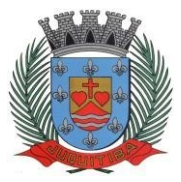

**PREFEITURA MUNICIPAL DE JUQUITIBA** *Estado de São Paulo* Rua Jorge Victor Vieira, n.º 63 – CEP: 06950-000 – Tel./fax: (11) 4681-4311 Site: www.juquitiba.sp.gov.br

#### **PREGÃO PRESENCIAL N º 04/2023**

#### **PREGÃO PRESENCIAL Nº** 04/2023 **ABERTURA:** 31/03/2023 **DATA DA REALIZAÇÃO:** 17/04/2023 **HORÁRIO:** 10h **LOCAL:** Prefeitura Municipal de Juquitiba – Rua Jorge Victor Vieira, nº 63, Centro, Juquitiba/SP

A Prefeitura Municipal de Juquitiba, Estado de São Paulo, no uso de suas atribuições legais, faz saber que se encontra aberto na Divisão de Licitações, o Edital de Pregão Presencial para contratação de empresa para a prestação de serviços de licenciamento, instalação e manutenção de softwares administrativos e financeiros para atender a **Prefeitura e Câmara Municipal de Juquitiba**, sendo o tipo de licitação a de **MENOR PREÇO GLOBAL,** nos termos do Decreto Federal nº 10540/2020 **(SIAFIC)** em conformidade com as condições e especificações constantes no Termo de Referência Anexo I, regido em todos os seus termos pelas Leis Federais n.ºs 10.520 de 17 de julho de 2002, 8.666/93 de 23 de junho de 1993 alterada pela Lei Federal n.º 8.883/94 e introduções posteriores e demais normas regulamentares aplicáveis à espécie.

Os envelopes contendo a proposta e os documentos de habilitação serão recebidos no endereço acima mencionado, na sessão pública de processamento do Pregão, após o credenciamento dos interessados que se apresentarem para participar do certame.

A solução informatizada deve atender ao Decreto Federal nº 10/540/2020 – SIAFIC (Sistema Único Integrado de Execução Orçamentária, Administração Financeira e Controle) e suas alterações.

A sessão do processamento do pregão será realizada às 10h00min do dia 17 de abril de 2023, na sala de reuniões da Prefeitura Municipal de Juquitiba sito à Rua Jorge Victor Vieira, nº 63, Centro, Juquitiba/SP, pelo Pregoeiro e Equipe de Apoio designados nos autos do processo em epígrafe através de Portaria e será processada nas condições estabelecidas neste edital e nos seguintes anexos que o integram:

Anexo I - Termo de Referência;

Anexo II – Credenciamento;

Anexo III e Anexo IV – Habilitação Prévia;

Anexo V – Declaração de Enquadramento como Microempresa ou Empresa de Pequeno Porte; Anexo VI – Declaração de cumprimento ao disposto no artigo 7º, XXXIII da Constituição Federal;

Anexo VII – Minuta de Contrato;

Anexo VIII – Proposta Preço.

#### **1 – DO OBJETO**

**1.1** - A presente licitação tem por OBJETO a contratação de empresa para a prestação de serviços de licenciamento, instalação e manutenção de softwares administrativos e financeiros para a Prefeitura e Câmara Municipal, nos termos do Decreto Federal nº 10.540/2020 e em conformidade com as especificações contidas no presente Edital.

#### **2 – DAS INFORMAÇÕES**

**2.1.** As propostas e os documentos dos interessados serão recebidos na Sessão Pública do Pregão Presencial, que ocorrerá às 10h00min do dia 17 de abril de 2023, na sala de Reuniões de Juquitiba sito à Rua Jorge Victor Vieira, nº 63, Centro, Juquitiba/SP**.**

**2.2.** As licitantes que desejarem, poderá protocolar previamente os envelopes no Protocolo Geral, no horário das 08h00min às 16h00min horas, em dias úteis, na Prefeitura Municipal de

*Estado de São Paulo* Rua Jorge Victor Vieira, n.º 63 – CEP: 06950-000 – Tel./fax: (11) 4681-4311 Site: www.juquitiba.sp.gov.br

Juquitiba sito à Rua Jorge Victor Vieira, nº 63, Centro, Juquitiba/SP. Neste caso, o envelope "Proposta" deverá conter, também, a documentação exigida para o credenciamento, conforme estabelecido no item 4 **– DO CREDENCIAMENTO.**

**2.3.** Até 2 (dois) dias úteis antes da data fixada para a entrega das propostas e documentos, qualquer interessado poderá solicitar esclarecimentos sobre o Pregão, requerer providências ou formular impugnação escrita contra cláusulas ou condições deste edital. Quaisquer questionamentos necessários ao entendimento deste edital por parte dos interessados deverãoser feitos por escrito, e protocolados no Protocolo Geral da Prefeitura do Município de Juquitiba,ou encaminhados para o e-mail: [licitacao@juquitiba.sp.gov.br.](mailto:licitacao@juquitiba.sp.gov.br)

**2.4.** As respostas do pregoeiro às dúvidas e questionamentos suscitados, serão dadas por escrito, e encaminhadas a todos os adquirentes do Edital, bem assim afixados no Quadro de Avisos da Prefeitura Municipal de Juquitiba, para ciência de quaisquer outros interessados.

**2.5.** Quando o questionamento implicar alteração de condição básica da licitação, o Edital será revisto e o prazo de apresentação das propostas será reaberto.

## **3 - CONDIÇÕES DE PARTICIPAÇÃO NA LICITAÇÃO**

**3.1** Poderão participar deste pregão todas as empresas interessadas do ramo de atividade pertinente ao objeto da contratação que atenderem a todas as exigências de credenciamento e de habilitação, assim como representantes comerciais e desenvolvedores.

**3.2** Estará impedido de participar a empresa que:

a) De empresas no qual tiver registrado no seu contrato social atividade incompatível com o objeto deste Pregão;

b) De empresas suspensas temporariamente de participar em licitação e impedidas de contratar com esta Prefeitura Municipal, nos termos do artigo 87, inciso III da Lei nº 8.666/93 ou Art. 7 da Lei Federal 10520/2002 *(súmula 51 TCESP)*;

c) De empresas declaradas inidôneas para licitar ou contratar com os órgãos e entidades da Administração Pública em geral, nos termos do artigo 87, inciso IV da Lei nº 8.666/93 *(súmula 51 TCESP)*;

*d)* De empresas que estejam reunidas em consórcio e sejam controladoras coligadas ou subsidiárias entre si, sob regime de falências ou concordatas, observado *(súmula 50 TCESP);*

e) De empresas Estrangeiras que não funcionem no País.

## **4 – DO CREDENCIAMENTO**

**4.1.** A participação na licitação importa total e irrestrita submissão dos proponentes às condições deste Edital.

**4.2.** Os interessados, ou seus representantes legais, deverão fazer seu credenciamento, na sessão pública de instalação do pregão, comprovando possuir poderes para formular propostas e para a prática de todos os demais atos do certame.

**4.3.** Para o credenciamento deverão ser apresentados os seguintes documentos:

a) tratando-se de representante legal, o estatuto social, contrato social ou outro instrumento de registro comercial, registrado na Junta Comercial, no qual estejam expressos seus poderes para exercer direitos e assumir obrigações em decorrência de tal investidura;

b) tratando-se de procurador, a procuração por instrumento público ou particular, da qual constem poderes específicos para formular lances, negociar preço, interpor recursos e desistir de sua interposição e praticar todos os demais atos pertinentes ao certame, acompanhado do correspondente documento, dentre os indicados na alínea *a*, que comprove os poderes do mandante para a outorga;

**c)** declaração conforme **Anexo II – Minuta de Credenciamento**

d) declaração conforme **Anexo III ou Anexo IV**, de que preenchem os **requisitos da habilitação previa** estabelecidos por este Edital.

**4.4.** As microempresas e empresas de pequeno porte que quiserem postergar a comprovação da regularidade fiscal para o momento da assinatura do contrato e ter preferência no critério de desempate quando do julgamento das propostas, nos termos da Lei Complementar nº 123, de 14/12/2006, deverão apresentar também, declaração, conforme **Anexo V – Declaração de Enquadramento como Microempresa ou Empresa de Pequeno Porte**.

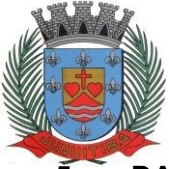

*Estado de São Paulo* Rua Jorge Victor Vieira, n.º 63 – CEP: 06950-000 – Tel./fax: (11) 4681-4311 Site: www.juquitiba.sp.gov.br

**5 – DA FORMA DE APRESENTAÇÃO DA PROPOSTA E DOCUMENTOS DE HABILITAÇÃO**

**5.1** - A Proposta e os Documentos de Habilitação deverão ser apresentados separadamente, em 02 envelopes fechados, não transparentes, lacrados e rubricados no fecho, com o seguinte endereçamento:

### **À PREFEITURA MUNICIPAL DE JUQUITIBA**

PREGÃO Nº 04/2023

OBJETO: contratação de empresa para a prestação de serviços de licenciamento, instalação e manutenção de softwares administrativos e financeiros para a Prefeitura e Câmara Municipal, nos termos do Decreto Federal nº 10.540/2020 e em conformidade com as especificações contidas no presente Edital.

LICITANTE:

ENVELOPE 01 - PROPOSTA DE PREÇOS

## **À PREFEITURA MUNICIPAL DE JUQUITIBA**

PREGÃO Nº04/2023

OBJETO: contratação de empresa para a prestação de serviços de licenciamento, instalação e manutenção de softwares administrativos e financeiros para a Prefeitura e Câmara Municipal, nos termos do Decreto Federal nº 10.540/2020 e em conformidade com as especificações contidas no presente Edital.

LICITANTE:

ENVELOPE 02 - DOCUMENTAÇÃO DE HABILITAÇÃO

**5.2** - Não serão admitidos o encaminhamento de propostas por meio eletrônico ou similar:

**5.2.1** - Após o recebimento dos envelopes, não serão aceitas juntadas ou substituição de quaisquer documentos, nem retificação de preços ou condições.

**5.3** - O recebimento dos envelopes não conferirá aos proponentes, qualquer direito contra o órgão da licitação, observadas as prescrições de legislação específica.

**5**.4. As declarações constantes **aos Anexo II, Anexo III e IV e Anexo V**, **deverão ser apresentados fora dos envelopes n.ºs 01 e 02, respectivamente "Proposta" e "Documentação"**.

#### **6 - DA PROPOSTA DE PREÇO E CONDIÇÕES DE FORNECIMENTO**

**6.1** - A proposta deverá ser ofertada em moeda corrente nacional, incluindo todas as despesas havidas com tributos e demais custos que a compõe, visando a contratação dos serviços objeto da licitação, do presente instrumento convocatório.

**6.1.2** - A proposta deverá ser elaborada conforme **Anexo VIII**, devendo apresentar o serviço, fixo e irreajustável**, DIGITADA**, redigida em português, de forma clara e sucinta, sem emendas ou rasuras, entrelinhas, condições escritas à margem ou adendos que possam prejudicar o texto e que comprometam o seu teor.

**6.1.3** - Do formulário de proposta:

a) Dados Cadastrais da Empresa participante;

b) Indicação do valor de implantação (parcela única), valor de treinamento, valor mensal, valor anual e valor global em R\$ (reais) e valor global por extenso;

c) Local, data, assinatura e identificação do signatário;

d) Validade da proposta: 60 (sessenta) dias corridos, a contar da data da(s) abertura(s) do(s) envelope(s) proposta(s);

e) Vigência Contratual: 12 (doze) meses, a contar da data da assinatura do instrumento contratual.

f) Com a apresentação da proposta, presumem-se como aceitas, pela participante, todas as cláusulas e condições constantes do presente instrumento convocatório, bem como as instruções contidas na Lei Federal nº 8.666/93 e suas alterações posteriores.

g) Declarar conhecer integralmente os termos do Edital do Pregão nº \_\_\_/2023 e seus anexos, aos quais nos sujeitamos a participação.

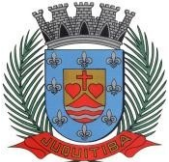

*Estado de São Paulo* Rua Jorge Victor Vieira, n.º 63 – CEP: 06950-000 – Tel./fax: (11) 4681-4311 Site: www.juquitiba.sp.gov.br

h) Declarar que caso sagre-se vencedora realizará a demonstração dos módulos para a comprovação de pleno atendimento as funcionalidades mencionadas no Anexo I - Termo de Referência, agendada pelo pregoeiro e sua equipe de apoio, sob pena de desclassificação em caso do não atendimento.

## **6.2. CONDIÇÕES DE FORNECIMENTO:**

**6.2.1** – Iniciar a Conversão de Dados em **20 (vinte) dias úteis** a contar do recebimento do Banco de Dados da CONTRATANTE para o exercício vigente e **60 (sessenta) dias úteis** para realizar a conversão dos últimos **5 (cinco) anos** correspondente aos Sistemas de Orçamento, Contabilidade Pública e Tesouraria, Sistema de Compras e Licitações e de todo o histórico dos demais sistemas oferatados.

**6.2.2** - O padrão utilizado pelo órgão de SGBD é o Microsoft SQL SERVER. Serão aceitos outros SGBD, todavia a licitante vencedora deverá fornecer este gerenciamento sem ônus algum ao órgão. A Solução oferecida deverá operar nas estações de trabalho da Administração Municipal disponíveis com os sistemas operacionais Microsoft Windows XP, Microsoft Windows 7 e Microsoft Windows 10, em plataforma de hardware de 32 e 64 bits. Os sistemas deverão trabalhar em rede, padrão ethernet. A comunicação entre os servidores e estações utilizará o protocolo TCP/IP. O Sistema Operacional utilizado nas estações de trabalho é o Microsoft Windows, portanto o sistema oferecido deverá ser compatível, no padrão do ambiente gráfico Windows. A Solução oferecida deverá operar nas estações de trabalho da Prefeitura e Câmara Municipal disponíveis com os sistemas operacionais Microsoft Windows XP, MicrosoftWindows 7 e Microsoft Windows 10, em plataforma de hardware de 32 e 64 bits.

**6.2.3** Abaixo, estão evidenciadas as atuais empresas prestadoras de serviço e demais informações pertinentes:

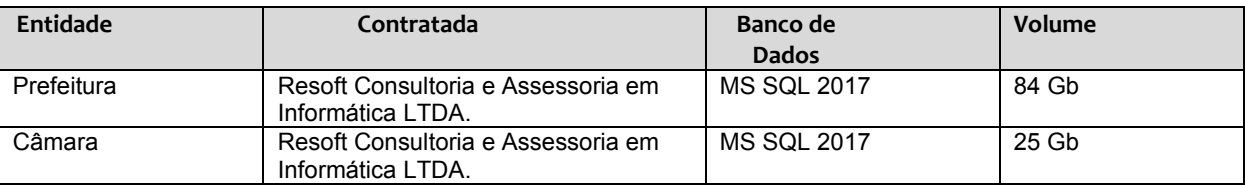

**6.2.4** - A conversão e o aproveitamento de todos os dados cadastrais e informações dos sistemas em uso são de responsabilidade da empresa proponente, com disponibilização dos mesmos pela Prefeitura e Câmara Municipal para uso. A migração compreenderá a conclusão da alimentação das bases de dados e tabelas para permitir a utilização plena de cada um dos softwares e aplicativos.

**6.2.5** - A Prefeitura não dispõe de diagrama e/ou dicionário de dados para fornecimento a empresa vencedora da licitação, devendo a mesma migrar / converter a partir de cópia de banco de dados a ser fornecida.

**6.2.6 -** A Implantação deve ser realizada em **20 (vinte) dias úteis** a contar do termino da conversão, envolvendo os serviços de instalação, parametrização dos módulos aplicativos, abrangendo todas as tarefas necessárias para sua posterior execução operacional;

**6.2.7** Na implantação dos sistemas, deverão ser cumpridas, quando couberem, as seguintes etapas: adequação de relatórios, telas, layouts e logotipos, configuração inicial de tabelas e cadastros, estruturação de acesso e habilitações dos usuários. A configuração visa à carga de todos os parâmetros inerentes aos processos em uso pela CONTRATANTE e que atendam a legislação Municipal, Estadual e Federal, ficando facultado às proponentes interessadas realizar visitas técnicas ou pedidos de esclarecimentos anteriores a data de abertura do certame,visando à formatação de sua proposta;

**6.2.8** - Todas as decisões e entendimentos havidos entre as partes durante o andamento dos trabalhos e que impliquem em modificações ou implementações nos planos, cronogramas ou atividades pactuadas, deverão ser previa e formalmente acordados e documentados entre as partes.

**6.2.9** O Treinamento deve ser realizado em **15 (quinze) dias úteis** a contar do termino da implantação, o treinamento operacional será efetuado conforme listagem de funcionários devidamente separados por módulos, organizada pela Prefeitura e Câmara Municipal de

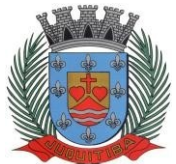

*Estado de São Paulo* Rua Jorge Victor Vieira, n.º 63 – CEP: 06950-000 – Tel./fax: (11) 4681-4311 Site: www.juquitiba.sp.gov.br

Juquitiba com carga horária mínima de 5 (cinco) horas de treinamentoo, sendo a estrutura para realização tais como local, cadeira, mesa, computador, e outros, por responsabilidade deste Órgão Público;

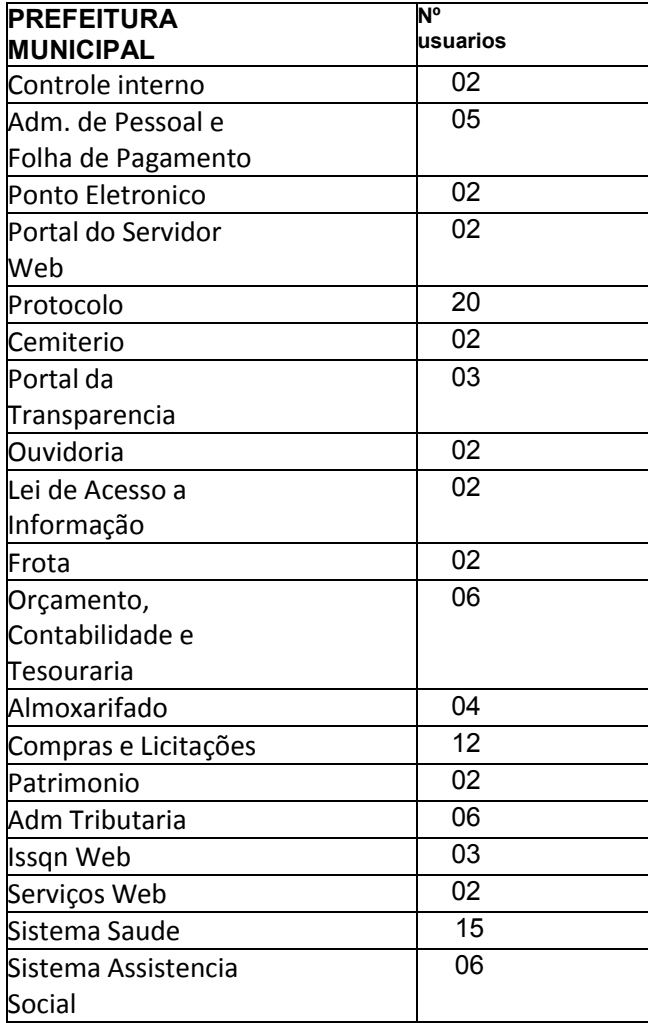

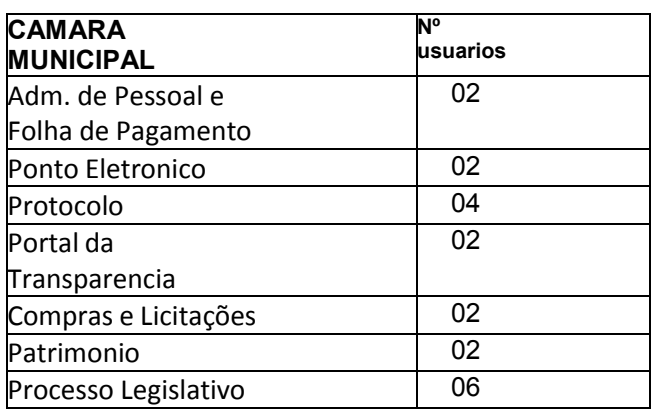

**6.2.10** A contratada deverá capacitar todos os servidores da Administração que irão operar o sistema, imediatamente após a implantação dos softwares;

**6.2.11** Proceder durante todo prazo contratual, após comunicação da Administração, à necessária manutenção dos softwares quanto à alteração das legislações competentes;

**6.2.12** Disponibilizar durante todo prazo contratual, suporte técnico (8 horas por dia, 5 dias por semana, de segunda a sexta-feira, exceto feriados) por telefone, e-mail e internet, no prazo de até 24 horas, contados da solicitação que lhe fizer a Administração;

**6.2.13** Disponibilizar suporte técnico "in loco", quando não solucionada a questão pela "via remota", no prazo de até 42 horas, contadas da solicitação que lhe fizer a Administração;

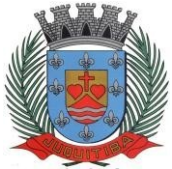

*Estado de São Paulo* Rua Jorge Victor Vieira, n.º 63 – CEP: 06950-000 – Tel./fax: (11) 4681-4311 Site: www.juquitiba.sp.gov.br

**6.2.14** Dispor de atendimento para registro de solicitações de suporte técnico no horário comercial, ininterruptamente, nos dias úteis;

**6.2.15** Fornecer durante todo o período de contratação, atualização da versão dos softwares licenciados, sem ônus adicional para a Administração;

**6.2.16** Oferecer durante a vigência do contrato, garantia permanente de funcionamento dos softwares licenciados, e para os serviços de suporte técnico a serem executados;

**6.2.17** Qualquer alteração no objeto contratado (acréscimo ou supressão) somente poderá ser executada mediante concordância da Prefeitura Municipal, que deverá elaborar Termo Aditivo nos termos da legislação vigente.

**6.2.18** Deverá manter-se, durante toda a execução do contrato, em compatibilidade com as obrigações por ela assumidas, bem como em todas as condições de habilitação e qualificação exigidas na licitação.

**6.2.19** A empresa não terá responsabilidade pelo Backup das informações do Banco de Dados, bem como a manutenção dos computadores, servidores e ambiente de redes da Prefeitura e Câmara Municipal.

## **7 - DA DOCUMENTAÇÃO DE HABILITAÇÃO**

Para a habilitação das licitantes, será exigida a seguinte documentação:

#### **7.1-** Em relação à **HABILITAÇÃO JURÍDICA**:

a) Prova de registro comercial, no caso de empresa individual;

b) Ato constitutivo, estatuto ou contrato social em vigor, devidamente registrado na Junta Comercial, ou órgão competente no caso de sociedades mercantis e, no caso de sociedades por ações, acompanhado de documentos de eleição de seus administradores, no qual deverá estar contemplado, dentre os objetivos sociais, a execução de atividade da mesma natureza ou compatíveis com o objeto da licitação.

c) Decreto de autorização e ato de registro ou autorização para funcionamento expedidopelo órgão competente, tratando-se de empresa ou sociedade estrangeira em funcionamento no país, quando a atividade assim o exigir.

**7.1.1** - Os documentos relacionados nas alíneas "a" "b" e "c" deste subitem, não precisarão constar do Envelope "Documentos de Habilitação", se tiverem sido apresentados para o credenciamento neste Pregão.

#### **7.2 -** Em relação à **REGULARIDADE FISCAL:**

a) Prova de inscrição no Cadastro Nacional de Pessoa Jurídica (CNPJ).

b) Prova de inscrição no Cadastro de Contribuinte Estadual e/ou Municipal, relativo à sede ou ao domicilio do licitante pertinente ao ramo de atividade com o objeto do certame;

c) Certidão Conjunta Negativa de Débitos ou positiva com efeito de Negativa, relativa a Tributos Federais (inclusive as contribuições sociais) e à Dívida Ativa da União;

d) Certidão de regularidade de débitos com a Fazenda Municipal da sede ou do domicilio do licitante, relativa aos tributos mobiliários em validade, relativa a sede da licitante;

e) Prova de regularidade de débito para com o Fundo de Garantia por Tempo de Serviço (Certidão de Regularidade do FGTS);

f) Certidão Negativa de Débitos Trabalhistas (CNDT) ou positiva de Débitos Trabalhistas com efeito de Negativa.

**g)** A comprovação de regularidade fiscal e trabalhista das microempresas e empresas de pequeno porte somente será exigida para efeito de assinatura do contrato**;**

g1) As microempresas e empresas de pequeno porte por ocasião da participação neste certame, deverão apresentar toda a documentação exigida para fins de comprovação de regularidade fiscal e trabalhista, mesmo que esta apresente alguma restrição;

g2) Havendo alguma restrição na comprovação da regularidade fiscal e trabalhista, será assegurado o prazo de 05 (cinco) dias úteis, cujo termo inicial corresponderá ao momento em que o proponente for declarado vencedor do certame, prorrogável por igual período, a critérioda administração, para a regularização de documentação, para pagamento ou parcelamento de débito e emissão de eventuais certidões negativas ou positivas com efeito de certidão negativa.

g3) A não regularização da documentação, no prazo previsto no subitem g.2, implicará decadência do direito à contratação, sem prejuízo das sanções previstas neste edital,

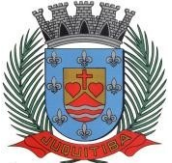

*Estado de São Paulo* Rua Jorge Victor Vieira, n.º 63 – CEP: 06950-000 – Tel./fax: (11) 4681-4311 Site: www.juquitiba.sp.gov.br

procedendo-se a convocação dos licitantes para em sessão pública, retomar os atos referentes ao procedimento licitatório, nos termos do art. 4º, inciso XXIII da Lei nº 10.520/02.

## 7.3 - Em Relação à **QUALIFICAÇÃO TÉCNICA:**

Comprovação de aptidão para desempenho de atividade pertinente e compatível em características, quantidades e prazos com o objeto da licitação, através da apresentação de atestado fornecido por empresa de direito público ou privado demonstrando que a empresa já tenha efetuado atividade pertinente e compatível com o objeto da licitação

#### 7.4 - Em relação à **QUALIFICAÇÃO ECONÔMICO-FINANCEIRA**

7.4.1 - Certidão Negativa de Falência ou Concordata, expedida pelo distribuidor da sede da pessoa jurídica, com data de expedição não superior a 90 (noventa) dias, contados da data de apresentação da proposta. Será admitido empresas que estejam em recuperação judicial nos termos da sumula 50 do TCE/SP, apresentando o plano de recuperação já homologado pelo Juiz de direito.

#### 7.5 **Declaração:**

a) – Declaração conforme **Anexo VI** para o cumprimento ao disposto no **artigo 7º, XXXIII da Constituição Federal,** devendo ser apresentado dentro do envelope nº 02 – Documentos de Habilitação.

7.6 – Os documentos deverão ser apresentados no original, por qualquer processo de cópia, autenticada por cartório competente, ou mesmo cópia simples, desde que acompanhada do original para que seja autenticado pelo Pregoeiro ou por um dos membros da Equipe de Apoio no ato de sua apresentação.

7.6.1 – Os documentos de habilitação deverão estar em nome da licitante, com o número do CNPJ e respectivo endereço referindo-se ao local da sede da empresa licitante. Não se aceitará, portanto, que alguns documentos se refiram à matriz e outros à filial. Caso o licitante seja a Matriz e a executora do contrato seja a filial, os documentos referentes à habilitação deverão ser apresentados em nome de ambas, simultaneamente.

7.7 – Não serão aceitos "protocolos de entrega" ou "solicitação de documentos" em substituição aos documentos ora exigidos, inclusive no que se refere às certidões.

7.8 – Na hipótese de não constar prazo de validade nas certidões apresentadas, a Administração aceitará como válidas aquelas expedidas até 90 (noventa) dias imediatamente anteriores à data de apresentação das propostas**.**

7.9 – Se algum documento apresentar falha não sanável na sessão acarretará a inabilitação da proponente.

7.10 – O Pregoeiro ou a Equipe de apoio diligenciará efetuando consulta direta na Internet nos "sites" dos órgãos expedidores na Internet para verificar a veracidade de documentos obtidos por este meio eletrônico.

7.11 – Os "Envelopes Documentação" que não forem abertos na Sessão, ficarão de posse do Pregoeiro pelo período de 90 (noventa) dias, para retirada pelos licitantes. Decorrido esse prazo, serão inutilizados, sem necessidade de procedimento administrativo formal.

7.12 - Serão aceitas certidões positivas com efeito de negativas.

## **8 - DA ABERTURA DOS ENVELOPES E OFERECIMENTO DE LANCES VERBAIS**

**8.1**- Os envelopes das propostas e da documentação de habilitação serão recebidos na Sessão do Pregão Presencial, ou no Protocolo Geral da Prefeitura, na data, horários e locais descritos no preâmbulo deste Edital.

**8.2** – Iniciada a Sessão, o pregoeiro dará prosseguimento indagando aos licitantes se formalmente preenchem os requisitos da habilitação estabelecidos por este Edital, registrando as declarações formais de que atendem a essa condição, nos termos do **Anexo III ou Anexo IV**, apresentados no credenciamento.

**8.3** - Uma vez iniciada a abertura dos envelopes das propostas, não será recebida nenhuma outra oferta de licitante retardatário e em nenhuma hipótese será concedido prazo para apresentação de documento exigido neste Edital, nem admitida qualquer retificação ou

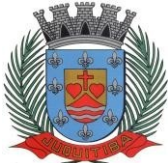

*Estado de São Paulo* Rua Jorge Victor Vieira, n.º 63 – CEP: 06950-000 – Tel./fax: (11) 4681-4311 Site: www.juquitiba.sp.gov.br

alteração das condições ofertadas.

**8.4**- Constatada a inviolabilidade dos envelopes, o pregoeiro procederá, imediatamente, à abertura e análise da conformidade das propostas de preços, cujos documentos serão lidos e rubricados pelo Pregoeiro e pelos licitantes que o desejarem.

**8.5**- A análise da conformidade das propostas, compreenderá o exame:

a) da compatibilidade das características dos produtos ofertados com as especificações indicadas no Anexo I;

b) da compatibilidade dos preços propostos com os praticados no mercado e com os custos reais estimados para a aquisição e com as disponibilidades orçamentárias da Administração;

c) da adequação dos prazos estabelecidos neste Edital para o fornecimento do objeto.

**8.6**- Serão consideradas inaceitáveis, sendo desclassificadas, as propostas:

a) que não contiverem todos os dados exigidos para o Envelope 01;

b) que não atenderem aos requisitos mínimos das especificações (Anexo I);

c) que ofertarem preços irrisórios, manifestamente inexequíveis, ou incompatíveis com os valores de mercado, inclusive pela omissão de custos tributários incidentes sobre a contratação. **8.7**- Os envelopes da documentação de habilitação permanecerão fechados, em poder do Pregoeiro, e serão abertos após a análise da aceitabilidade das propostas, apenas em relação ao ofertante da proposta de menos valor.

**8.8**- Verificada a conformidade das propostas com os requisitos formais estabelecidos no edital, o pregoeiro dará início à etapa competitiva da licitação através de lances verbais e sucessivos, que poderão ser oferecidos pelos autores das propostas de valor mais baixo e das ofertas com preços até 10 % dez por cento) superiores à primeira.

a) - Os lances deverão ser formulados em valores distintos e decrescentes, inferiores à proposta de menor preço, observada a redução mínima entre os lances de 0,5% (meio por cento).

**8.9**- Se não houver pelo menos três propostas nas condições indicadas no subitem anterior, poderão fazer lances verbais os autores das três melhores propostas, quaisquer que tenham sido os preços indicados nas propostas escritas, aí incluída a de menor valor.

**8.10** - Os lances serão iniciados, a cada rodada, pelo detentor da proposta de maior valor até então apurada dentre os selecionados;

**8.10.1** - Não haverá limites de rodadas para apresentação de lances;

**8.10.2** - O uso de telefones celulares pelos representantes dos licitantes será limitado, podendo ocorrer apenas em casos excepcionais, desde que autorizado pelo Pregoeiro.

**8.10.3** - Encerrada a etapa de lances, serão classificadas as propostas na ordem crescente dos valores.

**8.11** – Com base na classificação final, será assegurada aos licitantes microempresas ou empresas de pequeno porte preferência à contratação, observadas as seguintes regras:

**8.11.1** – Quando as propostas apresentadas pelas microempresas e empresas de pequeno porte foram de até 5% (cinco por cento) superiores à proposta mais bem classificada, desde que esta também não se enquadre nessas categorias.

**8.11.2** – A microempresa ou empresa de pequeno porte mais bem classificada, após convocada, poderá apresentar, na própria sessão de julgamento do Pregão, no prazo de 05 (cinco) minutos, proposta de preço inferior àquela considerada vencedora do certame, situação em que o objeto será adjudicado em seu favor;

**8.11.3** - Não sendo vencedora a microempresa ou empresa de pequeno porte mais bem classificada, na forma do subitem anterior, serão convocadas as remanescentes que porventura se enquadrem nessas categorias e cujas propostas estejam dentro do limite estabelecido no item 8.11.1, na ordem classificatória, para o exercício do mesmo direito;

**8.11.4** – No caso de equivalência dos valores apresentados pelas microempresas e empresas de pequeno porte que se encontrem no limite estabelecido no item 8.11.1, será realizado sorteio entre elas para que se identifique aquela que primeiro poderá apresentar melhor oferta;

**8.11.5** – Na hipótese da não contratação nos termos previstos nos subitens anteriores, o objeto licitado será adjudicado em favor da proposta originalmente vencedora do certame.

## **9 - JULGAMENTO DA LICITAÇÃO - ANÁLISE DAS PROPOSTAS**

## **9.1 - Julgamento das propostas**

**9.1.1** - As propostas consideradas aceitáveis serão classificadas segundo o **Critério de Menor**

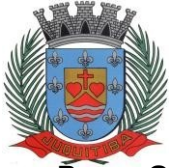

*Estado de São Paulo* Rua Jorge Victor Vieira, n.º 63 – CEP: 06950-000 – Tel./fax: (11) 4681-4311 Site: www.juquitiba.sp.gov.br

#### **Preço Global,** a partir da proposta de valor mais baixo.

**9.1.2** - Para efeito da classificação, serão considerados os menores preços finais, resultantes dos valores originariamente cotados e dos lances verbais oferecidos.

**9.1.3** - O pregoeiro fará a conferência dos valores cotados na proposta de valor baixo. Na hipótese de divergência entre valores expressos em número e por extenso, prevalecerão, para efeito de classificação, os valores por extenso, ficando esclarecido que o pregoeiro fará as correções de soma que se fizerem necessário e que os valores corrigidos serão os considerados para efeito de classificação.

**9.1.4** - O pregoeiro indicará na ata da sessão os fundamentos da decisão sobre aceitabilidade ou inaceitabilidade de preços, bem como sobre a classificação ou desclassificação de propostas.

### **9.2 - Análise da qualificação (habilitação) dos licitantes**

**9.2.1** - Uma vez classificadas e ordenadas às propostas, a etapa seguinte consistirá na análise da habilitação dos licitantes.

**9.2.2** - O pregoeiro procederá à abertura do envelope da documentação de habilitação do autor da proposta classificada em primeiro lugar, para verificação do atendimento das exigências estabelecidas neste edital.

**9.2.3** - Considerada aceitável a oferta de menor preço, será aberto o envelope nº. 02, contendo os documentos de habilitação da licitante **classificada em 1º lugar**.

**9.2.4** - Aberto o envelope de nº. 02, será inabilitada da presente licitação a licitante que não apresentar todos os documentos exigidos no item 7 ou que não atenda as exigências mínimas estabelecidas nos anexos deste Edital.

**9.2.5** - Eventuais falhas ou outras irregularidades nos documentos de habilitação poderão ser sanadas na sessão pública de processamento do pregão, até a decisão sobre a habilitação, inclusive mediante verificação efetuada por meio eletrônico hábil de informações.

**9.2.6** - A verificação dos documentos emitidos pela Internet, será certificada pelo Pregoeiro e deverão ser anexados nos autos os documentos passíveis de obtenção por meio eletrônico, salvo impossibilidade devidamente justificada.

**9.2.7** - A Administração não se responsabilizará por eventual indisponibilidade dos meios eletrônicos, no momento da verificação. Ocorrendo essa indisponibilidade e não sendo apresentados os documentos alcançados pela verificação, a licitante será inabilitada.

**9.2.8** - É facultado ao Pregoeiro, em qualquer fase da licitação, promover diligências com vistas a esclarecer ou complementar a instrução do processo, vedada à inclusão posterior de documentos ou informações que deveriam constar no ato da sessão pública do Pregão.

## **9.3** – **Comprovação de atendimento as funcionalidades**

**9.3.1** - Considerada aceitável a oferta de menor preço global, a licitante classificada em primeiro lugar na etapa de lances e devidamente habilitada, deverá comprovar o atendimento a **80% (oitenta por cento)** de cada um dos softwares administrativos exigidos no item 5 do Anexo I – Termo de Referência, sob pena de decair o direito a contratação. Para fins avaliação objetiva serão adotados critérios de análises de telas; inserção de dados com as suas respectivas movimentações (gerais e específicas) e integração entre os sistemas, relacionando de forma geral, detalhada e especifica cada funcionalidade na sequência dos módulos descrito no Termo de Referência.

**9.3.2** - Para a comprovação, o Pregoeiro marcará dia e hora (assegurado um prazo minimo de5 dias úteis do ato de agendamento) para que a licitante que apresentou menor preço global demonstre o atendimento aos itens descritos.

**9.3.3** - A empresa deverá portar na sessão previamente agendada, equipamentos próprios (servidor, computadores, monitores, impressoras, mouses), nos quais as versões dos softwares deverão estar devidamente instaladas.

**9.3.4** A apresentação dos sistemas terá a duração máxima de 05 (cinco) horas para cada um dos módulos do sistema licitado, tempo este em que deverá ser demonstrado todos os itens que compõe o respectivo módulo a fim de atendimento ao percentual mínimo exigido. O prazo estabelecido poderá ser prorrogado mediante justificativa técnica, devidamente comprovada e aceita pela Comissão Técnica de Avaliação.

**9.3.5** O Caso a licitante classificada em 1º lugar não atinja o critério de percentual (%)

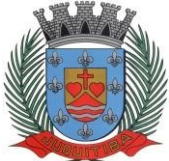

*Estado de São Paulo* Rua Jorge Victor Vieira, n.º 63 – CEP: 06950-000 – Tel./fax: (11) 4681-4311 Site: www.juquitiba.sp.gov.br

supracitado, será imediatamente desclassificada, constando em Ata, e todo procedimento será refeito para a segunda colocada, e assim sucessivamente, até a apuração de uma licitante que atenda as funcionalidade dos sistemas dentro do critério estabelecido.

**9.3.6** - A sessão de apresentação do produto será pública, não cabendo interferência de terceiros, sendo que qualquer questão poderá ser abordada em recurso oportuno.

**9.3.7** - Caso as demonstrações não sejam finalizadas no mesmo dia, poderá ser dada continuidade no dia seguinte, lavrando-se em Ata as ocorrências até o momento da paralisação.

**9.3.8** - O Pregoeiro, na fase de julgamento, poderá promover quaisquer diligências julgadas necessárias à análise das propostas, da documentação, e declarações apresentadas, devendo os licitantes atender às solicitações no prazo por ele estipulado, contado do recebimento da convocação.

**9.3.9** - Constatado o atendimento do item 5 do Anexo I – Termo de Referência a empresa será declarada vencedora definitiva do certame.

**9.3.10** - Declarado o vencedor, qualquer licitante poderá manifestar imediata e motivadamente a intenção de recorrer, quando lhe será concedido o prazo de 3 (três) dias para apresentação das razões do recurso, ficando os demais licitantes desde logo intimados para apresentar contrarazões em igual número de dias, que começarão a correr do término do prazo do recorrente, sendo-lhes assegurada vista imediata dos autos, podendo ser protocolizado ou encaminhado no e-mail: [licitacao@juquitiba.sp.gov.br.](mailto:licitacao@juquitiba.sp.gov.br)

## **10 - RESULTADO DO JULGAMENTO – HOMOLOGAÇÃO**

**10.1** – Todo o procedimento será registrado em ata da sessão pública, como os valores das propostas escritas, os valores dos lances verbais oferecidos, os nomes dos respectivos licitantes, as justificativas das eventuais declarações de aceitabilidade/inaceitabilidade e classificação/desclassificação de propostas, a habilitação/inabilitação proclamadas, assim quaisquer outras ocorrências da sessão, bem como a divulgação de aprovação ou reprovação demonstração dos módulos mencionados no item 5 do Anexo I – Termo de Referência, a ser assinada pelo pregoeiro, equipe de apoio e licitantes.

**10.2** - O pregoeiro encaminhará o processo da licitação à autoridade competente, para adjudicação do objeto ao vencedor, e homologação.

**10.3** - O despacho de adjudicação e homologação será publicado no Diário Oficial do Estado para conhecimento geral.

#### **11 - CONDIÇÕES PARA ASSINATURA DO CONTRATO**

**11.1** - A licitante classificada nos termos da presente licitação será convocada para, no prazo de 05 (cinco) dias corridos contados da data de convocação a assinar o Contrato. O prazo para assinatura poderá ser prorrogado por uma única vez, por igual período, desde que solicitado por escrito pela adjudicatária durante seu transcurso e que ocorra motivo justificado e aceito pela Administração.

**11.2** - A recusa da adjudicatária em assinar o Contrato no prazo fixado na convocação específica caracterizará inadimplência das obrigações decorrentes desta licitação, sujeitando-a as penalidades previstas neste Edital e na legislação vigente.

**11.2.1** - Ocorrendo essa hipótese, o processo retornará ao pregoeiro, que convocará os licitantes e, em sessão pública, procederá ao exame das demais propostas, bem como da habilitação de seus ofertantes, segundo a ordem da classificação, até que uma proposta atenda, integralmente, ao edital, sendo o seu autor declarado vencedor e convocado para assinar o Contrato.

**11.3** - Tratando-se de microempresa ou empresa de pequeno porte, cuja documentação de regularidade fiscal e trabalhista tenha indicado restrições à época da fase de habilitação, deverá comprovar, previamente à assinatura do contrato, a regularidade fiscal, no prazo de 05 (cinco) dias úteis, cujo termo inicial corresponderá ao momento em que o proponente for declarado vencedor do certame, prorrogável por igual período, a critério da Prefeitura Municipal,sob pena de a contratação não se realizar, decaindo do direito à contratação, sem prejuízo das sanções previstas neste edital.

**11.4** - O contrato poderá ser rescindido nas hipóteses previstas no art. 78 da Lei Federal nº 8.666/93, com as consequências indicadas no art. 80, sem prejuízo das sanções previstas naquela Lei e neste ato convocatório.

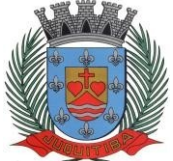

*Estado de São Paulo* Rua Jorge Victor Vieira, n.º 63 – CEP: 06950-000 – Tel./fax: (11) 4681-4311 Site: www.juquitiba.sp.gov.br

**11.5** - O Contrato terá vigência de 12 (doze) meses consecutivos e ininterruptos a partir de sua assinatura, podendo ser prorrogado por iguais e sucessivos períodos conforme previsto na lei Federal 8.666/93, artigo 57, inciso IV da Lei de Licitações e Contratos.

**11.6** - A Contratada manterá, durante toda a execução do contrato, as condições de habilitação e qualificação que lhe forem exigidas na licitação.

## **12 - DAS CONDIÇÕES DE PAGAMENTO**

**12.1 -** O pagamento será efetuado através de crédito em conta corrente da contratada, conforme informado com a documentação de sua proposta, em até 15 (quinze) dias após a emissão da Nota Fiscal correspondente aos serviços prestados.

**12.2 –** Os pagamentos referente a locação mensal dos sistemas somente passarão a ocorrer a após a conclusão das etapas de conversão, implentação e treinamento.

**12.3** - As notas fiscais/faturas que apresentarem incorreções serão devolvidas à contratada e seu novo vencimento ocorrerá, obedecendo ao cronograma acima citado.

**12.4** - Caso o dia do pagamento coincida com sábados, domingos, feriados, ou pontos facultativos, o mesmo será efetuado no primeiro dia útil subsequente sem qualquer incidência de juros ou correção monetária.

**12.5** - Eventuais atrasos no pagamento, quando por culpa exclusiva da Prefeitura, o valor devido será atualizado, da data do vencimento à do efetivo pagamento, pela variação percentual do IPCA Esp. IBGE – Índice de Preços ao Consumidor Amplo Especial – Instituto Brasileiro de Geografia e Estatística, ou outro índice que venha substituí-lo.

#### **13 - DO REAJUSTE DE PREÇOS**

**13.1** - Não haverá reajuste em período inferior a 12 (doze) meses.

**13.2 -** Havendo interesse da Contratante em optar pela prorrogação do contrato, os preços serão reajustados pelo índice IPCA, ou outro índice que o Governo Federal ou a Administração Municipal venha a adotar para os Contratos da espécie.

**13.3** - A Administração poderá suprimir ou acrescer o objeto do contrato em até 25% (vinte e cinco por cento) do seu valor inicial atualizado, a critério exclusivo, de acordo com o disposto no art. 65, I e § 1º, da Lei Federal nº 8.666/93.

**13.4** É admitido a subcontratação do objeto do contrato, devendo neste caso ter a devida anuência da Autoridade Superior.

## **14 - DOS RECURSOS ORÇAMENTÁRIOS**

**14.1** - As despesas decorrentes da presente licitação serão cobertas com a utilização das seguintes dotações orçamentárias e futuras caso necessário, sendo:

Unidade Orçamentária 04.122.0004.2001, Secretaria Municipal de Administração, Ficha 22 Unidade Orçamentária 04.123.0005.2001, Secretaria de Finanças, ficha 40 Unidade Orçamentária: 10.301.0006.2018, Secretaria de Higiene e Saúde, ficha 202 Unidade Orçamentária: 08.244.0003.2018, Secretaria de Asssistentencia Social, ficha 15 Unidade Orçamentária :01.032.0001.2011, Câmara Municipal de Juquitiba; ficha 14

## **15 – PENALIDADES**

**15.1 -** O atraso injustificado na execução do contrato, após assinado, sem prejuízo do disposto no parágrafo 1º do artigo 86 da Lei nº 8.666/93, sujeitará a Contratada à multa de mora de 1% (um por cento), calculado por dia de atraso, até no máximo de 10% (dez por cento), sobre o valor global do contrato.

**15.2 -** Pela inexecução total ou parcial do contrato a administração aplicará a Contratada as seguintes penalidades (art. 86 e 87, da Lei n º 8.666/93):

a) advertência;

b) multa de 10% (dez por cento), sobre o valor global do contrato;

c) a aplicação de suspensão temporária para licitar e contratar com a Municipalidade pelo prazo de 02 (dois) anos;

d) declaração de inidoneidade para licitar ou contratar com a Administração Pública enquanto perdurarem os motivos determinantes da punição ou até que seja promovida sua reabilitação perante a própria autoridade que aplicou a penalidade, que será concedida sempre que a

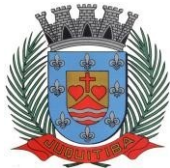

*Estado de São Paulo* Rua Jorge Victor Vieira, n.º 63 – CEP: 06950-000 – Tel./fax: (11) 4681-4311 Site: www.juquitiba.sp.gov.br

Contratada ressarcir a Administração pelos prejuízos resultantes e após decorrido o prazo da sanção, aplicada com base na alínea anterior.

**15.3** A aplicação das penalidades previstas nesta cláusula, ocorrerá na forma e nos procedimentos previstos nos § § 1º, 2º e 3º, no art. 87, da Lei n º 8.666/93 e atualizações.

**15.4** O valor das multas deverá ser recolhido aos cofres Municipais dentro de 03 (três) dias úteis da data de sua cominação, mediante guia de recolhimento oficial.

**15.5** A Contratada receberá as notificações e atos correspondentes, através de e-mail, que deverá fornecer, sem prejuízo de utilização de outros meios de comunicação, que a critério da administração, poderá ser adotado. Será assegurado a contratada o contraditório e ampla defesa.

### **16 - DAS INFORMAÇÕES**

**16.1** As informações administrativas relativas ao presente certame poderão ser obtidas junto ao Setor de Licitações, por escrito, ou na Sede da Prefeitura Municipal, das 08 às 17 horas. As respostas serão encaminhadas via e-mail a todos os licitantes que retiraram o Edital e farão parte integrante do processo.

#### **17 – DAS DISPOSIÇÕES GERAIS**

**17.1** Decairá do direito de impugnar os termos do Edital de licitação perante o Setor de Licitações, o licitante que não o fizer até o segundo dia útil da data fixada para o recebimento das propostas, nos termos do artigo 41 parágrafo 2º da Lei Federal 8.666/93.

**17.2** As petições deverão ser protocolizadas junto ao Setor de Protocolo da Prefeitura Municipal de Juquitiba, localizado na Rua Jorge Victor Vieira, nº 63, Centro – Juquitiba/SP e dirigida à autoridade subscritora do Edital, ou encaminharadas para o e-mail: [licitacao@juquitiba.sp.gov.br.](mailto:licitacao@juquitiba.sp.gov.br) **17.3** Caberá ao Pregoeiro decidir sobre a impugnação.

**17.4** Quando o deferimento da impugnação, implicar alteração do edital, capaz de afetar a formulação das propostas será designada nova data para a realização do certame.

**17.5** A impugnação feita tempestivamente pelo licitante, não o impedirá de participar deste Pregão.

**17.6** O Edital completo e anexos deverá ser retirado no Setor de Licitações da Sede da Prefeitura Municipal de Juquitiba/SP, sito a Rua Jorge Victor Vieira, nº 63 ou ser solicitado através do endereço eletrônico: [licitacao@juquitiba.sp.gov.br.](mailto:licitacao@juquitiba.sp.gov.br)

**17.7** As comunicações referentes a este certame passiveis de divulgação serão afixadas no Quadro de Avisos da Prefeitura Municipal, além de efetuadas diretamente aos interessados e no que couber.

**17.8** Fica o licitante ciente que a simples apresentação da proposta implica na aceitação de todas as condições estabelecidas neste Edital, não podendo invocar nenhum desconhecimento, como elemento impeditivo da formulação de sua proposta ou do perfeito cumprimento do ajuste.

**17.9** A Administração reserva-se o direito de exigir documentação comprobatória do cumprimento de todas as exigências legais provenientes da licitação, bem como a promoção de diligência destinada a esclarecer a instrução do processo (§ 3° do artigo 43 da Lei 8666/93).

**17.10** A Prefeitura Municipal de Juquitiba/SP, poderá a qualquer tempo, motivadamente, revogar no todo ou em parte a presente licitação.

Juquitiba, 31 de março de 2023.

**Ayres Scorsatto** Prefeito Municipal

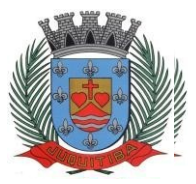

*Estado de São Paulo* Rua Jorge Victor Vieira, n.º 63 – CEP: 06950-000 – Tel./fax: (11) 4681-4311 Site: www.juquitiba.sp.gov.br

*Estado de São Paulo* Rua Jorge Victor Vieira, n.º 63 – CEP: 06950-000 – Tel./fax: (11) 4681-4311Site: [www.juquitiba.sp.gov.br](http://www.juquitiba.sp.gov.br/)

## **PREGÃO PRESENCIAL Nº 04/2023**

## **ANEXO I - TERMO DE REFERÊNCIA**

**1- OBJETO DO TERMO DE REFERÊNCIA:** A presente licitação tem por OBJETO a contratação de empresa para a prestação de serviços de licenciamento, instalação e manutenção de softwares administrativos e financeiros para a Prefeitura e Câmara Municipal, nos termos do Decreto Federal nº 10.540/2020 e em conformidade com as especificações contidas no presente Edital**.**

A solução informatizada, deverá atender ao Decreto Federal nº 10.540/2020 – SIAFIC (Sistema Único Integrado de Execução Orçamentária, Administração Financeira e Controle) e suas alterações.

A contratação de um único fornecedor, simplifica e agiliza os trabalhos de diagnósticos e correções de problemas, assegurando economia ao Município por não ter seus trabalhos interrompidos por longo período de partes da solução, estabelecndo assim, uma base unificada e padronizada de dados e aplicativos que permitam um gerenciamento centralizado por parte dos gestores dos órgãos que compõem a administração pública municipal.

**2- JUSTIFICATIVA:** Os serviços atenderão as necessidades da Prefeitura e Câmara Municipal de Juquitiba no período de 12 (doze)meses.

#### **3- ASPECTOS OBRIGATORIOS TECNOLÓGICOS DA SOLUÇÃO: REQUISITOS**

- **TECNOLÓGICOS:** Os Sistemas propostos deverão ser desenvolvidos no minimo em linguagem visual (interface gráfica) e ser totalmente compatível com qualquer Sistema Operacional Microsoft Windows. Protocolo TCP/IP - Protocolo de Controle de Transmissão/Protocolo Internet. Modelo cliente/servidor para multiusuários. Os sistemas deverão trabalhar de forma independente uns dos outros. A eventual interrupção no licenciamento de um dos sistemas não interferirá no funcionamento do outro. Os Sistemas propostos deverão ser compatíveis para utilização em ambiente WEB e/ou Desktop e possuírem interface gráfica.Arquitetura cliente /servidor em duas camadas (Two-tiers);
- **REGRAS DE PERMISSÃO DE ACESSO EXIGIDAS:** Os Sistemas devem ser acessados com uma senha por usuário, sendo personalizadas para cada sistema em particular. Possuir ferramenta de alteração de senha pelo usuário sem interferência do CPD, dentro do seu modulo específico de trabalho sendo que o cadastramento de usuários deve estar vinculado a um grupo de usuário e o acesso/permissão de cada grupo de usuário deve ser definida por tarefa, determinando a permissão para inclusão, alteração, exclusão ou consulta, alem disso deve possuir registro de operações no sistema por usuário, por operação, por palavra chave, com possibilidade de impressão de relatório por período. Possibilidade de inclusão de mais de um usuário administrador do sistema bem como possibilidade de bloquear a senha de um usuário pelo administrador do sistema. Ser multiusuário para permitir que cada departamento/usuário atualize ou consulte os processos sob sua responsabilidade, podendo mais de um usuário trabalhar, simultaneamente, assegurando total integridade dos dados. Não poderão apresentar limitação quanto ao número de usuários simultâneos;

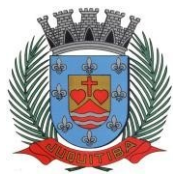

**PREFEITURA MUNICIPAL DE JUQUITIBA** *Estado de São Paulo* Rua Jorge Victor Vieira, n.º 63 – CEP: 06950-000 – Tel./fax: (11) 4681-4311 Site: www.juquitiba.sp.gov.br

- **REGRAS DE ADMINISTRAÇÃO E SEGURANÇA:** As regras de administração e a segurança do sistema têm por objetivo permitir o gerenciamento dos módulos do sistema, a partir do responsável pelo CPD, com possibilidade de controle de usuários, backups, diretório de atualização e dados cadastrais da entidade. Devendo obrigatoriamente, no minimo, realizar as seguintes rotinas: Possuir ferramenta para atualização automática dos sistemas instalados nas estações de trabalho, com a previsão de manter sempre atualizados os arquivos executáveis, as figuras e os padrões de exibição para atender características específicas dos sistemas. As atualizações deverão ocorrer sem a necessidade de intervenção dos usuários, por controle automatizado de comparação com as versões disponibilizadas no servidor de aplicativos.
- **REQUISITOS TÉCNICOS DO BANCO DE DADOS:** O Sistema de Gerenciamento de Banco de dados e os sistemas propostos deverão possuir no minimo os seguintes requisitos técnicos: Deverá operar em modelo relacional que permita a comunicação nativa entre aaplicação e o SGBD, não sendo permitido a utilização de drivres de terceiros que operam como camada de tradução entre a aplicação e o banco de dados (ODBC). O SGBD deverá ser o Microsoft SQL SERVER 2017 ou superior conforme padrão utilizado pelo órgão. Serão aceitos outros SGBD, todavia a licitante vencedora deverá fornecer este gerenciamento sem ônus algum a Administração Municipal Contratante, devendo ainda conter:
- Possuir integridade transacional nas operações efetuadas sobre a base de dados.Possuir integridade referencial implementada no próprio banco de dados. Possibilidade de Log de auditoria das operações efetuadas por usuário (alterações, inclusões, exclusões econsulta);
- Possibilidade de uso do sistema via acesso remoto;
- Relatórios com a possibilidade de parametrização da impressão do cabeçalho personalizado da Administração;
- Segurança de acesso aos dados implementados pelo aplicativo e não banco, dispensando o uso de ferramentas do banco para controle de acesso;
- Possibilidade da emissão de relatórios com opção de campos para assinatura no final, definidos pelo usuário;
- Possibilidade de geração de todos os relatórios em impressora e em tela;

## **4- ESPECIFICAÇÕES DOS SISTEMAS:**

## **ORÇAMENTO, CONTABILIDADE PÚBLICA E TESOURARIA**

#### **Planejamento, Elaboração e Programação Orçamentária**

- 1. Aproveitamento do PPA e LDO cadastrado no exercício anterior
- 2. Cadastro de Entidades para posterior vínculo.

3. Cadastro das Legislações Municipais de alterações orçamentárias, contendo as informações do Projeto de Lei, permitindo posterior vinculação do número do Projeto ao Autógrafo da Lei.

4. Preenchimento das informações para geração automática do Anexo I do PPA, devendo ser cadastrado sempre vinculado a uma Lei.

- 5. Cadastro de Unidade Orçamentária vinculado ao órgão.
- 6. Vincular Campo de Atuação à Unidade Orçamentária.
- 7. Cadastro de Unidade Executora vinculada a unidade orçamentária e ao órgão.
- 8. Cadastro de Funções de Governo em conformidade com a Lei 4320/64 e alterações

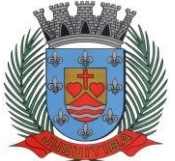

*Estado de São Paulo* Rua Jorge Victor Vieira, n.º 63 – CEP: 06950-000 – Tel./fax: (11) 4681-4311 Site: www.juquitiba.sp.gov.br

posteriores.

9. Cadastro de Sub Funções vinculados as Funções de Governo, em conformidade com a Lei 4320/64 e alterações posteriores.

10. Cadastro de Programas de Governo com os seguintes campos: Código, Tipo (Inicial, Alteração, Exclusão ou Inclusão), finalidade (Finalístico, Apoio Administrativo, Operações Especiais), Descrição, Objetivo, Justificativa, Justificativa de Alteração e vinculando ainda a lei e a data da lei de referência.

11. Vinculação dos Programas de governo às suas metas e indicadores conforme legislação.

12. Cadastro Individualizado de Indicadores para que não ocorra duplicidade.Cadastro de Projetos, Atividades e Operações Especiais conforme legislação.

13. Cadastro de Metas Fiscais e Índices Fiscais conforme Legislação, devendo ser sempre vinculado a uma Lei.

14. Impressão automatizada do anexo I do PPA, tendo a opção de imprimir no mínimo: O PPA Inicial, apenas os anexos de uma determinada Lei ou a última posição.

15. Impressão automatizada dos anexos II e III do PPA tendo a opção de imprimir no mínimo: O

PPA Inicial, apenas os anexos de uma determinada Lei ou a última posição.

16. Impressão automatizada do anexo IV do PPA.

17. Impressão automatizada dos anexos V e VI da LDO, tendo a opção de imprimir no mínimo: Qualquer exercício já registrado com referência ao PPA em vigor, LDO Inicial, apenas os anexos de uma determinada Lei ou a última posição do exercício escolhido.

18. Impressão automatizada dos seguintes anexos do STN, tendo a opção de imprimir no mínimo: Os Demonstrativos iniciais, apenas os anexos de uma determinada Lei ou a última posição, dos seguintes demonstrativos:

ANEXO STN DEMONSTRATIVO I – METAS ANUAIS

 ANEXO STN DEMONSTRATIVO II – AVALIAÇÃO DO CUMPRIMENTO DAS METAS FISCAIS

 ANEXO STN DEMONSTRATIVO III – METAS FISCAIS ATUAIS COMPARADAS COM AS FIXADAS NOS TRÊS EXERCÍCIO ANTERIORES

ANEXO STN DEMONSTRATIVO IV – EVOLUÇÃO DO PATRIMÔNIO LÍQUIDO

 ANEXO STN DEMONSTRATIVO V – ORIGEM E APLICAÇÃO DOS RECURSOS OBTIDOS COM A ALIENAÇÃO DE ATIVOS

 ANEXO STN DEMONSTRATIVO – RECEITAS E DESPESAS PREVIDENCIÁRIAS DO RPPS

ANEXO STN DEMONSTRATIVO VI – PROJEÇÃO ATUARIAL DO RPPS

 ANEXO STN DEMONSTRATIVO VII – ESTIMATIVA E COMPENSAÇÃO DA RENÚNCIA DE RECEITA

 ANEXO STN DEMONSTRATIVO VIII – MARGEM DE EXPANSÃO DAS DESPESAS OBRIGATÓRIAS DE CARÁTER CONTINUADO

ANEXO STN – DEMONSTRATIVO DE RISCOS FISCAIS E PROVIDÊNCIAS

19. Cadastro único de receitas que irão compor o orçamento do município, não permitindo cadastrar uma conta que não pertença ao plano de contas do Sistema AUDESP.

20. Vincular as receitas analíticas a sua entidade e fonte de recurso, sendo opcional a vinculação a aplicação e variações, conforme proposto no Sistema Audesp.

21. Vinculação das receitas à uma Legislação, para fins de impressão do Quadro de Legislação da Receita.

22. Digitar os valores orçados apenas nas receitas analíticas.

23. Permitir vínculos no cadastro da receita, para posterior impressão do orçamento separados em Orçamento Fiscal e da Seguridade Social, conforme legislação federal.

24. Cadastro de Categoria Econômica.

25. Cadastro de Elemento de Despesa vinculado a categoria conforme legislação federal e alterações.

26. Permitir a Geração da proposta orçamentária da despesa, integrada com a PPA e LDO, fazendo as seguintes validações:

NÃO PERMITIR CADASTRAR UMA DESPESA COM UMA CATEGORIA ECONÔMICA

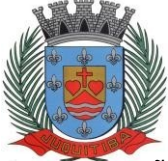

*Estado de São Paulo* Rua Jorge Victor Vieira, n.º 63 – CEP: 06950-000 – Tel./fax: (11) 4681-4311 Site: www.juquitiba.sp.gov.br

QUE NÃO PERTENÇA AO PLANO DE CONTAS DO SISTEMA AUDESP NÃO PERMITIR CADASTRAR UMA DESPESA QUE NÃO ESTEJA RELACIONADA NO PPA e LDO, A NÃO SER AQUELAS DESPESAS QUE A PRÓPRIA LEGISLAÇÃO PERMITE QUANDO A DOTAÇÃO POSSUIR A MESMA ESTRUTURA, PORÉM SOMENTE COM A FONTE DE RECURSO DIFERENCIADA O SISTEMA DEVERÁ REGISTRAR DUAS DOTAÇÕES DISTINTAS.

27. Vincular as dotações a sua entidade e fonte de recurso.Permitir vínculos no cadastro da receita, para posterior impressão do orçamento separados em Orçamento Fiscal e da Seguridade Social, conforme legislação federal.

28. Permitir a realização da Programação Financeira e o Cronograma de Execução Mensal de Desembolso das receitas e despesas orçadas, conforme legislação federal, podendo ser de forma individualizada ou automática através de percentuais pré-definidos pelo usuário do sistema.

29. Impressão automatizada dos seguintes Relatórios do orçamento:

 ANEXO 1 – DEMONSTRAÇÃO DA RECEITA E DESPESA SEGUNDO AS CATEGORIAS **ECONÔMICAS** 

- ANEXO 2 RESUMO GERAL DA RECEITA
- ANEXO 2 NATUREZA DA DESPESA POR ÓRGÃO
- ANEXO 2 NATUREZA DA DESPESA POR UNIDADE ORÇAMENTÁRIA
- ANEXO 2 CONSOLIDAÇÃO GERAL POR NATUREZA DA DESPESA
- ANEXO 2 CONSOLIDAÇÃO GERAL POR NATUREZA DA DESPESA COMPARATIVO **PERCENTUAL**
- ANEXO 6 PROGRAMA DE TRABALHO
- ANEXO 7 FUNÇÃO POR PROJETO ATIVIDADE
- ANEXO 8 DEMONSTRATIVO DA DESPESA POR FUNÇÃO PROGRAMA
- ANEXO 9 DEMONSTRATIVO DA DESPESA POR ÓRGÃOS E FUNÇÕES

 SUMÁRIO GERAL – RECEITAS POR FONTES E DESPESAS POR FUNÇÕES DE GOVERNO

RESUMO DAS DESPESAS POR PROJETO E ATIVIDADE

 DEMONSTRATIVO DAS FUNÇÕES, SUB FUNÇÕES E PROGRAMAS POR CATEGORIA ECONÔMICA

QUADRO DE DETALHAMENTO DA DESPESA

• DEMONSTRATIVO DAS RECEITAS SEGUNDO ORÇAMENTO FISCAL E DA SEGURIDADE SOCIAL

• DEMONSTRATIVO DAS DESPESAS SEGUNDO ORÇAMENTO FISCAL E DA SEGURIDADE SOCIAL POR CATEGORIAS ECONOMICAS

• DEMONSTRATIVO DAS DESPESAS SEGUNDO ORÇAMENTO FISCAL E DA SEGURIDADE SOCIAL POR FUNÇÕES

• DEMONSTRATIVO DAS DESPESAS SEGUNDO ORÇAMENTO FISCAL E DA SEGURIDADE SOCIAL POR PROGRAMAS DE GOVERNO

 PROGRAMAÇÃO FINANCEIRA E O CRONOGRAMA DE EXECUÇÃO MENSAL DE DESEMBOLSO

- QUADRO DA EVOLUÇÃO DA RECEITA
- QUADRO DA EVOLUÇÃO DA DESPESA
- QUADRO DA LEGISLAÇÃO DA RECEITA
- CAMPO DE ATUAÇÃO E LEGISLAÇÃO DA DESPESA
- RELAÇÃO DE RECEITAS E DESPESAS POR FONTE DE RECURSO
- ANEXO VII ANALÍTICO DA PREVISÃO DA RECEITA LOA
- ANEXO VIII ANALÍTICO DA DESPESA LOA
- ANEXO X CONSOLIDADO DOS PROGRAMAS GOVERNAMENTAIS LOA
- ANEXO XI ANALÍTICO DA PREVISÃO DAS TRANSFERÊNCIAS FINANCEIRAS LOA
- DEMONSTRATIVO DE ESTIMATIVA DOS RECURSOS PRÓPRIOS DE EDUCAÇÃO
- DEMONSTRATIVO DE ESTIMATIVA DOS RECURSOS PRÓPRIOS DE SAÚDE
- DEMONSTRATIVO DE ESTIMATIVA DE DESPESA COM PESSOAL

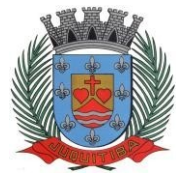

30. Disponibilizar, ao início do exercício seguinte, o orçamento aprovado para a execução orçamentária, numerando automaticamente as dotações orçamentárias atribuindo códigos resumidos as dotações de despesa e rubricas de receita.

31. Na rotina de abertura do orçamento, deve disponibilizar opção de transportar todas as notas de despesas sejam orçamentárias ou extra-orçamentárias, inclusive as notas de empenho que irão passar como restos a pagar, sendo que, estas notas devem ser transportadas com a

mesma numeração, data de emissão e histórico de origem. Permitir ainda no início do exercício, que o usuário escolha qual item poderá ser aberto, por exemplo, orçamento, saldo financeiro, restos a pagar e outros itens necessários para a execução orçamentária.

## **Execução Orçamentária e Financeira**

32. Lançar previsão da receita por rubrica, constando no mínimo os seguintes campos:

- RECEITA CÓDIGO E DESCRIÇÃO
- MESES JANEIRO A DEZEMBRO

 CAMPO PARA DIGITAR O VALOR PREVISTO POR MÊS PODENDO SER ALTERADO DURANTE A EXECUÇÃO ORÇAMENTÁRIA, COM A DEMONSTRAÇÃO TAMBÉM DO VALOR DO VALOR ARRECADADO POR MES

33. Lançar previsão da despesa por dotação, constando no mínimo os seguintes campos:

 IDENTIFICAÇÃO DA DOTAÇÃO (ÓRGÃO – U.O. - FUNCIONAL PROGRAMÁTICA, AÇÃO, CATEGORIA, ELEMENTO, DOTAÇÃO INICIAL, FONTE DE RECURSOS, SUPLEMENTAÇÕES, ANULAÇÕES, DOTAÇÃO ATUALIZADA)

MESES - JANEIRO A DEZEMBRO + COTA DE RESERVA

 CAMPO PARA DIGITAR O VALOR PREVISTO POR MÊS, PODENDO SER ALTERADO DURANTE A EXECUAÇÃO ORÇAMENTÁRIA

- CAMPO DEMONSTRANDO O VALOR EMPENHADO POR MÊS
- CAMPO DEMONSTRANDO O VALOR DE RESERVA POR MÊS

 CAMPO DEMONSTRANDO O VALOR DE PEDIDO DE COMPRAS AINDA NÃO EMPENHADO

CAMPO DEMONSTRANDO O SALDO DISPONÍVEL DA DOTAÇÃO POR MÊS

34. Controlar os saldos das dotações orçamentárias, não permitindo empenhar sem que exista saldo orçamentário disponível.

35. Controlar os saldos disponível por cotas mensais das dotações orçamentárias, não permitindo empenhar sem que exista saldo orçamentário disponível no mês a ser empenhado.

36. Cadastramento de fornecedores, obrigando os campos identificação e tipo conforme Sistema AUDESP, e quando a identificação for tipo 1 ou 2, obrigar o cadastramento do CPF ou CNPJ conforme o a identificação. Realizar a validação das informações digitadas, não permitindo o cadastramento de CPF ou CNPJ inválido.

37. Controlar no cadastro de fornecedor e não permitir incluir fornecedor em duplicidade de CNPJ/CPF verificando a duplicidade no cadastro, apresentado o código do fornecedor/credor já cadastrado.

38. Cadastramento de Contratos da execução de despesa, com todas as informações necessárias para atendimento do Sistema Audesp e legislações pertinentes, relacionados ao processo administrativo origem, o qual deverá possuir todas as informações necessária para a gestão do mesmo.

39. Cadastramento dos Convênios de concessão e ou de recebimento, com todas as informações necessárias para atendimento do Sistema Audesp, provendo ao operador do sistema, informações gerenciais dos convênios da entidade.

40. Permitir o cadastramento prévio de "Históricos de Empenhos", para serem utilizados no momento do empenhamento da despesa, de livre opção do usuário, com o intuito de facilitar o cadastramento do mesmo tipo de despesa, durante o exercício.

41. Permitir que os empenhos globais e estimativos sejam passíveis de anulação parcial ou anulação total, retornando os saldos para os empenhos de origem.

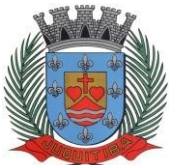

*Estado de São Paulo* Rua Jorge Victor Vieira, n.º 63 – CEP: 06950-000 – Tel./fax: (11) 4681-4311 Site: www.juquitiba.sp.gov.br

Permitir que os empenhos ordinários sejam passíveis de anulação total ou parcial e também de emissão de sub-empenhos.

43. Permitir que os sub-empenhos sejam passíveis de anulação parcial ou anulação total, retornando os saldos para os empenhos de origem.

44. No momento da emissão da Nota de Empenho, permitir o cadastramento das retenções/descontos de receitas, com a opção de impressão automática da guia de receita e

também da Nota de Despesa Extra-Orçamentária vinculada àquela retenção, quando for o caso.

45. No momento da emissão da Nota de Empenho, permitir o cadastramento das retenções/descontos de receitas, com a opção de impressão automática da guia de receita e também da Nota de Despesa Extraorçamentária vinculada àquela retenção, quando for o caso.

46. Opção para preenchimento e posterior emissão do Termo de Ciência e Notificação para os processos que demandem informações para a Fase IV do Sistema Audesp;

47. Permitir que imprima automaticamente a nota de empenho sempre que finalizada, sem a necessidade de entrar em outra opção para impressão.

48. Opção para que a Nota de Empenho seja enviada automaticamente por email, para o fornecedor vinculado àquela despesa.

49. O Empenho deverá ser automaticamente relacionado ao Contrato de Despesa (Conforme tipos do Sistema Audesp) para envio ao Sistema Audesp, através da vinculação da despesa ao Processo Administrativo previamente cadastrado.

50. Na realização do empenho, o sistema não deverá permitir a finalização do mesmo se o Contrato relacionado ao mesmo estiver fora do prazo da execução contratual (contrato vencido) e ou o valor for superior ao contrato anteriormente cadastrado. Neste caso deverá permitir que seja realizada a prorrogação de prazo e complemento do valor necessário para o empenho.

51. Permitir a emissão de empenhos por lote de empenhos, podendo ser por data, tipo de empenho ou ambos dos pedidos de compras emitidos pelo Sistema de Compras/Licitações;

52. Permitir relacionar o empenho à dívida consolidada, através do código da Dívida, realizando as contabilizações necessárias e resgate da mesma nos controles do Anexo 16 da Lei 4.320/64;

53. O Empenho deverá ser automaticamente relacionado ao Convênio de repasse ou recebimento, após a vinculação da despesa à Aplicação da Fonte de Recursos (Parte Fixa e Variável).

54. Permitir a assinatura digital dos empenhos, com utilização de Certificado Digital do Tipo A1 e ou validação por Usuário e Senha

55. Disponibilizar os empenhos a serem assinados em portal web específico para acesso dos usuários cadastrados da entidade;

56. Permitir que o usuário possa alterar/bloquear pagamentos e liquidações de empenhos que não foram assinados digitalmente

57. Bloquear alterações dos empenhos assinados digitalmente

58. Permitir fazer a reserva de dotação orçamentária, mencionando numa única reserva qual o valor a ser bloqueado ao mês.

59. Permitir que imprima automaticamente a reserva de dotação sempre que finalizada, sem a necessidade de entrar em outra opção para impressão.

60. Opção de anulação das reservas orçamentárias de forma automática, no momento da elaboração do empenho.

61. Permitir a utilização de Solicitação de Adiantamento, com as informações de Responsável pelo Adiantamento, Dotação, Destino, Motivo do Adiantamento e Acompanhantes (no caso de deslocamento)

62. Permitir o controle dos adiantamentos de despesas de viagens, podendo ser escolhido a quantidade de adiantamentos por responsável.

63. Permitir o controle de adiantamentos por prazo legal de utilização. Não poderá permitir a concessão de adiantamentos a servidores que estejam em desacordo com o prazo lega definido.

64. Permitir a elaboração da Prestação de Contas dos Adiantamentos, com base no empenho emitido, podendo ser cadastradas as despesas realizadas com os recursos fornecendo ao gestor, meios para rejeição parcial/total de documentos fiscais de despesas realizadas com o recurso

65. Permitir lançar a devolução de adiantamento, digitando apenas a data da devolução, a

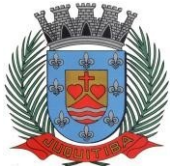

*Estado de São Paulo* Rua Jorge Victor Vieira, n.º 63 – CEP: 06950-000 – Tel./fax: (11) 4681-4311 Site: www.juquitiba.sp.gov.br

conta que foi depositada a devolução e o valor devolvido, o próprio sistema deverá gerar e imprimir automaticamente uma nota de anulação no valor da devolução.

66. Permitir que ao final do exercício os empenhos com saldo possam ser inscritos em restos a pagar de acordo com a legislação, posteriormente liquidados ou cancelados.

67. Permitir o parcelamento de pagamento para despesas liquidadas em exercícios anteriores, realizando as contabilizações necessárias, mantendo a informação da despesa liquidada inalterada em relação à inscrição da despesa liquidada em exercícios anteriores.

68. Lançar Crédito adicional, equilibrando o tipo de recurso aos créditos correspondentes; vinculando o Crédito Adicional à uma legislação municipal, para posterior controle.

69. Possuir rotina de controle percentual das alterações orçamentárias, por legislação e artigos, podendo indicar quantos percentuais forem necessários para a gestão do usuário;

70. Permitir opção para alerta e ou bloqueio de alterações orçamentárias que estejam além dos limites estabelecidos na legislação municipal;

71. Permitir a impressão do Decreto (documento legal) para as alterações orçamentárias, ao final do lançamento do mesmo, através de documento modelo da entidade para publicação em meio oficial;

72. Por opção do usuário do sistema, os empenhos poderão ser emitidos de forma que as assinaturas possam ser setorizadas.

73. Liquidação da Despesa, deverá conter obrigatoriamente os seguintes campos e condições:

- TIPO DOCUMENTO (NOTA FISCAL E OUTROS DOCUMENTOS)
- NÚMERO DO DOCUMENTO
- DATA DE EMISSÃO DO DOCUMENTO
- VALOR DO DOCUMENTO
- RESPONSÁVEL PELA LIQUIDAÇÃO
- DEVERÁ PERMITIR LANÇAR MAIS DE UM DOCUMENTO POR NOTA DE EMPENHO

CONSISTIR A SOMA DOS DOCUMENTOS FISCAIS, NÃO PERMITINDO QUE

ULTRAPASSE OU FIQUE ABAIXO DO VALOR DO EMPENHO A SER LIQUIDADO

74. No momento da liquidação da Nota de Empenho, permitir o cadastramento das retenções/descontos de receitas, quando for o caso.

75. Opção para preenchimento da Execução do Documento Fiscal, conforme Fase IV do Sistema Audesp, no momento concomitante à liquidação da despesa;

76. Permitir a verificação na liquidação da despesa de Materiais (Elementos de Despesa 30,

31 e 32) se foi realizado a devida entrada no Módulo de Administração de Materiais/Almoxarifado com o aproveitamento da informação do Documento Fiscal relacionado àquela entrada;

77. Permitir a verificação na liquidação da despesa de Equipamentos (Elemento de Despesa 52) se foi realizado a devida entrada no Módulo de Administração de Patrimônio com o aproveitamento da informação do Documento Fiscal relacionado aquele registro;

78. Permitir o cadastramento das informações orçamentárias, financeiras e contábeis dos órgãos, fundo ou entidade da administração indireta, autárquica e fundacional, através desimples cadastro das informações, sem a necessidade de emissão de empenhos, digitação de receitas, movimentos financeiros, com o objetivo de atender os dispostos de consolidação das contas públicas municipais a que se refere a Lei Complementar N.º 101/2000.

79. Realizar a importação dos arquivos do Sistema Audesp dos órgãos, fundo ou entidade da administração indireta, autárquica, fundacional e legislativo municipal (arquivos conta-contábil e conta-corrente no padrão "XML" do Sistema Audesp), proporcionando demonstrações contábeis de forma isolada e ou conjuntamente, conforme necessidade do operador.

80. Cadastramento de contas correntes bancárias, permitindo vincular fonte de recurso, aplicação e variação a que a mesma pertence.

81. Emitir Ordem de Pagamento, relacionando em único documento quais documentos de despesas serão pagos, com campos específicos para autorização do pagamento, podendo ser informado as retenções/descontos necessários para cada despesa/empenho relacionado àquela ordem e também opção para informar a forma de pagamento daquela ordem.

82. Permitir que sejam lançadas as retenções/descontos dos empenhos (receitas) no ato do pagamento dos mesmos, mesmo se a retenção não foi lançada na emissão do empenho e ou

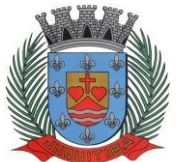

*Estado de São Paulo* Rua Jorge Victor Vieira, n.º 63 – CEP: 06950-000 – Tel./fax: (11) 4681-4311 Site: www.juquitiba.sp.gov.br

na liquidação.

83. Permitir no pagamento da despesa, que possam lançar numa única tela, n número de empenhos a serem pagos, n número de retiradas de bancos inclusive de bancos e contas diferentes e n códigos de receita para retenção (onde n = "Qualquer Quantidade"), sem necessidade de um prévio cadastro, onde o sistema só poderá finalizar a transação se o total de recursos(soma dos saques + receitas) for igual ao total das despesas (notas a serem pagas).

84. Verifica inversão de saldo para as Contas Extraorçamentárias no momento do registro da receita ou da despesa;

85. Realizar em tempo real a disponibilização dos dados da receita e da despesa paga para o financeiro, sem a necessidade de ação/importação complementar do usuário;

86. Permitir a consulta a qualquer tempo das notas de empenhos, por qualquer informação constante das mesmas, inclusive, pagamento, documento de pagamento, liquidação, nota fiscal e outras opções para que o operador do sistema possa verificar o status do empenho até aquele momento.

87. Consulta de saldo de caixa em tela, tendo a opção de imprimir na autenticadora.

88. Efetuar a digitação de lançamento ou estorno da receita na mesma tela por código reduzido, com a contrapartida no banco correspondente podendo visualizar todos os lançamentos efetuados no dia, na tela de digitação e totalizando o movimento.

89. Verificar o saldo para estorno de Receita Orçamentária, devendo o usuário indicar a referência do mês de origem em que o estorno está sendo feito

90. Na digitação das receitas de transferências constitucionais que são destinadas ao Fundo de Manutenção e Desenvolvimento da Educação Básica-FUNDEB, ter opção para o usuário digitar a dedução da receita, concomitante ao lançamento da receita principal, sugerindo o valor e permitindo ao usuário realizar a alteração do mesmo

91. Geração de pagamentos eletrônicos, para realizar o envio através de interface disponibilizado pela instituição financeira para os pagamentos dos fornecedores, com a leitura do arquivo de retorno e baixa automática dos documentos envolvidos;

92. Emissão de documento específico para pagamentos de fornecedores via ordem de débito em conta para transferência para o fornecedor, sendo enviado ao banco como ofício informando os dados da conta debitadas e fornecedores a serem creditados.

93. Emissão de ofícios via sistema, para transferência entre contas, aplicação ou resgate. Constando no ofício conta a ser creditada e a ser debitada.

94. Transferência entre contas, utilizando o código do ofício onde o sistema deverá carregar as informações de depósito, retirada e valor conforme ofício feito.

95. Permitir a impressão de cheques individuais e em formulário contínuo, permitindo imprimir com um ou vários empenhos, ou um ou vários cheques, possibilitando ainda lançar valores de retenção (receita) na hora de fazer o cheque mesmo se a retenção não foi lançada na emissão do empenho e ou na liquidação.

96. Rotina de conciliação bancária com a informação do saldo do banco, do saldo conciliado e com opção para cadastramento das movimentações pendentes encontradas no extrato bancário e ainda não contabilizadas, caso a conciliação bancária esteja finalizada, não permitir qualquer movimentação anterior a data do fechamento da conciliação.

97. Verificação da conciliação bancária que esteja finalizada, não permitir qualquer movimentação anterior à data do fechamento da conciliação;

98. Permitir a gestão de Cartas Fianças e ou Seguro-Garantias recebidos pelo setor financeiro para fins de licitação e contratação, com o cadastramento completo da informação do fornecedor, seguradora, objeto, garantia, datas de início e término;

99. Emissão de documento de arrecadação ou guia de receita, para ser utilizado a qualquer momento e finalidade pelo operador do sistema, permitindo a autenticação e impressão automática de quantas vias forem necessárias, com informações referente ao credor/requerentee rubrica da receita e ou receitas envolvidas na operação.

100. O sistema não deve permitir emitir qualquer cheque, transferência ou ordem de débito com valor superior ao saldo disponível, considerando o saldo do boletim de caixa, deduzido os cheques, borderôs eletrônicos, os ofícios de transferências e ou ordem de débitos emitidos e não pagos.

101. Boletim Diário da Tesouraria, numerados automaticamente, demonstrando os valores de caixa, bancos e aplicações financeiras, bem como as receitas e despesas pertencentes àquele

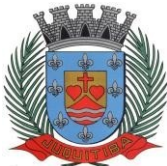

*Estado de São Paulo* Rua Jorge Victor Vieira, n.º 63 – CEP: 06950-000 – Tel./fax: (11) 4681-4311 Site: www.juquitiba.sp.gov.br

dia de movimentação solicitada.

102. Movimentação de receitas arrecadadas - Este relatório deverá trazer as movimentações da receita por lançamento e em um determinado período a ser escolhido pelo operador. Movimentação de despesa paga - Este relatório deverá trazer as movimentações da despesa paga por lançamento e em um determinado período a ser escolhido pelo operador.

103. Relatório de contas a pagar, tendo a opção de emitir por data de emissão dos empenhos e ou data de vencimento dos empenhos, e ainda, selecionar as despesas liquidadas, as não liquidadas ou todas as despesas, de modo geral e ou de um fornecedor específico.

104. Relatório de fluxo de caixa, onde conste o saldo da conta conforme boletim de caixa, deduzindo os valores de cheques emitidos não pagos, ordens de débito e transferências financeiras e demonstre o saldo líquido para ser utilizado.

105. Permitir emissão de relação de restos a pagar com a opção de estabelecer uma data limite de verificação, que tenha as seguintes informações: nome do credor/fornecedor, ano do empenho, número do empenho, valor de restos a pagar processado cancelados, valor de restosa pagar não processados cancelados;

106. Permitir emissão de relação de restos a pagar com a opção de estabelecer uma data limite de verificação, que tenha as seguintes informações: nome do credor/fornecedor, ano do empenho, número do empenho, valor de restos a pagar processados pagos, valor de restos a pagar não processado pagos;

107. Relação das retenções dos pagamentos efetuados, podendo ser emitidos sinteticamente (data e valores) e ou analítico (Data, empenho e valor), sendo de um único credor e/ou vários, num determinado período definido pelo operador e ainda podendo escolher em qual conta bancária houveram as retenções.

108. Permitir a geração de DARF para recolhimento do PASEP, com base na arrecadação do período;

109. Informe de rendimentos, contendo resumidamente e separado por fornecedor, os valores mês a mês de Pagamentos e retenções de Previdência União, IRRF, ISS e RPPS, demonstrando ainda os valores líquidos pagos.

110. Balancete da Receita tendo no mínimo as seguintes informações:

- ORÇADA
- PREVISTA
- ARRECADAÇÃO ANTERIOR
- ARRECADAÇÃO NO MÊS
- ARRECADAÇÃO TOTAL
- COMPARATIVOS DE ARRECADAÇÃO
- MOVIMENTAÇÃO DAS RECEITAS EXTRAORÇAMENTÁRIAS, SEGREGADAS POR PLANO CONTÁBIL
- SALDO FINANCEIRO DO EXERCÍCIO ANTERIOR

111. Balancete da Despesa tendo no mínimo as seguintes informações:

- **DOTAÇÃO INICIAL**
- ALTERAÇÃO DE DOTAÇÃO (SUPLEMENTAÇÃO / ANULAÇÃO)
- DOTAÇÃO ATUAL
- EMPENHADO ANTERIOR
- EMPENHADO NO MÊS
- EMPENHADO TOTAL
- LIQUIDADO ANTERIOR
- LIQUIDADO NO MÊS
- LIQUIDADO ATUAL
- PAGO ANTERIOR
- PAGO NO MÊS
- PAGO TOTAL
- EMPENHOS A PAGAR
- MOVIMENTAÇÃO DAS DESPESAS EXTRAORÇAMENTÁRIAS SEGREGADAS POR PLANO CONTÁBIL
- SALDO FINANCEIROATUAL

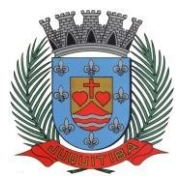

- 112. Relatório de controle de empenho global ou de empenho ordinário que possua subempenhos, demonstrando os empenhos, seus respectivos sub-empenhos e as anulações dos mesmos.
- 113. Demonstrativo dos Créditos Adicionais.

114. Demonstrativos dos Créditos Adicionais em comparação com a permissão na LOA para suplementações.

115. Demonstrativos dos Créditos Adicionais em comparação com o controle percentual por legislação e dispositivo legal, conforme parametrização do usuário;

116. Demonstrativo dos Créditos Adicionais, demonstrando as alterações ocorridas no Planejamento Orçamentário, com as informações até o nível de Programas, Projetos, Atividades e ou Operações Especiais.

117. Auditoria Lançamentos Liquidação x Almoxarifado;

118. Auditoria Lançamentos Liquidação x Patrimônio;

119. Demonstrativo dos gastos com pessoal e encargos, conforme metodologia de cálculo do Sistema Audesp.

120. Relatório de controle da Dívida Consolidada, conforme metodologia de cálculo do Sistema Audesp.

121. Demonstrativo de contas extra-orçamentárias.

122. Emissão de Balancete Financeiro Mensal.

123. Relatórios para controle da movimentação dos contratos com terceiros e fornecedores celebrados pela entidade.

124. Relatórios para controle da movimentação dos Processos de despesas das modalidades realizados pela entidade.

125. Relação da despesa por Ordem Cronológica de Pagamentos, permitindo a emissão por período e fonte de recursos, apontando se houve quebra da ordem ou se os pagamentos cumpriram o determinado pela legislação;

126. Saldo Financeiro Disponível por Fonte de Recurso;

127. Saldo Bancário por Fonte de Recurso;

128. Relação de Transferências Bancárias;

129. Relação das Cartas-Fianças e ou Seguros-Garantias apresentando data de vencimento e outras informações

130. Mapa de Conciliação Bancária, para verificação de contas conciliadas e não conciliadas, conforme calendário;

131. Emitir relatório de repasse decendial do ensino, demonstrando os valores relativos aos seguintes percentuais: 25% das receitas próprias, 5% - FPM/ICMS/IPI/LC 87/96 e 5% - IPVA/ITR;

132. Emitir relatório de repasse decendial da saúde, demonstrando os valores relativos ao percentual: 15% das receitas que compõe a base de aplicação constitucional; Contabilidade

133. Utilizar Plano de Contas ÚNICO, padronizado conforme o disponibilizado pelo Sistema AUDESP (Lei 4.320/64 e alterações) já com as devidas alterações/adaptações paraatendimento ao Plano de Contas Aplicados ao Setor Público - PCASP (Comunicado SDG 46/2012 do TCESP);

134. Permitir o cadastramento de "Históricos Padrões" para utilização nos lançamentos contábeis.

135. Permitir que sejam realizados os lançamentos contábeis de variações patrimoniais de forma automática e ou através de lançamentos manuais, informando para cada um, históricos dos lançamentos (histórico padrão).

136. Permitir a criação pelo usuário do sistema, de lançamentos contábeis múltiplos padronizados para serem utilizadas através de um único lançamento simplificado todas as contabilizações necessárias.

137. Em todos os casos de lançamentos contábeis, o sistema deverá consistir todos os débitos e créditos realizados por data e histórico padrão, não permitindo a finalização de lançamentos descompensados e ou que não atendam o método das partidas dobradas.

138. Emissão de Balancete Contábil.

139. Emissão de Diário.

140. Emissão do Razão.

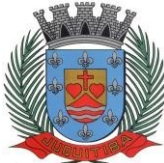

*Estado de São Paulo* Rua Jorge Victor Vieira, n.º 63 – CEP: 06950-000 – Tel./fax: (11) 4681-4311 Site: www.juquitiba.sp.gov.br

141. Emissão de Razonete das Movimentações Contábeis, demonstrando todas as contas contábeis envolvidas em uma determinada transação, podendo ser diário ou por período definido pelo usuário do sistema.

142. Demonstração da Execução Orçamentária, conforme anexo 18 das Instruções N.º 02/2008 do TCESP;

143. Demonstrativo da Dívida Flutuante / Realizável do Exercício

144. Análise de Balanço - Confirmação do Resultado Financeiro do Exercício

145. Emitir os seguintes documentos conforme Lei 4.320/64 e Modelos do Sistema AUDESP (adaptados ao DCASP - conforme disposto na Portaria STN nº 840/2016):

- Anexo 1 Demonstração da Receita e Despesa por Categoria Econômica
- Anexo 2 Resumo Geral da Receita
- Anexo 2 Natureza da Despesa por Órgão
- Anexo 2 Natureza da Despesa por Unidade Orçamentária
- Anexo 2 Consolidação Geral Natureza da Despesa
- Anexo 6 Demonstrativo da Despesa por Programa de Trabalho
- Anexo 7 Demonstrativo da Despesa por Projeto/Atividade
- Anexo 8 Demonstrativo da Despesa por Vínculo
- Anexo 9 Demonstrativo da Despesa por Órgão e Função
- Anexo 10 Comparativo da Receita Orçada com a Arrecadada;
- Anexo 11 Comparativo da Despesa Autorizada com a Realizada;
- Anexo 12 Balanço Orçamentário; conforme SISTEMA AUDESP;

 Anexo 12.1 - Demonstrativo de Execução Restos a Pagar Não Processados, conforme SISTEMA AUDESP;

 Anexo 12.2 - Demonstrativo de Execução de Restos a Pagar Processado e Não Processado Liquidado, conforme SISTEMA AUDESP;

Anexo 13 - Balanço Financeiro, conforme SISTEMA AUDESP;

 Anexo 13 A – Demonstração das Contas de Receita e Despesa que constituem o título "Diversas Contas" do Balancete Financeiro, conforme SISTEMA AUDESP;

Anexo 14 - Balanço Patrimonial, conforme SISTEMA AUDESP;

 Anexo 14 A - Quadro Demonstrativo das Contas Analítica do Ativo e Passivo Financeiro, conforme SISTEMA AUDESP;

 Anexo 14 B - Quadro Demonstrativo das Contas Analítica do Ativo e Passivo Permanente, conforme SISTEMA AUDESP;

Anexo 15 - Demonstração das Variações Patrimoniais, conforme SISTEMA AUDESP;

- Anexo 16 Demonstração da Dívida Fundada Interna;
- Anexo XX Demonstração da Dívida Flutuante;
- Anexo 18 Demonstração dos Fluxos de Caixa, conforme SISTEMA AUDESP;
- Anexo 18 A Quadro de Receitas Derivadas e Originárias, conforme SISTEMA AUDESP;

 Anexo 18 B - Quadro de Transferências Recebidas e Concedidas, conforme SISTEMA AUDESP;

 Anexo 18 C - Quadro de Desembolsos de Pessoal e Demais Despesas por Função, conforme SISTEMA AUDESP;

- Anexo 18 D Quadro de Juros e Encargos da Dívida, conforme SISTEMA AUDESP;
- Anexo 19 Demonstrativo das Mutações no Patrimônio Líquido;

#### **Lei de Responsabilidade Fiscal**

146. Permitir a geração dos quadros da Lei de Responsabilidade Fiscal totalmente automatizados, em conformidade com os quadros da Secretaria do Tesouro Nacional-STN e portarias vigentes

147. Preenchimento automático e consolidado do SICONFI – Sistema de Informações Contábeis e Fiscais do Setor Público Brasileiro (Planilha RREO – Bimestral e Planilha RGF Quadrimestral), da Secretaria do Tesouro Nacional, para transmissão pelo usuário no site de declarações do SICONFI.

#### **Saúde**

148. Permitir a geração dos quadros de Receita Orçamentária, Despesas Orçamentárias do

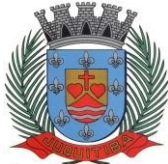

*Estado de São Paulo* Rua Jorge Victor Vieira, n.º 63 – CEP: 06950-000 – Tel./fax: (11) 4681-4311 Site: www.juquitiba.sp.gov.br

Sistema de Informações sobre Orçamentos Públicos em Educação – SIOPE;

149. Permitir a geração dos arquivos para importação no Sistema de Informações sobre Orçamentos Públicos em Educação – SIOPE, para preenchimento da receita e despesa orçamentária;

150. Permitir a geração dos quadros de Receita Orçamentária, Despesas Orçamentárias do Sistema de Informações sobre Orçamentos Públicos em Saúde – SIOPS;

151. Permitir a geração dos arquivos para importação no Sistema de Informações sobre Orçamentos Públicos em Saúde – SIOPS, para preenchimento da receita e despesa orçamentária;

#### **Auditoria Eletrônica dos Órgãos Públicos – AUDESP/TCESP**

152. Cadastramento das Variações (Parte Variável) das Fontes de recursos com base na Aplicação padrão (Parte Fixa) do TCESP/AUDESP, identificando o número do convênio, ano e descrição do Convênio quando couber.

153. Cadastramento dos contratos e convênios celebrados para acompanhamento dos mesmos, conforme padronização do TCESP, oferecendo para o operador total controle das informações a serem prestadas.

154. Geração de forma automática dos dados em formato especificado pelo Tribunal de Contas para a AUDESP, dos itens solicitados, para os cadastros e leis orçamentárias a serem remetidas pelo ente, estando pronto para a criação e transmissão dos pacotes iniciais e quadrimestrais através do coletor do órgão de fiscalização dos dados da movimentação das peças de planejamento/orçamento da administração direta e indireta com movimentação referente ao período de competência da vigência da legislação.

155. Geração de forma automática dos dados em formato especificado pelo Tribunal de Contas para a AUDESP na forma "Isolado", de toda a movimentação contábil, financeira e orçamentária para geração dos dados de cadastro mensal, arquivo conta-contábil e arquivo conta-corrente em padrão "XML", para transmissão mensal pelo coletor de dados do Sistema Audesp.

156. Geração automática de arquivo de "Conciliações Bancárias Mensais" para remessa ao Sistema Audesp de todas as contas movimentadas, sendo ainda validadas e bloqueada a geração do arquivo padrão "XML" se alguma conta bancária não estiver finalizada para o mês de geração.

157. Geração dos dados de Mapa de Precatórios e Dados de Balanços Isolados, para atendimento do Sistema Audesp no que diz respeito à Prestação de Contas Anuais.

158. Antes do início da geração dos arquivos acima citados, o sistema deverá fazer prévia auditoria nos dados, evitando o envio de informações incongruentes, inclusive, demonstrando em tela para impressão ou não, quais informação necessitam de correção antes do envio ao Sistema Audesp.

159. Realizar o bloqueio/fechamento mensal no sistema das informações que foramtransmitidas ao Sistema Audesp, evitando informações em duplicidade e ou alterações de resultados. O bloqueio deverá ser feito automaticamente sem a intervenção do operador do sistema.

160. Fontes de Recursos, aplicações e variações (Parte Fixa e Variável).

161. Receitas, Despesas e Contas Bancárias individualizadas por Fontes de Recursos.

162. Relatório da Execução Orçamentária por Fontes de Recursos.

163. Despesa empenhada por fontes de recursos, demonstrando as aplicações e variações (Parte Fixa e Variável).

164. Balancetes de Contas AUDESP, apresentando a saldo inicial, movimentos de créditos e débitos e saldos finais, individualizados por conta contábil, referente ao mês de geração dos arquivos para a AUDESP.

165. Balancetes de Contas AUDESP, apresentando a saldo inicial, movimentos de créditos e débitos e saldos finais, individualizados por conta corrente, referente ao mês de geração dos arquivos para a AUDESP, detalhando o conteúdo do conta-corrente solicitado.

166. Extrato bancário com filtro por fonte de recurso, código de aplicação e variação (Parte Fixa e Variável).

167. Analítico de Fornecedor e de empenhos, com filtro por fonte de recurso, código de aplicação e variação (Parte Fixa e Variável).

168. Relatório de despesas à Pagar com filtro por fonte de recurso, código de aplicação e variação (Parte Fixa e Variável).

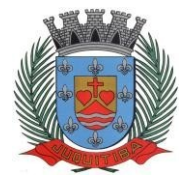

*Estado de São Paulo* Rua Jorge Victor Vieira, n.º 63 – CEP: 06950-000 – Tel./fax: (11) 4681-4311 Site: www.juquitiba.sp.gov.br

169. Emitir os relatórios abaixo, em conformidade com os Modelos/Layout de Demonstrativos disponibilizados pelo Sistema AUDESP:

- Relatórios LRF Demonstrativo de Apuração das Despesas com Pessoal
- Relatórios LRF Demonstrativo do Relatório de Gestão Fiscal
- Relatórios LRF Demonstrativo da RCL
- Relatórios LRF Demonstrativo das Disponibilidades Financeiras Orçamentárias
- Relatórios LRF Demonstrativo de Apuração do Cumprimento do Art. 42 da LRF
- Relatórios LRF Demonstrativo da Dívida Consolidada Líquida
- Ensino Quadro 1 Receitas de Impostos
- Ensino Quadro 2 Receitas Vinculadas
- Ensino Quadro 3 Despesas com Educação
- Ensino Quadro 4 Movimentação Financeira da Educação
- Ensino Quadro 5 Receitas do FUNDEB
- Ensino Quadro 5.1 Receitas de Exercícios Anteriores não Aplicadas
- Ensino Quadro 6 Recursos Próprios
- Ensino Quadro 8 Cálculo Estimado do Repasse Decendial no Trimestre
- Saúde Quadro 1 Receitas de Impostos
- Saúde Quadro 2 Receitas Vinculadas
- Saúde Quadro 3 Despesas com Saúde
- Saúde Quadro 5 Recursos Próprios

#### **Exportação de dados para outras entidades**

170. Gerar arquivo para a Receita Federal referente ao Manual Normativo de Arquivos Digitais – MANAD.

171. Preenchimento automático e consolidado do SICONFI – Sistema de Informações Contábeis e Fiscais do Setor Público Brasileiro (Planilha DCA – Balanço Anual), da Secretaria do Tesouro Nacional, para transmissão pelo usuário no site de declarações do SICONFI.

172. Geração da Matriz de Saldos Contábeis-MSC/Siconfi conforme portarias e normas vigentes em formatos CSV e ou XBRL para atendimento das remessas mensais à Secretaria doTesouro Nacional com vistas à atualização dos registros do Serviço Auxiliar de Informações para Transferências Voluntárias – CAUC;

173. Por opção do usuário, permitir a geração do arquivo no layout definido pelo PRODESP, para atendimento da transparência pública e remessa dos arquivos pelo usuário através do "validador" do órgão estadual mencionado.

174. Permitir o atendimento a Lei de Transparência Pública nº 131, de 27 de maio de 2009, a qual estabelece regras para a divulgação de informações pormenorizadas das Contas Públicas na Home Page do Órgão Público.

175. Possibilitar o atendimento ao Decreto n° 7.185 de 27/05/2010, que esclarece e acrescenta novas regras quanto a Lei n° 131 de 27/05/2009.

176. Bloquear qualquer alteração no sistema das informações que foram disponibilizados no portal de transparência da entidade, evitando informações em duplicidade e ou alterações de resultados. O bloqueio deverá ser feito automaticamente sem a intervenção do operador do sistema.

#### **Integração: Contabilidade - Compras**

177. Preencher automaticamente o empenho a partir da identificação do pedido de compras, possibilitando o usuário a alterar a dotação sugerida pelo setor de compras, conforme necessidade do operador.

178. Vincular toda a despesa feita através do pedido, com os processos licitatórios, contratos e qualquer outra informação decorrente desta.

#### **Integração: Contabilidade – Administração de Pessoal**

179. Permitir o empenho automático proveniente da Folha de Pagamento, relativo à contabilização do pagamento de pessoal, encargos correspondentes, autônomos cadastrados no sistema de Folha de Pagamento. A integração deverá ser para qualquer tipo de cálculo

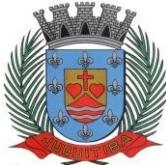

*Estado de São Paulo* Rua Jorge Victor Vieira, n.º 63 – CEP: 06950-000 – Tel./fax: (11) 4681-4311 Site: www.juquitiba.sp.gov.br

realizado pelo sistema de administração de pessoal (Folha Mensal, Férias, Rescisões, Adiantamentos e outros).

180. Permitir que o operador escolha realizar a liquidação da despesa no momento da realização dos empenhos de folha de pagamento.

181. No Cadastro de fornecedores, possibilitar a vinculação ao código do funcionário se o mesmo for funcionário da Prefeitura.

#### **Integração: Contabilidade – Tesouraria - Tributos**

182. Rotina de registro financeiro das guias de arrecadação (parcelas de carnê de IPTU, ISS e outros documentos gerados pelo sistema tributário Municipal), através da integração dos sistemas. A citada integração deve ser exclusivamente via rede e em tempo real, sem remessa de dados, estando a guia disponível para registro a partir do momento da sua emissão no setor de tributos. A partir do registro no sistema de recebimentos, a baixa cadastral deverá ser feita no sistema tributário;

183. Rotina de registro financeiro dos lotes gerados pelo sistema de tributos (lotes eletrônicos de recebimento de baixa efetuados pelo banco), através da integração dos sistemas comregistro de Guia numerada. A citada integração deve ser exclusivamente via rede e em tempo real, sem remessa de dados, estando a guia do lote disponível para registro a partir do momento da sua finalização no setor de tributos

184. Disponibilização de relatório comparativo entre o sistema de recebimentos/contabilidade e sistema de gestão tributário, permitindo a comparação dos valores registrados no sistema tributário e o efetivamente contabilizado no sistema contábil.

185. No Cadastro de fornecedores, possibilitar a vinculação ao cadastro do contribuinte quando o mesmo for contribuinte do município.

#### **Integração: Contabilidade – Tesouraria – Compras - Tributos**

186. Por livre opção do usuário, o sistema de contabilidade e de compras poderá verificar automaticamente, se o credor/fornecedor possui débitos tributários pendentes para o cadastro mobiliário após vinculação do credor ao cadastro tributário existente, não permitindo a geração da despesa nos momentos da emissão de pedido de compras, emissão do empenho e pagamento da despesa, alertando o usuário/operador do sistema sobre os débitos pendentes.

#### **Integração: Contabilidade – Tesouraria – Compras – Almoxarifado - Patrimônio**

187. Cadastramento Único de fornecedores, obrigando os campos identificação e tipo conforme Sistema AUDESP, e quando a identificação for tipo 1 ou 2, obrigar o cadastramentodo CPF ou CNPJ conforme a identificação.

188. Controlar no cadastro de fornecedor e não permitir incluir fornecedor em duplicidade de CNPJ/CPF verificando a duplicidade no cadastro, apresentado o código do fornecedor/credor já cadastrado.

#### **Modulo SIAFIC REQUISITOS MÍNIMOS**

O sistema deverá atender ao disposto no Decreto Federal nº 10.540, de 5 de novembro de 2020, e suas ulteriores alterações, garantindo um Sistema Único e Integrado de Execução Orçamentária, Administração Financeira e Controle – SIAFIC, assegurando a observância do padrão mínimo de qualidade estabelecido neste Decreto. O SIAFIC corresponde à solução de 109 tecnologia da informação mantida e gerenciada pelo Poder Executivo, incluídos os módulos complementares, as ferramentas e as informações dela derivados, utilizada por todos os Poderes e órgãos referidos no art. 20 da Lei Complementar nº 101, de 2000, incluídas as defensorias públicas de cada ente federativo, resguardada a autonomia, e tem a finalidade de registrar os atos e fatos relacionados com a administração orçamentária, financeira e patrimonial e controlar e permitir a evidenciação, no mínimo:

1. Das operações realizadas pelos Poderes e pelos órgãos e dos seus efeitos sobre os bens, os direitos, as obrigações, as receitas e as despesas orçamentárias ou patrimoniais do ente federativo;

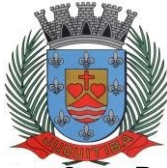

*Estado de São Paulo* Rua Jorge Victor Vieira, n.º 63 – CEP: 06950-000 – Tel./fax: (11) 4681-4311 Site: www.juquitiba.sp.gov.br

2. Dos recursos dos orçamentos, das alterações decorrentes de créditos adicionais, das receitas prevista e arrecadada e das despesas empenhadas, liquidadas e pagas à conta desses recursos e das respectivas disponibilidades;

3. Perante a Fazenda Pública, da situação daqueles que arrecadem receitas, efetuem despesas e administrem ou guardem bens a ela pertencentes ou confiados;

4. Da situação patrimonial do ente público e da sua variação efetiva ou potencial, observada a legislação e normas aplicáveis;

5. Das informações necessárias à apuração dos custos dos programas e das unidades da administração pública;

6. Da aplicação dos recursos pelos entes federativos, agrupados por ente federativo beneficiado, incluído o controle de convênios, de contratos e de instrumentos congêneres;

7. Das operações de natureza financeira não compreendidas na execução orçamentária, das quais resultem débitos e créditos;

8. Das demonstrações contábeis e dos relatórios e demonstrativos fiscais, orçamentários, patrimoniais, econômicos e financeiros previstos em lei ou em acordos nacionais ou internacionais, necessariamente gerados com base nas informações referidas no inciso IX do caput do art. 2º;

9. Das operações intragovernamentais, com vistas à exclusão de duplicidades na apuração de limites e na consolidação das contas públicas;

10. Da origem e da destinação dos recursos legalmente vinculados à finalidade específica; e

11. Das informações previstas neste Decreto e na legislação aplicável.

## **CONTROLE INTERNO**

1. Prover para o controle interno, tela cadastral das informações a serem monitoradas nos trabalhos de auditoria, perícia e verificação, baseados no Manual Básico - O Controle Interno do Município, publicado em fevereiro/2015, de autoria do Tribunal de Contas do Estado de São Paulo, com no mínimos os seguintes assuntos:

- Plano Plurianual (PPA)
- Lei de Diretrizes Orçamentárias LDO
- Lei Orçamentária Anual LOA
- Plano Municipal de Resíduos Sólidos, de Saneamento Básico e de Mobilidade Urbana
- Enfoque Operacional
- Gestão da Receita Municipal
- Gestão da Dívida Ativa
- Aplicação de Recursos na Educação
- A eficiência do Controle Social da Educação
- Aplicação em Ações e Serviços de Saúde
- Gestão de Precatórios Judiciais
- Despesas Gerais
- Encargos Sociais
- Execução Orçamentária
- Repasses a Entidades do Terceiro Setor
- Licitações e Contratos
- Pessoal
- **•** Tesouraria
- Almoxarifado
- **Bens de Caráter Permanente**
- **•** Transparência
- Exame específico das Câmaras de Vereadores
- Exame Específico do Regime Próprio de Previdência Social

2. O questionário com as informações de monitoramente (quesitos de análise), deve ser previamente preenchido, podendo o usuário complementar as informações necessárias.

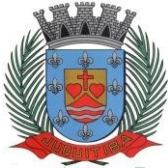

*Estado de São Paulo* Rua Jorge Victor Vieira, n.º 63 – CEP: 06950-000 – Tel./fax: (11) 4681-4311 Site: www.juquitiba.sp.gov.br

Possuir controle dos relatórios de controle interno por data, podendo ser classificados em status: Relatório Pendente, Impresso, Concluído e ou cancelado.

4. Possuir navegação simplificada sobre os vários assuntos definidos, para respostas aos quesitos previamente cadastrados.

5. Para cada assunto, previamente cadastrado, deverão existir diversos quesitos a serem respondidos, podendo o usuário complementar as informações necessárias;

6. Possuir tela que exiba os cadastros dos assuntos e quesitos;

7. Possuir status dos monitoramentos elaborados: pendente, impresso, atendido, concluído e cancelado;

8. Gravar o monitoramento (última posição de dados) automaticamente sem a necessidade de salvar em local específico, ao sair da tela o sistema realiza inclusão do monitoramento num acervo em sequência cronológica;

9. Possuir tela para a realização de cadastros com assuntos e quesitos, permitindo escolhero tipo de resposta, se afirmativa ou negativa e, campos específicos: com data, com texto, com valor, com percentual, com dados de uma lei, com número, com percentual, com dia/mês;

10. Permitir cadastros de grupos por setor;

11. Permitir seleção de setor na tela do monitoramento;

12. Permitir informar um período a ser monitorado na tela de monitoramento;

13. Relacionar o período digitado, na tela do monitoramento, como sendo mensal, bimestral, trimestral, quadrimestral, semestral ou anual;

14. Indicadores de execução orçamentária para indicação dos resultados da execução orçamentária, apontando mensalmente tal resultado, em valores nominais, percentuais e gráficos de acompanhamento.

15. Indicadores financeiros para acompanhamento dos principais repasses de receita, podendo estes ser escolhido pelo usuário em valores nominais, percentuais e gráficos de acompanhamento.

16. Indicador financeiro para acompanhamento da aplicação na educação em valores nominais, percentuais e gráficos de acompanhamento.

17. Indicador financeiro para acompanhamento da aplicação na saúde em valores nominais,percentuais e gráficos de acompanhamento.

18. Indicador financeiro para acompanhamento do gasto com despesa de pessoal em valores nominais, percentuais para acompanhamento.

19. Após selecionar os assuntos e quesitos permitir que durante a navegação seja possível desmarcar questões selecionadas, evitando que o usuário volte no início da operação.

20. Possibilidade de imprimir, cancelar, excluir e concluir a Auditoria sem mudar de tela;

21. Possibilidade de concluir monitoramento por lote (por período, setor, assunto, ou número do monitoramento)

22. Permitir delegar aos usuários do sistema (com permissão limitada) as respostas do monitoramento que foi previamente elaborado pelo controlador interno (administrador do sistema);

23. Campos específicos para informar o título do monitoramento, data, data limite para resposta (nos casos de delegação de resposta à usuários) e seleção de notificação (quantos dias antes do vencimento do prazo para resposta);

24. A delegação de respostas do monitoramento deverá ser verificada pelo usuário responsável pela resposta, ao acessar o SICI-Sistema Informatizado de Controle Interno, menu Monitoramento, que estará disponível, segundo permissão de usuário;

25. Possibilidade ainda de envio automático de e-mails dos monitoramentos que serão delegados aos responsáveis para posterior resposta;

26. Possibilidade de o controlador interno acompanhar o andamento dos monitoramentos delegados pelo status do monitoramento e também recebimento automático de e-mail quando o usuário responsável concluir as respostas.

27. Possibilidade ao controlador de se aprofundar no monitoramento delegado, com a opção de contestação e argumentação das respostas;

28. Possibilidade de anexar documentos de apoio, com imagens ou \*.pdf, tanto no início do monitoramento, quanto na contestação e argumentação;

29. Os documentos de apoio inseridos durante o monitoramento deverão ser também enviados por e-mails na forma de anexos, e poderá partir tanto do controlador quanto do

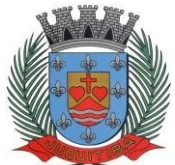

*Estado de São Paulo* Rua Jorge Victor Vieira, n.º 63 – CEP: 06950-000 – Tel./fax: (11) 4681-4311 Site: www.juquitiba.sp.gov.br

usuário responsável pela resposta;

30. Possibilidade de incluir nos monitoramentos uma Introdução e Conclusão sobre o que se pretende monitorar;

31. Tanto a introdução, quanto a conclusão deverão compor os relatórios que serão enviados via e-mail

32. Status específicos para controle da argumentação e contestação durante o monitoramento

33. Possibilidade de normatizar um procedimento integrando um monitoramento ou não;

34. Possuir sugestão de normativa;

35. Possuir cadastro de normativa, com tópicos, matérias, tarefas e sub-tarefas, possuir ainda campos com exemplos sobre o preenchimento desses tópicos;

36. Para controle das instruções normativas possuir status: pendente, impresso, concluído e cancelado;

37. Na sugestão de normativa permitir escolher um usuário e delegar a sugestão para futura implementação;

38. A delegação de sugestão de normativa deverá ser enviada via e-mail e também estar disponível na estação de trabalho do usuário responsável;

39. Possibilidade impressão das sugestões de normativas e instrução normativa;

40. O software deverá dispor de sugestões e instruções normativas previamente cadastras nas áreas de:

- Assistência Social;
- Compras;
- Contabilidade;
- Educação;
- Engenharia;
- Patrimônio;
- Recursos Humanos;
- Saúde;
- Tesouraria;
- Transporte;
- Tributos.

41. Em todas estas áreas deverão existir sugestões de atividades para implantação de normas previamente cadastradas;

42. Possibilidade de informar uma data limite para que o usuário possa implementar as sugestões normativas sugeridas pelo controlador;

43. Possibilidade de na instrução normativa informar ementa, autoria, mandato e texto de introdução com campos para pesquisa de cada item destes.

44. Possuir tela para cadastro de prestação de contas de adiantamentos sendo possível informar todos os dados relativos a essa despesa (informações do empenho, destino, motivo, data da prestação de contas, detalhamento da viagem/deslocamento) e ainda a possibilidade de rejeição de documentos fiscais, podendo imprimir a prestação de contas nesta mesma tela.

45. Possuir tela para realização de auditoria de adiantamentos de viagem, com as seguintes especificações:

- Status da auditoria: pendente, impresso, concluído e cancelado;
- Permitir notificação do responsável pelo adiantamento por e-mail;

 Campo para informar data limite para apresentação de defesa ou justificativas pelo responsável do adiantamento;

- Possibilidade de selecionar assuntos pré-elaborados relativo a essa auditoria;
- Possibilidade de cadastrar novos quesitos para a auditoria de adiantamentos;

 Possiblidade de respostas dos assuntos selecionados, contendo campos para informar a folha do processo que está sendo auditado, para digitar observações e, possibilidade de selecionar processos do Tribunal de Contas que já obtiveram julgamento análogo àquele assunto da auditoria, visando respaldar o trabalho do controlador interno.

Possibilidade de impressão da auditoria na mesma tela;

 Possibilidade de Parecer da Prestação de Contas do Adiantamento podendo selecionar itens favoráveis e desfavoráveis na elaboração do parecer, com campo para informar datas de

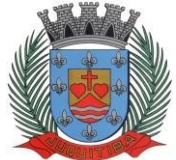

*Estado de São Paulo*

Rua Jorge Victor Vieira, n.º 63 – CEP: 06950-000 – Tel./fax: (11) 4681-4311 Site: www.juquitiba.sp.gov.br

impressão e baixa de responsabilidade e, seleção do tipo do parecer, favorável, favorável com ressalvas, ou desfavorável;

- Possibilidade de cadastrar novos itens para emissão de parecer;
- Impressão do parecer;
- Navegação simplificada sobre o questionário

46. Possuir tela para realização de Auditoria de Compras e Licitações, com as seguintes especificações:

Status da auditoria: pendente, impresso, atendido, concluído e cancelado;

 Possibilidade selecionar aleatoriamente, via pesquisa, qualquer processo de compras, existente na base de dados que está integrada com o Sistema de Compras e Licitações para realização de auditoria;

 Após seleção do processo a ser auditado, exibir na tela informações do processo (número, ano, sequência, modalidade, comissão e objeto);

 Campos específicos para informar a data, data limite para resposta (nos casos de delegação de resposta à usuários) e seleção de notificação (quantos dias antes do vencimento do prazo para resposta);

 Assuntos e quesitos de auditoria pré-elaborados podendo selecioná-los de acordo com a necessidade e especificidade da entidade;

 Quesitos com indicação do dispositivo legal visando respaldar os trabalhos do controlador interno;

 Permitir funcionalidade de argumentação e contestação para que o controlador possa se aprofundar na auditoria de licitação com possibilidade de anexar documentos (\*.pdf) e/ou imagens;

Permitir o cadastro de novos assuntos e quesitos para a auditoria de licitação;

Navegação simplificada sobre o questionário;

 Campos específicos para indicar a numeração ou intervalo das folhas do processo que está sendo auditado e para registrar observações pertinentes;

 Possibilidade de anexar imagens e documentos (\*.pdf) que servirão para instruir a auditoria e também as respostas;

 Permitir delegar aos usuários do sistema (com permissão limitada) as respostas da Auditoria de Licitações que será previamente elaborada pelo controlador interno (administrador do sistema);

 A delegação de respostas da Auditoria de Licitação deverá ser verificada pelo usuário responsável pela resposta, ao acessar o SICI-Sistema Informatizado de Controle Interno, menu **Suprimentos** 

Compras, que estará disponível, segundo permissão de usuário;

 Possibilidade ainda de envio automático de e-mails das Auditorias de Licitação que serão delegados aos responsáveis para posterior resposta;

 Possibilidade de o controlador interno acompanhar o andamento das Auditorias de Licitação delegadas, pelo status da Auditoria e, também pelo recebimento automático de e-mail, quando o usuário responsável concluir as respostas.

Possibilidade de imprimir, cancelar, excluir e concluir a Auditoria sem mudar de tela;

 Gravar Auditoria de Licitação (última posição de dados) automaticamente sem a necessidade de salvar em local específico, ao sair da tela o sistema realiza inclusão do monitoramento num acervo em sequência cronológica;

47. Possuir calendário de obrigações da entidade, do ano civil, podendo ser visualizados os eventos agendados, por dia, por semana, por mês, ou somente as datas dos eventos em um determinado mês;

48. Principais obrigações contábeis da entidade (agendamentos) previamente cadastradas (calendário Audesp, publicações da LRF, obrigações fiscais, etc);

49. Possibilidade de vincular uma determinada obrigação da entidade (evento) a um servidor específico que será notificado automaticamente via e-mail, pelo sistema, em data ou período a ser parametrizado pelo controlador interno;

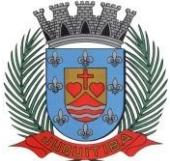

*Estado de São Paulo* Rua Jorge Victor Vieira, n.º 63 – CEP: 06950-000 – Tel./fax: (11) 4681-4311 Site: www.juquitiba.sp.gov.br

50. Possibilidade de cadastramento de novos agendamentos (obrigações), com campos específicos para data, evento, descrição do evento, combo para notificação, podendo parametrizar o número de dias que o sistema avisará o responsável sobre aquele evento com determinada frequência (única vez, semanal, decendial, quinzenal, mensal, bimestral, trimestral, quadrimestral, semestral ou anual) a ser determinada pelo usuário;

51. Ao acessar o sistema, e quando houver agendamentos previstos, o usuário (controlador interno) deverá ser avisado se deseja enviar as notificações da Agenda.

52. Possuir tela para cadastro de responsáveis com atribuições específicas na entidade;

53. Após finalizar um Monitoramento ou Auditoria de Licitações, cuja responsabilidade de respostas tenha sido delegada a um determinado usuário, o sistema deverá incluir automaticamente na Agenda um novo Evento, na data em que foi preenchida como "Data limite", estabelecida pelo controlador para resposta do responsável e a partir daí o sistema seguirá as notificações ao responsável conforme parametrizado

54. Visualização em tela de indicadores de execução orçamentária e financeira, em tempo real, tabelados e em gráficos, mensalmente demonstrados, em valores nominais e percentuais, acompanhados das análises vertical e horizontal e com possibilidade de ser demonstrados dentro de um determinado período, ou a última posição atualizada, com as seguintes visões:

- Receita
- Resultado primário
- Resultado nominal
- Créditos adicionais
- Fundeb
- Educação
- Saúde
- Resultado da execução (superávit ou déficit), e
- Despesa com pessoal

55. Relatório de Informação da Lei de Responsabilidade Fiscal no layout dos "Demonstrativos" publicados pelo Sistema Audesp, a saber:

- Demonstrativo de Apuração das Despesas com Pessoal
- Demonstrativo do Relatório de Gestão Fiscal
- Demonstrativo da Receita Corrente Líquida
- Demonstrativo das Disponibilidades Financeiras Orçamentárias
- Demonstrativo de Restos a Pagar
- Demonstrativo de Apuração do Cumprimento do Art. 42 da LRF

56. Relatório de Informação da Educação no layout dos "Demonstrativos" publicados pelo Sistema Audesp, a saber:

- Quadro 1 Receitas de Impostos
- Quadro 2 Receitas Vinculadas
- Quadro 3 Despesas com Educação
- Quadro 4 Movimentação Financeira da Educação
- Quadro 5 Receitas do FUNDEB
- Quadro 5.1 Receitas de Exercícios Anteriores não Aplicadas FUNDEF
- Quadro 6 Recursos Próprios
- Quadro 8 Cálculo Estimado do Repasse Decendial no Trimestre

57. Relatório de Informação da Saúde no layout dos "Demonstrativos" publicados pelo Sistema Audesp, a saber:

- Quadro 1 Receitas de Impostos
- Quadro 2 Receitas Vinculadas
- Quadro 3 Despesas com Saúde Quadro 5 Recursos Próprios
- 58. Relatório para Consultas das informações transmitidas ao Sistema Audesp, a saber:
- **•** Balancete Contas Contábeis;
- Balancete Contas Correntes, podendo ser definido qual(is) conta-corrente(s) para consulta;
- Demonstrativo da Despesa Empenhada por Fonte de Recursos;
- Demonstrativo da Execução Financeira por Fontes de Recursos

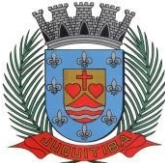

*Estado de São Paulo* Rua Jorge Victor Vieira, n.º 63 – CEP: 06950-000 – Tel./fax: (11) 4681-4311 Site: www.juquitiba.sp.gov.br

59. Relatórios de Planejamento, contendo informações do Plano Plurianual, Lei de Diretrizes Orçamentárias e Lei Orçamentária Anual com suas diversas alterações, bem como as informações cadastrais (Órgãos, Unidades Orçamentárias, Unidades Executoras, Programas e Ações);

60. Relatório da Execução Orçamentária e Financeira da Saúde, baseados no Sistema de Informações sobre Orçamentos Públicos em Saúde – SIOPS, podendo ser emitidos bimestralmente;

61. Relatórios de Execução Orçamentária do Município, nos moldes do Relatório Resumido da Execução Orçamentária – RREO, no formato do layout definido pela Secretaria do Tesouro e portarias vigentes;

62. Relatórios de Gestão Fiscal do Município, nos moldes do "Relatório de Gestão Fiscal – RGF", no formato do layout definido pela Secretaria do Tesouro Nacional e portarias vigentes;

63. Relatórios que permitam o acompanhamento e verificação dos convênios recebidos e concedidos pela entidade;

64. Relatório para acompanhamento da Ordem Cronológica de Pagamentos;

- 65. Balancete da Receita com as informações da receita orçamentária e extraorçamentária;
- 66. Balancete da Despesa com as informações da receita orçamentária e extraorçamentária;
- 67. Razão dos Fornecedores;
- 68. Razão das Contas Bancárias;
- 69. Saldos Disponíveis por Fonte de Recursos;
- 70. Relação de Adiantamentos e responsáveis.
- 71. Relatório dos Processos e saldos dos Processos;
- 72. Listagem das Licitações;
- 73. Gráfico de Licitação por modalidade;
- 74. Relatório dos Contratos (Vencimentos, Controle dos Saldos, Extratos);

75. Relatório de Auditoria contábil para verificação de notas de empenhos liquidadas e que não foram registradas no setor de almoxarifado;

76. Relação de Movimentos de entradas no almoxarifado que não utilizaram empenho (doações);

77. Resumo Contábil das entradas e saídas do almoxarifado em formato de "balancete" com a codificação do plano contábil já utilizando e segregando os movimentos baseados no Plano de Contas Aplicado ao Setor Público;

78. Inventário dos Estoques que poderá ser emitido a qualquer momento para possíveis perícias/auditoria nos materiais estocados, podendo este ser emitido para todos locais de almoxarifado existente ou individualizado;

79. Balancetes de Almoxarifado e Contábil, mensal e por período.

80. Gráficos das Auditorias do Almoxarifado.

81. Relatório de Auditoria contábil para verificação de notas de empenhos liquidadas e que não foram registradas no setor de patrimônio (bens não registrados);

82. Relação de Movimentos de entradas no patrimônio que não utilizaram empenho (doações);

83. Resumo Contábil das aquisições, desincorporações, depreciações, ajustes e reavaliações dos bens patrimoniais, agrupados com a codificação do plano contábil já utilizando e segregando os movimentos baseados no Plano de Contas Aplicado ao Setor Público;

84. Inventário dos Bens que poderá ser emitido a qualquer momento para possíveis perícias/auditoria nos registros do imobilizado, podendo este ser emitido para todos os bens ou individualizado;

85. Relatório de Depreciação de bens.

86. Gráfico das Auditorias do Patrimônio

87. Balancete comparativo entre valores registrados na contabilidade e valores baixados no setor tributário;

88. Balancete de Receita, baseado nas informações obtidas a partir do setor tributário;

89. Relatório com os lançamentos efetuados na tesouraria e não registrados no setor tributário.

90. Relatório de Admissão e Demissões

91. Relatório para acompanhamento das Horas Extras para funcionários comissionados;

92. Cadastros (quadro de vagas);

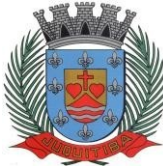

*Estado de São Paulo* Rua Jorge Victor Vieira, n.º 63 – CEP: 06950-000 – Tel./fax: (11) 4681-4311 Site: www.juquitiba.sp.gov.br

- 93. Dados gerados Audesp;
- 94. Rotinas mensais (funcionários, encargos, empenhos);
- 95. Rotinas anuais (financeiro);
- 96. Simulação de aumento salarial;
- 97. Relatórios diversos de funcionários;
- 98. Gráficos;

99. Auditoria sobre ganhos a maior em relação ao Dirigente Municipal.

100. Possuir tela para cadastro dos membros do controle interno

101. Possuir tela para exibir de forma automatizada resultado do cálculo da execução orçamentária (déficit ou superávit)

102. Possuir tela para cadastramento dos Conselhos de Acompanhamento e Controle Social e Classes Representativas

- 103. Possuir tela para cadastro do segmento de faixa de habitantes (EC 58/2009)
- 104. Possuir tela para cadastro dos subsídios do Deputado Estadual (art. 29, VI da CF)
- 105. Possuir tela para cadastro do número de população da Municipalidade

106. Possuir tela para exibir de forma automática a base de cálculo do repasse à Câmara dos Vereadores – Receita Tributária Ampliada do Município.

107. Permitir emitir relatórios de todas as telas de cadastros

108. Possuir tela para cadastro de Introdução e Conclusão avulso

109. O software deverá prover tela específica para elaboração de anexos do plano operativo do sistema de controle interno, contendo:

- Numeração automática dos anexos
- Campos específicos para informações do plano de ação
- Campos específicos para informações do detalhamento desse plano de ação
- Previsão de início e encerramento
- Descrição dos objetivos
- Descrição das etapas a serem desenvolvidas
- Servidores e setores envolvidos na operação
- Horas trabalhadas x custo
- Impressão dos anexos

## **ADMINISTRAÇÃO DE PESSOAL E FOLHA DE PAGAMENTO**

1. Permitir a captação e manutenção de informações pessoais e funcionais de pessoal ativo, inativo e pensionista, registrando a evolução histórica;

2. Permitir o cadastramento de um ou mais contratos de trabalho para um mesmo servidor (temporários e efetivos), mantendo o mesmo número de matricula alterando apenas o contrato para não alterar futuras integrações;

3. Permitir liberação das funcionalidades por usuário e com controle de acesso restrito por lotação, permitindo acesso exclusivo das informações por lotação de acesso, para descentralização das atividades;

4. Garantir a disponibilidade e segurança das informações históricas das verbas e valores de todos os pagamentos e descontos;

5. Permitir o cadastramento de cursos extracurriculares dos funcionários;

6. Permitir o registro de atos de advertência e punição;

7. Permitir o controle dos dependentes de servidores/funcionários realizando automaticamente a baixa na época e condições devidas;

8. Possuir cadastro de beneficiários de pensão judicial e das verbas para pagamento por ocasião de férias, 13º e folha de pagamento, com suas respectivas fórmulas, conforme determinação judicial;

9. Permitir o controle histórico da lotação, inclusive de servidores cedidos, para a localização dos mesmos;

10. Permitir o controle das funções em caráter de confiança exercida e averbada, que o servidor tenha desempenhado, dentro ou fora do órgão, para pagamento de quintos ou décimos de acordo com a legislação;

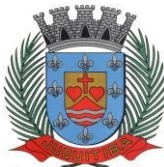

*Estado de São Paulo* Rua Jorge Victor Vieira, n.º 63 – CEP: 06950-000 – Tel./fax: (11) 4681-4311 Site: www.juquitiba.sp.gov.br

11. Permitir o controle do tempo de serviço efetivo, emitir certidões de tempo de serviço.

12. Permitir parametrização para abatimentos em tempo de serviço com afastamentos, selecionando por tipo de afastamento;

13. Possuir controle do quadro de vagas por cargo e lotação (previsto, realizado e saldo);

14. Permitir o registro e controle da promoção e progressão de cargos e salários dos servidores;

15. Possuir rotinas que permitam administrar salários, possibilitando reajustes globais e parciais;

16. Possuir rotina que permita controlar limite de piso ou teto salarial;

17. Permitir o controle automático dos valores relativos aos benefícios dos dependentes, tais como salário família e auxílios creche;

18. Permitir o controle de benefícios concedidos devido ao tempo de serviço (anuênio, quinquênio, licença prêmio, progressões salariais e outros), com controle de prorrogação ou perda por faltas e afastamentos;

19. Permitir o cálculo automático de adicionais por tempo de serviço e a concessão, gozo ou transformação em abono pecuniário da licença-prêmio assiduidade;

20. Permitir o registro e controle de convênios e empréstimos que tenham sido consignados em folha, mostrando a parcela paga e a pagar no holerite, podendo inativar a qualquer momento;

21. Permitir a inclusão de valores variáveis na folha, como os provenientes de horas extras, periculosidade, insalubridade, faltas, descontos diversos e ações judiciais;

22. Possuir rotina de cálculo de benefícios tais como: Vale Transporte e Auxílio Alimentação;

23. Possuir controle dos Tomadores de serviço, pagamentos por RPA, Nota Fiscal e outros, integrando essas informações para DIRF, incluindo empresas que obtiveram retenção de IRRF;

24. Permitir o controle de diversos regimes jurídicos, bem como contratos de duplo vínculo, quanto ao acúmulo de bases para IRRF e INSS;

25. Permitir simulações parciais ou totais da folha de pagamento;

26. Possuir rotina para programação e cálculo do Décimo Terceiro (Adto, Anual e Complemento Final Dezembro);

27. Possuir rotina para programação e cálculo de Férias normais e coletivas

28. Possuir rotina para programação e cálculo de rescisões de contrato de trabalho e demissões;

29. Permitir cálculo e emissão de Rescisão Complementar, a partir do lançamento do valor complementar via movimento de rescisão pela competência do pagamento, gerando automaticamente o registro destes valores na Ficha Financeira do mês, para integração contábile demais rotinas, podendo ser geradas até 30 cálculos dentro do mesmo mês, emitindo todos os relatórios separados por tipo de referência tais como Holerite, resumo mensal, folha analítica,etc. Podendo gerar crédito bancário

30. Permitir o cálculo de Folha Complementar sem encargos (IRRF/Previdência), para pagamento das diferenças de meses anteriores, a serem pagas no mês da Folha Atual;

31. Permitir o cálculo para pagamento do pessoal ativo, inativo e pensionistas, tratando adequadamente os diversos regimes jurídicos, adiantamentos, pensões e benefícios, permitindo recálculos gerais, parciais ou individuais;

32. Possuir bloqueio do cálculo da Folha Mensal (Com mensagem de Alerta) para servidores com término de contrato (Temporário/Estágio Probatório) no mês, o qual deverá ser rescindido ou prorrogado;

33. Após cálculo mensal fechado, não deve permitir movimentações que afetem o resultado do cálculo ou histórico mensal, mas deve permitir que um usuário autorizado possa abrir o cálculo mensal e liberar a movimentação.

34. Permitir cálculo e emissão da provisão de Férias, 13º Salário e encargos por período;

35. Permitir emissão de relatório com demonstrativo da provisão, de forma analítica e sintética;

36. Permitir a contabilização automática da folha de pagamento;

37. Manter o registro das informações históricas necessárias às rotinas anuais, 13º Salário, rescisões de contrato e férias;

38. Permitir a geração de informações mensais para Tribunal de Contas, Fundo de Previdência Municipal, Previdência Social (GPS), GRFC, GRRF, SEFIP/GFIP e CAGED;

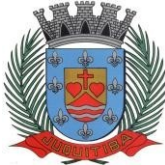

*Estado de São Paulo* Rua Jorge Victor Vieira, n.º 63 – CEP: 06950-000 – Tel./fax: (11) 4681-4311 Site: www.juquitiba.sp.gov.br

38. Permitir a geração de informações anuais como RAIS, DIRF, Comprovante de Rendimentos, incluindo gasto por dependente para convenio médico;

40. Permitir a formatação e emissão de contracheques, com livre formatação desses documentos pelo usuário;

41. Permitir formatação e geração de arquivos para crédito bancário e quando disponível pelo banco a geração de arquivo para holerite em terminal bancário;

42. Permitir utilização de logotipos, figuras e formatos como imagem nos relatórios;

43. Permitir a parametrização de documentos legais e admissionais, com uso de um editor de texto.

44. Permitir o lançamento de diárias;

45. Permitir cadastro de repreensões;

46. Permitir cadastro de substituições;

47. Permitir cadastro de Ações judiciais;

48. Permitir criação de campos do usuário para inclusão no cadastro de trabalhadores, afastamentos e eventos;

49. Possuir gerador de relatórios disponível em menu;

50. Possuir históricos de atualizações efetuadas no sistema;

51. Possuir consulta de log com vários meios de consulta;

52. Separar os cálculos por tipo de referência ex: folha mensal, adiantamento, rescisão, folha complementar e 13º salário;

53. Permitir através de senha de administrador o encerramento e reabertura de referências já encerradas;

54. Possuir exportação de todos os relatórios em arquivo excel;

55. Possuir integração com sistema contábil, via troca de arquivos, com validações antes de gerar o empenho, visando saldo, dotações, fornecedores fichas e classificações;

56. Permitir a manutenção e conferência do cálculo em tela podendo incluir, alterar e excluir qualquer tipo de movimentação tais como férias, licença prêmio, eventuais e fixos, sem que haja a necessidade de abertura de nova tela;

57. Geração dos arquivos anuais DIRF e RAIS;

58. Emissão do informe de rendimentos conforme layout da receita federal;

59. Emissão de ficha financeira do funcionário sendo emitida por períodos;

60. Emissão de ficha financeira de autônomos;

61. Geração do arquivo para atender o tribunal de contas do Estado;

62. Manter a base de dados atualizada com as informações pessoais e funcionais, principais e acessórias, necessárias à gestão dos Recursos Humanos e ao pagamento do pessoal;

63. Permitir a captação e manutenção de informações pessoais e funcionais dos servidores, ativos e inativos, próprios ou recebidos em cedência, Informações funcionais do servidor desde a admissão ou nomeação até a vacância, permitindo o tratamento de diversos regimes jurídicos: celetistas, estatutários e contratos temporários Cadastro de qualificação profissional, permitindo informar os seguintes dados: início e fim do curso, nível do curso, e instituição de ensino, se o pagamento foi custeado, ou se é bolsista, descrição do curso, carga horaria.

64. Permitir cadastro dos dados de pensionistas informando o CPF, qual o evento será cadastrado, podendo ainda informar o percentual deste evento, qual será a forma de pagamento e podendo ainda determinar o início e fim do benefício;

65. Controlar os dependentes de servidores realizando a sua baixa automática na época e nas condições devidas, verificando o tipo de regime

66. Sistema deverá dispor no cadastro de funcionários, incluindo os dependentes e benefícios, com número do CPF, constando data de nascimento e de vacinação, certidão de nascimento, local de nascimento, escolaridade e outros.

67. Controlar o tempo de serviço efetivo, podendo refletir em diversos cálculos como (Quinquênios, Promoção por Antiguidade, Sexta Parte e outros), verificando afastamentos que tenham influência na apuração dos períodos automaticamente

68. Registrar e controlar a promoção e a progressão funcional dos servidores

69. Controlar evolução funcional podendo ser ela horizontal ou vertical com variação de tempo e ainda verificar afastamento que tenha reflexo no período de direito, com emissão de relatórios com os servidores que obtiveram a respectiva evolução automaticamente, demonstrando em relatório após calculo mensal;

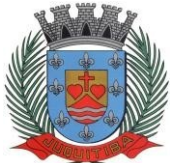

*Estado de São Paulo* Rua Jorge Victor Vieira, n.º 63 – CEP: 06950-000 – Tel./fax: (11) 4681-4311 Site: www.juquitiba.sp.gov.br

Permitir o gerenciamento do desenvolvimento do pessoal, através de apoiar a administração do pessoal disponibilizando informações atuais e históricas dos assentamentos Funcionais e da Folha de Pagamento

71. Emitir relatório gerencial, contendo por unidade administrativa, as diversas formas de admissão, lotação atual, com seu respectivo salário, podendo ainda ser emitido de forma analítica e sintética

72. O sistema deverá controlar automaticamente a quantidade de lançamentos de Afastamentos, conforme parâmetro determinado, ou seja, não permitindo abonos acima do previsto em lei municipal, etc.

73. Prontuário para registro de todo e qualquer informação: portarias, licenças, punições

74. Emissão de Total de Proventos e Descontos, podendo ser escolhidos os eventos, de forma analítica ou sintética

75. Permitir registrar leis de concursos públicos com suas respectivas datas de validade

76. Possuir rotina de limitação de valores, mediante parametrização, obrigatoriamente limitaro cálculo dos proventos dos servidores à remuneração do prefeito municipal, deputado estadual, federal e outros parâmetros definidos em legislação pertinente, com o respectivo relatório de valor creditado e a diferença em função da limitação

77. Deverá propiciar a limitação processando de duas formas:

Reduzindo os valores de forma individualiza

 Apurando a redução e inserindo em um único evento de desconto do excesso verificado na rotina de cálculo

#### **Folha de Pagamento**

78. Controlar e apoiar as atividades referentes ao pagamento de pessoal.

79. Processar o pagamento do pessoal ativo, inativo e pensionista, tratando adequadamente os diversos regimes jurídicos, adiantamentos salariais, férias, 13º salário, inclusive adiantamentos, rescisões, pensões e benefícios, permitindo recálculos e ainda possibilitar o cálculo de 13º serem feitos no mês de aniversário ou quando solicitado, conforme o caso;

80. Processar cálculo de férias, abonos de férias, observando o regime contratual e seus respectivos percentuais com verbas distintas conforme os regimes; (CLT e EST), com eventos diferenciados por regime

81. Emitir etiquetas de anotações de gozo de férias, cesta básica, reajuste salariais

82. Possibilitar fazer manutenções nos dias de direitos de férias e licença prêmio, podendo ajustar saldos em períodos aquisitivos anteriores

83. Processar cálculo de licença prêmio, com o controle dos dias de direito, deduzindo ou não os afastamentos por regime de contratação; (CLT e EST)

84. Controlar de forma automatizada os dias de direitos a gozo de férias observando suas faltas e ausências, conforme regime de contratação; (CLT, EST)

85. Emitir relatório por unidade administrativa informando por funcionário o período aquisitivo de férias, saldo de férias e data do início das últimas férias gozadas

86. Possuir rotinas que permitam administrar salários, possibilitando reajustes globais e parciais e ainda por evento, sendo em percentual, ou valor

87. Possuir rotina que permita controlar e ajustar valores de modo a satisfazer limites de piso, ou seja, servidor que recebem abaixo do salário mínimo do município, onde o sistema deverá possuir uma rotina de cálculo automática para complemento deste valor

88. Permitir a utilização ou não de centro de custo e situação funcional

89. Gerar automaticamente os valores relativos aos benefícios dos dependentes tais como salário família

90. Calcular e processar os valores relativos à contribuição individual e patronal para previdência, IRRF, FGTS, gerando os arquivos necessários para envio das informações ao órgão responsável

91. Automatizar o cálculo de adicionais por tempo de serviço e a concessão, observando percentuais diferenciados, conforme regime contratual, com verba distintas e com apossibilidade de impressão dos funcionários que no mês adquiriram o benefício após cálculo da folha

92. Permitir cadastrar autônomo, bem como suas respectivas remunerações mensais recebidas, fazendo suas retenções (INSS, ISS, IRRF) de forma automática, podendo ser acumulativa, com emissão resumo p/empenho
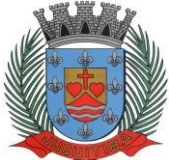

*Estado de São Paulo* Rua Jorge Victor Vieira, n.º 63 – CEP: 06950-000 – Tel./fax: (11) 4681-4311 Site: www.juquitiba.sp.gov.br

93. Possuir rotina de cálculo de rescisões contrato de trabalho com a possibilidade de ser individual ou coletivo e ainda podendo haver cálculo de rescisão complementar

94. Dispor obrigatoriamente no sistema rotina que permite o cálculo de RRA, imposto de renda na fonte de rendimentos recebidos acumuladamente, conforme previsto nas Instruções Normativas 1127, 1145, 1215 e alterações posteriores da Secretaria da Receita Federal, lançando de forma automática o valor a ser descontado em folha de pagamento

95. Gerar as informações anuais como DIRF, RAIS e Comprovante de Rendimentos Pagos, nos padrões da legislação vigente, incluído autônomo (DIRF); no momento da geração imprimir relatório com valores

96. Emitir relatórios que detalhem por entidade beneficiária ou seja, valores de previdência com os valores patronal/retidos por funcionário, determinando o tipo de regime previdenciário RGPS/FGTS ou RPPS

97. Emitir relatórios de encargos sociais dos regimes (RPPS e RGPS), incluído os autônomos e com suas respectivas guias para recolhimento, onde possa emitir com valor de passivo atuarial, podendo ainda incluir possíveis compensações

98 Emissão de relatórios de prontuários, por tipo, por data, por funcionários e outras formas de agrupamentos

99. Emitir relatórios de folha de pagamento de meses anteriores mantendo históricos dos funcionários do referido mês como (c/c, secretaria e outros)

100. Emitir folha de frequência observando a data de fechamento, demonstrando os sábados, domingos e feriados

101. Emitir relação de dependentes com a possibilidade de escolha do tipo de dependentes, observando a idade dos filhos;

102. Emissão de relatórios bancários de todos os tipos de cálculos (inclusive autônomos e pensões judiciais), podendo ainda ser agrupados por banco

103. Emitir relação de quadro de vagas

104. Emitir planilha de lançamentos permitindo a escolha dos eventos que irão compor a planilha

105. Emitir relatório das evoluções funcionais ocorridas por período, podendo ainda parametrizar a emissão do relatório após cálculo mensal

106. Emitir relatório das substituições funcionais ocorridas por período

107. Emitir relatório com a movimentação de pessoal no período: admitidos e demitidos

108. Registrar os atos de elogio, advertência e punição aos servidores dentro do cadastro

109. Emitir certidão por tempo de serviço, podendo incluir vínculos anteriores e também com modelo específico da contratante do tipo doc

110. Permitir a geração de arquivos para crédito em conta corrente da rede bancária dos bancos: (Banco do Brasil, CEF, Santander, Bradesco, Itaú), com inclusão de pensões judiciais e rescisões, podendo ainda ser do tipo conta a débito, possibilitando ainda gerar por nível salarial, ou faixa líquida

111. Gerar informações SEFIP, incluído autônomo e compensações financeiras

112. Possibilitar cálculo de adiantamento salarial, por datas para os mesmos funcionários várias vezes no mês, controlando o seu respectivo saldo

113. Gerar arquivo de CAGED, obedecendo o layout do ministério do trabalho, com opções de geração diariamente/mensalmente

114. Possibilitar inclusão de informações de múltiplos vínculos empregatícios, devendo agrupar os cálculos previdenciário e de IRRF e calcular o IRRF, de forma que ele possa ser demonstrado nos vários cadastros existentes ou ainda em um único cadastro conforme parametrização, e ainda com a possibilidade de incluir autônomos

115. Anexo 19 (Antigo Anexo V, do tribunal de Contas); com exportação p/Excel

116. Emissão ficha cadastral completa, com inclusão fotos, com seus respectivos dependentes, podendo incluir vínculos anteriores, e os históricos financeiros que o servidor obteve dentro do órgão

117. Possuir simulador de aumento salarial, permitindo determinar o percentual a ser simulado. Podendo visualizar o resultado em tela

118. Emitir resumo para empenho, por tipo de cálculo de diversas formas como: Geral, por departamento, por grupo de empenho e local de trabalho, com exportação automática para o sistema contábil quando for integrado

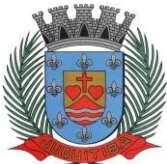

*Estado de São Paulo* Rua Jorge Victor Vieira, n.º 63 – CEP: 06950-000 – Tel./fax: (11) 4681-4311 Site: www.juquitiba.sp.gov.br

119. Emitir Comparativo de Folha de Pagamento, permitindo a possibilidade de inserir um percentual para verificação de diferença de um mês para outro, com opção do bruto ou líquido 120. Possibilitar inclusão de fotos, podendo ser inserida de forma individual ou geral

121. Permitir armazenamento de documentos digitalizados, por funcionário, permitir demonstrar no relatório de ficha cadastral completa, para vínculo de pensão por morte, demonstrar quem é esposa (o) falecido

122. Possuir rotina que demonstre memória de cálculo, com sua representação matemática, (Adição ou subtração) seus eventos incidentes, para os proventos e descontos, emitindo o relatório com as composições de cálculo

123. Possibilitar auditoria para verificação de atividades dos operadores da folha por período, por usuário e ainda por tipo de operação (inclusão, alteração, exclusão e consulta)

124. Possibilitar fazer manutenção de cálculos com inclusão ou exclusão de eventos ou ainda alterar valores de eventos com o recalculo automática dos encargos sociais, podendo bloquear para nova alteração

125. Calcular de forma automática diferenças salariais em virtude de reajustes salariais ocorridas em meses anterior, podendo escolher sobre quais eventos vão incidir as diferenças 126. Gerar o arquivo para SISCAA

127. Gerar planilhas de autoria do Ministério de Previdência: Anexo VI, VII e VIII

128. Controlar empréstimos consignados, mantendo históricos

129. Gerar automaticamente o resumo para empenho de autônomos, podendo haver datas diferenciadas por autônomo, contemplado também a parte da empresa

130. Emitir relação de funcionários em substituição, contendo nome, organograma, função, salário, data inicial e data final

131. Emitir relação de eventos digitados ou calculados, contendo nome, código do evento, descrição do evento, base de cálculo, valor do evento, podendo escolher a ordem de impressão, por funcionário, organograma, função e vínculos e ainda a possibilidade de escolher data inicial e data final

#### **eSocial QUALIFICAÇÃO CADASTRAL**

132. Gerar arquivo no formato TXT, contendo dados cadastrais como PISPASEP, CPF, NOME e DATA DE NASCIMENTO, para cruzamento de dados, junto ao CNIS (Cadastro Nacional de Informações Sociais)

133. Possuir rotina que permita importar arquivo de retorno da qualificação cadastral para levantamento dos dados cadastrais.

134. Emitir Relatório de Qualificação Cadastral com as seguintes condições:

- Posição Atual
- Funcionários sem Restrições
- Funcionários com Restrições
- Funcionários pendentes de Retorno
- Servidores pendentes de Geração

135. Permitir identificar qual Certificado Digital está sendo usado para a transmissão dosdados, seja do tipo A1 ou A3, inclusive com a possibilidade de configuração de certificados com "procuração/outorga" para Pessoa Jurídica (CNPJ) ou Pessoa Física CPF);

136. Permitir configurar o local da gravação dos arquivos XML identificados por evento, para facilitar a identificação dos mesmos.

137. Possuir tela de parâmetros por arquivo e tela de cadastro de processos administrativos ou judiciais de isenções de tributos, onde possa ser preenchido com as informações necessárias para a geração de cada arquivo.

138. Possuir rotina de relacionamento das tabelas entre o sistema e os códigos correspondentes do eSocial para geração dos arquivos com os seguintes dados:

- Tabelas de Categorias de Trabalhadores;
- Motivos de Afastamentos;
- Natureza de rubricas com incidências de INSS, IRRF e FGTS;

139. Emitir relatórios de críticas do eSocial para verificar as pendências de preenchimento de

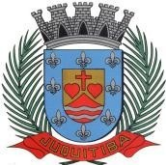

*Estado de São Paulo* Rua Jorge Victor Vieira, n.º 63 – CEP: 06950-000 – Tel./fax: (11) 4681-4311 Site: www.juquitiba.sp.gov.br

dados obrigatórios dos eventos de Tabelas e Eventos Não Periódicos.

### **Geração de Arquivos**

140. Possuir rotina de geração de arquivo XML do eSocial Simplificado da versão S-1.0, para atender:

 Eventos da 1ª fase – Eventos de Tabela, através do cadastramento das entidades e seus estabelecimentos, lotações tributárias e processos administrativos/judiciais;

 Eventos da 2ªFase – Eventos Não Periódicos, das rotinas trabalhistas de admissão, desligamento, reintegração, afastamentos, cessão e alterações cadastrais e contratuais;

 Carga Inicial dos trabalhadores ativos com vínculo emprego/estatutário (S-2200) ou trabalhadores sem vínculo e estágio (S-2300) no momento do início da obrigatoriedade dos eventos não periódicos;

 Carga Inicial dos beneficiários (S-2400) e seus respectivos benefícios (S-2410) de RPPS ou pensão judicial, bem como das rotinas de alteração de dados cadastrais, suspensões e cessação de benefícios;

### **AUDESP - Atos de Pessoal – Fase III**

141. Cadastro de Atos Normativos

142. Cadastro de Agente Público

143. Cadastro de cargos bem como os históricos de vagas constando desde a criação, aumentos e reduções, até sua extinção

144. Cadastro de Funções

145. Quadro de Pessoal atribuindo a cada cargo número de vagas Total, número de vagas Providas e Não Providas

146. Cadastro de Lotação e seus históricos de Agentes Públicos

147. Geração dos arquivos de remessa em atendimento a exigência do Atos de Pessoal

148. Geração de arquivos de remessa definido pelo Tribunal de Contas do Estado de São Paulo no formato XML para atendimento ao Módulo Atos de Pessoal e Fase III dos seguintes arquivos:

- Arquivo XML de Atos Normativos
- Arquivo XML de Agentes Públicos
- Arquivo XML de Cargos
- Arquivo XML de Funções
- Arquivo XML de Lotação de Agentes Públicos
- Arquivo XML de Quadro Pessoal
- Arquivo XML de Verbas Remuneratórias
- Arquivo XML de Aposentados e Pensionistas
- Arquivo XML de Folha Ordinária
- Arquivo XML de Resumo da Folha
- Arquivo XML de Folha de Pagamento Ordinária
- Arquivo XML de Folha de Pagamento Suplementar

149. Possuir rotina de importação de dados de histórico de lotação, demonstrando em relatório no sistema, todo histórico já armazenado pelo tribunal de contas

150. Permitir controle de envio dos arquivos para AUDESP, controlando o ID do arquivoenviado anteriormente

151. Permitir emissão de relatório de conferência no ato da geração dos arquivos, bem como rotina que permita a emissão a qualquer tempo dos relatórios de conferência de todos os arquivos gerados da Fase III do Atos de Pessoal

### **Ato Legal e Efetividade**

152. Permitir o registro dos documentos de Atos Legais (Portarias, Decretos, Requisições e outros);

153. Permitir a manutenção do movimento de Ato Legal por servidor, independente das alterações cadastrais do funcionário, Afastamentos e Benefícios Fixos;

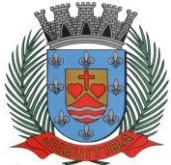

*Estado de São Paulo* Rua Jorge Victor Vieira, n.º 63 – CEP: 06950-000 – Tel./fax: (11) 4681-4311 Site: www.juquitiba.sp.gov.br

154. Permitir integração das alterações cadastrais, Afastamentos e Benefícios Fixos do funcionário com movimento de Ato Legal que autoriza a movimentação;

155. Permitir o controle dos Atos a serem considerados para Efetividade, conforme tipo e opções parametrizadas pela empresa;

156. Permitir emissão da Certidão Tempo de Serviço com grade de Efetividade, por ano, meses e tipo efetividade com dias por mês e total por ano, com resumo final do Tempo Municipal e Tempo Efetividade (Tempo Atual mais Anterior).

## **PPP (Perfil Profissiográfico Previdenciário)**

157. Permitir registrar os dados dos responsáveis pelas informações de monitoração Biológica por período, mantendo histórico atualizado;

158. Permitir registrar os dados dos responsáveis pelas informações de monitoração dos registros Ambientais por período, mantendo histórico atualizado;

159. Permitir gerenciar e manter atualizado todas as informações cadastrais, pertinentes ao PPP, como alteração de cargos, mudança de agente nocivo, transferências, descrição dos cargos e atividades exercidas pelo funcionário;

160. Permitir registrar e manter atualizado o histórico, as técnicas utilizadas para neutralização de agentes nocivos à saúde.

161. Permitir registrar os exames periódicos, clínicos e complementares e manter os dados históricos;

162. Permitir registrar e manter atualizado o histórico da exposição do trabalhador à fatores de riscos;

163. Permitir a emissão do PPP individual ou por grupo de funcionários;

#### **Concurso Público**

164. Permitir a realização e/ou o acompanhamento de concursos públicos para provimento de vagas, efetuando a avaliação dos candidatos do concurso e indicando automaticamente a aprovação/reprovação e a classificação.

165. Cadastrar concursos: cargo, concursados por cargo, órgão solicitante, disciplinas do concurso e edital.

166. Cadastrar candidatos inscritos e candidatos classificados: dados pessoais, dados de endereçamento, documentos, nota final (aprovado/reprovado), data nomeação, data da posse e edital com possibilidade de importação de dados do cadastro da empresa organizadora do concurso.

### **PONTO ELETRÔNICO**

1. Sistema de controle de frequência totalmente integrado com a folha de pagamento podendo usar coletor dados ou computador gere informações através arquivos do tipo texto.

2. Possibilidade de criar diversos calendários distintos, de acordo com a necessidade do cliente, tendo em vista controlar o apontamento dos servidores mesmo que em cidades ou funções distintas, pois os feriados ou pontos facultativos variam;

3. Banco de dados da folha e do ponto devem ser o mesmo visando evitar o retrabalho, ou seja, todo o cadastro da folha (Funcionários, Ocorrências, Eventos) devem constar, automaticamente, no ponto;

4. Possibilidade de parametrização de adicional noturno por regime de contratação (CLT ou Estatutário);

5. Possibilidade de parametrização de horas extra podendo ser exportado diferentes eventos de acordo com o vínculo de cada servidor;

6. Cadastramento de escalas podendo ser efetuado o tratamento compensatório de horas ou respeitando de maneira rígida os horários podendo também haver a flexibilidade somente no horário de intervalo e parametrização de escala de revezamento.

7. Permitir o cadastramento de escala como sendo fixa de segunda a domingo ou de turno criando a escala com a quantidade de dias para atender a necessidade do cliente podendo informar, por escala, a tolerância de atrasos, horas extra e adicional noturno;

8. Possibilidade de parametrizar a escala para a pré-assinalação do intervalo intrajornada;

9. Sistema deve ser apto a atender a portaria 1510/09 que normatiza os registros eletrônicos

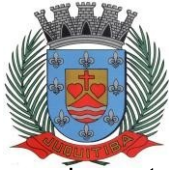

*Estado de São Paulo* Rua Jorge Victor Vieira, n.º 63 – CEP: 06950-000 – Tel./fax: (11) 4681-4311 Site: www.juquitiba.sp.gov.br

de ponto;

10. Possuir, além do layout AFD pertinente a portaria 1510/09, mais de um tipo de layout de importação de arquivo ponto;

11. Apuração de horas extras, faltas, adicional noturno e atrasos totalmente automático, permitindo acertos manuais;

12. Permitir manutenção das batidas;

13. Após o fechamento do ponto os eventos (hora extra, adicional noturno, atrasos) e ocorrências deverão constar, automaticamente, na folha não havendo a necessidade do lançamento ou de importação de arquivos do ponto para a folha;

14. Para funcionários horistas e plantonistas, automaticamente, o sistema deverá lançar a quantidade de horas trabalhadas para pagamento dos respectivos salários;

15. Possibilitar o lançamento de atestados parciais (quantidade de horas a serem abonadas) ou integrais (abonando o dia todo);

16. Mesmo se o usuário efetuar manutenções nos apontamentos o sistema deverá, obrigatoriamente, guardar as batidas originais caso seja necessário para auditoria;

17. Possuir exportação do arquivo tratado para fiscalização;

18. Emitir relatório de espelho de ponto e demais relatórios de controle;

19. Emissão de relatório de inconsistência para posterior ajuste;

20. Permitir configurar dia de frequência inicial e final, com emissão de folha de ponto;

21. Possuir módulo de Banco de Horas parametrizável que permita a configuração de limites (teto) para os saldos de pagamento dentro do mês;

22. Permitir que as horas excedentes que não forem pagas na folha possam ser importadas para o banco de horas que, posteriormente, poderão ser pagas ou abonadas;

23. Possibilitar o lançamento manual no banco de horas, a credito ou a débito;

24. Permitir o pagamento parcial do saldo do banco de horas;

25. Permitir o abono de atrasos compensando das horas excedentes que iriam pro banco de horas;

26. Após o fechamento do banco de horas, as horas selecionadas para pagamento deverão constar, automaticamente, na folha não havendo a necessidade do lançamento ou de importação de arquivos do ponto para a folha;

27. Ser multiusuário com a possibilidade de descentralização do tratamento pelas gerências;

28. Registro de todas as ocorrências de afastamentos, com possibilidade de fazer consultas via cadastro de funcionário.

### **PORTAL DO SERVIDOR WEB**

1. Permitir a validação do:

- Contra cheque impresso via web pelo servidor;

- Ficha cadastral;

- Informe de rendimentos;

- Tempo de contribuição;

- Espelho ponto;

- Todos os relatórios mencionados acima, com autenticação via site, ou via QRCODE.

2. Solicitação de férias, somente para servidores com saldo, podendo lançar em 3 períodos de gozo.

3. Deverá permitir que cada servidor possa consultar os períodos pendentes e gozados de férias, com a

opção de solicitar a inclusão de períodos de aquisição de férias ou pagamento em pecúnia no qual tenha direito, e bloquear o sistema caso o servidor solicite períodos inexistentes.

4. Automaticamente essa informação vai pro gestor para aprovação, caso seja aprovada vai para a folha de forma automaticamente, caso seja negada, o gestor deverá dar a justificativa.

5. Lançar qualquer afastamento, onde o sistema respeite os dias limites como:

 $\checkmark$  Doação de sangue 1 mês 3 ao ano.

 $\checkmark$  Abonada 1 ao mês 6 ao ano entre outros afastamentos, podendo anexar documentos. Essa solicitação deverá repassar pelo gestor para aprovação. Para que lance de forma automática na folha.

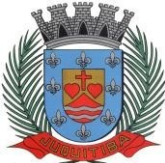

*Estado de São Paulo* Rua Jorge Victor Vieira, n.º 63 – CEP: 06950-000 – Tel./fax: (11) 4681-4311 Site: www.juquitiba.sp.gov.br

6. Os dados cadastrais, poderão ser alterados de forma com que o administrador gerencie os campos que poderão sofrer alteração dos dados como:

- Dados pessoais (exceto campos do audesp/esocial)

- Dados de endereço
- Documentos (exceto CPF)

- Os campos que poderão ser alterados, deverão conter em parâmetro.

7. O administrador gerencia se a ocorrência lançada, pode ser para somente sexo: feminino, masculino, ou para um determinado vínculo que possa lançar.

8. O administrador parametriza qual gestor vai aprovar a devida ocorrência.

9. Deverá ter acesso para que os gestores de cada departamento possam justificar, não justificar ou abonar o ponto de seus subordinados, obrigando ao mesmo indicar o motivo da ação escolhida. O campo de motivo poderá ser selecionado em uma lista padrão parametrizável.

10.Deverá permitir usuários e senhas específicos para os Usuários da Divisão de Gestão de Pessoas para possam inserir comunicados, notificações e Mensagens direcionadas por grupo de local de trabalho, grupo de servidores, ou para todos os servidores, escolhendo a data do envio dos comunicados.

11.Caso o funcionário não solicite a suas férias e a mesma esteja completando 2 anos, o gestor poderá lançar no sistema para que pague antes do vencimento do segundo período.

12.O sistema como usuário (gestor) deverá permitir anexar qualquer tipo de documento digitalizado no formato .PDF no prontuário de cada servidor.

## **ALMOXARIFADO**

### **Integrações do Sistema:**

1. Possuir banco de dados único para os sistemas: contabilidade, compras e licitações, almoxarifado e patrimônio.

2. Possuir cadastro único para as seguintes rotinas: cadastro de fornecedor, unidade de medida, grupo e catálogo de materiais e serviços.

3. Permitir lançamento automático de notas de entrada de materiais, a partir das ordens de empenho emitidas.

4. Permitir a vinculação das classes de materiais com os planos contábeis de entrada e saída de estoque, a fim de atender às exigências do Audesp.

5. Possuir rotina de auditoria contábil, validando os lançamentos do almoxarifado com os contábeis e fazendo o apontamento das diferenças para ajuste antes do fechamento mensal, e ainda, servindo para base em possíveis notas explicativas.

### **Cadastros:**

6. Possibilitar o cadastro de almoxarifados, vinculando o responsável para cada unidade cadastrada.

7. Permitir na tela de cadastro de materiais, identificar o controle de lote e validade para o produto, bem como o controle de estoque mínimo, máximo e ponto de reposição, permitindo a consulta em tela.

8. Permitir inativar um material que não será mais utilizado, não permitindo realizar incorporação do mesmo em novas movimentações.

9. Possuir cadastro de centro de custos, que serão utilizados na distribuição de materiais, para o controle do consumo, realizando a vinculação do responsável do centro de custo, com a possibilidade de fazer a vinculação do almoxarifado à estrutura orçamentária, informando o período de início de controle e código do centro de custo.

10. Permitir o cadastro de responsáveis por setor, para que possam utilizar empréstimos de materiais do estoque.

11. Permitir a realização do cadastro do fechamento mensal da movimentação por almoxarifado, bloqueando qualquer tipo de movimentação e manutenção dentro do mês fechado.

### **Relatórios:**

12. Possuir relatórios cadastrais de fornecedores, almoxarifados e catálogo de endereços.

*Estado de São Paulo* Rua Jorge Victor Vieira, n.º 63 – CEP: 06950-000 – Tel./fax: (11) 4681-4311 Site: www.juquitiba.sp.gov.br

13. Emitir relatório de cadastro de centros de custo, permitindo seleção do centro de custo desejado, visualizando os responsáveis, e ainda possuir opção de impressão por secretarias ou fichas, quando parametrizado.

14. Emitir relatório de cadastro de categorias de materiais, visualizando o código, descrição, plano contábil de entrada e plano contábil de saída, quando parametrizados.

15. Permitir consulta e emissão de relação do catálogo de materiais, podendo carregar todos os itens do cadastro ou selecionar apenas os itens de uma categoria, podendo ainda ter opção de visualizar apenas os itens que possuam saldo em estoque.

### **Movimentos:**

16. Possuir única tela para realizar todas as movimentações do almoxarifado, possuindo no mínimo os movimentos de entrada no estoque, baixa do estoque, consumo imediato, entrada e saída por doações, estornos de entrada e baixa indevida no estoque, transferência entre centro de custos e entre almoxarifados, deterioração de materiais e também empréstimo e devolução de materiais.

17. Permitir informar nos movimentos de entrada, a data de validade e os lotes dos materiais entregues, quando parametrizados para tal controle, visando controlar as saídas dos mesmos por data de vencimento crescente.

18. Permitir na entrada de materiais no estoque, que seja inclusa a digitalização da nota fiscal, ou ainda, a chave da nota para posterior consulta.

19. Possuir tela para emissão de solicitação de retirada de materiais do estoque, que deverão ser utilizadas por todos os setores, e deverá permitir a consulta do saldo disponível de cada item, ao fazer a pesquisa do mesmo.

20. Efetuar a baixa automática no estoque através do movimento de saída utilizando uma solicitação de saída de materiais, emitindo o recibo da saída do estoque, permitindo assim, que o usuário tenha um comprovante da retirado do material do estoque.

21. O movimento de consumo direto deve gerar uma entrada e uma saída com o mesmo valor, sem usar preço médio, para em caso de estorno ou exclusão do movimento não causar alteração do preço médio alcançado nos demais movimentos.

22. Os movimentos de transferência entre centro de custos ou entre almoxarifados, deverá gerar automaticamente dois movimentos, de saída para quem possui o saldo atual, e de entrada para quem receberá o material.

23. Exigir no movimento de empréstimo, que seja informado o requisitante responsável pela retirada de materiais, para que o mesmo possa prestar contas da utilização ou então, realizar a devolução dos materiais não utilizados.

24. Permitir realizar o cadastro de solicitações de compras, para itens que não possuem estoque e necessitam ser comprados.

25. Permitir realizar o cadastro de veículos no almoxarifado, podendo ser cadastro geral ou veículos por centro de custo, permitindo a vinculação dos mesmos nas saídas de materiais, e também a impressão de relatórios de controle de consumo por veículo, quando parametrizados.

## **Relatórios:**

26. Emitir conta corrente dos materiais, permitindo informar o período de movimento e o material a ser consultado.

27. Emitir balancete por período, podendo filtrar por almoxarifado, ou imprimir o relatório consolidado, permitindo filtrar por grupo de material ou produto, e também realizar a consulta geral, e ainda, possuir o relatório para conferência e o relatório definitivo para envio à contabilidade, onde este, deverá fazer o bloqueio da movimento e fechamento do mês em questão.

28. Emitir inventário por almoxarifado, podendo escolher a data desejada para a posição do estoque, trazendo os valores atualizados até a data informada, com opção de visualização dos itens com ou sem valor, permitindo informar o almoxarifado, grupo de materiais e itens, possibilitando a visualização dos lotes e validade, quando utilizado este controle nos itens. (inventário)

29. Emitir relatório da movimentação, por almoxarifado e por tipo de movimento, podendo filtrar por período inicial e final, centro de custo, fornecedor, item específico, com opção de exibir observações, permitindo selecionar alguns movimentos ou todos. (entrada/saída)

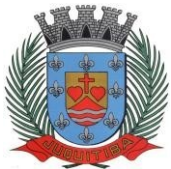

*Estado de São Paulo* Rua Jorge Victor Vieira, n.º 63 – CEP: 06950-000 – Tel./fax: (11) 4681-4311 Site: www.juquitiba.sp.gov.br

Emitir relatório da média de consumo mensal, filtrando por almoxarifado, centro de custo, permitindo selecionar uma determinada categoria de materiais e produtos, com opção de impressão do valor médio ou valor acumulado e classificação dentro da curva abc, previamente parametrizada. (média consumo)

31. Emitir relatório de controle de recebimento de materiais, com opções de filtrar recebimentos em atraso, entregues e não entregues, e recebimentos no prazo, entregues e não entregues, exibindo no relatório fornecedor, ordem de empenho, data da ordem de empenho, data prevista do recebimento, data do recebimento e dias de atraso quando for o caso. (controle de entregas)

32. Emitir relatório de materiais controlados por estoque mínimo, máximo ou ponto de reposição, permitindo filtrar por almoxarifado, categoria de materiais e itens, com opção de exibir valor unitário, trazendo os movimentos atualizados até a data informada. (Produtos por estoque)

33. Emitir relatório do controle de vencimento dos materiais, permitindo selecionar um lote específico, almoxarifado, categoria de materiais ou itens específicos, por período devencimento, ou ainda filtrar apenas os produtos vencidos ou à vencer em até determinada data. (produtos fora de validade)

34. Possuir relatório para controle das ordens de compras ainda não lançadas no almoxarifado, ou aquelas que ainda possuem saldo para lançamento, nos casos de lançamentos parciais da ordem de compra. (Saldo Pedido)

35. Possuir relatório para controle de saldo das solicitações de materiais de estoque, permitindo o controle das solicitações em aberto, com saldo ou sem saldo, possuindo ainda, o filtro por requisitante.

36. Emitir relatório de entrada de materiais em estoque adquiridos por município, constando valor total por fornecedor mês a mês, município sede do fornecedor, visando gerenciar as compras efetuadas dentro e fora do município. (Compra por município)

37. Monitorar o preço de todos os itens adquiridos, utilizando este valor na formatação de relatório de controle financeiro devidamente apropriado por centro de custo, permitindo visualizar mês a mês o valor do consumo por item. (consumo por centro custo)

38. Emitir relatório para controle dos empréstimos realizados, permitindo pesquisar por requisitante ou por secretaria, demonstrando dos os empréstimos e devoluções realizadas no período informado. (controle de empréstimo)

### **Consultas:**

39. Permitir realizar a consulta dos movimentos realizados no estoque, permitindo visualizar todos os itens e valores lançados.

40. Permitir a consulta das solicitações de materiais e serviços, podendo realizar o acompanhamento das solicitações, até seu empenhamento.

41. Permitir a visualização de todos os ajustes e implementações realizadas no sistema à cada versão liberada, permitindo ainda, a impressão por período selecionado.

42. Possuir o controle das tarefas executadas pelos usuários do sistema, permitindo coletar informação de um único usuário ou de vários, filtrando por período, palavra chave e tipo de operação.

### **Manutenção:**

43. Permitir a manutenção do consumo direto, permitindo alterar diversas informações e ainda excluir o lançamento todo, desde que as informações não tenham sido enviadas ao Audesp, ou ainda, que o mês em questão não esteja fechado.

44. Permitir a exclusão do último movimento realizado em determinado almoxarifado ou último lançamento realizado em determinado material, desde que o mês em questão não esteja fechado, visando correção de eventual lançamento.

45. Possuir tela para exclusão de saldo de solicitação de retirada de materiais do estoque, não permitindo que a mesma fique com saldo em aberto.

## **COMPRAS E LICITAÇÕES**

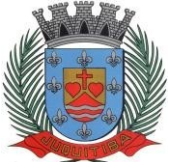

**PREFEITURA MUNICIPAL DE JUQUITIBA** *Estado de São Paulo* Rua Jorge Victor Vieira, n.º 63 – CEP: 06950-000 – Tel./fax: (11) 4681-4311

Site: www.juquitiba.sp.gov.br

Permitir o controle de acesso ao sistema, bloqueando o usuário após um número de tentativas parametrizadas pelo administrador.

Expirar a senha dos usuários em determinado período de acordo com a parametrização do administrador.

## **Integrações do Sistema**

2. Possuir banco de dados único para os sistemas: contabilidade, compras e licitações, almoxarifado e patrimônio.

3. Possuir integração com o módulo de gestão orçamentária e contábil, gestão de materiais e gestão patrimonial, permitindo o cadastramento único de fornecedores, obrigando o preenchimento dos campos de identificação e classificação da empresa, inclusão dos dados do quadro societário da empresa, conforme projeto Audesp, verificando a validade do CPF/CNPJ informado, visando à integração aos módulos.

4. Possuir integração com o módulo contábil para visualizar o saldo de dotação ao emitir solicitação de compras e serviços, e ao emitir ordens de empenho visualizar e validar o saldo, bloqueando a operação e informando o valor disponível caso o saldo não seja suficiente.

5. Possuir integração com o módulo de contabilidade para bloquear a geração de umaordem de empenho com data anterior a última data utilizada para empenho, não permitindo desta forma, perder a ordem cronológica dos lançamentos.

6. Possuir integração com o módulo de gestão de materiais com cadastro único de unidades de medida, grupo e catálogo de materiais/serviços. Cadastro

7. Permitir o cadastro de materiais e serviços em tela única, sendo possível parametrização de até quatro níveis de classificação. (categoria, subcategoria, item e especificação técnica do item).

8. No cadastro de categorias ou subcategorias, permitir a vinculação dos planos contábeis aos grupos que terão controle de estoque, ou informar os que não contabilizam.

9. Permitir o cadastro de unidade de medida com as informações de sigla e descrição.

10. Permitir no cadastro de materiais e serviços, inativar um item que não será mais utilizado.

11. Permitir o cadastro de diversas especificações técnicas para um mesmo material, desde que a especificação não interfira no controle de estoque do almoxarifado.

12. Permite o bloqueio da alteração dos dados cadastrais dos materiais e serviços após vinculação em alguma movimentação.

13. Permitir o cadastro de fornecedores contendo no mínimo as seguintes informações: natureza (Pessoas Física ou Jurídica), razão social, nome fantasia, endereço, CPF ou CNPJ, tipo (micro empresa, empresa de pequeno porte e outros), e dados bancários.

14. Permitir no cadastro de Fornecedores identificar um Agricultor, inclusive definindo se o mesmo é pessoa física (agricultor individual) ou pessoa jurídica (cooperativa).

15. Permitir no cadastro de fornecedores a inclusão do quadro societário da empresa, identificando o representante legal da mesma.

16. Possuir tela para cadastramento das comissões de licitação, permitindo identificar o tipo de comissão, atribuição, cargo, natureza e documentos de cada membro e dados da portaria de nomeação.

17. Permitir o cadastro de objetos, validando se a mesma descrição já está cadastrada.

18. Permitir o cadastro das causas de inabilitação de fornecedores e de itens da licitação.

19. Permitir o cadastro dos tipos de julgamento das licitações.

20. Permitir o cadastro das prioridades de compras, podendo definir o tipo de prioridade em dias ou em horas.

21. Possuir modelos de documentos para emissão de relatórios, onde os mesmos possam ser editados conforme o padrão do órgão público.

22. Permitir o cadastro de status para controle da solicitação de compras e serviços.Relatórios

23. Possuir relatórios cadastrais de fornecedores, produtos, objetos de licitação e catálogo de endereços.

### **Solicitação de Compras e Serviços**

24. Emitir solicitação de compras e serviços, demonstrando os materiais ou serviços solicitados, quantitativos, dotação e local de entrega. Permitindo a impressão da mesma, exibindo obrigatoriamente os campos do nome do solicitante, data e número da solicitação.

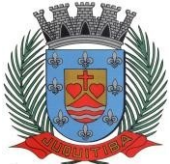

*Estado de São Paulo* Rua Jorge Victor Vieira, n.º 63 – CEP: 06950-000 – Tel./fax: (11) 4681-4311 Site: www.juquitiba.sp.gov.br

Permitindo que as solicitações sejam emitidas por setores externos do órgão.

25. Possuir validação ao gravar a solicitação de compras e serviços, verificando se a categoria do material vinculado, está compatível a estrutura contábil selecionada.

26. Possuir validação ao vincular um material ou serviço na solicitação de compras e serviços ou no pedido de empenho, alertando o usuário se o mesmo já faz parte de um registro de preços ou de uma licitação.

27. Possuir solicitação de compras e serviços referente à licitação diferenciada por Cota, permitindo informar o percentual referente à cota reservada, onde ao gravar a ordem com o quantitativo a licitar, o sistema faça a quebra automática de acordo com o percentual estipulado.

28. Permitir parametrização para exigência de autorização do gestor de cada divisão administrativa, podendo o responsável alterar os dados das solicitações de seus subordinados de acordo com a necessidade, autorizando o andamento da solicitação para a Cotação e/ou Licitação.

29. Possuir tela para cadastramento dos responsáveis pela autorização das solicitações de compras e serviços para cada divisão administrativa, permitindo informar por unidade orçamentária ou executora, definindo para cada responsável, os subordinados que poderão emitir as solicitações.

30. Permitir a emissão de solicitações de registro de preços, através do número da ata, devendo já carregar os itens do fornecedor selecionado, exibindo o saldo dos itens, para emissão de pedidos de empenho de forma automatizada.

31. Possuir a validação na solicitação de registro de preços, onde o usuário só poderá emitir a solicitação para os itens com saldo.

32. Possuir controle de prioridades na solicitação de compras e serviços, permitindo definir se é uma solicitação administrativa ou processo judicial, devendo ainda o sistema, fazer o controle do prazo estipulado para a prioridade definida, com a opção de controle por dias ou horas. Permitindo a parametrização para impressão no login do sistema.

33. Permitir o controle do status da solicitação de compras e serviços, onde ao incluir uma nova solicitação, a mesma deverá ser definida como autorizada, e se houver necessidade de adequação, o status será definido pelo usuário, e enquanto a mesma não for concluída, não poderá ser utilizada em uma cotação, dispensa ou licitação.

### **Relatórios:**

34. Relatório da solicitação de compras e serviços, filtrando por exercício e intervalo de solicitação.

35. Relatório demonstrativo das solicitações de compras em aberto por requisitante.

36. Relatório para controle das solicitações de compra sem autorização do gestor das divisões administrativas.

37. Relatório demonstrativo das solicitações de compras com prioridades, demonstrando o prazo para conclusão da compra.

### **Cotação de Preços**

38. Dispor de rotina para abertura de cotação de preços, permitindo que sejam escolhidos os itens requisitados para compra, agrupando-os num mesmo processo, enviar para quantos fornecedores forem necessários, emitindo a carta de proposta da cotação, tanto impressa quanto em arquivo eletrônico.

39. Possuir meios para importação da proposta apresentada pelo(s) fornecedor(es).

40. Após importação das propostas, o sistema deverá possibilitar a impressão do mapa comparativo das propostas, para definição do andamento da compra ou abertura da licitação.

41. A cotação poderá ser realizada em lote ou com cotas aberta e reservada, atendendo as regras da LC 123/2006 e suas alterações pela LC 147/2014.

42. Permitir ainda a vinculação da cotação à licitação, importando os dados nela contidos, sem necessidade de nova digitação de itens e valores de referência.

43. Nas hipóteses previstas nos Art. 24 e 25 da Lei 8.666/1993, o sistema deverá possibilitar julgamento imediato da cotação e a emissão da ordem de empenho.

44. Possuir relatório comparativo de preços, demonstrando valor médio e mínimo, para definição do tipo de compra que será realizada.

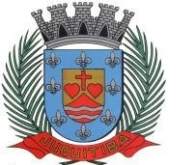

*Estado de São Paulo* Rua Jorge Victor Vieira, n.º 63 – CEP: 06950-000 – Tel./fax: (11) 4681-4311 Site: www.juquitiba.sp.gov.br

### **Relatórios:**

45. Possuir relatório para controle de todas as cotações realizadas, podendo escolher a opção de cotações disponíveis e já vinculadas, a ordem de empenho ou licitação.

### **Processo Licitatório**

46. Possuir única tela para cadastro dos processos de licitação, identificando as seguintes informações: número do processo, modalidade, tipo e classificação do objeto, conforme exigido no Audesp Fase IV, descrição do objeto, valor estimado, fornecedores, vinculação da comissão de licitação, número e data do edital, solicitações de compras, fornecedor quando for o caso e datas do processo.

47. Permitir inserir no cadastro da licitação, documentos, imagens e planilhas pertinentes ao processo licitatório.

48. Permitir identificar na abertura da licitação se a mesma é um registro de preços, maior desconto ou licitação diferenciada, podendo esta última ser dos tipos – exclusiva, cotas ou subcontratação (conforme Art. 48 da LC. 147).

49. Possuir na licitação diferenciada, as validações e alertas ao usuário com relação ao tipo de fornecedor informado e suas regras, de acordo com a opção selecionada, conforme exige a lei 147 em seu art. 48, exigindo que as solicitações sejam identificadas como aberta e reservada nos casos de Cota.

50. Possuir meios para declarar um processo licitatório deserto.

51. Permitir que na abertura da licitação, sejam escolhidos os itens requisitados para compra, agrupando-os num mesmo processo, e ainda que seja possível a vinculação de uma cotação, importando todos os dados, sem necessidade de nova digitação de itens.

52. Possuir proposta eletrônica, para que as empresas informem valores e marcas e o sistema importe os mesmos a partir do arquivo gerado não modificado, sem a necessidade de redigitálos.

53. Para os casos de licitação diferenciada por cota, o sistema deverá gerar uma planilha para cota aberta e outra para cota reservada (sendo esta última exclusiva para empresas ME/EPP).

54. Para os casos de licitação do tipo maior desconto, o sistema deverá exigir o preenchimento dos valores estimados para cada lote, ou seja, para cada catálogo exigido na licitação.

55. Ainda na licitação do tipo maior desconto, o arquivo deve ser gerado, de forma que os fornecedores possam informar os descontos oferecidos para cada lote (catálogo).

56. Permitir o cadastro da licitação por LOTE, exigindo o cadastro dos lotes na abertura da licitação, bem como a vinculação de cada item pertencente ao lote.

57. Dispor ainda da opção de importação da cotação realizada por Lote, já carregando na tela de cadastro, todos os dados de lote e itens vinculados de acordo com a cotação, sem necessidade de retrabalho no cadastro da licitação.

58. Possuir uma única tela para fazer o preenchimento e/ou importação da planilha referente à proposta de compras e ambos tenham os mesmos recursos, e nos casos de licitação em Lote, ao informar o valor de todos os itens, já calcular o valor do lote, se o mesmo não estiver preenchido.

59. Permitir no preenchimento da proposta que possa ser informada a condição de habilitação do fornecedor, de acordo com as exigências do Audesp – Fase IV.

60. Realizar validação para atendimento a LC 123 – Direito de Preferência, nos casos onde o empate for ficto, por direito de preferência, alertando o usuário do sistema, para que o mesmo possa fazer a escolha do vencedor e a apresentação do novo valor adjudicado neste caso.

61. Permitir informar penalização para o fornecedor, definindo se o mesmo será apenas alertado sobre a penalização ou se o mesmo será bloqueado para qualquer tipo de compra.

62. Possuir controle de Fornecedores apenados, de forma que seja permitido identificar ao incluir um fornecedor no certame se o mesmo possui penalidades aplicadas e ainda permitir o controle do prazo da penalidade a ele atribuída.

63. Permitir selecionar documentos anexados à licitação para serem exibidos no Portal de Transparência, após a mesma ser homologada.

64. Possuir hiperlink de acesso à Lei de Licitações, e consulta de Fornecedores Apenados, tanto em âmbito Estadual quanto Federal.

65. Permitir realizar a adjudicação da proposta de forma automática, apresentando o melhor preço por item, demonstrando ao usuário quando houver empate, para que ele proceda com o

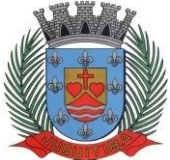

*Estado de São Paulo* Rua Jorge Victor Vieira, n.º 63 – CEP: 06950-000 – Tel./fax: (11) 4681-4311 Site: www.juquitiba.sp.gov.br

sorteio, e também permitir a seleção por melhor preço global, solicitando ao usuário informar a fonte utilizada para obtenção dos valores de referência.

66. Permitir a adjudicação por Lote, solicitando posterior realinhamento dos valores unitários de cada item contido nos lotes.

67. Possuir a homologação parcial dos itens, emitindo documento parcial de homologação para cada situação realizada.

### **Chamada Pública**

68. Permitir o controle da Dispensa de Agricultura Familiar, permitindo a inclusão do cardápio, bem como os valores estimados para o edital, e ainda possuir rotina de classificação automática dos agricultores, de acordo com as regras do Manual da Agricultura Familiar – PNAE, conforme exigido na Lei 11.947 de junho/2009.

69. Possuir Ata da Chamada Pública da Agricultura Familiar, podendo a mesma, ser editada pelo ente de acordo com a necessidade.

70. Possuir adjudicação automática para as licitações de Chamada Pública, seguindo todos os critérios do Manual da PNAE, apresentando o resumo das ocorrências e o relatório constando o resultado da adjudicação dos fornecedores, e ainda possuir atalho para consulta às regras de classificação.

### **Relatórios:**

71. Relatório da economicidade nas licitações, levando em consideração o valor reservado e o valor adjudicado na licitação.

72. Relatório de todas as modalidades, permitindo filtrar por modalidade, ficha e categoria econômica, permitindo a impressão apenas dos certames pertinentes as secretarias de saúde e educação para prestação de contas ao TCESP, contendo os dados exigidos tais como, dados da licitação, licitantes participantes e vencedores, data de homologação, dados contratuais e dados orçamentários.

73. Relatório para apontamento das compras realizadas acima dos limites permitidos para cada modalidade, apresentando a justificativa informada para cada caso.

74. Emitir relatório para acompanhamento das licitações não homologadas, permitindo filtrar por modalidade de licitação e período, demonstrando a situação do processo.

75. Emitir relatório para acompanhamento das licitações canceladas, permitindo filtrar por modalidade de licitação e período, demonstrando o motivo do Cancelamento.

76. Gerar relatório do saldo original das licitações, permitindo selecionar todas as modalidades em geral, ou uma determinada licitação podendo visualizar todos os itens com ou sem saldo, possibilitando agrupar por dotação e licitante.

77. Possuir emissão de atestado de capacidade técnica para os licitantes adjudicados em licitações, que possuam pedidos emitidos para somatória dos quantitativos e valores dos produtos entregues.

78. Emissão de relatório das trocas de licitantes efetuadas, permitindo visualizar os licitantes envolvidos, bem como a data e justificativa da troca realizada.

79. Emitir o Anexo de Edital em Lote, com seus devidos itens.

80. Deverá oferecer a possibilidade de emitir um documento com os dados da licitação para ser fixado no quadro de avisos.

81. Gerar anexo I do edital (planilha de itens), com opção de geração por item ou por lote.

83. Emitir relatório das licitações realizadas pelo critério de maior desconto, permitindo o controle de saldo por lote, e controle de todas as ordens de Empenho emitidas por item.

### **Pregão Presencial**

84. O cadastro do Pregão Presencial deverá ser adequado a legislação em vigor, lei 10.520/2002, possibilitando estabelecer requisitos de adequação como, critério de julgamento, podendo ser por item ou por lote, contemplando também o tipo de licitação Pregão Presencial por Maior Desconto.

85. No cadastro do Pregão Presencial, o sistema deverá realizar a importação automática dos itens a partir da solicitação de compras e serviços, evitando o retrabalho na digitação dos itens.

86. Permitir informar as propostas de compras item a item ou todos os itens de cada fornecedor de uma única vez.

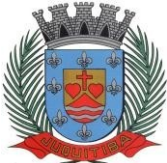

*Estado de São Paulo* Rua Jorge Victor Vieira, n.º 63 – CEP: 06950-000 – Tel./fax: (11) 4681-4311 Site: www.juquitiba.sp.gov.br

87. Permitir o cadastro do valor de redução entre os lances, podendo ser em valor ou porcentagem, onde seja possível barrar para que o mesmo não aceite valores superiores às reduções pré-definidas.

88. Possibilitar a alteração do valor de redução entre os lances a cada nova etapa de lances.

89. Possuir meios de geração de arquivo para preenchimento da proposta, permitindo a importação do arquivo, sem a necessidade da digitação item a item.

90. Possuir tela para credenciar os licitantes, onde o sistema carregue automaticamente as informações dos mesmos, já cadastrados, ou então, que inclua as informações ainda não cadastradas.

91. Permitir o cadastro do checklist de documentos ao fazer o credenciamento do fornecedor na licitação.

92. Permitir a paralisação do pregão, em diversas etapas do pregão, exibindo todo históricona ata da sessão.

93. Permitir realizar a desclassificação do fornecedor ou de um item específico, que deverá constar automaticamente na ata da sessão.

94. Permitir a exclusão da proposta, caso esta tenha sido digitada de forma incorreta.

95. A classificação das propostas deverá atender aos incisos VIII e IX do Art. 4º da Lei 10.520/02.

*VIII – no curso da sessão, o autor da oferta de valor mais baixo e os das ofertas com preços até 10% (dez por cento) superiores àquela poderão fazer novos lances verbais e sucessivos, até a proclamação do vencedor;*

*IX – Não havendo pelo menos 3 (três) ofertas nas condições definidas no inciso anterior, poderão os autores das melhores propostas, até o máximo de 3 (três), oferecer novos lances verbais e sucessivos, quaisquer que sejam os preços oferecidos;*

96. O sistema deverá contemplar a LC 123/2006 aplicando automaticamente o critério de empate ficto, apresentando em destaque todos os licitantes contemplados por este dispositivo legal.

97. Permitir desfazer lances inseridos de forma indevida, obedecendo a ordem delançamento.

98. O Sistema deverá proporcionar negociação entre a Administração e o licitante declarado melhor oferta, após a etapa de lances.

99. Permitir que o certame ou apenas itens específicos sejam declarados deserto, em caso de não comparecimento de licitantes.

100. Permitir o registro de toda e qualquer ocorrência na sessão, que posteriormente iráconstar na ata da sessão.

101. Emissão da ata da sessão pública, permitindo a escolha do modelo da ata conforme a situação de conclusão do pregão, contendo todo histórico do andamento da sessão, bem como seu resultado incluindo o valor total adjudicado para o pregão.

### **Relatórios:**

102. Emitir relatório com informações resumidas do andamento da sessão do pregão, contendo apenas os resultados do certame.

103. Emitir relatório de classificação dos Licitantes credenciados.

104. Emitir relatório dos licitantes adjudicados para o pregão presencial.

105. Possuir relatório editável da ata da sessão do pregão presencial, podendo ainda, incluir modelos distintos de acordo com o tipo de finalização do pregão.

### **Registro de Preço**

106. Permitir o cadastro dos registros de preços a partir da licitação, carregando todos os dados automaticamente, solicitando apenas a informação de vigência do registro de preços em sua inclusão. Gerando ainda uma ata contrato para cada licitante.

107. Permitir o cadastro da adesão de atas de registro de preços de outros órgãos, trazendo os dados automaticamente ao informar a licitação.

108. Possuir meios de registrar o bloqueio da ata de registro de preços, ou de um fornecedor específico, não permitindo realizar a emissão de ordens de empenho para a situação em bloqueio.

109. Permitir o controle do registro de preços por secretaria ou por diretoria, podendo carregar os quantitativos de acordo com as requisições já vinculadas na licitação, ou ainda, permitindo a

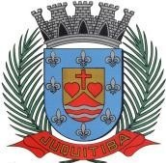

*Estado de São Paulo* Rua Jorge Victor Vieira, n.º 63 – CEP: 06950-000 – Tel./fax: (11) 4681-4311 Site: www.juquitiba.sp.gov.br

#### divisão manual pelo usuário.

110. Possibilitar a transferência de saldo de itens da ata para outras secretarias, desde que autorizado pelo gestor da ata.

111. Permitir que sejam realizados para o registro de preços, os movimentos de reajuste de valor, aditamento de quantidades e de prazo, respeitando as regras do decreto 7.892/2013, que regulamenta o registro de preços.

112. Permitir o cancelamento da ata de registro de preços, não permitindo a movimentação da mesma após o cancelamento.

#### **Relatórios:**

113. Emitir relatório das solicitações de registro de preços emitidas, vinculadas ou não às ordens de empenho, permitindo filtrar por licitação, fornecedor e número do registro de preços. 114. Possuir extrato do registro de preços por fornecedor.

115. Possuir extrato trimestral do registro de preços.

116. Possuir relatório de controle de saldo do registro de preços, demonstrando os materiais com quantidade e valor de saldo disponível para emissão de ordens de empenho, podendo visualizar os itens sem saldo e agrupar por licitante.

117. Possuir relatório demonstrando todas as movimentações ocorridas nos registros de preços, podendo ser filtrados por licitação, número da ata e tipos de movimentos.

118. Possuir listagem dos registros de preços, permitindo impressão com ou sem saldo, e ainda completa, visualizando dados das licitações, a numeração do registro de preço, e validade.

#### **Ordens de Empenho**

119. Permitir o registro da ordem de empenho em tela única, para todas as modalidades, podendo ser do tipo: entrega imediata, global e parcial, anulação da ordem global e da parcial.

120. Permitir ao emitir uma ordem de empenho global, que a mesma seja gerada apenas com a quantidade/valor do exercício orçamentário, sem onerar dotação indevida, ficando o saldo disponível para nova ordem posterior.

121. Possuir validação dos limites de cada modalidade, emitindo alerta ao usuário quando o mesmo for ultrapassado, e ainda, solicitar justificativa para prosseguir com a emissão da ordem de empenho.

122. Possibilitar ao fazer a emissão da ordem de empenho, que a dotação seja alterada, caso haja solicitação e autorização do setor contábil.

123. Ao realizar a emissão de uma ordem de empenho, o sistema deverá validar o saldo disponível no contrato ou processo, bloqueando a emissão caso não haja saldo disponível.

124. Ao emitir ordens de empenho de licitação por maior desconto, permitir vincular os itens a serem comprados com o catálogo licitado, validando o saldo disponível de cada lote.

125. Permitir ao realizar a emissão de uma ordem de empenho referente à registro de preços, que seja informada a solicitação de registro, geradas pelos setores, carregando automaticamente todas as informações para emissão da ordem.

126. Possuir parametrização de assinaturas nas ordens de empenho por divisão administrativa ou por tipo de modalidade para cada tipo de ordem de empenho.

127. Possuir tela para informar o recebimento de notas fiscais entregues no setor de compras, que não sejam controladas pelo almoxarifado ou patrimônio, permitindo ainda, o controle e impressão do envio das mesmas para o setor contábil.

128. Permitir na tela de recebimento de notas de fiscais, que sejam anexadas as notas fiscais, ou a chave da nota, para posterior consulta. E ainda, permitir que sejam preenchidos os dados de execução da nota para envio ao Audesp Fase IV.

#### **Relatórios:**

129. Permitir a reimpressão das ordens de empenho, escolhendo a impressão com ou sem itens, podendo identificar as ordens de empenho não liquidadas e as de registro de preços. Possuindo filtros de pesquisa por licitação, ordem inicial e final, período, fornecedor, tipo de ordem, material e usuário, permitindo a seleção de uma ou mais ordens.

130. Possuir controle de ordens não empenhadas integrado ao setor contábil, ordenando por período ou ordens de empenho, podendo filtrar por modalidade de licitação.

131. Possuir controle de saldo das ordens de empenho, podendo ser físico ou financeiro,

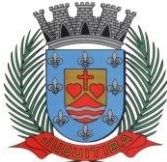

*Estado de São Paulo* Rua Jorge Victor Vieira, n.º 63 – CEP: 06950-000 – Tel./fax: (11) 4681-4311 Site: www.juquitiba.sp.gov.br

demonstrando item a item o saldo disponível para consumo, permitindo filtrar por licitação, período e fornecedor.

132. Relatório das ordens de empenhos emitidas por modalidade, contendo as seguintes informações, dados da ordem de empenho, itens, objeto, valores, dotação orçamentária, totalizador de cada pedido e de cada modalidade. Podendo filtrar por período, fornecedor, objeto e modalidade.

133. Listagem das ordens de empenho emitidas, podendo filtrar por período, fornecedor, dotação ou por fontes de recurso.

134. Emitir listagem para a impressão das ordens de empenho de entrega imediata, podendo ser filtrado por período e fornecedor.

135. Emitir listagem para a impressão das ordens de anulação, podendo ser filtrado por licitação, material, período, fornecedor ou ordem de anulação.

### **Contratos e AditamentosProcessos**

136. Permitir o controle dos processos licitatórios, vinculando todos os dados da licitação, fornecedores com os itens adjudicados e dados de empenho, controlando o saldo do processo e seus aditamentos.

137. Permitir o controle de todas as ocorrências do processo, controlando por data do fato ocorrido.

138. Possuir tela para finalização do processo, rescindindo todo saldo restante quando houver, e ainda, permitindo desfazer a finalização em caso de necessidade.

#### **Contratos**

139. Permitir o cadastro e controle dos contratos por saldo físico e financeiro dos itens contratados, exigindo no cadastro o período de vigência e tipo de contratação, possibilitando ainda, o controle de garantias exigidas, quando for o caso, com a opção de acompanhamento do histórico de movimentações e visualização de todos os empenhos emitidos para o contrato.

140. Exigir no cadastro do contrato os dados das cláusulas contratuais, identificação do gestor e veículos de publicação, bem como preenchimento dos dados do termo de ciência, conforme exigência do Audesp Fase IV.

141. Permitir o controle de todas as ocorrências do contrato, controlando por data do fato ocorrido e possibilitando a inclusão nas ocorrências de documentos e imagens para registro do fato.

142. Permitir o cadastro e controle dos aditamentos de contrato, contemplando os tipos de aditamento de quantitativos, valores, prazo e renovação contratual, exigindo todos os dados necessários para envio ao Audesp Fase IV.

143. Possuir rotina para rescisão contratual, realizando automaticamente a supressão de saldo existente no contrato, devendo ainda, exigir justificativa da rescisão.

#### **Relatórios:**

144. Possuir relatório para controle de saldo de contrato, permitindo visualizar valor original contratado, saldo de exercício anterior quando for o caso, valores no exercício, valores de aditamento, anulações contratuais, saldo para ordem de empenho e empenho, saldo a liquidar e pagar. Conter filtros por número de processo e contrato, período de vigência, licitante e material, podendo visualizar o saldo financeiro e físico dos contratos. Possibilitar impressão dos contratos por plano contábil (PCASP).

145. Possuir relatório para controle de saldo de processo, permitindo visualizar se o processo possui ou não contrato vinculado, exibindo os dados de valores originais de processo e contrato quando houver, valores movimentados no exercício, aditamentos, supressões e saldo para ordem de empenho ou contratação. Conter filtros por licitação, licitante, material e número de processo, podendo visualizar o saldo financeiro e físico dos processos.

146. Possuir relatório que demonstre todos os Aditamentos realizados em um Processo.

147. Possuir relatório de Processos que demonstrem os dados da licitação, itens, licitantes e valores adjudicados, bem com empenhos já emitidos.

148. Possuir relatório de contratos que demonstrem os dados contratuais, itens, licitantes e valores contratados, bem com empenhos já emitidos. Possuir filtros por período de vigência contratual, intervalor de numeração, modalidade e fornecedor.

*Estado de São Paulo* Rua Jorge Victor Vieira, n.º 63 – CEP: 06950-000 – Tel./fax: (11) 4681-4311 Site: www.juquitiba.sp.gov.br

149. Gerar relatório de controle de vencimento de contratos/aditamentos, permitindo filtrar por intervalo de numeração de contrato e processo, período de vencimento, fornecedor e modalidade de licitação.

150. Gerar relatório de aditamento de contratos licitatórios, permitindo filtrar por intervalo de contratos, período de contratação, fornecedor, intervalo de processos e tipo de modalidade.

151. Possibilitar o controle dos contratos/aditamentos por período de vencimento, trazendo o relatório automaticamente ao efetuar o login e permitindo a configuração para envio de e-mail ao responsável pelo controle dos contratos.

### **AUDESP Fase IV**

152. Permitir a geração de arquivos de remessa definido pelo Tribunal de Contas do Estado de São Paulo no formato XML para atendimento ao Módulo Licitações e Contratos Fase IV dos seguintes arquivos: Licitações, Dispensas e Inexigibilidade (Compra Direta), Caronas, Ajustes, Exigência de Obras, Execução, Documento Fiscal, Pagamento e Termo Aditivo.

153. Possuir tela para inclusão de todos os dados exigidos para envio das licitações, dispensas e inexigibilidades ao AUDESP – FASE IV, devendo ser obrigatório os itens pertinentes a cada modalidade.

154. Possuir tela para inclusão das execuções das Notas Fiscais, com os dados exigidos pela Fase IV do Audesp, podendo os dados serem informados no lançamento do documento fiscal pelo compras, já importando todos os dados na liquidação do empenho.

155. Possuir controle das inconsistências de dados, através de impressão de relatório ou ainda ao tentar fazer a geração dos arquivos, impedindo que o usuário gere os pacotes com dados obrigatórios sem preenchimento.

156. Possuir relatório para controle dos dados disponíveis para envio ao Audesp, de acordo com a data selecionada.

157. Possuir controle do prazo de envio de cada pacote, demonstrando em relatório os pacotes que estão em atraso ou no prazo para envio.

### **Ministério da Saúde (BPS)**

158. Permitir a geração de planilha para exportação de dados definida pelo BPS (Banco de Preços em Saúde) no formato XLS para atendimento a Resolução Nº 18 da Comissão Intergestores Tripartite que torna obrigatória a prestação de contas referente a aquisição de medicamentos e produtos da saúde.

## **CRC**

159. Permitir a emissão de CRC (Certificado de Registro Cadastral), fazendo o controle da validade da documentação apresentada, e imprimindo o certificado com todos os dados para entrega ao fornecedor.

160. Emitir relatório para controle da validade dos documentos.

161. Possuir relatório para controle de todos os CRC emitidos.

### **Consultas**

162. Possuir meios de acompanhamento de todo o processo de compra, desde a solicitação até o empenhamento, através do número de solicitação de compras e serviços emitida.

163. Possuir tela completa de consulta permitindo filtrar por solicitação de compra ou serviço e ordem de empenho, dotação, licitação, processo/ano, licitante, objeto, material e parâmetros para inserção do período inicial e final.

164. Permitir realizar a consulta de valores cotados dos materiais, onde o usuário possaverificar os últimos valores pagos; podendo ainda filtrar por material e especificação técnica exibindo os últimos preços utilizados.

165. Permitir a consulta de dados de fornecedores de determinados materiais, podendo filtralos por categoria ou subcategoria.

166. Possuir tela de consulta de dados referente aos empenhos, tais como números, datas, dotações e outros.

167. Permitir a consulta dos contratos firmados, possibilitando a consulta por contrato, processo, ou fornecedor, e ainda, com possibilidade de filtrar o tipo de contratação ou tipo de objeto.

168. Permitir a visualização de todos os ajustes e implementações realizadas no sistema à

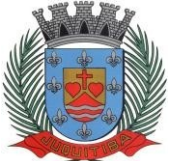

*Estado de São Paulo* Rua Jorge Victor Vieira, n.º 63 – CEP: 06950-000 – Tel./fax: (11) 4681-4311 Site: www.juquitiba.sp.gov.br

cada versão liberada, permitindo ainda, a impressão por período selecionado.

169. Possuir o controle das tarefas executadas pelos usuários do sistema, permitindo coletar informação de um único usuário ou de vários, filtrando por período, palavra chave e tipo de operação.

### **Manutenções**

170. Possuir tela para realizar ajustes nas ordens de compras, desde que a mesma ainda não esteja empenhada.

171. Possuir tela para realizar ajustes na solicitação de compras e serviços, mesmo que está esteja vinculada à cotação em aberto.

172. Permitir exclusão de ordens de empenho, que consiste na exclusão total quando houver geração incorreta. Bloqueando a operação de exclusão caso esteja empenhada.

173. Possibilitar a troca do licitante no processo de licitação, em casos de rescisão de contrato, ou recusa de assinatura de contrato, passando o saldo disponível dos itens ao novo licitante selecionado, dando a opção ainda de exclusão, em caso de lançamento indevido.

174. Possuir tela para unificação de produtos ou serviços cadastrados em duplicidade, devendo a rotina ajustar todas as movimentações já realizadas com os itens em questão.

175. Possuir tela para alteração de marcas registradas nas propostas do processo licitatório, caso haja necessidade após a homologação da mesma.

176. Possibilitar a exclusão de homologações parciais realizadas indevidamente, desde que, não haja movimentação posterior à homologação realizada.

### **Relatórios Diversos**

177. Possuir relatório do total de materiais fornecidos, demonstrando a quantidade comprada e o valor total de cada material, podendo filtrar por licitação e período permitindo selecionar um ou diversos materiais.

178. Possuir controle das despesas com e sem licitação, demonstrando o valor da despesa por categoria em quadro comparativo, conforme exigido pela auditoria do TCESP.

179. Permitir a emissão de relatório com detalhamento das despesas com e sem licitação, trazendo dados por categoria de cada fornecedor, exibindo o valor licitado e não licitado de cada um.

180. Permitir a emissão de relatório em formato HTML conforme exigência do tribunal de contas, para publicação mensal das compras efetuadas dentro de um determinado período.

181. Possuir relatório correspondente às compras efetuadas por materiais, permitindo o filtro por licitação, período e materiais, podendo selecionar uma única categoria de materiais ou várias.

182. Relatório completo de fornecedores, demonstrando a situação atual do empenho, podendo selecionar o período inicial/final, com opções de exibir por ficha de despesa ousomente fichas orçamentárias, filtrando por fonte de recurso, fonte de recurso/aplicação/variação, unidade orçamentária ou modalidade de licitação, possuindo tipo analítico, sintético ou detalhado.

183. Relatório demonstrativo das despesas por dotação, filtrando por período.

184. Relatório para impressão dos documentos de cada diretoria já recebidos ou não pela contabilidade. Permitindo a seleção de um documento ou vários, podendo filtrar pelo período do recebimento.

### **PATRIMÔNIO**

### **Integrações do Sistema:**

1. Possuir banco de dados único para os sistemas: contabilidade, compras e licitações, almoxarifado e patrimônio.

2. Possuir integração com o módulo de gestão orçamentária, permitindo a vinculação da classificação dos bens aos planos contábeis PCASP, bem como aos planos de depreciação, seguindo as normas da NCASP.

3. Possuir integração com o módulo de gestão orçamentária e compras e licitações, exigindoa vinculação dos empenhos e das ordens de empenho emitidos no cadastro da aquisição dos bens, trazendo automaticamente os dados de fornecedor, devendo ainda, fazer a validação do

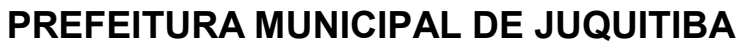

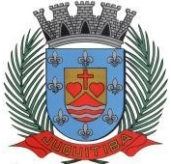

*Estado de São Paulo* Rua Jorge Victor Vieira, n.º 63 – CEP: 06950-000 – Tel./fax: (11) 4681-4311 Site: www.juquitiba.sp.gov.br

valor contabilizado ao realizar a incluso do(s) bem(s).

4. Possuir integração com o sistema de gestão orçamentária, permitindo o lançamento automático nas contas contábeis ao fazer o encerramento mensal.

5. Permitir a integração com o módulo tributário, permitindo a consulta dos dados cadastrais dos imóveis quando de sua aquisição pela municipalidade. (integração Tributos)

6. Possuir rotina de auditoria contábil, validando os lançamentos dos bens patrimoniais com os contábeis e fazendo o apontamento das diferenças para ajuste antes do fechamento mensal,e ainda, servindo para base em possíveis notas explicativas.

### **Cadastros:**

7. Permitir o cadastro da classificação de bens, sendo divididos em bens móveis, imóveis e natureza industrial, permitindo o controle individual de cada classe de bem.

8. Permitir o cadastramento de prazos de vida útil e percentuais de depreciação, bem como o período de cálculo para cada tipo de bem, ou ainda, para cada bem individual, quando se fizer necessário, em consonância com as exigências do MCASP.

9. Permitir o cadastro do motivo da desincorporação do bem e da justificativa de envio de bem para manutenção.

10. Possuir cadastro da localização dos bens, permitindo vincular o local ao gestor responsável pela guarda e conservação dos mesmos.

11. Permitir identificar no cadastro de fornecedores, aqueles que são doadores ou seguradoras, para controle e acompanhamentos das garantias e seguros dos bens patrimoniais.

12. Permitir a inclusão das fotos dos bens patrimoniais, para acompanhamento da conservação e avaliação dos mesmos.

13. Permitir o cadastro dos estados de conservação dos bens, a fim de utiliza-los paradefinição da reavaliação dos bens.

14. Possuir rotina para fechamento mensal das movimentações.

### **Relatórios:**

15. Possuir relatórios cadastrais de fornecedores, localização de bens, tipos de bens, e ainda cadastro da estrutura de depreciação parametrizada.

### **Movimentos:**

O sistema deverá possuir única tela para efetivação dos lançamentos inerentes aos bens, contemplando obrigatoriamente os movimentos descritos a seguir:

16. Registrar a entrada de bens, utilizando a ordem de compras ou o empenho, carregando os dados do fornecedor automaticamente, e permitindo ao usuário, informar a descrição detalhada do bem, e sua localização e ainda, fazer a validação do valor dos bens a partir da ordem ou empenho informado, devendo imprimir o termo de responsabilidade ao gravar o movimento.Permitir ao realizar o registro de um bem, incluir a imagem ou a chave da Nota Fiscal,para posterior consulta.

17. Registrar a entrada de bens originários de doações recebidas de cessões por empréstimo ou definitivas, com a impressão do termo de Cessão para assinatura dos responsáveis.

18. Registrar a entrada de bens por incorporação, de itens oriundos de produção própria, ou para a inclusão de bens localizados em inventário para fins de controle e movimentações internas.

19. Registrar a baixa de bens por alienação (venda ou doação), cessão ou perda, com a emissão do respectivo termo de baixa.

20. Registar a saída de bem para realização de manutenção e para serviços externos, com emissão de termo de responsabilidade firmados com terceiros.

21. Registrar a devolução do bem em manutenção, com a impressão do termo para confirmação da manutenção realizada e do aceite do responsável pelo bem em questão.

22. Realizar o controle das movimentações internas dos bens, com emissão de termos de transferência de responsabilidade e resguardo dos registros de toda movimentação ocorrida.

23. Realizar a depreciação dos bens móveis, a partir de sua incorporação, e demonstrar os valores de registro da depreciação mensal, acumulada e atualização do registro, individual e acumulada por conta contábil. Com opção de impressão completa dos bens depreciados ao gravar o movimento.

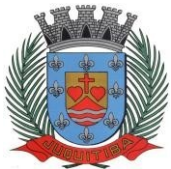

*Estado de São Paulo* Rua Jorge Victor Vieira, n.º 63 – CEP: 06950-000 – Tel./fax: (11) 4681-4311 Site: www.juquitiba.sp.gov.br

Realizar a reavaliação de ativos e o estabelecimento de novos critérios para a vida útil por ocasião de alterações e melhoramentos que alterem a condição de funcionalidade original dos bens. Permitir ainda que a reavaliação seja realizada em grupo, informando assim, o estado de conservação e percentual a ser aplicado.

25. Realizar o registro da redução ao valor recuperável dos bens que atingirem o final de sua vida útil ou que necessitem de reavaliação por qualquer motivo.

26. Permitir o controle de obras em andamento, com a inclusão de todos os empenhos emitidos para àquela obra, bem como ao final da mesma, permitir a incorporação do bem imóvel, quando se tratar de nova obra, ou a reavaliação do bem, em ampliação de imóvel já existente.

27. Permitir o lançamento de todas as ocorrências do bem, podendo anexar documentos e ainda fazer a impressão dos dados para controle.

28. Permitir realizar o levantamento de inventário, geral ou por local. Devendo o sistema bloquear as movimentações do local em inventário, liberando apenas após conclusão do inventário.

29. A tela de levantamento de inventario, deverá apresentar todos os bens do referido local e as opções de conferência para serem checadas na tela, localizado, transferir ou baixar, e a mesma já deverá efetivar o lançamento de acordo com a opção selecionada para cada bem, emitindo o termo de baixa e transferência quando for o caso.

### **Relatórios:**

30. Emitir no mínimo os termos de responsabilidade, transferência de bens, baixa, envio e retorno de conserto, doação, cessão e reclassificação contábil.

31. Emitir ficha cadastral do bem, podendo filtrar por intervalo de bens ou período de aquisição, exibindo todos os dados cadastrais do bem. (Ficha cadastral)

32. Emitir ficha para inventário patrimonial, permitindo inclusive a impressão da imagem do bem, para identificação do mesmo, e espaço para preenchimento da cotação a ser realizada com seu devido fornecedor e valor cotado. (Ficha cadastral/Ficha inventário)

33. Emitir relatório de conta corrente do bem, trazendo toda movimentação realizada, com o valor de depreciação, valor do movimento e valor atual do bem. (Conta Corrente)

34. Emitir relatório de inventário de bem, trazendo as informações atualizadas até a data informada, com a opção de pesquisa por plano contábil ou localização. (Inventário)

35. Emitir relatório de bens no mínimo através das seguintes condições, por classe de bens, por tipo de bens, por localização, por fornecedor, por data de aquisição ou de baixa, por processo ou ainda por documento fiscal. (Relação de Bens)

36. Possuir relatório para controle das ordens de compras ainda não lançadas no patrimônio, ou aquelas que ainda possuem saldo para lançamento, nos casos de lançamentos parciais da ordem de compra. (Pedidos em aberto)

37. Possuir relatório das movimentações detalhadas dos bens, permitindo filtrar no mínimo por tipo de movimento, localização e unidade orçamentária. (Movimento de bens detalhado)

38. Permitir a impressão de etiquetas com código de barras, com no mínimo as seguintes informações: placa, descrição do bem e o código de barras. (Etiquetas Cód. Barras)

39. Emitir balancete contábil, permitindo a impressão geral, ou por plano contábil, com a opção de impressão parcial para conferência, e ainda, impressão final, onde a partir desta, o mês em questão será fechado, não permitindo mais movimentos no período. (Resumo contabilidade)

40. Emitir relatório para acompanhamento do andamento da obra, trazendo todos os lançamentos realizados na obra. (Controle de obras)

41. Emitir relatório com os empenhos de obras liquidados na contabilidade e ainda não lançados no patrimônio. (Notas liquidadas e não lançadas)

42. Possuir relatório para controle de reavaliação de bens, podendo exibir apenas os bens já reavaliados ou não reavaliados. (Bens reavaliados)

43. Possuir relatório para acompanhamento do inventário em andamento, permitindo a impressão dos bens a serem inventariados, com as opções de seleção da condição de cada bem, sendo localizado, baixa ou transferência, e ainda, exibindo no relatório os bens já localizados, baixados ou transferidos. (Levantamento de inventário Local)

45 Emitir relatório de bens depreciados, por período de depreciação, podendo agrupar por grupo de bens, classificação de bens ou por bem, trazendo no relatório a data de movimento, data de

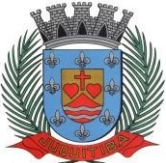

*Estado de São Paulo* Rua Jorge Victor Vieira, n.º 63 – CEP: 06950-000 – Tel./fax: (11) 4681-4311 Site: www.juquitiba.sp.gov.br

depreciação, valor depreciado e valor atual do bem. (Depreciação de Bens)

### **Consultas:**

46. Possuir consulta completa de bens para controle dos movimentos realizados, assim como todos os dados cadastrais do bem, tendo diversas opções de filtro para melhor localização da necessidade a ser consultada.

47. Possuir consulta de bens através do número do documento fiscal e período, permitindo ainda selecionar o fornecedor.

48. Permitir a visualização de todos os ajustes e implementações realizadas no sistema à cada versão liberada, permitindo ainda, a impressão por período selecionado.

49. Possuir o controle das tarefas executadas pelos usuários do sistema, permitindo coletar informação de um único usuário ou de vários, filtrando por período, palavra chave e tipo de operação.

#### **Manutenção:**

50. Permitir que seja excluído um movimento, inserido erroneamente, retornando à situação anterior, sem prejuízo aos demais movimentos efetuados, por ordem decrescente de data, desde que o fechamento mensal não tenha sido encaminhado ao projeto Audesp.

51. Permitir realizar a manutenção no cadastro inicial do bem, desde que não existam movimentos posteriores.

52. Permitir realizar a exclusão de um bem, caso o mesmo tenha sido cadastrado de forma indevida, e desde que o mesmo ainda não tenha sido contabilizado.

### **PROTOCOLO**

#### **Integrações do Sistema:**

1. Trabalhar integrado com o sistema de tributos para geração de guia para recolhimento, utilizando as taxas já cadastradas no sistema tributário.

2. Permite a parametrização das taxas tributarias no sistema de protocolo, podendo ousuário definir o vencimento das guias de duas maneiras:

Permite alteração do vencimento da guia emitida, para os tributos indicados;

 Ou permite a parametrização de vencimento automático, permitindo utilizar dias úteis ou corridos de acordo com o calendário cadastrado no sistema tributário, cancelando automaticamente as guias, após termino dos dias definidos.

3. Permitir escolha de guia eventual tipo Febraban ou ficha de compensação, de acordo como convênio firmado no órgão.

4. No caso de utilização de ficha de compensação, fazer todas as validações necessárias para boletos com registro, conforme nova regra bancária.

5. Na emissão da guia eventual, quando for boleto com registro, validar todos os dados obrigatórios do requerente, e caso não esteja completo, abrir automaticamente a tela de cadastro para que seja completada com os dados obrigatórios.

6. Na abertura de um processo, este deve aproveitar os dados informados na guia como: requerente, assunto e detalhamento do assunto, bastando digitar o número da guia para carregar estas informações.

7. Permitir a impressão automática do termo de abertura, podendo o usuário, definir a quantidade de copias a ser impressa.

8. Permitir o arquivamento de vários processos de uma única vez para determinado local de arquivamento.

9. Emissão de etiqueta de identificação para ser colocada na capa ou pasta do documento, trazendo como informações o número do processo, a data de abertura, dados do requerente e assunto do processo, permitindo parametrizar vários tipos de etiquetas.

10. Permitir a criação de mais de um volume de processo, sendo necessário informar apenas o código do processo original.

11. Permitir o entranhamento/desentranhamento de um documento (guia) no processo, quando

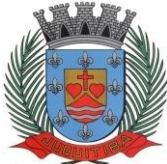

*Estado de São Paulo* Rua Jorge Victor Vieira, n.º 63 – CEP: 06950-000 – Tel./fax: (11) 4681-4311 Site: www.juquitiba.sp.gov.br

utilizar integração com o sistema de tributos.

12. Permitir identificar na abertura de um processo, o tipo de protocolo, diferenciando se é um processo interno ou externo (de um requerente). (Parametrizável)

13. Ao fazer a abertura do processo, permitir anexar e scanear documentos, permitindo sua consulta a qualquer momento.

14. Permitir a movimentação dos processos on-line, não se faz obrigatória a emissão de guias de entrega e recebimento dos processos, podendo as mesmas ser emitidas, uma vez que são recebidos através do sistema. (Parametrizável).

15. Emitir guia de entrega e recebimento dos processos tramitados on-line entre os departamentos do órgão, apresentando todos os dados cadastrais do processo e o local para onde está sendo enviado.

16. Permitir a exclusão de um envio de processo que ainda não foi recebido.

17. Permitir pré-cadastramento de requerentes, obrigando nos casos onde se utilizar boletos com registro, o preenchimento dos campos cpf/cnpj, logradouro, CEP, cidade, estado.

18. Permitir o pré-cadastramento de locais de tramitação, assuntos, roteiro do processo, logradouro e tipo de documento.

19. Emitir relatórios de todos os itens de cadastro.

20. Permitir o cadastro de grupo de assunto, possibilitando assim a amarração dos assuntos ao grupo e o controle dos processos por grupo de assunto. (Parametrizável)

21. Permitir que o processo tenha um histórico de endereço e tenha mais de um requerente, sendo apenas um deles definido como responsável (mantém todo o histórico).

22. Permitir que o requerente tenha mais de um endereço, mantendo um histórico e permitindo que seja selecionado qualquer um deles para ser o endereço do protocolo.

23. Permitir o cadastro de roteiro de processo, deixando que ao efetuar a movimentação do processo o roteiro definido para cada assunto seja sugerido automaticamente pelo sistema, fazendo com que o usuário siga corretamente o tramite desejado, enviando apenas o processo para o próximo local ou retornar ao local anterior para possíveis reparos. (Parametrizável)

24. Permitir a consulta de documentos relacionados ao processo através do código do processo ou do documento, trazendo como resultado os dados do documento e o requerente.

25. Permitir consulta de processo através de qualquer informação amarrada ao mesmo, trazendo no resultado da pesquisa os processos, os dados dos documentos de cada processo, todas as movimentações deste, permitindo a impressão destas, a estrutura dos processos apensos a ele e todos os endereços deste processo.

26. Permitir a consulta dos processos em um terminal disponível para os requerentes, através do código de barras do processo. Apresentando todos os dados cadastrais do processo e toda movimentação deste.

27. Permitir consulta e emissão de relatório de processos apensados/juntados, trazendo toda a estrutura dos processos apensados/juntados e na consulta exibir os dados dos documentos e requerentes de cada processo.

28. Emitir comprovante de abertura do processo com código de barras para ser entregue ao requerente.

29. Relatório dos processos que estão em um ou mais locais selecionados a mais de determinados dias, permitindo filtrar por processo, requerente e assunto, apresentando como resultado os dados do processo, a data de abertura, a data do último movimento e o total de processos em cada local.

30. Relatório de processo que tramitaram para um ou mais locais selecionados em um determinado período, permitindo filtrar por processo, requerente e assunto, apresentando como resultado os dados do processo, a data de abertura, todas as movimentações do processo no local e no período informado.

31. Relatório de controle das guias eventuais emitidas, exibindo todas as parcelas do documento demonstrando as datas de vencimento, podendo controlar se as mesmas estão em aberto, pagas ou canceladas.

32. Permitir que um ou mais processos sejam apensados/juntados a outros, fazendo com que somente o principal seja movimentado e já carregue os demais, evitando que se esqueça de movimentar um dos processos. A qualquer momento deve permitir que seja "retirado" um processo apensado/juntado, ou que se inclua novos processos.

33. Relatório para enviar comunicado ao requerente trazendo os dados de endereço do

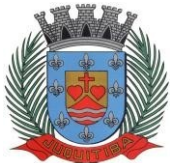

*Estado de São Paulo* Rua Jorge Victor Vieira, n.º 63 – CEP: 06950-000 – Tel./fax: (11) 4681-4311 Site: www.juquitiba.sp.gov.br

cadastro de requerente, porém permitindo alterar, possuindo dados de capa (para correio) e dados do remetente. (Parametrizável).

34. Relação de processos por tipo de movimento (abertura, tramitação, arquivamento/reabertura), trazendo como resultado os dados cadastrais do processo e as movimentações deste no período informado.

35. Relação de processos por assunto, permitindo a impressão na forma sintética (apenas a quantidade por assunto) ou analítica (todos os processos).

36. Relação de todos os processos relacionados a um determinado requerente, permitindo selecionar uma faixa de requerentes e um período, trazendo todos os processos relacionados ao requerente escolhido.

37. Permitir a manutenção de todos os dados pertinentes aos processos e aos documentos.

38. Permitir a exclusão de tramitações do processo, em ordem decrescente de data, bloquear a exclusão de um movimento, quando o processo informado estiver apenso/juntado a outro, sendo necessário o desapensamento deste antes da exclusão.

39. Permitir o controle das permissões de cada usuário por tipo de movimento (parametrizável).

40. Permitir o controle dos locais de envio e recebimento dos processos, bem como os locais de arquivamento por usuário, podendo este receber apenas os processos destinados a seu setor. (Parametrizável)

41. Controle das atividades dos usuários, permitindo o controle das tarefas realizadas por cada usuário em determinado período, apresentando a data e a tarefa executada por cada usuário, trazendo as informações atualizadas dentro do período informado.

## **CEMITÉRIO**

### **Integrações do Sistema:**

1. Possuir integração com o sistema tributário, permitindo a emissão e controle de guias de pagamento para as taxas de cemitério.

### **Cadastro:**

2. Permitir o cadastro de um ou mais cemitérios do município;

3. Permitir o cadastro de terrenos disponíveis na área do cemitério, sem a necessidade de já ter uma sepultura construída;

4. Permitir a vinculação de sepulturas no terreno cadastrado;

5. Realizar o controle das sepulturas em cada terreno.

6. Permitir o cadastro da quantidade de gavetas de cada sepultura, e mesmo após o cadastro inicial da sepultura ainda seja possível vincular novas gavetas;

7. Permitir o cadastro de nome ou numeração para cada gaveta da sepultura;

8. Bloquear a tentativa de cadastro de duas gavetas com a mesma descrição para a mesma sepultura;

9. Permitir o cadastro de Concessionário/Proprietário, possuindo no mínimo os dados de data do cadastro, logradouro, cidade, CNPJ/CPF, RG, telefone e e-mail;

10. Permitir vincular vários proprietários nas sepulturas.

11. Permitir que em cada gaveta da sepultura possa ser vinculado um proprietário/concessionário diferente;

12. Permitir vincular mais de um proprietário em cada gaveta, ainda que no mesmo período de concessão/posse;

13. Permitir que ao acessar o cadastro do proprietário, seja possível identificar quais sepulturas estão vinculadas a ele;

14. Permitir o cadastro de tipos de concessão da sepultura, e ao selecionar um tipo de concessão, o sistema deve somar automaticamente à data de início informada o período prédefinido de concessão resultando na data fim da concessão;

15. Permitir o cadastro de funerárias com os seguintes dados: nome, telefone de contato, celular, e-mail, site, endereço, horário de atendimento e dados de plantão.

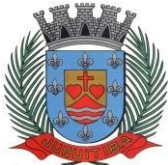

*Estado de São Paulo* Rua Jorge Victor Vieira, n.º 63 – CEP: 06950-000 – Tel./fax: (11) 4681-4311 Site: www.juquitiba.sp.gov.br

### **Sepultamento:**

16. Permitir cadastro de causas mortis;

17. Bloquear a tentativa de inclusão de descrições de causas mortis já existentes (evitando cadastros duplicados);

18. Possuir tela para o lançamento do sepultamento contendo pelo menos o nome do falecido, data do óbito, matrícula do óbito, sexo do falecido e o questionário previamente parametrizado;

19. Permitir vincular uma imagem do falecido no óbito;

20. Permitir anexar documentos ao óbito;

21. Permitir vincular mais de uma causa mortis ao mesmo falecido;

22. Permitir vincular data de exumação no óbito, mesmo sem encaminhar para o ossuário, indicando que o corpo foi exumado, mas os restos mortais permaneceram na sepultura;

23. Bloquear a tentativa de vincular mais de um óbito na mesma gaveta sem que no primeiro óbito tenha sido exumado;

24. Permitir cadastro de um ou mais ossuários;

25. Permitir cadastrar gavetas nos ossuários, informando qual a capacidade de restos mortais em cada gaveta;

26. Permitir que os restos mortais que estavam na sepultura possam ser transferidos a qualquer momento para uma das gavetas do ossuário;

27. Bloquear a tentativa da transferência de novos restos mortais à gaveta no caso deexceder a quantidade informada.

#### **Personalizações:**

28. Permitir a personalização de um questionário com as informações referentes ao local do terreno e da sepultura;

29. Permitir que a personalização de local da sepultura possa ser diferente em cada um dos cemitérios do município;

30. Permitir a personalização do questionário para obtenção de respostas referentes ao óbito e ao falecido;

31. Permitir personalização de um modelo de documento de carta de concessão/compra da sepultura. Ao parametrizar o modelo de documento, o sistema deve permitir que o sistema gere automaticamente o modelo com as informações de período de concessão, contendo no mínimo os campos de nome do proprietário, dados da sepultura, exercício vigente e data da emissão do documento de acordo com o cadastro do sistema.

#### **Controle de acesso de usuários:**

32. Permitir controle de usuários por cemitério, possibilitando trabalhar com vários cemitérios, sendo permitido que seja informado em quais cemitérios, determinado usuário terá acesso a fazer os lançamentos.

33. Permitir o controle das permissões de acesso, possibilitando assim que o usuário somente faça consultas, edição de textos, alterações de cadastro e exclusão de documentos de acordo com os níveis de acesso definidos pelo responsável administrador.

34. Permitir o Controle de Acesso ao Sistema, bloqueando o usuário após um número de tentativas parametrizadas pelo Administrador, podendo ainda expirar a senha dos usuários em determinado período de acordo com a parametrização realizada.

#### **Consultas/Relatórios:**

35. Permitir emissão de relação de Cemitérios cadastrados.

36. Permitir emissão de relação de Causa Mortis cadastradas.

37. Permitir emissão de relação de sepulturas por cemitério com opção de pesquisar por intervalo de numeração e contendo o cemitério, localização do cemitério, número da sepultura e a sua capacidade.

38. Permitir a emissão de Relação de Proprietários\Concessionários cadastrados.

39. Permitir emissão de notas de falecimento contendo as seguintes informações: idade de falecimento, local do falecimento, local do sepultamento, dia do sepultamento, hora do sepultamento, funerária com opção de impressão com foto;

40. Permitir imprimir relação de Ossuários;

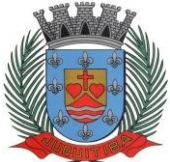

*Estado de São Paulo* Rua Jorge Victor Vieira, n.º 63 – CEP: 06950-000 – Tel./fax: (11) 4681-4311 Site: www.juquitiba.sp.gov.br

41. Permitir emissão de Livro de Registro de Sepultamentos podendo realizar o filtro por período e por cemitério. O livro deve conter o cemitério, sua localização, localização da sepultura, gaveta, tipo de permanência do proprietário atual na sepultura, proprietário\concessionário atual, nome do sepultado atual, data do óbito atual, cidade do óbito atual, estado do óbito atual, causa mortis do óbito atual e questionário de acordo com o órgão competente, a relação poderá ser emitida por períodos em dias ou mensal e por cemitério;

42. Permitir emissão de relação de inumações e exumações por período, por causa mortis, por localização, e por tipo de permanência;

43. Permitir emissão de relação de sepulturas por proprietário\concessionário, por período e por cemitério.

44. Permitir emissão de relação de gavetas vagas (disponíveis para um novo sepultamento);

45. Permitir emissão de relação de gavetas vagas dos ossuários e quantidade de restos mortais disponíveis a vincular;

46. Permitir emissão de relação de histórico de inumações por sepultura e por período.

47. Emissão de relatório de concessões a vencer.

48. Permitir consulta de sepulturas, cemitérios, unidades de sepultamento, Concessionário, data do óbito, data de exumação e tipo de permanência com visualização em tela e permitir impressão.

49. Permitir emissão de relatório informando quantos terrenos ainda estão sem sepulturas construídas a fim de saber aonde ainda há espaço para construção de novas sepulturas;

50. Possuir controle das atividades realizadas, podendo consultar por usuário a tarefa executada no sistema, gravando o histórico das alterações, inclusões e exclusões realizadas, permitindo identificar a data e horário da tarefa executada, bem como a máquina utilizada para realizar a tarefa.

### **Emissão de guias:**

51. Permitir emissão de guias referentes às rotinas administrativas do cemitério;

52. Permitir emissão de guia para determinado CPF ainda que ele não esteja vinculado a nenhuma sepultura;

53. Permitir reimpressão dos boletos bancários;

54. Permitir integração com o setor tributário para consulta de taxas disponíveis, rotina de baixa das parcelas pagas e parametrizações de multa, juros e correções;

55. Permitir vincular mais de um tributo na guia de recolhimento;

56. Permitir agregação de parcelas e geração de guias com o valor atualizado (com multa e juros):

57. Permitir cancelamento de guias;

58. Permitir emissão de relatório de guias em atraso;

59. Permitir consulta de guias em aberto para um proprietário à partir do seu número de CPF;

60. Permitir vincular uma sepultura na guia para identificação da destinação da taxa;

61. Permitir identificar no cadastro da sepultura quais guias já foram emitidas para a sepultura;

## **PORTAL DA TRANSPARÊNCIA**

1. As informações deverão ser obrigatoriamente de livre acesso e consulta pública, sem a necessidade de cadastramento de usuários ou senhas, em formato de tela de consulta interativa para os consulentes.

2. As informações disponibilizadas e a forma de carga não deverão envolver qualquer ação dos funcionários da entidade, devendo a mesma ser de forma automática.

3. Demonstrar as informações institucionais da entidade contendo, brasão, horário de atendimento, telefone e endereço.

4. Contador de acessos que demonstre no acumulado os acessos gerais e das principais áreas como despesas, receitas, recursos humanos, compras e licitações e contas públicas.

5. Perguntas frequentes e glossário sobre o órgão ou entidade além de conter as principais questões referentes as leis de transparência e acesso à informação.

6. Autonomia para criar e nomear diretórios, onde possam ser inseridos documentos nas

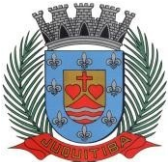

*Estado de São Paulo* Rua Jorge Victor Vieira, n.º 63 – CEP: 06950-000 – Tel./fax: (11) 4681-4311 Site: www.juquitiba.sp.gov.br

extensões PDF, Word, JPG e Excel.

7. Demonstrar Despesas Orçamentárias, detalhando o empenho minimamente com a estrutura orçamentária, função, subfunção, natureza da despesa, modalidade da licitação, fornecedor, programa de governo, fonte de recurso, aplicação, número de empenhos, datas de pagamentos, número de documentos fiscais e histórico das despesas.

8. Pesquisar as Despesas Orçamentárias por período, por unidade orçamentária, programa de governo, modalidade licitatória, fornecedor/credor além de escolher por despesas pagas, empenhadas ou liquidadas.

9. Possibilidade de imprimir os dados do empenho, compartilhar URL e exportar nos formatos, CSV, PDF, JPG e TXT.

10. Demonstrar Despesa Extra Orçamentária, detalhando o fornecedor, data de emissão, valores de débito e crédito e ficha.

11. Pesquisar as Despesas Extra Orçamentárias, por período, fornecedor e ficha.

12. Possibilidade de compartilhar URL e exportar nos formatos, CSV, PDF, JPG e TXT.

13. Demonstrar Restos à pagar, detalhando o empenho de restos à pagar minimamente com a função, subfunção, natureza da despesa, fonte de recurso, aplicação, fornecedor, número de empenhos, datas de pagamentos, número de documentos fiscais e histórico das despesas.

14. Pesquisar Restos à pagar por exercício origem do restos à pagar, fornecedor, fonte de recurso, unidade orçamentária, além de escolher por despesas pagas, empenhadas ou liquidadas.

15. Possibilidade de imprimir os dados do empenho, compartilhar URL e exportar nos formatos, CSV, PDF, JPG e TXT.

16. Demonstrar Despesas com Adiantamento e Diárias, detalhando o minimamente o fornecedor, número da ficha, unidade orçamentária, unidade executora, função, subfunção, programa, ação, natureza, fonte de recurso, aplicação, modalidade, número de empenhos, datas de pagamentos, liquidações.

17. Para Adiantamento demonstrar ainda o destino e motivo, dados da prestação de contas e histórico do adiantamento.

18. Para Diárias demonstrar ainda o cargo e histórico da diária. Pesquisar as Despesas com Adiantamento e Diárias por período, por unidadeorçamentária, fonte de recurso, por programa, fornecedor além de escolher por despesaspagas, empenhadas ou liquidadas.

19. Possibilidade de imprimir os dados, compartilhar URL e exportar nos formatos, CSV, PDF, JPG e TXT.

20. Demonstrar as Receitas Orçamentárias, minimamente com o código da receita, conforme cadastro extraorçamentário da entidade, descrição da receita, ficha, código, data do movimento, valores creditados, debitados, previstos e acumulados.

21. Pesquisar as Receitas Orçamentárias por período, por receita e tipo.

22. Possibilidade de compartilhar URL e exportar nos formatos, CSV, PDF, JPG e TXT.

23. Demonstrar as Receitas Extra Orçamentárias, minimamente com o código da receita, conforme cadastro extraorçamentário da entidade, descrição da receita, conta contábil, data do movimento, valores creditados, debitados, previstos e receita acumulada.

24. Pesquisar as Receitas Extra Orçamentárias por período e classificação da receita.

25. Possibilidade de compartilhar URL e exportar nos formatos, CSV, PDF, JPG e TXT.

26. Disponibilizar dados dos repasses e transferências contendo o código do repasse, descrição, conta contábil, data do movimento, valores previstos, transferidos e devolvidos, bem como o acumulado.

27. Pesquisar os repasses e transferências por período e código repasse.

28. Possibilidade de compartilhar URL e exportar nos formatos, CSV, PDF, JPG e TXT.

29. Demonstrar os dados dos servidores públicos onde serão divulgadas informações sobre os servidores da entidade como o nome, matrícula, local de trabalho, cargo/função, situação e remunerações.

30. Demonstrar através de parametrização, caso seja o desejo da entidade, os tipos de cálculos de acordo com a ficha financeira da entidade, como por exemplo: 13º Salário, Férias, Rescisão, Adiantamentos e Cálculo Abono Pasep.

31. Possibilidade de demonstrar, caso seja o desejo da entidade o recibo detalhado de pagamento.

32. Pesquisar as remunerações por cargo/função, vínculo, nome e organograma.

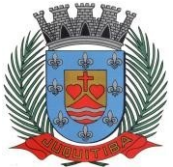

*Estado de São Paulo* Rua Jorge Victor Vieira, n.º 63 – CEP: 06950-000 – Tel./fax: (11) 4681-4311 Site: www.juquitiba.sp.gov.br

33. Possibilidade de compartilhar URL e exportar nos formatos, CSV, PDF, JPG e TXT.

34. Em licitações e compras demonstrar minimamente, a modalidade da licitação, número do processo licitatório, processo administrativo, finalidade/objeto, justificativa, valor do processo licitatório, órgão, unidade orçamentária, descrição de itens Material/Serviços, unidade de medida, quantidade solicitada, valor unitário, valor total, fornecedor/credor adjudicado.

35. Ainda em licitações demonstrar detalhes do empenho vinculado a licitação, com dados da emissão da nota contendo: tipo de empenho, data de emissão, valor, número da nota, sequencia ano, número de ficha, elemento, sub elemento, fonte de recurso, aplicação, variação, fundo, fornecedor, modalidade de licitação, processo, número de contrato, convênio, entrega.

36. Demonstrar dados dos itens da nota com as seguintes informações: descrição, unidade de medida, quantidade, valor unitário, valor total.

37. Demonstrar dados da liquidação com as seguintes informações: data e vencimento da mesma, tipo de documento, número do documento, data de emissão, valor, responsável.

38. Possibilidade de anexar os registros lançados no sistema daquela licitação, como editais e contratos.

39. Pesquisar as licitações e compras por período, modalidade licitatória, número do processo licitatório, ano da licitação, número e ano do processo, objeto/finalidade e registro de preço.

40. Possibilidade de compartilhar URL e exportar nos formatos, CSV, PDF, JPG e TXT.

41. Divulgar os balancetes demonstrativos de receitas e despesas separados por mês com opção de visualizar em PDF e CSV.

42. Divulgar os contratos e seus aditivos contendo minimamente a modalidade da licitação, número do processo licitatório, número e ano do contrato, vigência do contrato, valor global, fundamento legal, número do contrato, data da assinatura, objeto, fornecedor/credor adjudicado, CNPJ, valor total, número do processo administrativo, data de publicação, data de término.

43. Detalhamento da unidade contratante e itens com as seguintes informações: CNPJ, unidade orçamentária, descrição de material/serviços, unidade de medida, quantidade, valor unitário, valor total. Detalhamento dos aditamentos com as seguintes informações: justificativa, datas de início, fim, assinatura e publicação, nos itens demonstrar o número do contrato, sequência do aditivo, valor do aditamento, possuir tipo e número do empenho, a sequência da anulação, nota extra, a data de emissão e o valor.

44. Os contratos provenientes de Licitação ou não, serão apresentados, bem como seus aditamentos com a possibilidade de anexar os registros lançados no sistema daquele contrato ou aditamento.

45. Pesquisar os contratos por período, modalidade da licitação, número do processo licitatório, ano da licitação, número do contrato, ano do contrato, número e ano do processo, objeto/finalidade.

46. Possibilidade de compartilhar URL e exportar nos formatos, CSV, PDF, JPG e TXT.

## **OUVIDORIA WEB**

## **Funcionalidades do sistema Web:**

1. Apresentar ao cidadão uma lista com as manifestações/serviços que podem ser feitas ao órgão e aos agentes públicos.

2. Todas as manifestações/serviços devem permitir informar o endereço (logradouro, número, bairro e complemento) e permitir informar a descrição da ocorrência e os dados de identificação do solicitante (nome, sexo, nascimento, celular, telefone fixo, e-mail)

3. Possuir tela de login com os campos login, senha e captcha (dispositivo anti-robô) para que o Servidor Municipal possa acessar o sistema.

4. Possibilidade de inserção de fotos que auxiliem na descrição da ocorrência;

5. Alerta com solicitações prestes a expirar;

6. A ferramenta deverá permitir ao Servidor Municipal, criar e alterar cada manifestações/serviços através de parametrizações, de modo que o sistema atenda a todas as necessidades de cada tipo.

7. Possuir opções para determinar o local da ocorrência, ponto de referência, pedir foto, obrigar identificação, pedir RG, pedir CPF.

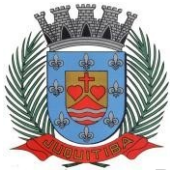

*Estado de São Paulo* Rua Jorge Victor Vieira, n.º 63 – CEP: 06950-000 – Tel./fax: (11) 4681-4311 Site: www.juquitiba.sp.gov.br

8. Possuir parametrização de sub-serviços os quais deverão ser criados e alterados pelo Servidor Municipal através de tela específica, para cadastramento dos sub-serviços disponíveis, permitindo inserção do e-mail que receberá as solicitações, bem como definir o tempo de resposta e recebimento de alertas de prazos a expirar.

9. Permitir que o Servidor Municipal realize o cadastro de todos os Servidores necessários e definir quais as solicitações podem ser vistas por cada um.

10. Deverá existir parametrização para envio do e-mail através de uma conta definida pela Prefeitura: usuário do e-mail, senha, porta e servidor de saída SMTP.

11. Permitir que o Servidor Municipal possa incluir uma nova manifestação/serviço para o cidadão.

12. Permitir ao Servidor Municipal filtrar as solicitações por status (todos, pendente, em andamento, concluído, cancelado), tipo da solicitação, data de início e data de conclusão.

13. Permitir responder a uma manifestação/serviço informando o novo status, o novo acompanhamento, de modo que o cidadão possa receber estas informações por e-mail.

14. Exibição de gráficos indicando as solicitações recebidas, demanda por serviços, situação das solicitações, demanda por bairro, mês e ano.

15. Relatórios por solicitações e solicitantes.

16. O sistema deverá registrar toda a movimentação através de histórico que poderá ser consultado.

## **LEI DE ACESSO A INFORMAÇÃO – LAI**

1. Deve possuir todas as suas funcionalidades em ambiente de acesso seguro "https", Web (Internet), via browser (Internet Explorer, Firefox, Google Chrome)

2. A solução deve estar hospedada em Cloud Computing (nas nuvens) em datacenter com infraestrutura robusta, elasticidade para crescer, alta performance e disponibilidade, resistente a falhas de hardware e energia, cujo objetivo é manter os serviços disponibilizados o máximo possível.

3. Independente da hora atual ou do dia, o serviço deve estar disponível 24 horas por dia, 7 dias por semana.

### **Funcionalidades:**

4. Possuir formulário para cadastramento do solicitante, com nome, endereço completo, email, RG, CPF, grau de escolaridade e profissão.

5. Deverá permitir a busca automática por CEP, preenchendo sempre que possível, os dados do endereço.

6. Possuir formulário on-line de contato com a Prefeitura para esclarecimento de dúvidas e pedidos de informações.

7. Possuir formulário on-line para que o usuário da administração devidamente cadastrado na ferramenta possa tramitar a requisição solicitada, entre um ou mais departamentos. Também deverá permitir adicionar anexos e que os usuários devidamente cadastrados possam optar, a qualquer momento, enviar as informações ao solicitante.

8. Possuir tela de permissões de usuário por área e departamento, para segurança e restrição de quais requisições o usuário pode visualizar e tramitar.

9. Possuir tela de pesquisa pelo número do protocolo, nome do solicitante, órgão para qual foi solicitado, data e última atualização, onde o solicitante pode acompanhar o andamento da solicitação ou processo que foi aberto.

10. Possuir indicadores que mostrem as solicitações por tipo, por órgão, total por ano e evolução dos pedidos.

11. Possuir tela para cadastro das áreas e departamentos, com possibilidade de parametrização de um ou mais e-mails, de modo que no momento em que o solicitante cadastre a requisição, seja encaminhado um ou mais e-mails para aqueles pré parametrizados.

12. Possuir opção inserir documentos por parte do administrador da ferramenta e que o mesmo possa ser baixado pelos usuários.

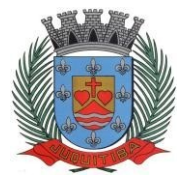

*Estado de São Paulo* Rua Jorge Victor Vieira, n.º 63 – CEP: 06950-000 – Tel./fax: (11) 4681-4311 Site: www.juquitiba.sp.gov.br

## **ADMINISTRAÇÃO TRIBUTÁRIA**

1. Possuir interface gráfica, com apresentação de menus pulldown e que os itens do menu selecionado sejam apresentados na lateral da tela numa grade para facilitar o trabalho do usuário;

2. Linguagem compilada; Possibilidade de uso do sistema via acesso remoto;

3. Relatórios com a possibilidade de parametrização da impressão do cabeçalho personalizado da Administração;

4. Possuir ferramenta de alteração de senha pelo usuário; Possibilidade de inclusão de mais de um usuário administrador do sistema;

5. Possibilidade de bloquear a senha de um usuário pelo administrador do sistema;

6. Possuir registro de operações no sistema por usuário, por operação, por palavra-chave, com possibilidade de impressão de relatório por período;

7. Possuir ferramentas de extração de dados de toda a base cadastral do sistema, com gerador de relatórios para uso do próprio usuário;

8. Arquitetura cliente /servidor em duas camadas (Two-tiers);

9. Ser multiusuário para permitir que cada departamento/usuário atualize ou consulte os processos sob sua responsabilidade, podendo mais de um usuário trabalhar, simultaneamente, assegurando total integridade dos dados. Não poderão apresentar limitação quanto ao número de usuários simultâneos;

10. Possibilidade da emissão de relatórios com opção de campos para assinatura no final, definidos pelo usuário;

11. Sistemas desenvolvidos em ferramentas que mantenham os programas no banco de dados, facilitando a atualização e controle de versões dos sistemas;

12. Os sistemas deverão ser multiexercícios, ou seja, permitir que o usuário acesse as informações de exercícios diferentes sem sair do sistema;

13. Atalhos para as principais tarefas executadas em uma única tela para evitar cliques do mouse;

### **Sistema Mobiliário (Empresas)**

14. Permitir consultas, alterações e inclusões no cadastro fiscal por um ou mais usuário simultâneos;

15. Na ficha cadastral de empresas, profissionais liberais e autônomos, deverá ser possível cadastrar contribuintes com no mínimo os seguintes enquadramentos de tributação: físico, jurídico ou sociedade uniprofissional;

16. Deverá conter no mínimo as seguintes informações: razão social, nome fantasia, data de abertura, número do processo de abertura, número do alvará data de expedição do alvará, data de encerramento da empresa, número do processo de encerramento, código do tipo de cobrança, devendo ser possível escolher, por exemplo: normal, isento, desativado, cancelado, fiscalizar, suspenso, optante Simples Nacional e MEI (Microempreendedor Individual);

17. Deverá ser possível indicar um período de vigência do regime de tributação;

18. Possuir campos para a inclusão dos horários de funcionamento de acordo com as regras do Município;

19. Realizar a visualização dos campos do cadastro de contribuintes com dados sobre telefones comerciais, residenciais, celular e e-mail;

20. Permitir a descrição textual da atividade principal da empresa a critério do usuário, sendo esta opção com a possibilidade de ser impressa na emissão dos alvarás de funcionamento;

21. Permitir vincular o tipo de tributação, como exemplo: normal, feirante, órgão públicos, condomínios e construção civil;

22. Deverá ter campos para as informações da empresa, como a área ocupada, área de apoio adicional e número de empregados;

23. Na ficha cadastral deverá ser possível descrever o endereço completo da empresa;

24. Quando possível, o preenchimento deverá ser de forma integrada ao código do imóvel pertencente a ficha cadastral imobiliária do Município;

25. Permitir controle do endereço de entrega com autopreenchimento para endereço da empresa, do contador e do sócio previamente cadastrados;

26. Também deverá ser possível, no que se refere ao controle do endereço de entrega,

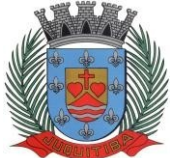

*Estado de São Paulo* Rua Jorge Victor Vieira, n.º 63 – CEP: 06950-000 – Tel./fax: (11) 4681-4311 Site: www.juquitiba.sp.gov.br

selecionar opção para que seja preenchido pelo usuário, os dados completos de correspondência, que serão diferentes dos anteriores mencionados;

27. Deverá estar disponível para o usuário na ficha cadastral de empresas, a possibilidade de unificar diversas parcelas de um lançamento e/ou processo de parcelamento em uma única parcela, como requisitos deverá possibilitar as seleções de forma aleatória, das parcelas não pagas e definição da nova data de vencimento para as mesmas. O sistema deverá realizar automaticamente as devidas atualizações monetárias para a nova data de vencimento.

28. Permitir que sejam feitas na ficha cadastral os enquadramentos de cada contribuinte nas atividades, serviços e taxas referentes às suas características de transações comerciais. Nos enquadramentos de atividade deverá ser informado o código da atividade previamente cadastrada, devendo ser possível indicar mais de uma atividade, e a indicação de qual delas é a principal. No enquadramento dos serviços deverá ser informado o código do serviço previamente cadastrado, devendo ser possível indicar mais de um serviço, o tipo de cobrança a que o mesmo está sujeito, devendo ser possível escolher entre as opções: fixo, variável ou estimado, a quantidade multiplicadora do valor do serviço a ser aplicado no momento do lançamento tributário do exercício e o valor ou alíquota do serviço.

29. No enquadramento das taxas deverá ser informado o código da taxa, previamente cadastrada, a forma de cálculo do valor da taxa, devendo estar disponível pelo menos as opções: por número de empregados, por número de sócios, por área, pela tabela de valores previamente cadastradas, o coeficiente multiplicador para efeitos de cálculo do lançamento tributário do exercício e o valor correspondente de cada taxa.

30. Permitir a visualização na ficha cadastral dos lançamentos do exercício, sendo separados por agrupamento de tributos, com demonstrativo individualizado por parcela, por tributo e seus respectivos acréscimos, saldo corrigido por parcela, por grupo de tributo além da data de pagamento, valor pago e lote baixado.

31. Deverá estar disponível a opção de exibir ou não as parcelas pagas e/ou canceladas, devendo tal opção se estender a impressão dos relatórios.

32. Permitir a visualização na ficha cadastral mobiliária, o parcelamento da dívida ativa, possibilitando a separação por acordo, com a opção de apresentação dos cancelados ou reparcelados, contendo quando houver as informações de pagamentos;

33. Na ficha cadastral deverá ser possível cadastrar os sócios vinculados a cada empresa. No cadastro dos sócios deverá ser informado o código do contribuinte, devendo ser possível definir um ou mais sócios da empresa, além da indicação de qual dos sócios é o responsável.

34. Deverá possuir, na tela da Ficha Cadastral, dados do veículo / táxi contendo no mínimo as seguintes informações: número do RENAVAM, nº do chassi, nº da placa, ano de fabricação, ano do modelo, cor, modelo/marca e código do cadastro de pontos de Táxi.

35. Deverá na ficha cadastral permitir controle para emissão do laudo de vistoria do corpo de bombeiros armazenando no mínimo o número do processo, número da vistoria, data da expedição e data de validade.

36. Na ficha cadastral deverá possuir controle dos históricos de atualização cadastral organizados por data, hora e tipo de ocorrência;

37. Permitir controle na ficha cadastral, das empresas enquadradas no simples nacional, permitindo inclusive importação de arquivo retorno das contribuições destas empresas com lançamento dos tributos e classificação das receitas em questão.

38. Na ficha cadastral deverá ser possível emissão de certidão positiva/negativa, positiva com efeito negativa, extrato unificado com todos os débitos do contribuinte atualizados, por certidão da dívida ativa, por processo jurídico, processo de parcelamento e por dívida.

39. Visualização na ficha cadastral da dívida ativa separadas por agrupamentos de tributos (ex.: D.A. ISS) e por exercício com demonstrativo individualizado por parcela, por tributo original, com respectivos acréscimos, saldo corrigido, status de acompanhamento (ex.: aberto, parcelado, jurídico, entre outros), dados de certidão de dívida e processo judicial.

40. Possuir a visualização na ficha cadastral dos processos de parcelamento da dívida ativa, inclusive com apresentação dos cancelados ou reparcelados com informações de pagamento (ex.: data de pagamento, valor pago, entre outros);

41. Permitir atrelar uma ou mais atividades ao cadastro para que possam ser calculados os impostos e taxas, devendo existir campo indicador da atividade principal.

42. Deverá permitir na ficha cadastral o parcelamento ou reparcelamento integral ou parcial

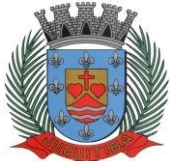

*Estado de São Paulo* Rua Jorge Victor Vieira, n.º 63 – CEP: 06950-000 – Tel./fax: (11) 4681-4311 Site: www.juquitiba.sp.gov.br

das dívidas onde o usuário poderá informar número de parcelas, valor de entrada, acompanhamento de honorários, custas e restituições, simulação em tela dos valores do parcelamento, impressão das opções possíveis de acordo com quantidades diferentes de parcelas, impressão do carnê (ficha de arrecadação ou ficha de compensação) e demais documentos referentes ao processo (ex.: confissão de débitos, termo de acordo, etc.).

43. Deverá ser possível na tela da ficha cadastral a localização de uma empresa através da digitação do número de algum título lançado em seu nome, por número de aviso ou processo fórum.

44. Deverá possuir na tela da ficha cadastral os dados do laudo da vigilância sanitária contendo pelo menos as seguintes informações: nº do processo, nº da vistoria, data da expedição, data de validade, responsável legal e CPF do responsável.

45. Deverá possuir tela diferenciada para cadastros de contribuintes/empresas não vinculados ao Município, sejam eles para recolhimento de tributos ou atividades eventuais realizadas.

46. Deverá possuir tela para cadastro unificado de proprietários, tanto para imóveis e empresas, devendo ser possível incluir pelo menos as seguintes informações: código do proprietário, data do cadastro, nome do proprietário, endereço completo, CNPJ ou CPF, Inscrição Estadual ou RG, órgão expedidor, telefone residencial, telefone comercial, nº de celular, endereço eletrônico de e-mail, data de nascimento, indicação de proprietário aposentado ou não, renda familiar.

47. Deverá ser possível no cadastro de proprietários, visualizarem todos os imóveis e todas as empresas vinculadas a ele.

48. Deverá ser possível o cadastro de contador contendo no mínimo as seguintes informações: código, nome, endereço completo, CPF/CNPJ, CRC, inscrição estadual, inscrição municipal, telefone e endereço eletrônico para contato que serão vinculados a empresa por meio da ficha cadastral.

49. Deverá possuir tela para cadastro de bairros contendo as seguintes informações: código do bairro e descrição do bairro.

50. Deverá possuir cadastro de logradouros contendo, no mínimo, as seguintes informações: opção para escolha do tipo do logradouro que deverá estar previamente cadastrada, código do logradouro, descrição do logradouro, descrição do antigo nome do logradouro, descrição do Ato legal como: nº do Decreto, nº da Lei, nº da portaria ou processo. Também deverá ser possível, na ficha cadastral de logradouros, filtrar os registros para localizar, de forma ágil, um determinado logradouro já cadastrado no sistema. Para tal deverá ser disponibilizado um campo para busca, devendo ser possível localizar um logradouro pelo seu código, descrição do logradouro, descrição do antigo nome do logradouro, descrição do Ato e tipo de logradouro.

51. Deverá ser possível cadastrar o calendário de todos os dias úteis e feriados do ano para aplicação de regras de atualização de débitos conforme a legislação específica do município, contendo as informações: data, dia da semana e observação, este podendo ser informado feriado nacional, feriado estadual e ponto facultativo.

52. Deverá exibir relatório com todas as Atividades Econômicas cadastradas no Sistema Mobiliário quebrando a exibição em até três níveis agrupados por Grupo de Atividade, Subgrupo de Atividade e Atividade.

53. Deverá exibir a lista de todos os serviços cadastrados no Sistema Mobiliário. O relatório deverá exibir o código do serviço, a descrição, o valor da alíquota, o valor do serviço;

54. Deverá exibir a lista de todas as taxas de serviços públicos quebrando a exibição em até dois níveis agrupados por Grupo de Taxa e item da Taxa, descrevendo, no mínimo, o código, a descrição e o valor do mesmo;

55. O sistema deverá emitir relatório com a lista das empresas cadastradas;

56. Deverá ser impresso todos os logradouros municipais utilizados pelo sistema contendo o código, a sigla do tipo de logradouro e a descrição do logradouro;

57. Deverá ser impresso todos os bairros do município, contendo o código do bairro, a descrição;

58. O sistema deverá possuir rotina para realização automática de cálculo e lançamentos, individuais ou coletivos, de tributos para o exercício vigente. Para tal o sistema deverá considerar todos os enquadramentos de atividades, taxas e serviços efetuados pelo setor de cadastro mobiliário.

59. Seguindo a legislação do município, o sistema deverá avaliar os valores que deverão ser

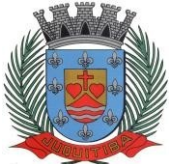

*Estado de São Paulo* Rua Jorge Victor Vieira, n.º 63 – CEP: 06950-000 – Tel./fax: (11) 4681-4311 Site: www.juquitiba.sp.gov.br

cobrados de cada contribuinte, identificando e dimensionando individualmente cada tributo lançado.

60. Após a definição dos valores, o sistema deverá gerar os números dos títulos para cada parcela e distribuir os mesmos segundo critérios, parametrizáveis, de datas de vencimentos e número de parcelas.

61. No momento do cálculo o sistema deverá respeitar o valor mínimo por parcela definido na legislação.

62. Deverá ser possível ao usuário definir, aleatoriamente, quais agrupamentos de tributos serão calculados, devendo estar disponíveis pelo menos os grupos de ISS e TAXAS.

63. Para impressão dos carnês de pagamento deverá ser possível unificar, em um só carnê, os valores lançados para contribuintes que possuem mais de um grupo de tributo.

64. Também deverá ser permitido que sejam gerados carnês diferentes, para o mesmo contribuinte, quando esse possuir mais de um grupo de tributo lançado.

65. As datas de vencimentos e os convênios bancários de cada grupo de tributo deverão ser independentes e definidos a critério do usuário.

66. No cálculo do ISS Fixo, o sistema deverá possuir o recurso de considerar ou não períodos proporcionais à data de inscrição.

67. Na geração de tributos deverão ser considerados valores pré-determinados.

68. Deverá ser possível para os cálculos em lote, filtro por faixa de cadastros, sendo disponível uma interface contendo campo para digitação do intervalo, de forma inicial e final de número de cadastro ou número da inscrição cadastral.

69. Deverá ser possível indicar se, no momento do cálculo, o sistema deverá ou não cancelar os cálculos feitos anteriormente para o contribuinte no exercício.

70. Deverá ser possível escolher qual o grupo de vencimentos cadastrado previamente o sistema usará. A partir dos dados calculados o sistema deverá gerar os números de títulos e o código de barras padrão ficha de arrecadação ou de compensação de cada lançamento.

71. Deverá ser possível cadastrar vários grupos de vencimentos de títulos e, para cada grupo, deverá ser possível cadastrar várias datas de vencimento, um para cada parcela, inclusive se houver uma ou mais parcela única.

72. Para o cadastramento dos vencimentos dos tributos lançados deverá haver uma interface onde o usuário poderá: selecionar um grupo de tributo, selecionar um grupo de vencimento, digitar o exercício do lançamento, o número da parcela, a data de vencimento e a porcentagem de desconto. O sistema deverá considerar a possibilidade de emitir uma ou mais parcelasúnicas com vencimentos e descontos diferenciados.

73. Deverá ser possível emitir guias de lançamentos de ISS variável cobrados através de aplicação de alíquota sobre o faturamento total declarado como valor de serviços prestados, contendo interface onde o usuário poderá cadastrar as informações referentes ao lançamento, onde deverá conter os seguintes dados: Mês/Ano de referência do lançamento, data de emissão da guia, número do cadastro mobiliário, atividade econômica, observação a critério do usuário, data de vencimento, valor da alíquota utilizada, número de vias a serem impressas, valor do faturamento, valor da multa, valor dos juros e valor da correção. Após a inserção dos dados o sistema deverá calcular o valor do tributo a ser pago. A partir dos dados calculados o sistema deverá gerar o número do título e o código de barras padrão ficha de arrecadação ou de compensação.

74. Deverá estar disponível ao usuário uma interface para lançamento de guias eventuais.

75. Os lançamentos de guias eventuais poderão ou não estar vinculados a um contribuinte do município.

76. A cada lançamento o usuário poderá informar: o número do cadastro mobiliário, a data de vencimento da guia, o número de parcelas, o código do proprietário responsável pela empresa, uma descrição textual da atividade econômica, um endereço tributário completo, um endereço de correspondência completo e a descrição textual do propósito da guia. Para o cálculo do valorda guia deverá ser informado o código do serviço que foi realizado, alíquota do serviço, valor bruto e valor a receber. Também deverá estar disponível campos para digitação do código da taxa, valor unitário, quantidade, e valor total da taxa calculado pelo sistema. O sistema deverá totalizar os lançamentos efetuados e gerar uma guia padrão ficha de arrecadação ou decompensação.

77. Deverá estar disponível campos para a digitação de uma mensagem a ser impressa no corpo do boleto bancário da guia.

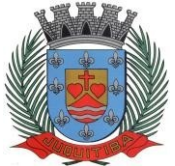

*Estado de São Paulo* Rua Jorge Victor Vieira, n.º 63 – CEP: 06950-000 – Tel./fax: (11) 4681-4311 Site: www.juquitiba.sp.gov.br

78. O sistema deverá possuir interface para geração de arquivo, do tipo texto, contendo todas as informações referentes aos lançamentos tributários de um exercício para impressão dos carnês de pagamento através de gráfica. Nesta interface deverá ser possível escolher o exercício de lançamento, a ordem de geração do arquivo texto, devendo estar disponível no mínimo as seguintes opções: número do cadastro, inscrição cadastral, ou CEP e logradouro. Possibilidade de escolha do grupo de tributo a ser impresso, possibilidade de escolha de um intervalo de número inicial e final de cadastro ou número inicial e final de número de inscrição cadastral. Na geração do arquivo texto deverá haver a opção de inclusão ou não de uma mensagem de aviso de existência de débitos anteriores para com o município. Neste recurso o sistema deverá verificar, individualmente, quais títulos estão inscritos em Dívida Ativa.

79. O sistema deverá possuir uma interface para cadastramento de lançamentos de tributos retidos na fonte pelo Município. Tal função dependerá de possuir integração com os empenhos realizados pela área contábil. As informações em tela deverão ser compostas por: número da nota empenho e seu exercício, dados do fornecedor, cadastro no sistema de ISS, valor do serviço, valor da base de cálculo, data da emissão e ano da nota fiscal, mês de referência, data do recolhimento, valores apurados para o ISS. Deverá estar disponível, nesta mesma interface, um filtro para busca, pelo número da guia.

80. Deverá ser possível listar o total de lançamentos por tributo.

81. Deverá estar disponível no sistema um relatório contendo o resumo das informações advindas do lançamento tributário por exercício.

82. Deverá emitir relatório contendo a lista de empresas que devem impostos no exercício.

83. O Sistema deverá imprimir, a critério do usuário, uma segunda via do carnê contendo o lançamento tributário de uma empresa.

84. O Sistema deverá emitir relatório contendo a lista de empresas que pagaram impostos em um determinado exercício.

85. Deverá imprimir o alvará de licença para funcionamento e/ou localização das empresas cadastradas no sistema.

86. O Sistema deverá imprimir relatório contendo os detalhes de todas as guias eventuais emitidas.

87. O sistema deverá imprimir a relação das inconsistências encontradas no processamento das baixas.

89. Deverá listar os contribuintes que receberam lançamentos de ISS variável.

90. O sistema deverá possuir relatório detalhado dos lançamentos de tributos efetuados no exercício, o total pago destes lançamentos e o saldo a receber dos mesmos.

91. Deverá listar os contribuintes que não receberam lançamentos de tributos no exercício.

92. Deverá ser possível listar todas as empresas ativas em um determinado período a ser definido pelo usuário.

93. Para tal deverá ser possível definir um período inicial e final de data de abertura das empresas, uma data fixa para definição da posição limite do levantamento, aplicação de filtro por grupo de atividade, o subgrupo de atividade e a atividade, escolha do tipo de vínculo das empresas com os tipos de lançamentos, devendo ser possível escolher o tipo ISS eventual ou ambos, seleção aleatória dos contribuintes por tipo de isenção.

94. Deverá ser possível escolher a ordem de impressão do relatório devendo estar disponível, pelo menos, a ordem por número do cadastro, alfabética ou por data de abertura.

95. Deverá ser possível listar todos os contribuintes que sofreram algum tipo de alteração nas informações cadastrais.

96. O sistema deverá permitir a impressão de um documento cujo modelo padrão deverá ser definido pelo usuário.

97. O mesmo deverá ter a opção de seleção aleatória de qualquer documento do tipo texto criado no programa Microsoft Word e deverá ser possível acrescentar informações do cadastro mobiliário ao mesmo. As informações adicionais a ser impressa no documento devem ser parametrizáveis devendo ser possível acrescentar ou diminuir os campos a serem impresso. Para a escolha dos campos a ser impresso deverá ser disponibilizado um relatório contendo todas as opções disponíveis.

### **Sistema Imobiliário (Imóveis)**

98. Permitir o cadastro de pessoas físicas e jurídicas, de forma a construir um cadastro único

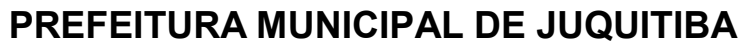

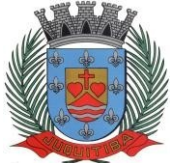

*Estado de São Paulo* Rua Jorge Victor Vieira, n.º 63 – CEP: 06950-000 – Tel./fax: (11) 4681-4311 Site: www.juquitiba.sp.gov.br

de contribuintes.

99. Permitir a consulta de proprietários mostrando os imóveis relacionados, permitir consulta para busca de proprietários com opções de filtro por código do proprietário, nome do proprietário, complemento, bairro, cidade, estado, CEP, telefone. Realizar a impressão de vínculos, ficha cadastral e dívidas utilizando a mesma tela.

100. Permitir o cadastro de advogados/procuradores.

- 101. Possuir o cadastro de logradouros e bairros.
- 102. Possuir tela para o cadastro de feriados e pontos facultativos. Possuir tela para o cadastro de características do terreno e da construção.
- 103. Possuir tela para o cadastro de pontuação das características da construção.
- 104. Possuir tela para o cadastro de imobiliárias.
- 105. Possuir tela para o cadastro de loteamentos.
- 106. Possuir tela para o cadastro de tipo da construção.
- 107. Possuir tela para o cadastro do tipo de isenção.

108. Possuir tela para o cadastro do tipo de logradouro, tipo de ocorrência, zona, quadra, setor, face, categoria, classe, controle de entrega, motivo de retorno, documento entrega, cadastro de fiscal e edifícios;

109. Permitir composição parametrizável do valor do m² do terreno, da construção por exercício e a moeda correspondente ao valor, respeitando sempre a planta genérica municipal, lançamento da composição da inscrição, lançamento da composição do metro quadrado, lançamento da pontuação, lançamento de serviços urbanos.

110. Permitir a composição da inscrição cadastral parametrizável pelo usuário, com quantidade de dígitos, conforme padrão utilizado no município (ex.: setor, quadra, lote, unidade e face).

111. Permitir cadastramento de vários proprietários, compromissários para um mesmo imóvel com visualização na tela dos documentos do proprietário (CNPJ/CPF e RG) e possuir controle do responsável do imóvel.

112. Permitir consultas, alterações e inclusões no cadastro fiscal por um ou mais usuários simultaneamente.

113. Permitir visualização dos proprietários anteriores com as datas das alterações.

114. Permitir controle do endereço de entrega das correspondências com opções de autopreenchimento (endereço do imóvel, endereço do proprietário, endereço do compromissário, endereço da imobiliária e endereço a definir onde usuário poderá preencher o endereço desejado sem relação alguma ao cadastro imobiliário).

115. Deverá possuir rotina para controle de débito automático na ficha do imóvel (banco, agência e conta corrente do responsável pelo pagamento);

116. Permitir visualização na ficha cadastral do valor do metro quadrado do terreno cuja parametrização poderá ser feita pelo usuário de acordo com a planta genérica do município respeitando a amarração feita entre inscrição e valor metro quadrado na composição da inscrição cadastral impedindo assim erros ao atribuir valores aos imóveis e também permitir a visualização na ficha cadastral das características do terreno e suas respectivas respostas padrão com as parametrizações realizadas pelo usuário em tela adequada de acordo com exata descrição da legislação municipal e atribuição de seus valores;

117. Permitir que se possa importar plantas da moradia em arquivo no formato ".dwg" e também a possibilidade de importar outros arquivos, com extensões mais populares (".docx", ".bmp", ".jpg" e ".pdf") e todos sendo visualizados na própria ficha do imóvel.

118. Permitir que na ficha cadastral seja possível emitir relatório de ficha cadastral detalhada, emitir certidões (positivas, negativas, positiva com efeito negativa e valores venais) e outras certidões diversas, extrato do exercício, extrato geral (exercício e parcelamentos de dívida), extrato da dívida selecionada e extrato do parcelamento da dívida selecionada, extrato do processo em execução fiscal contendo valores de honorários, custas, extrato resumido;

119. Permitir a verificação do conteúdo das certidões emitidas (positivas, negativas, positiva com efeito negativa e valores venais);

120. Permitir visualizar na ficha cadastral às características da construção e das demais construções caso exista e suas respectivas respostas padrão com as parametrizações realizadas pelo usuário em tela adequada de acordo com exata descrição da legislação municipal e atribuição de seus valores, além da sua pontuação;

121. Permitir o controle na ficha cadastral dos imóveis confrontantes (frente, lado direito, lado

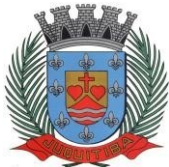

*Estado de São Paulo* Rua Jorge Victor Vieira, n.º 63 – CEP: 06950-000 – Tel./fax: (11) 4681-4311 Site: www.juquitiba.sp.gov.br

esquerdo, fundos, frente curva direita, frente curva esquerda);

122. Permitir visualizar na ficha cadastral da alíquota e dos valores venais individuais das construções bem como do terreno e total geral lançados no exercício do ano base atual e dos anteriores;

123. Permitir na ficha cadastral visualizar, incluir, excluir e consultar históricos de tarefas realizadas no sistema contendo: campo para inserção de comentário textual feito a critério do usuário, a data do histórico, o motivo da operação realizada, o número do processo e o usuário responsável pelas informações na tela de histórico;

124. Permitir na ficha cadastral a visualização ou a inibição dos processos de parcelamento da dívida ativa, bem como do exercício, quando os mesmos já estiverem pagos ou cancelados. Este recurso deverá ser aplicado também na emissão dos relatórios disponíveis nesta interface, seguindo os mesmos critérios parametrizados para exibição em tela;

125. Permitir visualização na ficha cadastral os equipamentos e serviços públicos do terreno com sua parametrização dos padrões existentes;

126. Possuir rotina de cálculo automática de IPTU para que possa ser utilizado de forma individual ou por faixa de cadastro, sendo que o mesmo deverá ser totalmente parametrizável nos seus fatores de depreciação ou valorização existentes de acordo com o constante na Lei Municipal para apuração dos valores do Imposto e das Taxas de Serviços Urbanos. Deverá existir também a possibilidade de cálculo somente de Valor venal do imóvel, com a finalidade de apurar estes valores sem alterar as parcelas de exercício;

127. Possuir crítica de cálculo de IPTU por cadastro inicial e final para que o usuário analise o motivo de não ter calculado o imposto;

128. Deverá possuir rotina para alteração de vencimentos, dos lançamentos do exercício e dos parcelamentos, por grupo de tributos sem recálculo das parcelas;

129. Permitir na ficha cadastral parcelamentos e reparcelamentos integrais e parciais das dívidas ativas, onde será possível informar a quantidade de parcelas, valor de entrada, data de vencimento da primeira parcela, deverá calcular automaticamente os honorários e custas conforme legislação, permitir a simulação em tela dos valores do parcelamento, permitir a impressão das opções de parcelamento conforme lei vigente no município, permitir a impressão do carnê nos padrões ficha de arrecadação ou compensação, impressão de termo de acordo conforme modelo da Administração, permitir selecionar aleatoriamente a impressão de modelos de documentos pré-cadastrados para este fim, disponibilizar a opção de imprimir ou não o carnê do parcelamento no momento da geração do acordo; cancelar automaticamente o parcelamento anterior (não excluir para não perder o histórico dos parcelamentos); permitir selecionar aleatoriamente a parcelas do acordo que serão impressas;

130. Permitir controle de lançamento de Contribuição de Melhorias com impressão de carnês no modelo de ficha de arrecadação ou compensação;

131. Possuir uma rotina para geração dos carnês de lançamentos do exercício em padrão".txt", com o seu respectivo layout para serem impressos por terceiros;

132. Com a visualização na ficha cadastral do imóvel, no cabe aos dados da dívida ativa, separada por grupo de tributos e por exercício composto por demonstrativo individualizado por parcela, por tributo original, com os respectivos acréscimos, saldo corrigido, status de acompanhamento, dados de certidão de dívida, data de inscrição, número do processo judicial com relação a execução fiscal, número do protocolo de distribuição do TJ/SP;

133. Permitir visualizar na ficha cadastral os lançamentos dos exercícios anteriores, podendo ser visualizados pagamentos, em qual lote foi realizada a baixa, visualizar cancelamentos de lançamento, contendo o registro do usuário e o motivo do cancelamento, visualizar também as inscrições em dívida ativa;

134. Todos os documentos (certidões, petições, citações, etc.) devem ter seu texto e variáveis completamente parametrizáveis pelo usuário e utilizar para impressão aplicativo externo (ex: Microsoft Word), geração em arquivo de texto da lista de variáveis a serem impressas nos documentos contendo com nome da variável e a descrição do seu conteúdo;

135. Permitir a visualização na ficha cadastral dos processos de parcelamento da dívida ativa separados por processo (acordo), inclusive com apresentação dos cancelados ou reparcelados, com dados de pagamento (data de pagamento, valor pago, etc.);

136. Permitir a visualização na ficha cadastral dos lançamentos do exercício, sendo separados por grupo de tributos com demonstrativo individualizado por parcela, por tributo com respectivos

*Estado de São Paulo* Rua Jorge Victor Vieira, n.º 63 – CEP: 06950-000 – Tel./fax: (11) 4681-4311 Site: www.juquitiba.sp.gov.br

acréscimos, saldo corrigido por parcela, por grupo de tributo além da data de pagamento, valor pago e lote baixado;

137. Permitir a visualização, a partir da interface da ficha cadastral, dos tributos que compõem cada parcela dos lançamentos do exercício de um contribuinte, contendo as seguintes informações: número do cadastro, número da parcela, data de vencimento da parcela, nome do contribuinte, observação da parcela, código dos tributos de cada parcela com suas respectivas descrições, valor das parcelas separadas respectivamente por valor principal, multa, juros e correção e total principal, total da multa, total dos juros, total da correção e total geral daparcela; 138. Permitir o lançamento de guias eventuais, permitindo que o usuário possa parcelar o lançamento, selecionar o grupo de tributo a que pertence este lançamento, informar os tributos que irão compor o lançamento, informar a data de vencimento da primeira parcela, definir quantidade de parcelas, descrever um histórico sobre o lançamento, atrelar o lançamento a um cadastro, imprimir o boleto do tipo Ficha de Arrecadação ou Compensação (conforme grupo do tributo selecionado nesta tela);

139. Permitir impressão de carnês do exercício (inclusive 2ª via) e eventuais, utilizando os padrões Febraban e Ficha de Compensação e também a impressão da 2ª via de carnês de parcelamento de dívida;

140. Permitir validar, na mesma interface de baixa, o processamento das mesmas confrontando os valores apurados com o valor total do lote de baixa, emitir relatório onde constea crítica das inconsistências encontradas descrevendo: a data, o motivo, o valor e o número do aviso inconsistente, emitir a DAM (documento de arrecadação municipal para autenticação e classificação na tesouraria), a cada lote baixado, com a classificação de receita contábil integrada com a contabilidade;

141. Permitir na mesma tela que sejam feitas baixas manuais, eletrônica, inclusive débito automático a partir de arquivos de retorno de convênios bancários, nos padrões de Ficha de Arrecadação ou de Compensação, manutenção de inconsistências, tratamento de divergências de avisos duplicados, avisos já baixados ou avisos inválidos, criticando quando ocorrerem divergências, realização de estorno de baixa, e bloqueio automático de alteração em lotes de baixa já finalizados e autenticados;

142. Permitir a agregação de parcelas. O sistema deverá permitir que sejam selecionados, a critério do usuário, uma ou mais parcelas de um lançamento, para geração de um novo título que contenha a soma de todos os valores dos tributos das parcelas selecionadas. Para o novo título agregado o usuário poderá escolher uma nova data de vencimento. O sistema deverá calcular as devidas atualizações monetárias, proporcionais a cada parcela até a data do novo vencimento e gerar um novo título no sistema que substitua o(s) anterior(es);

143. Deverá possuir um módulo para emissão de Guia de recolhimento do ITBI contendo os seguintes recursos: cálculo do valor do ITBI a recolher, considerando-se o valor da transação bem como a leitura automática do valor venal existente no cadastro imobiliário, podendo possuir alíquotas diferenciadas para parte financiada, parte não financiada e transações sem financiamento, além de possuir campo para informação da fração ideal do imóvel em negociação, impressão das informações completas da guia juntamente com o boleto para recolhimento bancário a qual deverá estar disponível para baixa manual e automática nomódulo de IPTU.

144. Permitir emitir o relatório em tela da Ficha Cadastral do imóvel, permitindo o usuário selecionar por faixa de cadastro ou faixa de inscrição cadastral, permitindo também filtragem por Zona, Quadra, Loteamento, Bairro, Logradouro, e ainda por faixa de Proprietários/Compromissários com opção para classificar imóveis como Terrenos, Construçõese Valores, assim como optar por selecionar características do terreno ou construção e serviços urbanos utilizados. O relatório deverá possuir variações nas amostragens, sendo: Analítico (contendo o cadastro completo, a descrição das características do terreno, os serviços e os tributos lançados), Sintético (contendo o endereço do imóvel e o de correspondência), Resumido (contendo o endereço completo do imóvel) e na forma de listagem (contendo o número do cadastro, a inscrição e o nome do proprietário), onde seja permitida a ordenação por cadastro, inscrição ou proprietário. Deverá ainda totalizar quantidade de registros no final;

145. Permitir a impressão da relação de Bairros, Quadras, Trechos, Faces de Quadra, Zonas, Setores, Loteamentos, Categorias, Classes, Tipos de Ocorrências contendo código e descrição, de Logradouros que permita ao usuário: escolher uma faixa de bairros e quebrar o relatório por

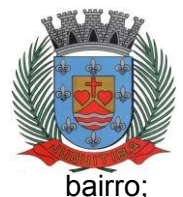

*Estado de São Paulo* Rua Jorge Victor Vieira, n.º 63 – CEP: 06950-000 – Tel./fax: (11) 4681-4311 Site: www.juquitiba.sp.gov.br

146. Permitir a impressão de Proprietários e Compromissários selecionados por faixa de cadastro ou faixa de inscrição cadastral permitindo filtragem por Zona, Quadra, Loteamento, Bairro, Logradouro, e ainda por faixa de Proprietários/Compromissários com opção para classificar os terrenos, construções e valores. Poderá optar por ordenar por cadastro, inscrição ou proprietário. Deverá ainda totalizar quantidade de registros no final.

147. Permitir a emissão de relatório de Calendário contendo data do feriado, dia da semana e observações;

148. Impressão de rol de aposentados, podendo o usuário: filtrar por faixa de cadastro, bairro e zona; selecionar a impressão nas formas rol ou etiqueta;

149. Permitir a emissão de Etiquetas, podendo o usuário: filtrar os endereços de fora do Município; filtrar por faixa de cadastro, ordenar por código de cadastro ou nome do contribuinte; selecionar a posição inicial da etiqueta na impressão, visando não perder etiqueta alguma; selecionar aleatoriamente um ou mais acompanhamentos dos débitos inscritos em dívida ativa (em aberto, ajuizadas, parceladas, canceladas, baixadas e cobrança amigável);

150. Permitir a emissão de relatório de Características do Terreno e Construção, podendo o usuário: selecionar os imóveis classificados como terrenos e construções; selecionar aleatoriamente uma característica do imóvel e a propriedade da característica (Ex: terrenos com característica igual a Fator Topografia e propriedade igual a Plano); filtrar por bairro; ordenar por cadastro ou bairro;

151. Permitir a emissão de Rol de Isentos podendo o usuário filtrar por cadastro ou inscrição cadastral, por tipo de isenção, um campo para o usuário selecionar se quer o relatório por aposentado, o exercício da isenção, e a ordem de impressão por cadastro, inscrição cadastral e proprietário;

152. Permitir a emissão de relatório de tipo de Isenção, podendo o usuário: selecionar os tipos (sem isenção, isento de IPTU, isento de taxas, isenção total, inativo, imune); ordenar por (cadastro; alfabética e logradouro); selecionar o exercício.

153. Permitir a emissão de relatório de observações (histórico de ocorrências do cadastro), podendo o usuário: filtrar por (cadastro e observação da ocorrência);

154. Permitir a impressão da relação de permissões, onde serão listados os Grupos de Usuários e suas respectivas permissões no sistema;

155. Permitir a emissão de relatórios de relação de Inclusões por Período, onde o usuário poderá: selecionar a faixa do período; selecionar o usuário responsável; filtrar por tipo de relatório (inclusão ou alteração); selecionar imóveis prediais ou territoriais; além da quantidade de comparações;

156. Relatório em tela de características do terreno e da construção com opção para o usuário selecionar os imóveis classificados como terrenos ou construções, selecionar qualquer característica do imóvel e propriedade da característica, selecionar o bairro e permitir a escolha da ordem de impressão por cadastro ou bairro;

157. Permitir o controle de entrega de documentação que será parametrizado pelo usuário contendo tipo de documento, motivo de rejeição, observação, data de entrega, lote de entrega e responsável;

158. Possuir tela para cadastro de fiscais que atuam no município;

159. Possuir tela para emitir notificação fiscal, onde o usuário poderá optar por tipo sistema imobiliário ou mobiliário, informar o processo administrativo, informar o período inicial e final da notificação, campo observação, campo para informar o agente fiscal que efetuou a notificação, impressão de documentos diversos relacionados a notificação fiscal parametrizável pelo usuário do sistema, emissão de guias.

160. Possuir módulo específico para expediente de obras onde permitirá a emissão de guia avulsa com regra específica de cálculo de taxas pelo setor; interface eletrônica integrada com o SISOBRANET (Sistema que envia informações detalhadas dos alvarás de regularização, dos imóveis e dos proprietários para o INSS); possuir integração total com o sistema de protocolo com consulta/exibição do processo/ano, assunto, requerente, além de exibir a tramitação completa do processo; possuir a integração com o sistema de ISS para consulta ou vinculação de engenheiro/arquitetos a um processo de regularização de obra.

161. Permitir a parametrização pelo usuário dos motivos de ajustes nas baixas de lotes.

162. Possui tela de geração de Débito Automático de impostos, por data de vencimento com a
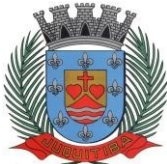

*Estado de São Paulo* Rua Jorge Victor Vieira, n.º 63 – CEP: 06950-000 – Tel./fax: (11) 4681-4311 Site: www.juquitiba.sp.gov.br

opção de ter os convênios parametrizados pelo usuário.

163. Permitir a parametrização pelo usuário da correção monetária, multas e juros de mora, conforme legislação tributário do municipal. Permitir a parametrização pelo usuário dos tributos/receitas informando a receita contábil de multa, dívida, correções, para cada tributo;

164. Permitir o usuário parametrizar leis de parcelamentos ou anistias, conforme legislação municipal vigente;

165. Possuir relatório de resumo de cálculo de IPTU por cadastro, onde o usuário irá selecionar a ordem por Cadastro ou Proprietário, o exercício e o filtro que poderá ser por sequência de cadastros;

166. Possuir relatório de prévia de cálculo por tributo, onde o usuário informará o exercício e o sistema irá gerar um relatório contendo as informações de tributo, descrição, quantidade de cadastros, valor dos tributos, totalizando no final;

167. Possuir relatório de lançamentos de impostos por parcelas, imprimindo o número de parcelas e os cadastros;

168. Possuir relatório para conferência de baixas de lote, onde o usuário terá a opção de informar o período inicial e final, lote finalizado ou lote em aberto, podendo ter as informações da origem dos lotes e do tipo de baixa;

169. Possuir relatório de rol de pagamentos do IPTU por período inicial e final, com filtro por cadastro e com as opções analítica e sintética;

170. Possuir relatório de rol de devedores do IPTU por período, onde o usuário irá selecionar o tipo se será analítico, sintético ou reduzido por grupo de tributos com a possibilidade de filtro por cadastro, inscrição cadastral, proprietário, bairro, zona;

171. Possuir a emissão de Comparativo de Lançamento e Arrecadação do Exercício, com a opção de informa a data inicial e final de vencimento e a data inicial e final de pagamento;

172. Possuir a emissão de avisos recebidos com diferenças de valor onde o usuário informa o período inicial e final, o tipo se é resumido ou por banco com a opções de lote de baixa de pagamentos finalizado, lote de baixa de pagamentos em aberto

173. Possuir relatório de avisos inconsistentes no lote de baixa de pagamentos, onde o usuário informa o período inicial e final e com a opção de escolha lote de pagamento finalizado, lote de pagamento em aberto e também imprimir ajustes e inconsistências;

174. Permitir a emissão da DAM (Documento de Arrecadação Municipal) por número de lote e exercício;

175. Possui relatório de cadastros não tiveram impostos lançados no exercício tendo a informação do cadastro, da inscrição municipal, contribuinte, quadra, lote;

176. Possuir relatório de resumo de débitos do cadastro, onde o usuário poderá filtrar por número de cadastro inicial e final, contribuinte, bairro, zona e escolher a ordem de impressão que poderá ser por cadastro, alfabética, valor;

177. Possuir relatório para o controle de guias eventuais onde o usuário seleciona o período inicial e final, o grupo de tributo ou o tributo com a opção de quebra por usuário ou quebra por data e tipo de emissão analítica ou sintética.

178. Possuir relatório de balancete da receita com pelo menos as opções de data de pagamento e data de autenticação;

179. Possuir relatório de resumo de lançamento e arrecadação, o usuário terá a possibilidade de gerar pelo cadastro municipal, por exercício ou data de lançamento, a ordem deverá ser por número do cadastro ou número do cadastro do proprietário;

180. Possuir relatório de controle de ITBI por emissão e vencimento;

181. Possuir relatório de parcelas canceladas, o usuário deverá informar o filtro por cadastro ou inscrição municipal, exercício, filtros com data de cancelamento e seleção com tipos predefinidos de cancelamentos;

182. Possuir relatório de Receita Diária;

183. Possuir relatório de conferência de baixas de pagamento do lote com a opção por data de baixa ou data de autenticação, com filtro de período inicial e final e grupo de lançamentos, podendo ainda, selecionar somente lotes com diferenças na baixa;

184. Possuir relatório de arrecadação de contribuição de melhoria, por período de baixa iniciale final, tipo de relatório sintético e analítico, filtro por cadastro, por contribuição de melhoria por tabela PCM (plano comunitário de melhoramentos), logradouro;

185. Possuir relatório de recebimentos da Tesouraria por data de recebimento inicial e final;

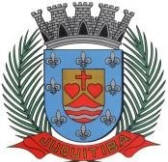

*Estado de São Paulo* Rua Jorge Victor Vieira, n.º 63 – CEP: 06950-000 – Tel./fax: (11) 4681-4311 Site: www.juquitiba.sp.gov.br

186. Possuir relatório de controle de agregação, possuindo filtros por emissão ou vencimento, com a opção de mostrar pagas ou canceladas;

187. Possuir resumo Honorários/Custas com a opção de lote, data de autenticação e data do crédito, por lote de baixa finalizado e lote de baixa em aberto

## **Dívida Ativa**

188. Possuir rotina de inscrição manual da dívida ativa de parcelas lançadas no exercício, por cadastro, podendo o usuário: informar o cadastro; data da inscrição; período de vencimento das parcelas não inscritas em dívida; livro; folha; observação do que se trata a inscrição; grupo de origem (IPTU, ISS, Contribuição de melhoria, etc.); selecionar o grupo de destino que serão inscritas as dívidas selecionadas no período.

189. Possuir rotina para cobrança amigável, podendo o usuário: selecionar o grupo de tributo (IPTU; ISS; Contribuição Melhoria; etc.); filtrar por faixa de cadastro, faixa de exercício; selecionar aleatoriamente os acompanhamentos (parcelado, em aberto, cobrança amigável); selecionar dívidas que estejam atrasadas após uma quantidade de dias informados pelo usuário; informar o prazo para negociação das cobranças.

190. Possuir rotina para execução fiscal, podendo o usuário: selecionar o grupo de tributo (IPTU; ISS; Contribuição Melhoria; etc.); filtrar por faixa de cadastro, faixa de exercício e bairro;

191. Permitir selecionar dívidas parceladas e que estejam vencidas após o último pagamento maior que uma quantidade de dias informados pelo usuário; agrupar ou não os valores das dívidas por cadastro, neste caso permitir executar os valores agrupados acima de um valor determinado pelo usuário; permitir agrupar a execução por cadastro ou por exercício; imprimir as execuções; escolher a ordem da impressão (cadastro ou endereço de entrega).

192. Possuir rotina de inscrição automática da dívida ativa, podendo o usuário: informar a data da inscrição; período das parcelas vencidas; número do livro; observação do que se trata a inscrição; selecionar aleatoriamente as origens da dívida (IPTU, ITBI, ISS, etc.); selecionar o grupo de destino que serão inscritas as dívidas; optar por inscrever em ordem de cadastro ou inscrição.

193. Rotina para agregação de parcelas da dívida, podendo o usuário: selecionar uma ou mais parcelas de um parcelamento existente; escolher a data de vencimento da agregação. Osistema deverá calcular as devidas atualizações monetárias, proporcionais a cada parcela até a data do novo vencimento e gerar um novo título no sistema que substitua os anteriores.

194. Possuir rotina de inscrição manual da dívida ativa, vinculando-a ao cadastro, podendo o usuário: informar número do livro; observação do que se trata a inscrição; o grupo de destino que será inscrita a dívida; inscrever analiticamente (parcela, tributo, vencimento e valor); inscrever sinteticamente (quantidade de parcelas, vencimento da primeira, tributo e valor).

195. Possuir rotina de Contencioso, podendo o usuário: informar e analisar o andamento do processo de execução fiscal, as restituições, apensar processos, emitir certidões de suspensão, cancelamento, prosseguimento, quitação. Módulo de rotinas automáticas na geração de certidão de suspensão, prosseguimento e quitação;

196. Possuir rotina para emissão de mala direta de cobrança amigável de débitos contendo: filtro de cadastros, tipo de status de dívidas, quantidades de dias de atraso de parcelas e opção para inclusão de boleto bancário com valor atualizado dos débitos;

197. Impressão de  $2<sup>a</sup>$  via de carta de cobrança amigável que permita ao usuário: informar o cadastro; definir o conteúdo do documento; escolher o modelo do documento; selecionar aleatoriamente a cobrança que foi executada; escolher a impressão dos valores na cobrança;

198. Permitir a impressão de rol de pagamentos da dívida que permita ao usuário: filtrar por (intervalo de data de pagamento; período do parcelamento; lotes de baixa e processo); determinar somente pagamentos que contenham um tributo específico; exibir somente processos totalmente quitados de parcelamento;

199. Permitir a impressão de termo de acordo de Dívida que permita ao usuário: informar o número do processo/ano; selecionar aleatoriamente um ou mais modelos de documentos para a impressão do termo; definir o conteúdo dos documentos; informar e armazenar no banco de dados o nome do responsável que assinará o termo e o endereço com complemento, CEP, CPF e RG;

200. Permitir a impressão de rol de devedores que permitam listar os devedores, as dívidas com as respectivas parcelas, o estado de cada parcela (em aberto, cancelada, paga), o valor

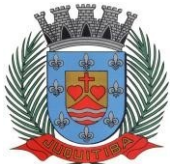

*Estado de São Paulo* Rua Jorge Victor Vieira, n.º 63 – CEP: 06950-000 – Tel./fax: (11) 4681-4311 Site: www.juquitiba.sp.gov.br

atualizado de cada parcela, permitindo totalizar por Exercício e Tributo e ordenar por cadastro, nome, inscrição);

201. Permitir a impressão do saldo contábil das dívidas em aberto (saldo para a contabilidade), onde seja informado o exercício base e apresentado o resumo da dívida (saldo anterior, cancelamentos no período, inscrito no período, pago no período e saldo atual). deverá ser apresentado também o desdobramento dos cancelamentos por exercício e o inscrito no período desmembrado por impostos e taxas;

202. Permitir a impressão de resumo dos parcelamentos negociados no período, parcelamentos vencidos no período e parcelamentos baixados no período, onde permita ao usuário: filtrar uma faixa de cadastro ou inscrição cadastral; filtrar o período; visualizar os resultados de forma analítica e sintética;

203. Permitir a impressão de 2<sup>ª</sup> via de carnê de parcelamento de Dívida com opção detrabalhar nos padrões Ficha de Arrecadação ou de Compensação, definição dos convênios bancários será a critério da Administração, selecionar aleatoriamente as parcelas a serem impressas;

204. Permitir a impressão de 2ª via de certidão, petição, citação e mandado de execução fiscal que permita ao usuário: escolher aleatoriamente a impressão destes documentos; definir o conteúdo destes documentos;

205. Permitir a impressão do livro da dívida ativa que permita ao usuário selecionar o livro; optar pela impressão resumida ou analítica do modelo;

206. Permitir a impressão de saldo da dívida ativa em aberto, sendo ele por exercício. Este relatório deve apresentar a posição da dívida até o último dia do exercício-base informado pelo usuário e deve conter em seu resultado, o Valor do Saldo e uma previsão de atualização monetária (Multa, Juros e Correção), totalizando as colunas no final do relatório;

207. Permitir a impressão de etiquetas da dívida de execuções fiscais e parcelamentos, onde permita ao usuário: informar o período; selecionar aleatoriamente os acompanhamentos (baixada, cancelada, em aberto, jurídica); selecionar a posição da etiqueta na impressão de modo que não perca etiqueta alguma;

208. Permitir a impressão de dívidas canceladas por um período determinado, onde sejalistada a dívida, data do cancelamento, nome do contribuinte, motivo, valor original e o usuário que cancelou a dívida;

209. Permitir a impressão de resumo dos Honorários negociados no período, Honorários vencidos no período, Honorários baixados no período, onde permita ao usuário: filtrar uma faixa de cadastro ou inscrição cadastral; filtrar o período; visualizar os resultados de forma analítica e sintética;

210. Permitir a impressão resumo da dívida em aberto por exercício com filtro por exercício;

211. Permitir impressão resumo da dívida para contabilidade com a opção de exercício com quebra por receitas e com opções de Inscrição ou Dívida Cancelada;

212. Permitir impressão de rol de cobrança amigável analítico e sintético por cadastro ou inscrição cadastral período de geração, com opção de detalhar por data de cobrança, apenas última cobrança por dívida, por ordem alfabética, cadastro, data cobrança e grupos;

213. Permitir impressão relatório de dívida inscrita, contendo modelos sintéticos e analíticos por sistema IPTU, ISS ou todos, ou senão por cadastro;

214. Permitir impressão relação das dívidas canceladas, sintético e analíticas, por cadastro ou inscrição, exercício da dívida, período de cancelamento, com a opção de escolha por tipo de cancelamento;

215. Permitir impressão extrato de dívidas por exercício, com ou sem anistia, com filtro por cadastro, contribuinte, exercício;

## **Manutenções do Sistema de IPTU**

216. Deverá se possível realizar estorno de aviso contendo filtro para localização do aviso, campo para: data, motivo e observação do estorno; exibição dos lançamentos existentes para cada cadastro com suas respectivas parcelas. Para cada parcela deverá ser exibido: o número do aviso, o número da parcela, o valor original e o vencimento. Na mesma interface deverá ser possível, também, "descancelar" um aviso.

217. Deverá ser possível o cancelamento de execução fiscal contendo: filtro por cadastro ou data da execução, Exibição da lista de execuções contendo o número, o ano e a data da execução.

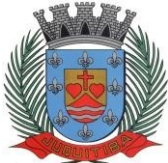

*Estado de São Paulo* Rua Jorge Victor Vieira, n.º 63 – CEP: 06950-000 – Tel./fax: (11) 4681-4311 Site: www.juquitiba.sp.gov.br

218. Deverá possuir gerador de relatórios com a opção para o usuário informar o nome do relatório, selecionar a tabela ou view em linguagem SQL, orientação em retrato ou paisagem, permitir gerar em Planilha do tipo Microsoft Excel, definir o posicionamento, alinhamento e tamanho dos campos no relatório, permitir que o usuário possa selecionar a ordenação desejada dos campos, prepare uma pré-filtragem dos campos e defina os parâmetros deentrada (Filtro) para ser (igual a, por faixa e por abrangência/seleção);

219. Deverá possuir cadastro de funcionários que assinarão documentos, relacionando o funcionário aos documentos que mesmo irá assinar;

220. Permitir a exclusão de lotes de baixa, com exibição dos lançamentos que serão excluídos contendo: número do aviso, data do pagamento e valor pago, busca através de filtro parametrizável de lotes;

221. Permitir a exclusão e cancelamento de parcelamento, por número de processo e ano. Permitir a alteração de vencimento de avisos gerados, tanto de exercício quanto de dívida;

222. Permitir à regularização de rejeição de avisos no lote de baixa, informando o número do lote as informações do aviso data de pagamento motivo da regularização, observações;

223. Permitir o controle de visualização de abas na ficha cadastral por grupo de usuários;

224. Permitir o controle de relatório do sistema por grupo de usuários;

225. Permitir o controle de emissão de taxas no sistema por grupo de usuários;

226. Possuir controle de acesso por usuário, período, tipo de operação (consulta, Inclusão, Alteração, Exclusão), palavra- chave, podendo ser visualizado em tela ou impresso;

227. Permitir o cancelamento de dívida ou algumas parcelas que compõem a dívida;

228. Permitir o cancelamento de parcelas dentro de um parcelamento, por número de processo, ano do processo, motivo e observação;

229. Permitir a unificação de proprietários com opções de Nome Parecido, CPF/CNP, Nome Igual;

## **Parametrizações do Sistema de IPTU**

230. Permitir a parametrização da composição da inscrição cadastral. Permitir a parametrização da composição do M²

231. Permitir o cadastro de qualquer tipo de documento que será utilizado no sistema, contendo: nome físico do arquivo externo, local do arquivo, número de vias a ser impressa e sequência;

232. Permitir, na mesma interface, a parametrização da composição do valor do metro quadrado da construção contendo: exercício, tipo da construção, pontuação inicial e final, moeda e o respectivo valor do m2, permitir a parametrização do m2 do terreno contendo: exercício, zona, moeda, valor do m2, permitir a consulta do valor do m2 do terreno e da construção separado por exercício;

233. Permitir parametrização das Pontuações por código e descrição. Permitir parametrização dos Tipos de Construção;

234. Permitir parametrização dos serviços e dos lançamentos dos serviços urbanos; Parametrização do Livro de Inscrição em Dívida Ativa;

235. Permitir parametrização das características e itens da característica do terreno e construção;

236. Permitir parametrização da Natureza do ITBI contendo descrição, observação, alíquota padrão, alíquota financiada, alíquota não financiada;

237. Permitir a parametrização da moeda;

238. Permitir parametrização dos tipos de isenção conforme legislação;

239. Permitir parametrização dos parâmetros do terreno podendo chegar até 4 testadas;

240. Rotina para parametrização de descontos, percentuais de multa, juros e correção por faixa de parcela, valor mínimo de parcela e período de validade conforme legislação em caso de anistia;

241. Cadastro de convênio bancários com parametrização dos layouts dos arquivos de retorno de pagamentos de títulos para realização de baixas automáticas;

242. Cadastro de receitas contábeis, integrado com o sistema de contabilidade, por tributo e exercício;

## **ISSQN WEB**

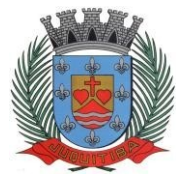

1. Para o atendimento às condições do objeto é necessário que exista um mecanismo eletrônico de comunicação que sincronize os dados do sistema Web com o cadastro já utilizado pela Administração de duas formas: Sincronização automática (Interface on-line, efetuada por meio de tarefas pré-agendadas) e sincronização manual (Importação e Exportação através de layouts fornecidos pelo sistema)

2. Uma vez que o sistema funcionará em ambiente Web (Internet), o sistema deverá ser acessado utilizando o protocolo "SSL" de segurança completa, com criptografia de todos os dados trafegados.

3. Deverá estar hospedado pela contratada, sem custos para a CONTRATANTE, em "datacenter" de alta performance, com disponibilidade 24 horas por dia, 7 dias por semana e backup dos dados realizados diariamente com cópia de segurança e integração dos dados com o servidor da Prefeitura.

4. Para ter acesso às rotinas do sistema informatizado, deverá possuir um mecanismo de auto cadastramento de usuários, através do primeiro acesso, onde um e-mail poderá ser informado para encaminhamento das informações de identificação exclusiva e senha. Nãosendo informado o e-mail, o usuário deverá ligar na Prefeitura para receber a senha de acesso.

5. Para o completo funcionamento da ferramenta, o sistema deverá trabalhar com os regimes tributários: ISS Fixo para os autônomos/profissionais liberais que deverão escriturar seus lançamentos na ferramenta sem a geração de imposto; ISS por Homologação, lançado e pago mensalmente, conforme notas fiscais emitidas, com posterior homologação pela Prefeitura; ISS Estimado lançado mensalmente com valor predefinido pela autoridade fiscal; Simples Nacional, escrituração nos moldes da Lei Complementar Federal nº 123/2006; MEI, escrituração do Microempreendedor Individual com possibilidade de emissão eletrônica de Nota Fiscal Eletrônica, sem a cobrança do ISS.

6. Visando a automatização da ferramenta, deverá existir um histórico dos regimes tributários da empresa, onde o regime deverá respeitar o aspecto temporal, ou seja, o regime será identificado dinamicamente no mês da escrituração, sem intervenção humana.

7. Visando a segurança, deverá existir uma tela para alteração da senha de acesso do usuário, onde será solicitada a senha antiga, a nova e a confirmação da mesma.

8. Visando a comunicação entre a Prefeitura e o usuário, deverá existir tela para visualização das notificações geradas pelo sistema através do Fale Conosco.

9. Deverá possuir acesso a uma tela de divulgação de toda a Legislação pertinente ao ISSQN e demais de interesse da Administração, permitindo a realização de consulta de todo dispositivo legal, sejam Leis, Decretos, Portarias, Resoluções, Manuais e Layouts.

10. Deverá existir tela para definir o mês/ano de competência para o trabalho, o qual deverá permanecer inalterável até que o usuário defina outro.

11. Para que haja interação eletrônica entre o usuário da ferramenta e os Agentes Municipais, deverá existir um dispositivo de comunicados eletrônicos informar sobre irregularidades ou avisos a uma ou mais empresas.

12. Deverá existir rotina para visualização de Comunicados Eletrônicos, os quais deverão ser apresentados automaticamente na sequência cronológica do mais atual ao mais antigo e sempre que o usuário efetuar o acesso, devendo possuir opção de marcar se deseja ler novamente ou não cada comunicado.

## **Escrituração de Prestador de Serviços**

13. A ferramenta deverá possuir tela única (independente do tipo de serviço), sem submódulos de escrituração para prestador de serviços, devendo identificar os itens de retenção e construção civil, calculando o imposto de forma automática para tributação ou retenção.

14. Visando facilitar a escrituração do prestador de serviços, deverá possuir nesta tela as opções de:

Elencar somente os serviços pré-cadastrados ao prestador.

 Listar os demais serviços da lista com opção de pesquisa pelo código do serviço e descrição.

Quando o serviço selecionado for de construção civil e o serviço for prestado no

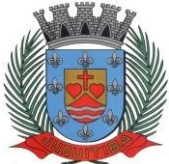

*Estado de São Paulo* Rua Jorge Victor Vieira, n.º 63 – CEP: 06950-000 – Tel./fax: (11) 4681-4311 Site: www.juquitiba.sp.gov.br

Município, deverá ser cadastrado e informado na tela o local da obra.

15. Visando facilitar a digitação dos dados, deverá possuir nesta tela a opção para importação das escriturações via layout único de importação fornecido pela própria ferramenta.

16. Permitir a emissão de guia avulsa por duas formas:

 Lançamento do valor total do imposto devido, sem necessidade de informar a alíquota/item da lista de serviço.

 Lançamento do valor total do faturamento das notas emitidas, com cálculo automático do imposto devido, após a escolha do item da lista de serviço.

17. Possuir tela para o encerramento da escrituração, onde o sistema deverá somar todos os impostos provenientes de notas fiscais e guias avulsas de um mês/ano de competência específico e gerar guia de recolhimento para pagamento da guia.

18. O padrão da guia de recolhimento deverá ser definido como sendo o de Ficha de Arrecadação ou de Compensação, contendo no canhoto, informações referentes ao mês/ano de competência, identificação que é guia de prestador, valor principal, taxa de expediente e constar o valor da multa, juros e correção quando houver acréscimos legais, que deverão ser calculados automaticamente, conforme legislação vigente no Município.

19. Deverá possuir rotina para emissão de certificado de encerramento fiscal no formato ".PDF" a cada mês encerrado.

20. Visando facilitar a integração entre a empresa e o contador, deverá existir uma tela que possibilite vincular a empresa ao seu contador.

21. Permitir a emissão do livro fiscal mensal e anual, emitindo também os meses sem movimento/escrituração e sem encerramento.

22. Permitir a consulta e visualização das notas lançadas e os respectivos lançamentos por mês de competência.

23. Permitir realizar a reabertura da escrituração (declaração substitutiva), a fim de corrigir possíveis erros de lançamento. Em casos de cancelamento da nota fiscal escriturada, o sistema deverá realizar o cancelamento automático do boleto gerado e não pago e no momento do encerramento da escrituração substitutiva, o sistema deverá gerar um novo boleto para pagamento do imposto caso exista diferença a ser paga em relação ao encerramento anterior.

24. Permitir a visualização do "Conta-Corrente" dos serviços prestados pela empresa, onde constarão todos os meses escriturados, impostos gerados e os devidos pagamentos, permitindo na mesma tela a manutenção de uma breve observação a ser apontada pelo usuário e a impressão de 2ª. via das guias em aberto e guias eventuais, com opção de escolha do vencimento e cálculo automático dos acréscimos legais, conforme legislação vigente no Município. A ferramenta não deve permitir a impressão de segunda via de guia pagas ou canceladas.

25. Deverá existir tela para consulta dos lançamentos por mês/ano de competência, bem como número da nota ou CNPJ/CPF.

26. Seguindo os padrões dos documentos de entrada e saída estabelecidos pela Administração, deverá existir rotina de solicitação de impressão de documentos fiscais (AIDF), onde o contribuinte deverá optar por uma gráfica previamente homologada pela Administração.

27. Deverá existir tela para consulta das solicitações de AIDF e NFS-e, mostrando o histórico e o status de cada uma delas (solicitadas, autorizadas e recusadas).

28. Deverá existir rotina que permita verificar a autenticidade da AIDF.

29. Permitir a solicitação de impressão de nota fiscal eletrônica (NFS-e), onde deverá ser informado o período para utilização.

30. Deverá existir tela para emissão de NFS-e, onde será obedecido o período autorizado pela Administração.

31. Deverá ser possível informar nas NFS-e a data da emissão, valor da nota, valor do imposto de renda, valor do INSS, tipo de tomador (física ou jurídica), observações, condições depagamento, selecionar a origem do tomador (estabelecido no Município, fora do Município ou fora do País), CNPJ/CPF do tomador.

32. Visando facilitar a escrituração da nota fiscal eletrônica, deverá possuir nesta tela a opção de:

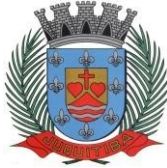

*Estado de São Paulo* Rua Jorge Victor Vieira, n.º 63 – CEP: 06950-000 – Tel./fax: (11) 4681-4311 Site: www.juquitiba.sp.gov.br

Elencar somente os serviços pré-cadastrados ao prestador.

 Listar os demais serviços da lista com opção de pesquisa pelo código do serviço e descrição.

33. Após a emissão da nota eletrônica o sistema deverá gerar, automaticamente, a escrituração fiscal.

34. Deverá existir rotina que permita verificar a autenticidade das notas fiscais eletrônicas.

## **Escrituração de Tomador de Serviços**

35. Define-se como tomador de serviços toda e qualquer pessoa, física ou jurídica, que tome serviço contido na Lei do Município. Desta forma, a ferramenta deverá possuir tela única (independente do tipo de serviço), sem submódulos de escrituração para tomador de serviços, devendo identificar os itens de retenção e construção civil e calcular o imposto de forma automática para tributação ou retenção.

36. Visando facilitar a escrituração do tomador de serviços, deverá possuir nesta tela as opções de:

Elencar somente os serviços pré-cadastrados ao tomador.

 Listar os demais serviços da lista com opção de pesquisa pelo código do serviço e descrição.

37. Quando o serviço selecionado for de construção civil e o serviço for prestado no Município, deverá ser cadastrado e informado na tela o local da obra.

38. Visando facilitar a digitação dos dados, deverá possuir nesta tela a opção para importação das escriturações via layout único fornecido pela própria ferramenta.

39. Permitir a emissão de guia avulsa por duas formas:

 Lançamento do valor total do imposto devido, sem necessidade de informar a alíquota/item da lista de serviço.

 Lançamento do valor total do faturamento das notas emitidas, com cálculo automático do imposto devido, após a escolha do item da lista de serviço.

40. Possuir tela para o encerramento da escrituração, onde o sistema deverá somar todos os impostos provenientes de notas fiscais e guias avulsas de um mês/ano de competência específico e gerar guia de recolhimento para pagamento da guia. Deverá ser possível agrupar ou não a guia de recolhimento por CNPJ do Prestador, sendo emitidas diversas guias proporcionais a cada Prestador. Se o tomador for um Órgão Público, deverá existir a possibilidade da geração de uma guia para cada nota emitida.

41. O padrão da guia de recolhimento poderá ser a ficha de arrecadação ou ficha de compensação, devendo conter no canhoto, informações referentes ao mês/ano de competência, identificação que é guia de tomador, valor principal, taxa de expediente e constar o valor da multa, juros e correção quando houver acréscimos legais, que deverão ser calculados automaticamente, conforme legislação vigente no Município. Quando o serviço for de construção civil, deverá conter ainda no canhoto, informações da(s) obra(s) e número da(s) nota(s) fiscais.

42. Deverá possuir rotina para emissão de certificado de encerramento fiscal no formato PDF a cada mês encerrado.

43. Permitir a emissão do livro fiscal mensal e anual, independente das notas lançadas previamente, emitindo também os meses sem movimento/escrituração e sem encerramento.

44. Permitir a consulta e visualização das notas lançadas e os respectivos lançamentos por mês de competência.

45. Permitir realizar a reabertura da escrituração (declaração substitutiva), a fim de corrigir possíveis erros de lançamento. Em casos de cancelamento da nota fiscal escriturada, o sistema deverá realizar o cancelamento automático do boleto gerado e no momento do encerramento da escrituração substitutiva, o sistema deverá gerar um novo boleto para pagamento do imposto caso exista diferença a ser paga em relação ao encerramento anterior.

46. Permitir a visualização do "Conta-Corrente" dos serviços tomados pela empresa, onde constarão todos os meses escriturados, impostos gerados e os devidos pagamentos, permitindo na mesma tela a manutenção de uma breve observação a ser apontada pelo usuário e a impressão de 2ª. via das guias em aberto e guias eventuais, com opção de escolha do vencimento e cálculo automático dos acréscimos legais, conforme legislação vigente no

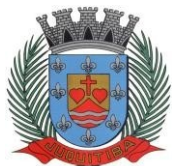

*Estado de São Paulo* Rua Jorge Victor Vieira, n.º 63 – CEP: 06950-000 – Tel./fax: (11) 4681-4311 Site: www.juquitiba.sp.gov.br

Município. A ferramenta não deve permitir a impressão de segunda via de guia pagas ou canceladas.

47. Deverá existir tela para consulta dos lançamentos por mês/ano de competência. Caso o lançamento seja um serviço de retenção, deverá existir nesta tela a opção de emissão, quando existir pagamento, de recibo do ISS retido na fonte com as informações: Tomador (CNPJ/CPF, Inscrição Municipal, Inscrição Estadual, Razão Social, Endereço), Prestador (CNPJ/CPF, Inscrição Municipal, Inscrição Estadual, Razão Social, Endereço), número da guia gerada, descrição do serviço prestado, número da nota, data da nota, valor da nota, valor da retenção, alíquota e data de pagamento.

### **Contadores**

48. Visando facilitar o trabalho administrativo do contador, a ferramenta deverá fornecer um login e senha de acesso para cada contador cadastrado.

49. O contador deverá possuir acesso a todos os recursos do prestador e tomador de serviços, através de uma lista das empresas em que o mesmo seja responsável, devendo existir um filtro para pesquisa destas empresas por: Razão Social, CNPJ/CPF, Inscrição Municipal e Inscrição Estadual.

## **Escrituração de Instituições Financeiras**

50. Quando o tipo da empresa for definido como Instituição Financeira, deverá ser possível cadastrar o plano de contas do Banco, onde deverá ser informado: Código do plano, Descrição, Código do plano pai, Tipo da Conta (débito/crédito), Item da Lista de Serviço e o COSIF.

51. A ferramenta deverá possuir recurso para importação do plano de contas completo,através de layout único fornecido pela mesma.

52. Permitir a escrituração mensal dos serviços prestados por conta contábil.

53. Possuir recurso para importação das movimentações bancárias de cada mês no plano de contas, através de layout único fornecido pela ferramenta.

54. Possuir rotina para emissão de certificado de encerramento fiscal no formato PDF a cada mês encerrado.

55. Permitir a emissão de guia avulsa para lançamento através do valor total do imposto devido.

56. Possuir tela para o encerramento da escrituração, onde o sistema deverá somar todos os impostos provenientes dos planos de contas e guias avulsas de um mês/ano de competência específico e gerar guia de recolhimento para pagamento da guia.

57. Permitir a emissão do livro fiscal mensal e anual, independente das notas lançadas previamente, emitindo também os meses sem movimento/escrituração e sem encerramento.

58. Permitir a consulta e visualização dos planos lançados e os respectivos lançamentos.

59. Permitir realizar a reabertura da escrituração (declaração substitutiva), a fim de corrigir possíveis erros de lançamento. A ferramenta deverá gerar um novo boleto para pagamento do imposto caso exista diferença a ser paga em relação ao encerramento anterior.

60. Permitir a visualização do plano contábil do Banco.

61. Deverá existir tela para consulta dos lançamentos por mês/ano de competência.

62. Permitir a visualização do "Conta-Corrente" do banco, onde constarão todos os meses escriturados, impostos gerados e os devidos pagamentos, permitindo na mesma tela, a impressão de 2ª. via das guias em aberto e guias eventuais, com opção de escolha do vencimento e cálculo automático dos acréscimos legais, conforme legislação vigente no Município. A ferramenta não deve permitir a impressão de segunda via de guia pagas ou canceladas.

## **Escrituração de Cartórios**

63. Quando o tipo da empresa for definido como Cartório, deverá ser possível cadastrar o plano de contas do Cartório, onde deverá ser informado: Código do plano, Descrição, Código do plano pai, Tipo da Conta (débito/crédito), item da lista de serviço.

64. A ferramenta deverá possuir recurso para escrituração do plano de contas completo, de acordo com o plano de contas do TJSP (Tribunal de Justiça do Estado de São Paulo).

65. Permitir a escrituração mensal dos serviços prestados por conta contábil.

66. Possuir recurso para importação das movimentações cartorárias de cada mês no plano de

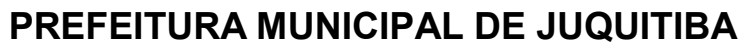

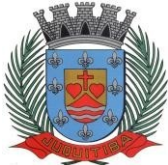

*Estado de São Paulo* Rua Jorge Victor Vieira, n.º 63 – CEP: 06950-000 – Tel./fax: (11) 4681-4311 Site: www.juquitiba.sp.gov.br

contas, através de layout único fornecido pela ferramenta.

67. Possuir rotina para emissão de certificado de encerramento fiscal no formato PDF a cada mês encerrado.

68. Permitir a emissão de guia avulsa para lançamento através do valor total do imposto devido.

69. Possuir tela para o encerramento da escrituração, onde o sistema deverá somar todos os impostos provenientes dos planos de contas e guias avulsas de um mês/ano de competência específico e gerar guia de recolhimento para pagamento da guia.

70. Permitir a emissão do livro fiscal mensal e anual, independente das notas lançadas previamente, emitindo também os meses sem movimento/escrituração e sem encerramento.

71. Permitir a consulta e visualização dos planos lançados e os respectivos lançamentos.

72. Permitir realizar a reabertura da escrituração, a fim de corrigir possíveis erros de lançamento. A ferramenta deverá gerar um novo boleto para pagamento do imposto caso exista diferença a ser paga em relação ao encerramento anterior.

73. Permitir a visualização do plano contábil do cartório.

74. Deverá existir tela para consulta dos lançamentos por mês/ano de competência.

75. Permitir a visualização das guias do cartório, onde constarão todos os meses escriturados, impostos gerados e os devidos pagamentos, permitindo na mesma tela, a impressão de 2ª. via das guias em aberto e guias eventuais, com opção de escolha do vencimento e cálculo automático dos acréscimos legais, conforme legislação vigente no Município. A ferramenta não deve permitir a impressão de 2ª via de guia pagas ou canceladas.

## **Módulo Administrativo**

76. Permitir a parametrização da data padrão para o vencimento dos boletos a serem lançado;

77. Permitir a parametrização de convênios bancários diferentes, um para guias de prestadores e outro para as guias de tomadores se necessário.

78. Permitir o cadastramento de novos usuários com possibilidade de vinculação de um usuário/senha a um ou mais contribuintes/empresas.

79. Visando a segurança e facilidade na utilização do sistema, deverá possuir rotina que permita vincular o acesso de cada grupo de usuário às funcionalidades do sistema (Telas).

80. Possuir LOG de transações em todas as telas da ferramenta. Deverá existir uma tela que permita filtrar os eventos do LOG por período, tipo da operação (inclusão, exclusão, alteração, erro), um ou mais usuários. Na visualização do LOG deverá conter, no mínimo: Usuário que efetuou a operação, data e hora da operação, tipo da operação (inclusão, exclusão, alteração, erro), origem da operação e descrição da operação.

81. Possuir rotina que permita a inclusão/edição de dados cadastrais das empresas, permitindo vincular/desvincular um ou mais serviços da empresa selecionada, permitindo ainda alterar o aspecto temporal do regime da empresa, podendo ele ser: Variável, Fixo, Estimado, Simples Nacional, Não Incidente, Encerrado, Bloqueado e MEI.

82. Rotina que permita a inclusão/edição dos serviços cadastrados no sistema, parametrização caso o item seja de retenção, bem como construção civil, definição do período de vigência da alíquota. Visando a automatização do sistema, o mesmo deverá obedecer estas parametrizações, a fim de que no momento da escrituração, o sistema identifique a situação (retenção ou tributação) e requisite automaticamente o local em que a obra foi prestada, para os casos de construção civil no Município.

83. Permitir o cadastramento manual do plano de contas das instituições bancárias ou a importação de arquivo texto do plano de contas, através de layouts fornecidos pela ferramenta. No mínimo, deverá conter os campos: Plano de Contas, Descrição da Conta, Plano de Contas Pai, Recolhe S/N, Débito e Crédito, COSIF e código do serviço.

84. Permitir realizar a manutenção do pagamento de guias de forma avulsa.

85. Permitir realizar a manutenção do cancelamento de guias de forma avulsa.

86. Permitir realizar a manutenção do estorno de cancelamento de guias de forma avulsa.

87. Permitir realizar a manutenção da alteração de vencimento original de guias de forma avulsa.

88. Rotina que permita a homologação das gráficas, devendo selecionar as gráficas por período de validade.

89. Rotina que permita a autorização para emissão de Notas Fiscais Eletrônicas e autorização

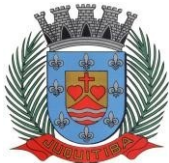

*Estado de São Paulo* Rua Jorge Victor Vieira, n.º 63 – CEP: 06950-000 – Tel./fax: (11) 4681-4311 Site: www.juquitiba.sp.gov.br

de AIDF (Impressão de Documentos Fiscais) onde o gestor da Prefeitura poderá alterar, se necessário, os dados da AIDF e editar os documentos necessários para cada espécie de documento.

90. Permitir a emissão de Nota Fiscal Avulsa, onde serão informados os dados do prestador, do tomador, a situação (Tributada/Isenta), o item da lista de serviço, a data da prestação, o valor do serviço e a observação da Nota. Esta rotina deverá gerar automaticamente a guia de recolhimento caso a situação seja tributada.

91. Possuir rotina para consulta e impressão de  $2<sup>a</sup>$ . Via de Nota Fiscal Avulsa, onde o atendente poderá filtrar por status (emitidas e canceladas), por data da nota, por número da nota, por prestador e tomador.

92. Possuir rotina que permita o cancelamento de Nota Fiscal Avulsa, que permita ao atendente identificar a nota e guia e informe o motivo do cancelamento.

93. O administrador terá acesso a todos os recursos da escrituração para Prestador de Serviços, Tomador de Serviços e Bancos.

94. Possuir rotina Comunicado Eletrônico, em tempo real, onde o gestor da Prefeitura poderá digitar livremente um comunicado com a opção de emitir para: Todas as Empresas, Somente Contadores, Empresas Locais, Empresas de Fora, Empresa Específica e Serviço Específico.

95. Possuir rotina Fale Conosco, onde o gestor da Prefeitura poderá consultar, visualizar e responder as comunicações por assunto e data.

96. Visando a comunicação de dados entre a ferramenta e a Prefeitura, deverá existir rotinade importação/exportação manual que controle diariamente o status de cada importação/exportação, das seguintes informações: cadastro mobiliário, serviços vinculados à empresa, movimento das notas fiscais eletrônicas, movimento de todas as notas emitidas pelo prestador, movimento de todas as notas emitidas pelo tomador, movimento do plano de contas de banco, guias geradas, guias avulsas, guias canceladas e pagamento das guias.

97. Deverá possuir também rotina de integração online entre o sistema Web e a Prefeitura e vice-versa, via banco de dados, das seguintes tabelas: cadastro mobiliário, serviços vinculados à empresa, movimento das notas fiscais eletrônicas, movimento de todas as notas emitidas pelo prestador, movimento de todas as notas emitidas pelo tomador, movimento do plano de contas de banco, guias geradas, guias avulsas, guias canceladas e pagamento das guias.

98. Possuir tela para consultar, alterar, autorizar e rejeitar as solicitações de documentos fiscais (AIDF) e notas fiscais de serviços eletrônicas (NFS-e), podendo ajustar a validade da AIDF por numeração e NFS-e por período. Deverá conter um histórico de todas as manutenções efetuadas em cada lançamento.

99. Possuir dispositivo de malha fina, que forneça à empresa, no mínimo, as seguintes informações: competências não escrituradas, competências escrituradas e não encerradas, competências encerradas sem pagamento, notas não escrituradas pelo prestador, notas não escrituradas pelo tomador, notas com diferença de valor entre tomador e prestador. Esta rotina deverá mostrar o status de cada item acima descrito, podendo o usuário, alterar o status resolvendo as irregularidades apresentadas.

## **Relatórios**

100. Imposto Anual lançado por exercício/item da lista;

- 101. Serviços prestados para fora do município;
- 102. Serviços tomados de fora do município;
- 103. Maiores Contribuintes por ano;
- 104. Maiores inadimplentes por ano;
- 105. Empresas cadastradas que nunca acessaram o sistema;
- 106. Tomadores de outros municípios;
- 107. Prestadores de outro município;
- 108. Instituições financeiras Contas cadastradas e não recolhidas;
- 109. Serviços de retenção não declarados pelo tomador;
- 110. Notas declaradas pelo Prestador;
- 111. Notas declaradas pelo Tomador;
- 112. Empresas do Simples Nacional sem Cadastro no Município;
- 113. Diferença de valores DAS x Escrituração Comparar os valores declarados no DAS, com as notas lançadas no sistema.

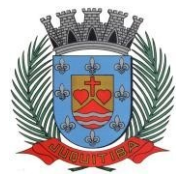

*Estado de São Paulo* Rua Jorge Victor Vieira, n.º 63 – CEP: 06950-000 – Tel./fax: (11) 4681-4311 Site: www.juquitiba.sp.gov.br

## **Módulo Lançamento de Notas Fiscais de Serviço Eletrônicas ABRASF 2.0**

114. Possuir módulo de lançamento de Notas Fiscais de Serviço Eletrônicas – NFS-e, baseado no padrão desenvolvido pelos representantes das áreas de Tecnologia de Informação e de negócios da Câmara Técnica da Associação Brasileira de Secretários e Dirigentes das Finanças dos Municípios das Capitais – ABRASF, utilizando o conceito ABRASF 2.0.

115. Utilizar de um servidor Web Service, que permita a integração com os sistemas próprios dos contribuintes e/ou um aplicativo cliente, utilizando de um arquivo no formato XML.

116. Este Web Service consome a informação do arquivo XML de forma síncrona, gerando as Notas Fiscais de Serviços Eletrônicas e enviando-as para o endereço de email do tomador do serviço.

117. Permitir o cancelamento de NFS-e, síncrono e unitário, de notas lançadas pelo contribuinte.

118. Permitir a consulta de NFS-e, síncrono, através de arquivo XML, retornando as informações da nota.

### **Módulo de Suporte ao Desenvolvedor ABRASF**

119. Possuir um ambiente de testes de integração, para fase de implementação e adequação dos sistemas de emissão de NFS-e, enviando arquivos XML de testes para o Web Service padrão Abrasf 2.0.

120. Fazer a leitura do arquivo XML, gerar a crítica estrutural e dos valores informados para geração da NFS-e, caso existam erros, e caso o arquivo esteja correto, disponibilizar a visualização da nota apenas no ambiente teste, sem lançar os dados para o cadastro do contribuinte.

121. Possuir a documentação auxiliar para implementação do serviço de consumo de NFS-e no módulo de desenvolvedor, com informações sobre o modelo conceitual, manual de integração, tabela de erros e alertas e regras de erros.

122. Disponibilizar modelos de programas que consomem o Web Service nas linguagens mais comuns do mercado (C# - "CSharp"), Visual Basic .Net e Java).

#### **Módulo de Fiscalização**

123. O sistema deverá conter módulo para apoiar a atividade de fiscalização tributária, visando prioritariamente a recuperação de obrigações tributárias não constituídas, possibilitando o planejamento da fiscalização, o controle das ações fiscais e prover o fiscal de informações para fiscalização.

124. Deverá permitir o planejamento da ação fiscal, distribuindo atividades fiscais a serem realizadas pelos auditores sobre contribuintes selecionados.

125. Deverá permitir a realização de ações gerenciais, de uso exclusivo da fiscalização, a propósito das inserções de informações e/ou solicitações efetuadas pelas empresas.

126. Deverá possibilitar a administração da Ação Fiscal com base nas informações coletadas, disponibilizar relatórios de quantificação arrecadação/contribuinte e adimplência/inadimplência que permitam o monitoramento e o gerenciamento fiscal, econômico e financeiro dos contribuintes, através de consultas às declarações fiscais efetuadas, além de possibilitar o total trâmite das ações efetivas da Fiscalização Tributária possibilitando o controle de solicitação de documentos, bem como de notificação de ocorrências e acompanhamento de Autos de Infração.

#### **SERVIÇOS WEB**

#### **Módulo ITBI**

1. Módulo online para lançamento de guia de recolhimento do ITBI (imóveis urbanos e rurais), que permita: Informar a natureza da transação (venda, arrematação, doação, permutas, isento e outros), retornando automaticamente ao cidadão as alíquotas da parte financiada, parte não financiada e demais transações (conforme legislação vigente); Verificar e retornar automaticamente o preenchimento dos dados cadastrais do imóvel através de inscrição válida do cadastro imobiliário, inclusive valor venal territorial e predial; Informar os dados do cartório, do comprador, fração da compra, valor total da transação e da parte financiada (caso exista);

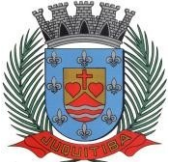

*Estado de São Paulo* Rua Jorge Victor Vieira, n.º 63 – CEP: 06950-000 – Tel./fax: (11) 4681-4311 Site: www.juquitiba.sp.gov.br

Calcular o valor do ITBI (conforme Legislação vigente); Permitir acréscimos monetários (multa, juros e correção); Imprimir a ficha de compensação (duas vias) juntamente com a guia contendo os dados relativos à Prefeitura, cartório, comprador, transmitente, imóvel e características.

2. Este módulo deverá realizar integração em tempo real com os dados cadastrais dosistema atualmente utilizado pela Prefeitura e das guias de lançamento geradas pelo módulo online para posterior baixa do sistema na Prefeitura.

## **Módulo 2ª via**

3. Módulo online que permita ao cidadão emitir a  $2<sup>a</sup>$  via de parcelas vigentes no exercício corrente dos tributos IPTU, ISS/TAXAS e DÍVIDA ATIVA. Este módulo deverá realizar integração em tempo real com os dados cadastrais e financeiros do sistema atualmente utilizado na Prefeitura.

## **Módulo Débitos Pendentes**

4. Conter rotina para consulta de débitos imobiliários e Mobiliários em aberto apresentando ao contribuinte os valores originais, correção, juros, multas, descontos e honorários advocatícios, possibilitando-o a selecionar os registros para a emissão de documento de arrecadação demonstrando os débitos selecionados e ficha de compensação para pagamento na rede bancária.

## **Módulo Protocolo**

5. Permitir ao cidadão consultar e acompanhar os processos administrativos protocolados por ele.

## **Módulo Certidão**

6. Permitir emissão de certidão negativa de débitos e valor venal do imóvel com disponibilização de tela para conferência da veracidade das certidões emitidas pelo módulo e certidões da mesma espécie emitidas pela Prefeitura. Este módulo deverá realizar a integração em tempo real com os dados cadastrais e financeiros do sistema atualmente utilizado na Prefeitura.

## **Módulo Alvará**

7. Permitir a impressão de alvará de funcionamento ao contribuinte que possui a autorização de licença para o funcionamento. O documento deve conter um código individual que possa ser consultado no sistema com o objetivo de confirmar sua autenticidade.

## **Módulo IPTU Digital**

8. Deverá permitir a emissão de 2ª via do carnê de IPTU do exercício, contendo as informações compatíveis com o carnê original, sendo no padrão ficha de arrecadação ou ficha de compensação, ambos com código de barras.

## **Consulta de Autenticidade**

9. Deverá possibilitar a consulta de autenticidade e integrada das informações geradas pelo sistema do cidadão.

## **Solicitação de Parcelamentos**

10. Possuir rotina para o parcelamento de débitos, possibilitando ao contribuinte selecionar as parcelas a serem negociadas, também possibilitando a impressão do Temo de Confissão de Dívida Ativa. Quando aceito o pedido de parcelamento, deverá disponibilizar o carnê com o parcelamento no formato de ficha de compensação ou ficha de arrecadação.

#### **Módulo Ficha Cadastral**

11. Deverá ser possível a impressão da ficha espelho do cadastro de imóveis.

**FROTA**

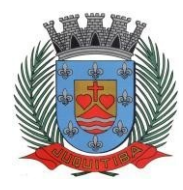

*Estado de São Paulo* Rua Jorge Victor Vieira, n.º 63 – CEP: 06950-000 – Tel./fax: (11) 4681-4311 Site: www.juquitiba.sp.gov.br

1. Possuir integração com o Cadastro de Bens Patrimoniais, permitindo o acesso aos dados patrimoniais do veículo.

2. Possuir integração com o Almoxarifado, permitindo utilizar o Centro de Custo para o Cadastro do Veículo.

3. Permitir o cadastramento do Centro de Custo, contendo os seguintes itens: Código, Descrição, Nome do Responsável e Cargo do Responsável.

4. Permitir utilizar o Centro de Custo do Almoxarifado quando Integrado, contendo os seguintes itens: Código, Descrição, Nome do Responsável e Cargo do Responsável.

5. Permitir o cadastramento de Cidades, contendo os seguintes itens: Descrição e Sigla do Estado.

6. Permitir o cadastramento de Estados, contendo os seguintes itens: Sigla e Descrição.

7. Permitir o cadastramento de Destinos, contendo os seguintes itens: Descrição do Local, Cidade, Endereço, Número, Complemento, Bairro, CEP e Telefone/Fax.

8. Permitir o cadastramento de Seguradoras, com o seguinte item: Descrição.

9. Permitir o cadastramento de Corretoras de Seguro, contendo os seguintes itens: Descrição, Nome do Responsável, Telefone e Fax.

10. Permitir o cadastramento de Agrupamentos e Grupos de Veículos, com o seguinte item: Descrição.

11. Permitir o cadastramento dos tipos de Motivos de Viagens, contendo os seguintes itens: Código e Descrição.

12. Permitir o cadastramento de Prestadoras de Serviços, contendo os seguintes itens: Descrição, Nome do Responsável, Telefone e Fax.

13. Permitir o cadastramento do Tipo de Combustível, com o seguinte item: Descrição.

14. Permitir o cadastramento do Tipo de Ocorrência, com o seguinte item: Descrição.

15. Permitir o cadastramento do Tipo de Revisão, com o seguinte item: Descrição.

16. Permitir o cadastramento do Tipo de Tributo, com o seguinte item: Descrição.

17. Permitir o cadastramento do Tipo de Veículo, com o seguinte item: Descrição.

18. Permitir o cadastramento de Cor (do Veículo), com o seguinte item: Descrição.

19. Permitir o cadastramento de Mecânicos, com o seguinte item: Nome.

20. Permitir o cadastramento do Grupo de Produtos, com o seguinte item: Descrição.

21. Permitir o cadastramento do Subgrupo de Produtos, com os seguintes itens: Grupo e Descrição do Subgrupo.

22. Permitir o cadastramento de Produtos, com as seguintes informações: Grupo e Subgrupo do Produto, Descrição e Unidade de Medida.

23. Permitir o cadastramento de Serviços, com o seguinte item: Descrição.

24. Permitir o cadastramento de Unidade de Medida, com o seguinte: Descrição.

25. Permitir o cadastramento de Motoristas, contendo os seguintes itens: Nome, Função do Motorista, Número do C.P.F., Número da C.N.H., Categoria da CNH, Data de Habilitação e Vencimento da C.N.H. Número do R.G., Órgão emissor do R.G., Data de Emissão do R.G., Sexo, Número da Matrícula do Funcionário, Secretaria, Tipo do Funcionário (servidor ou terceirizado) e Ativo (Sim/Não).

26. Permitir o cadastramento de Natureza de Movimentação do Combustível, contendo os seguintes itens: Código Fiscal e Natureza da Operação.

27. Permitir o cadastramento de Tanques de Combustíveis para controle de armazenamento e abastecimento da Frota, contendo os seguintes itens: Data de Inclusão, Descrição, Capacidade (Litros) e Tipo de Combustível.

8. Permitir o cadastramento do Veículo, contendo os seguintes itens: Data de Aquisição, Data da Garantia, Placa, Modelo, Ano de Fabricação, Ano Modelo, Marca, Agrupamento, Tipo de Veículo, Tipo de Combustível, Cód. RENAVAM, Cor do Veículo, Centro de Custo (permitir utilizar o Centro de Custo do Almoxarifado, quando Integrado), Número de Identificação, Código do Bem (quando integrado ao Patrimônio), Tipo de Marcador, Tipo de Pneus, Capacidade do Carter (litros), Capacidade do Tanque de Combustível (litros) Numeração do Chassi, Modelos do Filtro de Ar, Combustível e Óleo, Imagens do Veículo.

29. Permitir o Lançamento de Requisições de Entrada e Saída nos Tanques de Combustíveis (quando utiliza armazenamento), contendo os seguintes itens: Tipo de Movimento (Entrada ou Saída), Data de Movimento, Número do Documento, Tanque de Combustível, Observações, Tipo

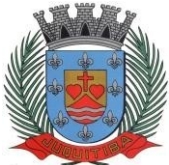

*Estado de São Paulo* Rua Jorge Victor Vieira, n.º 63 – CEP: 06950-000 – Tel./fax: (11) 4681-4311 Site: www.juquitiba.sp.gov.br

de Combustível e Quantidade (Litros), não permitindo a movimentação de combustível diferente do que está informado no Cadastro do Tanque e movimentação superior a capacidadeTotal do Tanque, considerando o estoque já disponível.

30. Permitir o Lançamento de Ordem de Serviço, contendo os seguintes itens: Data e Hora de Abertura, Data de Encaminhamento para o Setor de Compras e Oficina Externa (quando necessário), Data e Hora da Conclusão, Veículo, Motorista, Oficina, Mecânico, Motivo, Parecer Mecânico, Produtos com Código da Peça, Quantidade e se foi substituída (Sim/Não) e Serviços, executado (Sim/Não).

31. Permitir o Lançamento de Notas Fiscais de Entrada e Saída nos Tanques de Combustíveis (quando utiliza armazenamento), contendo os seguintes itens: Tipo de Movimento (Entrada ou Saída), Data de Emissão, Data de Movimento, Número da Nota Fiscal, Natureza, Prestador (ou Fornecedor), Tanque de Combustível, Valor Bruto, Valor de Desconto, Valor Líquido, Observações, Tipo de Combustível, Quantidade (Litros) e Valor Unitário, não permitindo a movimentação de combustível diferente do que está informado no Cadastro do Tanque e movimentação superior a capacidade Total do Tanque, considerando o estoque já disponível.

32. Permitir o Registro de Abastecimentos, contendo os seguintes itens: Data de Abastecimento, Número de Requisição ou Nota Fiscal, Veículo, Motorista, Combustível, Centro de Custo, Prestador ou Tanque de Combustível (quando utiliza armazenamento), Litros, Valor do Abastecimento, Quilometragem ou Hora Uso e campo de Observações, gerando histórico dos abastecimentos do Veículo e cálculo da Média de Consumo.

33. Permitir o Registro de Roteiros, contendo os seguintes itens: Veículo, Motorista, Destino, Motivo de Viagem, Centro de Custo, Data e Hora de Saída, Data e Hora de Retorno, Quilometragem de Saída, Quilometragem de Retorno, Quilometragem Estimada, e campo de Observações, gerando o histórico dos Roteiros do Veículo.

34. Permitir o Registro de Revisões Preventivas dos Veículos, contendo os seguintes itens: Tipo de Revisão, Data e Quilometragem na Revisão, Data e Quilometragem da Próxima Revisão, Nome do Responsável e se foi Efetuada (Sim/Não).

35. Permitir o Registro de Despesa dos Veículos para lançamentos de Tributos (IPVA, Licenciamento, Seguro Obrigatório), contendo os seguintes itens: Tipo de Tributo, Data de Vencimento e Pagamento, Valor do Tributo e Data de Baixa.

36. Permitir o Registro de Seguros (facultativos) dos Veículos, contendo os seguintes itens: Número da Apólice, Seguradora, Corretora, Data Inicial e Final de Vigência, Observações e Data de Baixa.

37. Permitir o Registro de Multas de Trânsito dos Veículos, contendo os seguintes itens: Data da Multa, Descrição, Data de Vencimento, Motorista, Recurso (Sim ou Não), Descrição do Recurso, Data de Pagamento, Valor da Multa.

38. Permitir o Registro de Ocorrências dos Veículos, contendo os seguintes itens: Data e Hora da Ocorrência, Tipo de Ocorrência, Motorista, KM Atual e da Próxima Ocorrência, Data da Garantia, Descrição do Óleo, Troca de Óleo e Filtro, Número da Requisição ou Nota Fiscal, Valor da Ocorrência, Prestadora de Serviços, Observações e Baixa (se efetuado – Sim/Não).

39. Permitir Configurações para Alertas do Sistema (Aviso ao Usuário) de Vencimentos e Revisões dos Veículos com a Parametrização de Números de Alertas Diários, Quantidade de Dias de Antecedências nos Vencimentos de Seguros Facultativos, Despesas, Multas, Motoristas, Revisões e Quilometragem para Ocorrências e Revisões.

40. Permitir a Manutenção no Preço (Valor) do Combustível lançado por Período, Tipo de Combustível e Valor Atual (do Litro).

41. Centro de Custos cadastrados, contendo as seguintes informações: Código, Descrição, Responsável e Cargo.

42. Cidades cadastradas, contendo as seguintes informações: Código, Descrição e Sigla do Estado.

43. Corretoras cadastradas, contendo as seguintes informações: Código, Descrição, Telefone, Fax e Responsável.

44. Destinos cadastrados, contendo as seguintes informações: Código, Descrição, Cidade, Endereço e Número.

45. Estados cadastros, contendo as seguintes informações: Sigla e Descrição.

- 46. Grupos de Veículos cadastrados, contendo as seguintes informações: Código e Descrição.
- 47. Motivos de Viagens cadastrados, contendo as seguintes informações: Código e

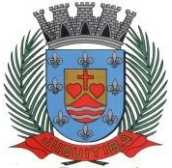

*Estado de São Paulo* Rua Jorge Victor Vieira, n.º 63 – CEP: 06950-000 – Tel./fax: (11) 4681-4311 Site: www.juquitiba.sp.gov.br

Descrição.

48. Motoristas cadastrados, contendo as seguintes informações: Código, Nome, Função do Motorista, Número, Categoria e Vencimento da C.N.H. podendo ser Ordenado por Código ou Nome do Motorista.

49. Prestadoras de Serviços, cadastradas contendo as seguintes informações: Código, Descrição, Responsável e Telefone.

50. Seguradoras cadastradas, contendo as seguintes informações: Código e Descrição.

51. Tipos de Combustíveis cadastrados, contendo as seguintes informações: Código e Descrição.

52. Tipos de Ocorrências cadastrados, contendo as seguintes informações: Código e Descrição.

53. Tipos de Revisões cadastrados, contendo as seguintes informações: Código e Descrição.

54. Tipos de Tributos cadastrados, contendo as seguintes informações: Código e Descrição.

55. Tipos de Veículos cadastrados, contendo as seguintes informações: Código e Descrição.

56. Veículos cadastrados (Simplificado), contendo as seguintes informações: Código, Identificador, Patrimônio (quando utilizar a integração com Patrimônio), Marca, Modelo, Tipo, Placa, Tipo de Combustível e Agrupamento, permitindo utilizar os filtros de Veículo, Agrupamento, podendo ser ordenado por Código, identificador ou Descrição.

57. Veículos cadastrados (Detalhado) contendo as seguintes informações: Descrição, Data de Aquisição, Data da Garantia, Placa, Modelo, Ano de Fabricação, Ano Modelo, Marca, Grupo, Tipo de Veículo, Tipo de Combustível, Cód. RENAVAM, Centro de Custo, Número de Identificação, Tipo de Marcador, Tipo de Pneus, Capacidade do Carter (litros), Capacidade do Tanque de Combustível (litros) Numeração do Chassi, Modelos do Filtro de Ar, Combustível e Óleo, Observações, permitindo utilizar os filtros de Veículo, Agrupamento, podendo ser ordenado por Código, Identificador ou Descrição.

58. Abastecimentos Lançados (Simplificado) podendo ser gerado utilizando os filtros de Período, Veículo, Motorista e Prestadora, contendo as seguintes informações: Descrição do Veículo, Número da Requisição, Data do Abastecimento, Motorista, Combustível, Litros, Valor do Abastecimento, KM do Veículo, Prestadora, Totais de Litros, Valor, e Média de Consumo.

59. Abastecimentos Lançados (Detalhado) podendo ser gerado utilizando os filtros de Período, Veículo, Motorista e Prestadora, contendo as seguintes informações: Placa e Modelo do Veículo, Combustível, Total KM de Percursos, Litros por Tipo de Combustível (Álcool,Gasolina e Diesel), Custo do Combustível, KM Atual do Veículo, Média de Consumo e Motorista.

60. Abastecimentos Lançados (por Agrupamento) podendo ser gerado utilizando os filtros de Período, Veículo, Motorista, Prestadora e Agrupamento, contendo as seguintes informações: Descrição do Veículo, Número da Requisição, Grupo do Veículo, Data do Abastecimento, Motorista, Combustível, Litros, Valor do Abastecimento, KM do Veículo, Prestadora, Totais de Litros, Valor, e Média de Consumo.

61. Abastecimentos Lançados (por Secretaria) podendo ser gerado utilizando os filtros de Período e Agrupamento, contendo as seguintes informações: Secretaria (Grupo ou Agrupamento), Combustível, Valor Total do Período e Quantidade de Litros Total do Período.

62. Roteiros Lançados podendo ser gerado utilizando os filtros de Período, Veículo, Motorista, Destino, Motivo e Centro de Custo, contendo as seguintes informações: Descrição do Veículo, Data, Hora e KM de Saída, Data, Hora e KM de Retorno, KM Estimada, Motorista, Destino e Motivo de Viagem.

63. Seguros (facultativos) por Veículos podendo ser gerado utilizando os filtros de Período da Apólice, Veículo, Seguradora e Corretora, contendo as seguintes informações: Descrição do Veículo, Número da Apólice, Data Inicial e Final de Vigência, Seguradora e Corretora.

64. Despesas por Veículos podendo ser gerado utilizando os filtros de Busca por Data de Vencimento ou Pagamento, Período, Veículo e Tipo de Despesa, contendo as seguintes informações: Descrição do Veículo, Despesa, Valor, Data de Vencimento e Pagamento

65. Revisões por Veículo podendo ser gerado utilizando os filtros de Busca por Data da Revisão ou Próxima Revisão, Período, Veículo e Tipo de Revisão, contendo as seguintes informações: Descrição do Veículo, Tipo de Revisão, Data da Revisão e da Próxima, Km da Revisão e da Próxima e Responsável.

66. Multas por Veículo podendo ser gerado utilizando os filtros de Busca por Data da Multa, Vencimento ou Pagamento, Período, Veículo e Motorista, contendo as seguintes informações:

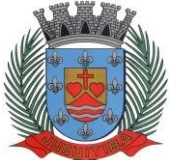

*Estado de São Paulo* Rua Jorge Victor Vieira, n.º 63 – CEP: 06950-000 – Tel./fax: (11) 4681-4311 Site: www.juquitiba.sp.gov.br

Descrição do Veículo, Data da Multa, Vencimento e Pagamento, Valor, Motorista, Descrição da Multa e Descrição do Recurso.

67. Ocorrências por Veículo (agrupado por Veículo) podendo ser gerado utilizando os filtros de Busca por Data da Ocorrência ou Data da Garantia, Período, Veículo, Tipo de Ocorrência, Motorista, Prestadora e Secretaria, contendo as seguintes informações: Descrição do Veículo, Secretaria, Data e KM atual da Ocorrência, KM Próxima Ocorrência, Valor do Filtro de Óleo, Valor do Filtro de Combustível, Valor do Óleo Diferencial, Valor e Descrição da Ocorrência e Prestadora de Serviço.

68. Ocorrências por Veículo (agrupado por Prestador) podendo ser gerado utilizando os filtros de Busca por Data da Ocorrência ou Data da Garantia, Período, Veículo, Tipo de Ocorrência, Motorista, Prestadora e Secretaria, contendo as seguintes informações: Prestador, Descrição do Veículo, Data e KM da Ocorrência, KM Próxima Ocorrência, Valor do Filtro de Óleo, Valor do Filtro de Combustível, Valor do Óleo Diferencial, Valor e Descrição da Ocorrência.

69. Ocorrências por Veículo (agrupado por Secretaria) podendo ser gerado utilizando os filtros de Busca por Data da Ocorrência ou Data da Garantia, Período, Veículo, Tipo de Ocorrência, Motorista, Prestadora e Secretaria, contendo as seguintes informações: Secretaria, Descrição do Veículo, Data e KM da Ocorrência, KM Próxima Ocorrência, Valor do Filtro de Óleo, Valor do Filtro de Combustível, Valor do Óleo Diferencial, Valor e Prestadora de Serviço.

70. Consumo de Veículos (integrado com o Almoxarifado, agrupado por Veículo) podendo ser gerado utilizando os filtros de Período, Veículo, Centro de Custo, Almoxarifado e Produtos do Almoxarifado para Cálculo da Média do Veículo, contendo as seguintes informações: Descrição do Veículo, Número, Data, Centro de Custo, Produto, Quantidade e Valor da Requisição do Almoxarifado, Número, Data, Centro de Custo, Quilometragem Inicial e Final do Roteiro e Média do Veículo.

71. Consumo de Veículos (integrado com o Almoxarifado, agrupado por Centro de Custo) podendo ser gerado utilizando os filtros de Período, Veículo, Centro de Custo, Almoxarifado e Produtos do Almoxarifado para Cálculo da Média do Veículo, contendo as seguintes informações: Centro de Custo, Número, Data, Produto, Quantidade e Valor da Requisição do Almoxarifado, Número, Data, Quilometragem, Descrição do Veículo do Roteiro e Média do Centro de Custo.

72. Balancete Sintético podendo ser gerado utilizando os filtros de Período, Veículo, Agrupamento e Centro de Custo contendo as seguintes informações: Descrição do Veículo, Km Inicial, KM Final e Total KM do Roteiro, KM Inicial, KM Final e Total KM do Abastecimento, Quantidade de Litros, Valores das Despesas, Valor das Ocorrência, Valor das Multas, Valor das Revisões, Valor dos Abastecimentos e Totais.

73. Balancete Analítico podendo ser gerado utilizando os filtros de Período, Veículo, Agrupamento e Centro de Custo contendo as seguintes informações: Descrição do Veículo, Data, Tipo de Combustível, Quilometragem, Litros e Valor dos Abastecimentos Lançados; Descrição, Data de Vencimento e Pagamento, e Valor das Despesas Lançadas; Descrição,Data e KM da Revisão, Data e KM da Próxima Revisão e Responsável, das Revisões Lançadas; Data, Tipo e KM da Ocorrência, Data da Revisão, Data da Garantia, Valor, Prestador e Observações das Ocorrências Lançadas, Data, Km e Hora de Saída, Data, Km e Hora de Retorno, Motorista, Destino e Motivo da Viagem dos Roteiros Lançados, Data da Multa, Data de Vencimento, Data de Pagamento, Valor, Motorista e Descrição de Multas, Totais.

74. Movimentação dos Tanques (quando utiliza armazenamento) podendo ser gerado utilizando os filtros de Período e Tanque, contendo as seguintes informações: Descrição do Tanque, Data de Lançamento, Data de Movimento, Tipo de Documento do Movimento, Detalhee Tipo do Movimento, Quantidade, Saldo do Estoque e Responsável.

75. Protocolo de Serviço de Veículo contendo as seguintes informações: Data e Hora de Entrada, Data e Hora de Conclusão, Descrição do Veículo, Ano Fabricação e Ano Modelo, Número de Patrimônio, Tipo de Combustível, Setor, Número do Chassi, Condutor, Motivo, Parecer, Relação de Peças para Compra com Quantidade, Histórico, Número da Peça e Substituída (S/N), Relação dos Serviços Realizados com Histórico e Executado (S/N), Mecânico Responsável, Data de Encaminhamento para o Setor de Compras, Data de Encaminhamento para Oficina Externa, Prestador de Serviço Externo.

76. Permitir o cadastramento de Bairros, contendo o seguinte item: Descrição.

77. Permitir o cadastramento de Tipo de Logradouros, contendo o seguinte item: Descrição.

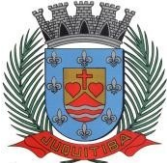

*Estado de São Paulo* Rua Jorge Victor Vieira, n.º 63 – CEP: 06950-000 – Tel./fax: (11) 4681-4311 Site: www.juquitiba.sp.gov.br

Permitir o cadastramento de Títulos de Logradouros, contendo os seguintes itens: Descrição.

79. Permitir o cadastramento de Logradouros, contendo os seguintes itens: Tipo, Título e Descrição.

80. Permitir o cadastramento de Imóveis, contendo os seguintes itens: Logradouro, Número, Complemento, Bairro, CEP e Cidade

1. Permitir o cadastramento de Pessoas, contendo os seguintes itens: Data de Nascimento, Nome Completo, Sexo, Imóvel, Telefones para Contato (Tipo, DDD e Número do Telefone).

82. Permitir o cadastramento de Caçambas, contendo os seguintes itens: Código, Descrição, Quantidade e Valor de Locação.

83. Permitir a Configuração do Controle de Caçambas por Quantidade ou por Caçamba.

84. Permitir a Configuração do Tempo (horas) para Entrega e Retirada das Caçambas.

85. Permitir a Locação de Caçambas, contendo os seguintes itens: Data e Hora da Solicitação, Nome e Local (Endereço) do Solicitante, Tipo de Movimento (Solicitação, Entrega, Retirada), Caçamba, Quantidade, Valor e Observações.

86. Requisição de Controle de Caçamba contendo as seguintes informações: Número da Requisição, Nome e Local (Endereço) do Solicitante, Tipo de Movimento e Data de Movimento, Descrição da Caçamba, Quantidade, Observações e Assinatura do Solicitante.

87. Relação de Movimentações de Caçambas por tipo de Requisição (Solicitação, Entrega, Retirada), contendo as seguintes informações: Número da Requisição, Nome e Local (Endereço) do Solicitante, Tipo e Data de Movimento, Quantidade, Item e Valor, por Período, permitindo utilizar os filtros de Caçamba, Veículo, Motorista, Pessoa (Solicitante).

88. Relação de Quantidade de Caçambas, contendo as seguintes informações: Período, Quantidade por Bairro e Total, permitindo utilizar os filtros de Caçamba e Período.

89. Relatório de Tempo de Serviço, contendo as seguintes informações: Número de Movimento, Nome do Solicitante e Tempo de Serviço (sendo calculado sobre a data e hora do movimento de Solicitação até a data e hora do movimento de Entrega), por Período, permitindo utilizar o filtro de Caçamba.

90. Relação de Requisições de Caçambas Entregues Fora do Período, contendo as seguintes informações: Número da Requisição, Nome e Local (Endereço) do Solicitante, Tipo e Data do Movimento, Quantidade, Item, Valor e Prazo de Entrega (horas), por Período, permitindo utilizar os filtros de Caçamba, Veículo, Motorista, Pessoa (Solicitante).

91. Relação de Requisições de Caçambas Retiradas Fora do Período, contendo as seguintes informações: Número da Requisição, Nome e Local (Endereço) do Solicitante, Tipo e Data do Movimento, Quantidade, Item, Valor e Prazo de Retirada (horas), por Período, permitindo utilizaros filtros de Caçamba, Veículo, Motorista, Pessoa (Solicitante).

## **SAÚDE**

## **Cadastro de Pessoas:**

1. Permitir o cadastramento e controle de pessoas, com informações como: data de nascimento, nome, sexo, nome do pai e mãe, RG, CPF, estado civil, raça, profissão, local de trabalho, carteira de trabalho, ocupação, renda mensal, nacionalidade, naturalidade, cartão C.N.S., endereço completo, título de eleitor, certidão de nascimento, nível escolar, situação conjugal, necessidades especiais, religião, identificar se é cidadão (pessoa residente no município) ou cliente (não residente no município);

2. Permitir a importação de foto ou integração direta (sem softwares alternativos) com webcam para identificação da pessoa;

3. Permitir o cadastramento de vários telefones para a mesma pessoa, sendo celular, residencial, comercial e outros para localiza-la;

4. Permitir cadastrar e alterar o Número do Prontuário;

5. Permitir cadastramento biométrico de impressão digital.

6. Permitir visualizar no Cadastro da Pessoa, Data, Hora, Unidade e Profissional dos Atendimentos Médicos, Vacinas Aplicadas, Ficha de Cadastro Individual e Cadastro Domiciliar do e-SUS, Agendamento de Exames, Agendamentos de Consultas, Agendamentos de

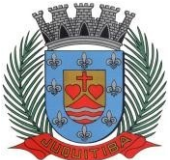

*Estado de São Paulo* Rua Jorge Victor Vieira, n.º 63 – CEP: 06950-000 – Tel./fax: (11) 4681-4311 Site: www.juquitiba.sp.gov.br

Veículos, Agendamento de Guias, Agendamento de Odontologia, Projetos e Visitas da Assistência Social;

7. Permitir informar a Data do Óbito da Pessoa, com as seguintes informações: Data do Óbito, Cartório, Número da Certidão de Óbito, Causa da Morte através do CID e Campo de Observação;

8. Permitir o Acesso ao Histórico de Mudanças de Imóveis da Pessoa;

9. Gerar Log para Controle do Cadastro de Pessoas com Data e Nome do Usuário e o Tipo de Ocorrência, com Visualização em Histórico;

## **Cadastro de Imóveis:**

10. Permitir o cadastramento de Bairro, com as seguintes informações: Descrição do Bairro e a Localização (Interna ou Externa);

11. Permitir o cadastramento de Logradouro, com as seguintes informações: Descrição do Logradouro, Tipo de Logradouro e Localização (Interna ou Externa);

12. Permitir o cadastramento de Imóveis, com as seguintes informações: Descrição do Bairro, Descrição do Logradouro, Tipo do Imóvel, Proprietário (Urbano, Rural, Comercial), Número do Imóvel, Complemento, CEP;

## **Cartão de Identificação:**

13. Permitir o Controle, Solicitação e Impressão do Cartão de Identificação, através do próprio sistema com dados cadastrais como: Data de Solicitação, Nome do Solicitante, Data de Previsão de Entrega, Número da Via Solicitada, Data da Montagem, Nome do Montador, Data da Entrega e Nome do entregador, imprimindo os dados cadastrais no cartão como: Nome da Pessoa, Código de Barras Identificador e Data de Nascimento;

## **Cadastros da Saúde:**

14. Permitir o cadastramento das Unidades de Saúde, com as seguintes informações: Descrição, Secretaria, Endereço, CNPJ, CNES, Telefone e e-mail;

15. Permitir o cadastramento de Motivos de Cancelamentos, com as seguintes informações: Descrição do Motivo de Cancelamento e campo de Observação;

16. Permitir o cadastramento de Competências, com as seguintes informações: Descrição da Competência, Data Inicial e Final da Competência, Mês e Ano da Competência;

17. Permitir o cadastramento de Convênios, com seguintes informações: Descrição do Convênio, Endereço, Bairro, Cidade, Telefone e Fax, Valor da CH (Convenio Hospitalar);

18. Permitir o cadastramento de Especialidades, com as seguintes informações: Código e Descrição da Especialidade, permitindo vincular as Unidades que realizam os atendimentos referentes a essa Especialidade;

19. Permitir o cadastramento de Exames, com as seguintes informações: Descrição do Exame, Procedimento e Laudo do Exame;

20. Permitir o cadastramento de Feriados, com as seguintes informações: Mês, Dia e Descrição do Feriado;

21. Permitir o cadastramento de Laudos de Raio X, com as seguintes informações: Nome do Paciente, Matrícula, Data, Idade, Exame, Médico Solicitante, Médico Encaminhado, CID, Tipo de Exame (Normal ou Alterações), Descrição do Laudo do Exame;

22. Permitir o cadastramento de Profissionais, com seguintes informações: Nome do Profissional, Endereço, Bairro, Cidade, Estado, CEP, CPF, RG, Órgão Emissor do RG, Estado Emissor do RG, Data de Emissão do RG, Telefone Residencial, Telefone Comercial, Telefone Celular, Data de Nascimento, Sexo, Nome da Mãe, Cidade e Estado da Naturalidade, Nacionalidade (País e Data de Entrada no Brasil), Ocupação, Escolaridade, Número do Conselho Regional, Órgão Emissor e Estado do Conselho Regional, Número do CNS (Cartão SUS), Unidades de Atendimento, Especialidades do Profissional, CBO e Procedimento do Atendimento, de acordo com a Tabela Unificada S.U.S.;

23. Permitir o cadastramento de Necessidades Especiais, com as seguintes informações: Descrição e Observação;

24. Permitir o cadastramento de Tipos de Atendimento com as seguintes informações: Códigoe Descrição do Atendimento e Observações, com as opções de Atendimento: Ambulatorial, Internações e Centro de Saúde;

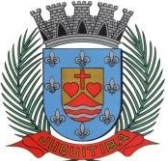

*Estado de São Paulo* Rua Jorge Victor Vieira, n.º 63 – CEP: 06950-000 – Tel./fax: (11) 4681-4311 Site: www.juquitiba.sp.gov.br

Permitir o cadastramento de Vacinas, com as seguintes informações: Descrição e Validade (anos);

## **Agendamento de Consultas:**

26. Permitir efetuar o Agendamento e Controle por Vagas e Horários de Consultas, divididas por Unidade de Saúde, Especialidade e Profissional, com Geração de Histórico das Vagas Agendadas para o Paciente e envio de sms;

27. Permitir gerar as Agendas de Consultas do Profissional por período determinado, com opções de Bloqueio e Liberação de vagas por período, histórico do motivo de Bloqueios e Liberações;

28. Permitir exigir a senha do Usuário no Agendamento da Consulta;

29. Bloquear o Agendamento de Consultas com data anterior à data vigente;

30. Permitir Ativar/Inativar o Cadastro do Profissional, para não ser utilizado nos Agendamentos de Consultas;

### **Agendamento de Exames:**

31. Permitir efetuar o Agendamento e Controle por Vagas e Horários de Exames, divididas por Unidades de Saúde por Exame e Profissionais, com Geração de Histórico das Vagas Agendadas para o Paciente;

32. Permitir gerar as Agendas de Exames por Período determinado, com opções de Bloqueio e Liberação de Vagas por Período, Histórico do motivo de Bloqueios e Liberações;

33. Permitir exigir a senha do Usuário no Agendamento de Exame;

34. Bloquear o Agendamento de Exames com data anterior à data vigente;

35. Permitir Ativar/Inativar o Cadastro do Profissional, para não ser utilizado nos Agendamentos de Exames;

36. Permitir criar lista de espera de guias de exames, contendo agendamentos e controle na recepção das guias.

- 37. Controlar agendamento externo e interno através de cotas de valores ou quantidades.
- 38. Permitir agendamento de sessões de fisioterapia com controle de valor e quantidade.
- 39. Permitir anexar documentos e imagens vinculados ao exame realizado. Agendamento de Guias de Especialidades: Permitir o cadastramento de quantidade de Vagas por Especialidades e por Competência;

40. Permitir cadastrar a Guia de Especialidade com os dados do nome do Paciente, Endereço, Telefone, Data da Guia, Hora, Data e Hora da Inclusão da Guia, Médico Solicitante, Especialidade, Unidade da Saúde Solicitante, Setor Cadastrador, Status da Guia (Prioridade, Urgência, Comum e ou Retorno), Orientações Médicas, Observações, Histórico e Quadro Clínico, Resultado dos Exames, Hipótese Diagnóstica e Tratamento Prévio;

41. Efetuar Bloqueio para o cadastramento de Guias da mesma Especialidade que já constem para o Paciente a qual ainda não está agendada, otimizando o Controle das Vagas ofertadas por Especialidade;

42. Permitir o Agendamento da guia de Especialidade, com os Dados da Unidade de Saúde Encaminhada, Médico Encaminhado, Data e Hora Agendada, Vaga e Competência utilizada;

43. Permitir Excluir a Guia do Paciente informando o Motivo e Observação da Exclusão;<br>44. Permitir Visualizar o Histórico das Guias de Especialidades cadastradas e Agendad

44. Permitir Visualizar o Histórico das Guias de Especialidades cadastradas e Agendadas por Paciente, contendo as seguintes informações: Número da Guia, Prioridade, Data da Guia, Unidade e Médico Solicitante, Especialidade, Unidade e Médico Encaminhado e Data e Hora de Agendamento;

#### **Agendamento de Veículos:**

45. Permitir o cadastramento de Veículos da Saúde, com as seguintes informações: Descrição do Veículo, Placa, Tipo de Combustível utilizado, Responsável pelo Veículo, Secretaria, Quantidades de Assentos disponíveis para os agendamentos;

46. Permitir o cadastramento do Destino, com as seguintes informações: Descrição, Endereço Completo, Telefone, Distância, Quilometragem e Pessoa para contato;

47. Permitir o cadastramento de Ponto de Coleta dos Veículos, contendo a seguinte informação: Descrição;

48. Permitir o Agendamento por Veículo, Dia da Viagem, Motorista, Hora de Saída do Veículo

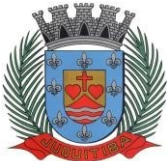

*Estado de São Paulo* Rua Jorge Victor Vieira, n.º 63 – CEP: 06950-000 – Tel./fax: (11) 4681-4311 Site: www.juquitiba.sp.gov.br

Vaga por Paciente, Destino do Paciente, Ponto de Coleta do Paciente, informando se utiliza Vale Alimentação, gerando Histórico da Viagem agendada para o Paciente;

49. Permitir inclusão do acompanhante do Paciente na viagem;

50. Permitir a Confirmação da Presença do Paciente e para Histórico das Viagens e Veículos Agendados;

## **Atendimento Ambulatorial:**

51. Permitir o registro do Atendimento para os Pacientes, com Lançamento de dados em Histórico, informando o Paciente, Número de Prontuário, Data e Hora do Atendimento, Tipo de Atendimento, Tipo de Ficha (Ambulatorial, Enfermagem, Odontológica), permitindo selecionar o Profissional do Atendimento através de sua Descrição (nome), Procedimento, Especialidade e CBO;

52. Permitir o Registro do Atendimento de Enfermagem para os Pacientes, com lançamento de dados em Histórico, informando o Paciente, Data e Hora do Atendimento, resultados de Temperatura, Altura, Peso, Perímetro Torácico, Perímetro Cefálico, Perímetro Abdominal, Dextro, Pressão Arterial, Pulso, Frequência Cardíaca, Frequência Respiratória, Saturação %, Alergia, Profissional, CBO, Especialidade, Procedimento, Quantidade, CID, de acordo com a Tabela Unificada S.U.S.;

53. Efetuar Bloqueios nos Procedimentos conforme a Tabela Unificada SUS;

54. Permitir o Registro de Aplicações de Vacinas por Paciente, com dados do Profissional, Especialidade, Vacina, Data de Agendamento, Data de Aplicação, Data da Próxima Aplicação (dose), Lote e Data da Validade da Vacina;

55. Permitir o Registro do Teste do Pezinho por Paciente, com dados do Número do Exame, Lote, Método e Resultado do Exame, Data da Coleta da Amostra e Data de Emissão do Resultado;

56. Permitir o Registro de Declaração de Comparecimento para Consultas Médicas;

57. Permitir o Registro de Atestado para Consultas Médicas;

58. Permitir Ativar/Inativar o Cadastro do Profissional, para não ser utilizado nos Atendimentos e Procedimentos; Atendimento e-SUS:

- 59. Permitir o cadastramento e controle da Ficha de Cadastro Individual;
- 60. Permitir o cadastramento e controle da Ficha de Cadastro Domiciliar;
- 61. Permitir o cadastramento e controle da Ficha de Atendimento Individual;
- 62. Permitir o cadastramento e controle da Ficha de Atendimento Odontológico Individual;
- 63. Permitir o cadastramento e controle da Ficha de Atividade Coletiva;
- 64. Permitir o cadastramento e controle da Ficha de Procedimentos;
- 65. Permitir o cadastramento e controle da Ficha de Visita Domiciliar;
- 66. Permitir o cadastramento e controle da Ficha de Atendimento Domiciliar;
- 67. Permitir o cadastramento e controle da Ficha de Avaliação de Elegibilidade e Admissão;
- 68. Permitir o cadastramento e controle da Ficha de Marcadores de Consumo Alimentar;

69. Permitir o cadastramento e controle da Ficha de Vacinação; Atendimento e-SUS para Mobile:

70. Compatível com a configuração Mínima: Tela 8"; Processador: Quad Core; 2 GB de memória RAM; 32 GB de armazenamento, Wi-Fi 802.11 b/g/n.; 4G; GPS; Sistema Operacional: Android a partir da versão 9.0

- 71. Permitir o cadastramento e controle da Ficha de Cadastro Individual;
- 72. Permitir o cadastramento e controle da Ficha de Cadastro Domiciliar;
- 73. Permitir o cadastramento e controle da Ficha de Visita Domiciliar;
- 74. Permitir o cadastramento e controle da Ficha de Consumo Alimentar;
- 75. Permitir controle por geolocalização.

## **Integração e-SUS:**

76. Permitir gerar o arquivo das Fichas de Atendimentos e Cadastrados por Competência e Unidade de Atendimento, em conformidade com a versão 3.2.31 do e-sus. Farmácias e Almoxarifado:

77. Permitir o cadastramento e controle de acesso por usuário no Local de Estoque, com as seguintes informações: Descrição, Responsável pelo Local, Secretaria e Unidade da Saúde;

78. Permitir o cadastramento de Fornecedores de Medicamentos, Materiais Hospitalares,

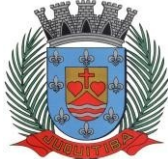

*Estado de São Paulo* Rua Jorge Victor Vieira, n.º 63 – CEP: 06950-000 – Tel./fax: (11) 4681-4311 Site: www.juquitiba.sp.gov.br

Insumos, Produtos de Limpeza e Produtos, com dados cadastrais como: CNPJ, Inscrição Estadual, Razão Social, Nome Fantasia, Endereço, Contato e Endereço Eletrônico;

79. Permitir o cadastramento de Grupos por Tipo de Item que participa (Medicamentos, Materiais Hospitalares, Insumos, Produtos de Limpeza e Produtos), com as seguintes informações: Descrição e Campo de Observações;

80. Permitir o cadastramento de Subgrupos, com as seguintes informações: Descrição e Grupo que pertence;

81. Permitir o cadastramento dos Tipos de Psicotrópicos, com a seguinte informação: Descrição;

82. Permitir o cadastramento de Tipos, por Tipo de Item que participa (Medicamentos, Materiais Hospitalares, Insumos, Produtos de Limpeza e Produtos), com as seguintes informações: Descrição e Campo de Observações;

83. Permitir o cadastramento de Medicamentos, Materiais Hospitalares, Insumos, Produtos de Limpeza e Produtos, com as seguintes informações: Descrição, Grupo, Subgrupo, Tipo, Unidade, Via de Uso, Ativo e Composição;

84. Permitir a movimentação de Entrada e Saída de Medicamentos, Materiais Hospitalares, Insumos, Produtos de Limpeza e Produtos com Lote e Validade através de lançamentos de documentos por Notas Fiscais, com as seguintes informações: Tipo de Movimentação (Entrada ou Saída), Número da Nota Fiscal, Data de Emissão e Movimentação, Natureza da Operação, Fornecedor, Tipo de Movimento BNDASAF, Valor Bruto, Desconto e Valor total da Nota Fiscal, permitindo incluir todos os Itens da Nota Fiscal em uma única operação.

85. Permitir a movimentação de Entrada e Saída Medicamentos, Materiais Hospitalares, Insumos, Produtos de Limpeza e Produtos com Lote e Validade através de lançamentos de documentos por Requisições, com as seguintes informações: Tipo de Movimentação (Entrada, Saída ou Perda), Número do Documento, Data da Movimentação, Usuário Solicitante, Tipo de Movimento BNDASAF, permitindo incluir todos os itens da Requisição em uma única operação.

86. Permitir a movimentação de Entrada e Saída de Medicamentos, Materiais Hospitalares, Insumos, Produtos de Limpeza e Produtos com Lote e Validade através de transferências entre Locais de Estoque, com as seguintes informações: Unidade de Origem, Unidade de Destino, Usuário Solicitante, Tipo de Movimento BNDASAF, Data da Inclusão e Data da Baixa, permitindo incluir todos os itens da Transferência em uma única operação;

87. Permitir a movimentação de Entrada de Medicamentos, Materiais Hospitalares, Insumos, Produtos de Limpeza e Produtos com Lote e Validade através de Inventário Inicial, Tipo de Movimento BNDASAF, permitindo incluir todos os itens com os Saldos reais e atualização em uma única operação;

88. Permitir o Cadastramento e Controle de Medicamentos doados por Paciente, com geração de Histórico, Bloqueio de Medicamento já doado mediante Posologia, com os dados de Lote, Validade e Código de Barras;

89. Permitir a utilização de Leitor de Código de Barras nas Movimentações de Estoque;

90. Permitir controle de estoque de vacinas.

## **Entrega de Medicamentos:**

91. Permitir o Cadastramento e Controle de Medicamentos doados por Paciente, com geração de Histórico, Bloqueio de Medicamento já doado mediante Posologia, com os dados de Lote, Validade e Código de Barras e marcação de Receita para Entrega;

92. Permitir Gerar Etiquetas para Identificação das Receitas dos medicamentos a serem entregues em Domicilio, por período, com a Descrição da Farmácia, Nome do Paciente, Número da Receita Eletrônica e Endereço do Paciente;

93. Permitir informar a Data da Entrega da Receita e Medicamentos dentro de um período, com a visualização do Número da Receita Eletrônica, Data da Receita, Nome do Paciente, Medicamentos, Quantidade, Lote e Validade;

94. Permitir visualizar a Data de Entrega da Receita e Medicamentos dentro de um período, com o Número da Receita Eletrônica, Data da Receita, Nome do Paciente, Medicamentos, Quantidade, Lote e Validade;

95. Permitir gerar Relatório para Entrega de Receitas, com as informações da Descrição da Farmácia, Nome do Paciente, Data e Número da Receita Eletrônica, Endereço do Paciente, Descrição dos Medicamentos e Quantidade, nome do Responsável , campos para Assinatura e

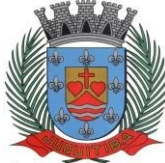

*Estado de São Paulo* Rua Jorge Victor Vieira, n.º 63 – CEP: 06950-000 – Tel./fax: (11) 4681-4311 Site: www.juquitiba.sp.gov.br

Data de Recebimento, podendo ser emitido por Período e Ordem de Bairro e Beneficiários, ou Bairro e Logradouro, ou somente Bairro;

Webservice BNDASAF (Base Nacional de Dados de Ações e Serviços da Assistência Farmacêutica)

96. Permitir integração com o Webservice do BNDASAF, gerando e efetuando a transmissão de arquivos XML com a informações necessárias referentes à entradas, saídas e dispensações dos medicamentos aos pacientes nas Unidades Farmacêuticas.

## **Farmácia de Manipulação:**

97. Permitir o cadastramento de acesso por usuário no Local de Estoque, com as seguintes informações: Nome da Farmácia, Farmacêutico Responsável, CRF, Secretaria e Unidade;

98. Permitir o cadastramento de Posologias, com a seguinte informação: Descrição;

99. Permitir o cadastramento de Tipos de Matérias Primas, com as seguintes informações: Descrição, Quantidade do Estoque Mínimo e Estoque;

100. Permitir o cadastramento dos Medicamentos com as seguintes informações: Descrição, Quantidade por Lote, Validade em Dias e Matérias Primas necessárias;

101. Permitir a Produção de Lote de Medicamentos gerando automaticamente o Número do Lote, a Validade conforme os dias informados, quantidade e Farmacêutico Responsável;

102. Permitir a Movimentação de Perda de Medicamentos, por Medicamento, Lote, Quantidade, Data da Perda e Observações;

103. Permitir o cadastramento e controle de Receitas de Medicamentos doados por Paciente, com geração de Histórico, informando o Médico Responsável, Medicamento Manipulado, Posologia, Lote e Quantidade;

104. Permitir a Entrega da Receita Manipulada gerando a Etiqueta para Identificação dos Recipientes, gerando o Histórico da Movimentação do Medicamento Manipulado;

### **Processo de Medicamentos de Alto Custo:**

105. Permitir o cadastramento e controle do Processo de Alto Custo contendo as seguintes informações: Data da Solicitação, Tipo de Processo (Novo ou Renovação) Paciente, Unidade Solicitante, Médico Solicitante, Especialidade, Responsável pelo Preenchimento, Período do Tratamento, Peso, Altura, Hemofilia, Inibidor, Diagnóstico, Anamnese, Alterações Laboratoriais, Tratamentos Prévios, Tratamento de Glaucoma, Medicamentos Solicitados (Tabela SUS), CID Primário e Secundário, Quantidade para o 1, 2 e 3 meses do Tratamento e Posologia;

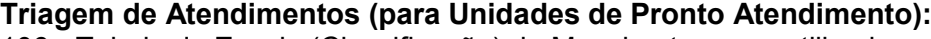

106. Tabela de Escala (Classificação) de Manchester a ser utilizada:

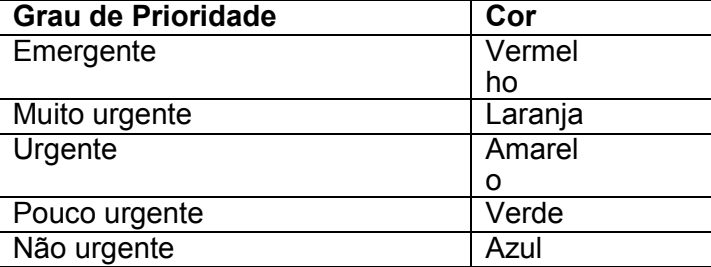

107. Permitir informar (Sim/Não) se o Paciente possui Tosse, o tipo de Condução que efetuou o Socorro (Própria, Samu/Bombeiros, Polícia/Viaturas, Ambulância 192), o Nome do Acompanhante e a Placa da Viatura, com a Classificação de Manchester automática como azul no momento da geração da FAA do Paciente pela recepção;

108. Permitir cadastrar o Procedimento Automático para a Triagem por Unidade deAtendimento, Profissional, CBO, Procedimento (Tabela Unificada SUS) e Quantidade;

109. Permitir efetuar a Triagem de Atendimento por Período, com a visualização do Número da FAA, Data do Atendimento, Nome do Paciente, Data de Atendimento, podendo alterar a Classificação de Manchester, o Profissional e lançar os Procedimentos Automáticos, e os resultados de Temperatura, Altura, Peso, Perímetro Torácico, Perímetro Cefálico, Perímetro Abdominal, Dextro, Pressão Arterial, Pulso, Frequência Cardíaca, Frequência Respiratória, Saturação %, Alergia e Observações;

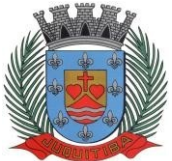

*Estado de São Paulo* Rua Jorge Victor Vieira, n.º 63 – CEP: 06950-000 – Tel./fax: (11) 4681-4311 Site: www.juquitiba.sp.gov.br

110. Permitir ao término da Triagem imprimir uma nova FAA com os dados do lançamento da Enfermagem;

111. Após o Atendimento do Paciente pelo sistema do Médico, permitir na Tela de Triagem a Impressão por seleção da Guia de Encaminhamento, Encaminhamento Local, Ficha de Atendimento Ambulatorial (FAA), Receitas, SADT, Declaração, Atestado, Procedimento APAC;

## **Prontuário Eletrônico:**

112. Liberar o acesso somente para o Profissional da Área com Login e Senha;

113. Trazer os Pacientes a serem Atendidos pelo Profissional por Ordem de Chegada, caso seja Unidade de Pronto Atendimento que utilize a Triagem, trazer também pela ordem da Escala (Classificação) de Manchester;

114. Permitir visualizar o Histórico de Atendimentos do Paciente;

115. Permitir o Profissional informar o Motivo do Atendimento, Resultado do Exame Clínico, Hipótese Diagnóstica, Conduta, C.I.D. Primário e Secundário;

116. Permitir cadastrar e emitir Guias de Exames Complementares SADT, contendo as seguintes informações: Descrição e Número do CNES da Unidade Requisitante, Nome do Paciente, Idade, Número do RG e CPF do Paciente, Data de Nascimento, Sexo, Cor, Nome da Mãe e do Pai, Endereço do Paciente, Data de Solicitação, Descrição e Código do Procedimento Solicitado, Nome e CRM do Médico Solicitante;

117. Permitir informar Dados Específicos para as Especialidades Básicas (Pediatria, Ginecologia e Clínico Geral);

118. Permitir cadastrar e Emitir guias de Encaminhamentos contendo as seguintes informações: Descrição e CNES da Unidade Solicitante, CNS do Paciente, Número de Matrícula, Nome do Paciente, Sexo, Data de Nascimento, Idade, Número do RG e CPF do Paciente, Naturalidade, Nome do Pai e Mãe, Endereço do Paciente, Telefone, Descrição da História Pregressa e Quadro Clínico, Diagnóstico ou Hipótese Diagnóstica e Exames Realizados;

119. Permitir cadastrar e emitir guias de Laudo para Solicitação/Autorização de Procedimento Ambulatorial contendo as seguintes informações: Descrição e CNES da Unidade Solicitante, Nome do Paciente, Número do Prontuário, CNS do Paciente, Data de Nascimento, Sexo, Raça, Nome da Mãe, Telefone de Contato, Nome do Responsável, Telefone de Contato do Responsável, Endereço Completo do Paciente, Código, Descrição e Quantidade do Procedimento Solicitado (Principal), Código, Descrição e Quantidade do ProcedimentoSolicitado (Secundário), Código e Descrição do CID Principal, Código do CID Secundário, Código do CID Causas Associadas, Nome e Documento (CPF ou CNS) do Profissional Solicitante e Data da Solicitação;

120. Permitir prescrever os Medicamentos da Rede Municipal efetuando a busca do saldo em Estoque da Farmácia Central, informando a Quantidade Prescrita, Tipo de Posologia, Orientação do uso e se é Controle Especial (Sim/Não);

121. Permitir prescrever Medicamentos que não constam na Rede Municipal, informando a Unidade, Quantidade Prescrita, Tipo de Posologia, Orientação de uso e se é Controle Especial (Sim/Não);

122. Permitir efetuar o lançamento de Procedimentos com o cruzamento da Tabela Unificada SUS;

123. Permitir efetuar o Lançamento de Procedimentos Adicionais sem vínculo com a Tabela Unificada SUS, com a Descrição e Custo;

- 124. Permitir cadastrar e emitir Declaração de Comparecimento;
- 125. Permitir cadastrar e emitir Atestado Médico;
- 126. Permitir cadastrar e emitir Guia de Encaminhamento Local;
- 127. Permitir visualizar os Atendimentos de Enfermagem;
- 128. Permitir visualizar a Carteira de Vacinas;

129. Permitir visualizar os Medicamentos doados através das Unidades de Saúde;

130. Emitir ao Finalizar os Atendimentos os seguintes impressos com os dados da consulta: Ficha de Atendimento Ambulatorial (FAA), Pedidos de Exames (SADT), Guias de Encaminhamentos e Receitas;

131. Utilização de odontograma para os profissionais da área odontológica, permitindo acompanhar a evolução do tratamento, visualização do histórico dos tratamentos anteriores e

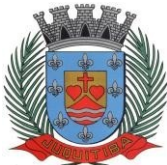

*Estado de São Paulo* Rua Jorge Victor Vieira, n.º 63 – CEP: 06950-000 – Tel./fax: (11) 4681-4311 Site: www.juquitiba.sp.gov.br

inclusão de procedimentos para cada evolução do tratamento. Faturamento:

132. Permitir o cadastramento de Procedimentos S.U.S. com informações como: Código, Nome, Grupo, Subgrupo, Tipo de Financiamento, Complexidade, Quantidade Máxima, Valor, Autorização, Idade inicial e Idade final;

133. Permitir o cadastramento do Órgão de Destino, com as seguintes informações: Descrição e Tipo do Órgão (Estadual ou Municipal);

134. Permitir o cadastramento do Órgão Responsável pelo BPA Magnético, com as seguintes informações: Descrição, SIGLA, CNPJ, Cidade e Estado, para Geração e Exportação direta do Faturamento para o Programa BPA Magnético;

135. Permitir a Importação da Tabela Unificada SUS e suas Validações (tabelas secundárias) que são, Idade, Tipo de Registro, Complexidade, CBO do Profissional, Código de Origem, CID e Serviço/Classificação;

136. Permitir ao lançar um Procedimento S.U.S. efetuar as Validações necessárias para não gerar erro na exportação para o BPA Magnético;

137. Permitir informar o Horário de Término do Atendimento na conferência das Consultas Lançadas para fechamento do Faturamento;

138. Permitir efetuar o Lançamento de Procedimentos como BPA-I para a Unidade de Centro de Especialidade Odontológica que efetue atendimento a Pacientes que possuem Necessidade Especial conforme regra estabelecida na Portaria 911 de 29 de agosto de 2012;

139. Gerar o Fechamento e Exportação direta (on-line) para o Programa BPA Magnético por Competência e Unidade Municipal, em conformidade com a Portaria 257 de 12 de março de 2013, sem o uso de arquivos texto deixando assim a Importação mais segura;

140. Permitir efetuar o Lançamento das Fichas de "Cadastro Individual", "Cadastro Domiciliar", "Visita Domiciliar", "Atividade Coletiva", "Procedimentos", "Atendimento Individual", "Atendimento Odontológico".

141. Gerar a Exportação das Fichas para o programa E-SUS com relatórios de inconsistências permitindo que as fichas sejam corrigidas antes do envio.

## **Procedimentos Particulares:**

142. Permitir o cadastramento de Código e Descrição de Procedimentos Particulares, não relacionados na Tabela Unificada S.U.S. com as seguintes informações: Descrição do Procedimento, Código do Procedimento, Valor do Procedimento e Percentual de Valor;

143. Permitir o registro dos Procedimentos Médicos e de Enfermagem por Paciente, com lançamento de dados em Histórico, por Profissional, CBO, Data e Hora do Atendimento, Unidade Municipal, Procedimento Particular, Quantidade, resultados de Temperatura, Altura, Peso, Perímetro Torácico, Perímetro Cefálico, Perímetro Abdominal, Dextro, Pressão Arterial, Pulso, Frequência Cardíaca, Frequência Respiratória, Saturação %, Alergia e Observações;

## **Emitir sob solicitação os relatórios:**

## **Cadastros:**

144. Relação de Bairros, contendo as seguintes informações: Código e Nome do Bairro, totalizando no final a quantidade de bairros cadastrados;

145. Relação de Logradouros, contendo as seguintes informações: Código e Nome do Logradouro, totalizando no final a quantidade de logradouros cadastrados;

146. Relação de Imóveis contendo as seguintes informações: Código, Proprietário, Financiadora, Endereço e Número, Bairro, Complemento, CEP e Tipo do Imóvel, totalizando no final a quantidade de imóveis cadastrados;

147. Relação de Cadastros Efetuados (Resumido) contendo as seguintes informações: Nome do Cadastrador e Quantidade de Inclusão e Total, utilizando como filtros o Período, Data de Inclusão ou de Alteração e Secretaria;

148. Relação de Cadastros Efetuados (Detalhado) contendo as seguintes informações: Data de Nascimento e Nome da Pessoa, Nome da Mãe, Endereço e Nome do Cadastrador, utilizando como filtros o Período, Data de Inclusão ou de Alteração e Secretaria;

149. Impressão dos Dados Básicos de Cadastro de Pessoas;

150. Relação de Aniversariantes utilizando como filtros o Dia e o Mês, contendo as seguintes informações: Data de Nascimento e Nome da Pessoa, Idade, Endereço, e Telefone, totalizando a

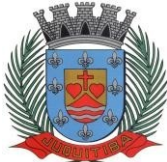

*Estado de São Paulo* Rua Jorge Victor Vieira, n.º 63 – CEP: 06950-000 – Tel./fax: (11) 4681-4311 Site: www.juquitiba.sp.gov.br

quantidade de aniversariantes do dia e mês selecionado;

151. Impressão de Etiquetas de mala direta para envio de correspondências, contendo as seguintes informações: Nome da Pessoa e Endereço Completo.

152. Relação de Competências, contendo as seguintes informações: Código, Descrição, Data Inicial e Final, Mês e Ano, totalizando no final a quantidade de competências cadastradas;

153. Relação de Convênios, contendo as seguintes informações: Código e Descrição do Convênio, totalizando no final a quantidade de convênios cadastrados;

154. Relação de Especialidades, contendo as seguintes informações: Código, Descrição da Especialidade, totalizando no final a quantidade de especialidades cadastradas;

155. Relação de Exames, contendo as seguintes informações: Código, Descrição do Exame, totalizando no final a quantidade de exames cadastrados;

156. Relação de Feriados, contendo as seguintes informações: Dia, Mês e Descrição do Feriado, totalizando no final a quantidade de feriados cadastrados;

157. Relação de Motivos de Cancelamento de Agendamentos, contendo as seguintes informações: Código e Descrição do Motivo, totalizando no final a quantidade de motivos de cancelamento cadastrados;

158. Relação de Necessidades Especiais, contendo as seguintes informações: Código e Descrição da Necessidade Especial, totalizando no final a quantidade de necessidades especiais cadastrados;

159. Relação de Tipos de Atendimento: contendo as seguintes informações: Código e Descrição do Tipo de Atendimento, totalizando no final a quantidade de tipos de atendimentos cadastrados;

160. Relação de Unidades Municipais (Simples), contendo as seguintes informações: Código, Nome da Unidade, se possui Rede, se possui Fibra Óptica, se utiliza Rádio, se possui Linha, se a Unidade está ativa, totalizando no final a quantidade de Unidades cadastradas;

161. Relação de Vacinas, contendo as seguintes informações: Código e Descrição da Vacina, totalizando no final a quantidade de vacinas cadastradas;

162. Relação de Profissionais, contendo as seguintes informações: Secretaria, Código, Descrição do Profissional, Especialidade, CRM, Cartão SUS e Status (Ativo/Inativo), totalizando no final a quantidade de Profissionais cadastrados;

163. Relação de Profissional por Unidade, contendo as seguintes informações: Unidade de Saúde, Nome do Profissional, Especialidade e CBO do Profissional;

164. Relação de Procedimentos SUS, contendo as seguintes informações: Código do Procedimento e Descrição do Procedimento, totalizando no final a quantidade de procedimentos cadastrados;

165. Relação de Procedimentos Particulares, contendo as seguintes informações: Código do Procedimento, Descrição do Procedimento, Valor CHS e Percentual de Valor;

## **Agendamentos:**

166. Agenda Completa do Profissional, contendo as seguintes informações: Nome do Médico, Nome da Unidade de Atendimento, Data e Hora do Agendamento, Data e Hora da Consulta, Número do Prontuário e Nome da Pessoa, Data de Nascimento, Telefone para contato, Responsável pelo Agendamento e Unidade que solicitou o Agendamento, totalizando no final a quantidade de consultas agendadas, utilizando como filtro Unidade de Destino, Especialidade, Nome do Médico, Responsável pelo Agendamento, Período de data do Agendamento ou de Consulta;

167. Consultas Médicas Agendadas por Locais de Produção, contendo as seguintes informações: Local de Produção, Data e Hora da Consulta, Unidade de Destino, Nome do Paciente, Especialidade, Médico e CRM, utilizando como filtro por Unidade Solicitante, Unidade de Destino da Consulta, Médico, Tipo de Atendimento e Período;

168. Comprovante de Marcação de Consulta, contendo as seguintes informações: Nome da Pessoa, Número do Prontuário, Data e Hora da Consulta, Nome do Médico, Especialidade, Descrição e Endereço do Local de Atendimento e Assinatura do Responsável peloAgendamento; 169. Comprovante de Marcação de Exame, contendo as seguintes informações: Nome da Pessoa, Número do Prontuário, Data e Hora do Exame, Descrição do Exame, Descrição e Endereço do Local de Atendimento e Assinatura do Responsável pelo Agendamento;

170. Comprovante de Agendamento (Transporte), contendo as seguintes informações: Nome da Pessoa, Data e Hora do Agendamento, Descrição e Endereço do Local de Destino, Nome do

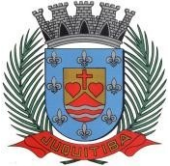

*Estado de São Paulo* Rua Jorge Victor Vieira, n.º 63 – CEP: 06950-000 – Tel./fax: (11) 4681-4311 Site: www.juquitiba.sp.gov.br

Acompanhante e Assinatura do Responsável pelo Agendamento;

171. Exames agendados contendo as seguintes informações: Unidade de Saúde, Nome do Profissional, Número do Conselho, Data e Hora do Agendamento, Data e Hora do Exame, Número do Prontuário e Nome do Paciente, Data de Nascimento, Telefone de Contato, Nome do Responsável pela marcação do Exame e Descrição do Exame, utilizando como filtro por Unidade de Destino, Exame, Profissional, Responsável pela marcação do Exame e Período;

172. Relação de Agendamento de Veículo, contendo as seguintes informações: Descrição do Veículo, Data do Agendamento, Hora de Saída, Nome do Paciente, Endereço Completo, Ponto e Hora de colete do Paciente, Destino, Hora e Setor da Consulta, Nome do Acompanhante, totalizando no final a quantidade de Usuários;

173. Lista de Confirmação, contendo as seguintes informações: Descrição do Veículo, Data da Viagem, Hora de Saída, Motorista, Nome do Paciente, Endereço Completo, Ponto e Hora de colete do Paciente, Destino, Hora e Setor da Consulta, Nome do Acompanhante, Confirmação da Presença (Sim/Não), Confirmação do Atendimento (Sim/Não), totalizando no final a quantidade de Usuários;

174. Relação de Quantidade de Pacientes Transportado por Cidades, contendo as seguintes informações: período, Cidade, Estado, Quantidade de Pacientes, Quantidade de Acompanhantes, utilizando como filtros o período e Cidade;

175. Relação de Demanda Reprimida, contendo as seguintes informações: Especialidade, Quantidade de Guias Agendadas e Quantidade de Demandas Reprimidas, utilizando como filtro a Especialidade, Mês e Ano; Comprovante de Agendamento da Guia de Especialidade, contento as seguintes informações: Número da Guia, Local e Endereço do Agendamento, Data do Agendamento, Médico, Procedimento Autorizado (Especialidade), Nome e Endereço do Paciente, Data da Solicitação, Endereço de Entrega da Guia, Telefone do Paciente;

176. Comprovante de Cadastramento da Guia de Especialidade, contento as seguintes informações: Número da Guia, Especialidade, Nome e Endereço do Paciente, Data de Nascimento, RG, Nome do Pai e da Mãe do Paciente, Telefone, CNS, Data e Hora da Solicitação, Unidade e Médico Solicitante, Data de Inclusão, Endereço a ser entregue a Guia, Setor de Cadastramento e Status da Guia;

177. Relação de Guias de Especialidade, contendo as seguintes informações: Número, Status da Guia, Data e Hora da Guia, Data e Hora da Solicitação, Data e Hora do Agendamento, Datae Hora da Inclusão da Guia, Nome do Paciente, Data de Nascimento, Telefone do Paciente, Unidade e Médico Solicitante, utilizando como filtro o Nome do Paciente, Unidade Solicitante, Médico Solicitante, Unidade Encaminhada, Especialidade, Setor Cadastrador, Busca por: Guias Agendadas, Guias Incluídas, Guias Excluídas, Tempo de Espera do Agendamento, Guias Não agendadas, Status da Guia, Tipo de Usuário (Cidadão ou Flutuante) e Período, totalizando no final a quantidade de Guias;

## **Atendimento Ambulatorial:**

178. Gráfico e Estatísticas de Atendimentos por Especialidade, contendo as seguintes informações: Unidade de Saúde, Código e Descrição da Especialidade, Quantidade de Atendimento, utilizando como filtro o Período, Unidade de Saúde e Médico;

179. Gráfico e Estatísticas de Atendimento por Profissional, contendo as seguintes informações: Unidade de Saúde, Código e Descrição do Profissional, Quantidade de Atendimento, utilizando como filtro o Período, Unidade de Saúde e Médico;

180. Gráficas e Estatísticas por Doenças e Faixa Etária, contendo as seguintes informações: Unidade de Saúde, Código e Descrição do CID, Faixa Etária e Quantidade de Atendimentos por Idade, utilizando como filtro o Período, Unidade de Saúde, Médico e Faixa Etária;

181. Gráfico e Estatísticas por Doenças, contendo as seguintes informações: Unidade deSaúde, Código e Descrição do CID, Quantidade de Atendimentos, utilizando como filtro o Período, Unidade de Saúde e Médico;

182. Gráfico e Estatísticas de Atendimentos por Profissional X Especialidades, contendo as seguintes informações: Unidade de Saúde, Código e Nome do Profissional, Código e Descrição da Especialidade, Quantidade de Atendimento, utilizando como filtro o Período, Unidade de Saúde e Médico;

183. Gráfico e Estatísticas de Atendimentos por Profissional, Especialidades e Tipo de Atendimento, contendo as seguintes informações: Unidade de Saúde, Código e Nome do

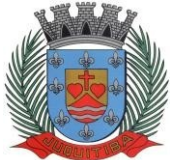

*Estado de São Paulo* Rua Jorge Victor Vieira, n.º 63 – CEP: 06950-000 – Tel./fax: (11) 4681-4311 Site: www.juquitiba.sp.gov.br

Profissional, Código e Descrição da Especialidade, Código e Descrição do Tipo de Atendimento, Quantidade de Atendimento, utilizando como filtro o Período, Unidade de Saúde e Médico;

184. Gráfico e Estatísticas Atendimento por Tipo de Consulta, contendo as seguintes informações: Unidade de Saúde, Código e Descrição do Tipo de Consulta, Quantidade de Atendimento, utilizando como filtro o Período, Unidade de Saúde e Médico;

185. Gráfico e Estatísticas de Atendimentos por Faixa Etária e Sexo, realizando um comparativo de quantas pessoas foram atendidas separas por Sexo e Faixa Etária, utilizando como filtro o Período, Unidade de Saúde e Médico;

186. Gráfico e Estatísticas de Atendimento por Tipo de Atendimento, contendo as seguintes informações: Unidade de Saúde, Código e Descrição do Tipo de Atendimento, Quantidade de Atendimento, utilizando como filtro o Período, Unidade de Saúde e Médico;

187. Gráfico e Estatísticas de Atendimentos por Municípios, contendo as seguintes informações: Unidade de Saúde, Município, Total de Atendimento por Município e Total de Atendimento na Unidade de Saúde, utilizando como filtro a Unidade de Saúde, o Município e Período;

188. Evolução de Atendimentos por Municípios, contendo as seguintes informações: Unidade de Saúde, Município, Total de Atendimento no Município entre os horários 07:00 as 19:00 e 19:00 as 07:00 (turnos) e Total de Atendimento na Unidade de Saúde, utilizando como filtro a Unidade de Saúde, o Município e Período; Evolução de Atendimentos por Municípios e Bairros, contendo as seguintes informações: Unidade de Saúde, Município, Total de Atendimento por Bairro entre os horários 07:00 as 19:00 e 19:00 as 07:00 (turnos), Total de Atendimento no Município e Total de Atendimento na Unidade de Saúde, utilizando como filtro a Unidade de Saúde, o Município e Período;

189. Relação de Média de Idade dos Pacientes Atendidos, contendo as seguintes informações: Unidade de Saúde, Número do Atendimento, Descrição da Especialidade, Nome doProfissional, Nome do Paciente, Idade do Paciente, Média de Idade no Período, utilizando como filtro a Unidade de Saúde, Procedimento Utilizado, Profissional, CBO, Especialidade, CID, Caráter de Atendimento, Paciente, Responsável pelo Lançamento do Atendimento, Período e Idade Inicial e Final;

190. Relação de Produção do Profissional, contendo as seguintes informações: Unidade de Saúde, Código e Nome do Profissional, Especialidade, Quantidade de Dias Trabalhados e Quantidade de Atendimentos realizados, utilizando como filtro a Unidade de Saúde,Profissional, Especialidade, CID e Período;

191. Relação Agrupado por Profissional e Procedimento, contendo as seguintes informações: Unidade de Saúde, Código e Nome do Profissional, Código e Descrição do Procedimento e Quantidade, utilizando como filtro a Unidade de Saúde, Profissional e Competência;

192. Relação de Tempo de Atendimento, contendo as seguintes informações: Unidade de Saúde, Nome do Profissional, Especialidade, Número do Atendimento, Nome do Paciente, Idade, Data de Nascimento, Sexo, Raça do Cidadão, Data e Hora do Inicio do Atendimento, Data e Hora do Término do Atendimento, Quantidade de Atendimento e Tempo do Atendimento, totalizando no final a quantidade de Atendimentos por Especialidade, Profissional, Unidade de Saúde;

193. Estatística Anual de Atendimentos, contendo as seguintes informações: Período, Unidade de Saúde, Nome do Profissional, Quantidade de Atendimento Mensal e Total;

194. Estatística Anual de Profissionais por Procedimentos, contendo as seguintes informações: Período, Unidade de Saúde, Nome do Profissional, Descrição do Procedimento, Quantidade de Procedimento Mensal e Total;

195. Estatística Anual de Procedimentos, contendo as seguintes informações: Período, Unidade de Saúde, Código e Descrição do Procedimento, Quantidade de Procedimento Mensal e Total;

196. Relação de Vacinas, contendo as seguintes informações: Data de Nascimento e Nome do Paciente, Idade, Descrição da Vacina, Data de Agendamento, Data de Aplicação, Data da Próxima Aplicação, Lote, Data de Validade, Nome do Profissional e Período; Atendimento e-SUS:

197. Relação de Produção e-SUS da Ficha de Cadastro Individual (Resumido), contendo as seguintes informações: Descrição e Número do CNES da Unidade Municipal, Período, Nome, CNS, CBO e INE do Profissional, Status, Data de Envio, Excluído (Sim/Não), Quantidade, Total

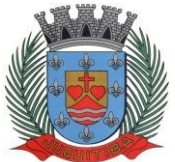

*Estado de São Paulo* Rua Jorge Victor Vieira, n.º 63 – CEP: 06950-000 – Tel./fax: (11) 4681-4311 Site: www.juquitiba.sp.gov.br

da Unidade e Total Geral, utilizando como filtro a Unidade Municipal, Profissional, Digitador, CBO, Período e Status (Não Enviados, Enviados, Excluídos, Todos);

198. Relação de Produção e-SUS da Ficha de Cadastro Individual (Detalhado), contendo as seguintes informações: Descrição e Número do CNES da Unidade Municipal, Período, Nome, CNS, CBO e INE do Profissional, Número da Ficha, Nome e CNS do Paciente, Data do Atendimento, Status, Data de Envio, Excluído (Sim/Não), Total do Profissional, Total da Unidade e Total Geral, utilizando como filtro a Unidade Municipal, Profissional, Digitador, CBO, Período e Status (Não Enviados, Enviados, Excluídos, Todos);

199. Relação de Produção e-SUS da Ficha de Cadastro Domiciliar (Resumido), contendo as seguintes informações: Descrição e Número do CNES da Unidade Municipal, Período, Nome, CNS, CBO e INE do Profissional, Status, Data de Envio, Excluído (Sim/Não), Quantidade, Total da Unidade e Total Geral, utilizando como filtro a Unidade Municipal, Profissional, Digitador, CBO, Período e Status (Não Enviados, Enviados, Excluídos, Todos);

200. Relação de Produção e-SUS da Ficha de Cadastro Domiciliar (Detalhado), contendo as seguintes informações: Descrição e Número do CNES da Unidade Municipal, Período, Nome, CNS, CBO e INE do Profissional, Número da Ficha, Endereço do Imóvel, Data, Status, Data de Envio, Excluído (Sim/Não), Total do Profissional, Total da Unidade e Total Geral, utilizando como filtro a Unidade Municipal, Profissional, Digitador, CBO, Período e Status (Não Enviados, Enviados, Excluídos, Todos);

201. Relação de Produção e-SUS da Ficha de Atendimento Individual (Resumido), contendo as seguintes informações: Descrição e Número do CNES da Unidade Municipal, Período, Nome, CNS, CBO e INE do Profissional, Status, Data de Envio, Excluído (Sim/Não), Quantidade, Total da Unidade e Total Geral, utilizando como filtro a Unidade Municipal, Profissional, Digitador, CBO, Período e Status (Não Enviados, Enviados, Excluídos, Todos);

202. Relação de Produção e-SUS da Ficha de Atendimento Individual (Detalhado), contendo as seguintes informações: Descrição e Número do CNES da Unidade Municipal, Período, Nome, CNS, CBO e INE do Profissional, Número da Ficha, Nome e CNS do Paciente, Data, Status, Data de Envio, Excluído (Sim/Não), Total do Profissional, Total da Unidade e Total Geral, utilizando como filtro a Unidade Municipal, Profissional, Digitador, CBO, Período e Status (Não Enviados, Enviados, Excluídos, Todos);

203. Relação de Produção e-SUS da Ficha de Atendimento Odontológico (Resumido), contendo as seguintes informações: Descrição e Número do CNES da Unidade Municipal, Período, Nome, CNS, CBO e INE do Profissional, Status, Data de Envio, Excluído (Sim/Não), Quantidade, Total da Unidade e Total Geral, utilizando como filtro a Unidade Municipal, Profissional, Digitador, CBO, Período e Status (Não Enviados, Enviados, Excluídos, Todos);

204. Relação de Produção e-SUS da Ficha de Atendimento Odontológico (Detalhado), contendo as seguintes informações: Descrição e Número do CNES da Unidade Municipal, Período, Nome, CNS, CBO e INE do Profissional, Número da Ficha, Nome e CNS do Paciente, Data, Status, Data de Envio, Excluído (Sim/Não), Total do Profissional, Total da Unidade e Total Geral, utilizando como filtro a Unidade Municipal, Profissional, Digitador, CBO, Período e Status (Não Enviados, Enviados, Excluídos, Todos);

205. Relação de Produção e-SUS da Ficha de Atividade Coletiva (Resumido), contendo as seguintes informações: Descrição e Número do CNES da Unidade Municipal, Período, Nome, CNS, CBO e INE do Profissional, Status, Data de Envio, Excluído (Sim/Não), Quantidade, Total da Unidade e Total Geral, utilizando como filtro a Unidade Municipal, Profissional, Digitador, CBO, Período e Status (Não Enviados, Enviados, Excluídos, Todos);

206. Relação de Produção e-SUS da Ficha de Atividade Coletiva (Detalhado), contendo as seguintes informações: Descrição e Número do CNES da Unidade Municipal, Período, Nome, CNS, CBO e INE do Profissional, Número da Ficha, Nome e CNS do Paciente, Data, Status, Data de Envio, Excluído (Sim/Não), Total do Profissional, Total da Unidade e Total Geral, utilizando como filtro a Unidade Municipal, Profissional, Digitador, CBO, Período e Status (Não Enviados, Enviados, Excluídos, Todos);

207. Relação de Produção e-SUS da Ficha de Procedimentos (Resumido), contendo as seguintes informações: Descrição e Número do CNES da Unidade Municipal, Período, Nome, CNS, CBO e INE do Profissional, Status, Data de Envio, Excluído (Sim/Não), Quantidade, Total da Unidade e Total Geral, utilizando como filtro a Unidade Municipal, Profissional, Digitador, CBO, Período e Status (Não Enviados, Enviados, Excluídos, Todos);

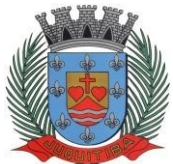

*Estado de São Paulo* Rua Jorge Victor Vieira, n.º 63 – CEP: 06950-000 – Tel./fax: (11) 4681-4311 Site: www.juquitiba.sp.gov.br

208. Relação de Produção e-SUS da Ficha de Procedimentos (Detalhado), contendo as seguintes informações: Descrição e Número do CNES da Unidade Municipal, Período, Nome, CNS, CBO e INE do Profissional, Número da Ficha, Nome e CNS do Paciente, Data, Status, Data de Envio, Excluído (Sim/Não), Total do Profissional, Total da Unidade e Total Geral, utilizando como filtro a Unidade Municipal, Profissional, Digitador, CBO, Período e Status (Não Enviados, Enviados, Excluídos, Todos);

209. Relação de Produção e-SUS da Ficha de Visita Domiciliar (Resumido), contendo as seguintes informações: Descrição e Número do CNES da Unidade Municipal, Período, Nome, CNS, CBO e INE do Profissional, Status, Data de Envio, Excluído (Sim/Não), Quantidade, Total da Unidade e Total Geral, utilizando como filtro a Unidade Municipal, Profissional, Digitador, CBO, Período e Status (Não Enviados, Enviados, Excluídos, Todos);

210. Relação de Produção e-SUS da Ficha de Visita Domiciliar (Detalhado), contendo as seguintes informações: Descrição e Número do CNES da Unidade Municipal, Período, Nome, CNS, CBO e INE do Profissional, Número da Ficha, Nome e CNS do Paciente, Data, Status, Data de Envio, Excluído (Sim/Não), Total do Profissional, Total da Unidade e Total Geral, utilizando como filtro a Unidade Municipal, Profissional, Digitador, CBO, Período e Status (Não Enviados, Enviados, Excluídos, Todos); Relação de Produção e-SUS da Ficha de Vacinas (Resumido), contendo as seguintes informações: Descrição e Número do CNES da Unidade Municipal, Período, Nome, CNS, CBO e INE do Profissional, Status, Data de Envio, Excluído (Sim/Não), Quantidade, Total da Unidade e Total Geral, utilizando como filtro a Unidade Municipal, Profissional, Digitador, CBO, Período e Status (Não Enviados, Enviados, Excluídos, Todos);

211. Relação de Produção e-SUS da Ficha de Vacinas (Detalhado), contendo as seguintes informações: Descrição e Número do CNES da Unidade Municipal, Período, Nome, CNS, CBOe INE do Profissional, Número da Ficha, Nome e CNS do Paciente, Data, Status, Data de Envio, Excluído (Sim/Não), Total do Profissional, Total da Unidade e Total Geral, utilizando como filtroa Unidade Municipal, Profissional, Digitador, CBO, Período e Status (Não Enviados, Enviados, Excluídos, Todos);

## **Indicadores da Saúde**

212. Relação de indicadores da saúde podendo ser filtrados por período anual; quadrimestral ou período informado.

213. Relação de indicador da saúde: proporção de gestantes com 6 consultas pré-natal realizadas, com a 1º até a 2º semana de gestação (Simplificado e Detalhado);

214. Relação de indicador da saúde: Proporção de gestante com realização de exames para Sífilis e HIV (Simplificado e Detalhado);

215. Relação de indicador da saúde: Proporção de gestantes com atendimento odontológico e APS realizados (Simplificado e Detalhado);

216. Relação de indicador da saúde: cobertura de exame citopatológico (Simplificado e Detalhado);

217. Relação de indicador da saúde: Cobertura vacinal de Poliomielite inativa e de Pentavalente (Simplificado e Detalhado);

218. Relação de indicador da saúde: Percentual de pessoas Hipertensas com pressão arterial aferida em cada semestre (Simplificado e Detalhado);

219. Relação de indicador da saúde: Percentual de diabéticos com solicitação de hemoglobina glicada (Simplificado e Detalhado);

## **Indicadores Municipais:**

220. Relação de população cadastrada (Resumido e Detalhado);

221. Relação de população de hipertensos (Resumido e Detalhado);

222. Relação de população de diabéticos (Resumido e Detalhado);

223. Relação de população feminina cadastrada de 25 a 64 anos de idade (Resumido e Detalhado);

224. Relação de população de gestante (Resumido e Detalhado);

225. Relação de população de crianças menores 1 ano cadastrada (Resumido e Detalhado);

- 226. Relação de população de benificiários do bolsa família (Resumido e Detalhado);
- 227. Relação de número de famílias beneficiarias do bolsa família acompanhadas (Resumido e

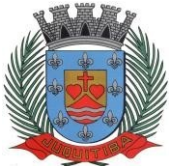

*Estado de São Paulo* Rua Jorge Victor Vieira, n.º 63 – CEP: 06950-000 – Tel./fax: (11) 4681-4311 Site: www.juquitiba.sp.gov.br

Detalhado);

228. Relação de número de consultas médicas e enfermagem (Resumido e Detalhado);

229. Relação de procedimentos de coleta de mat. citopatológico de colo do útero (Resumido e Detalhado);

230. Relação de número de visitas domiciliares realizados pelo ACS nas microáreas (Resumido e Detalhado);

231. Relação de número de pessoas participantes na ação coletiva de escovação dental supervisionada (Resumido e Detalhado);

232. Relação de atividades educativas em Grupo de médicos, enfermeiros e técnicos de enfermagem (Resumido e Detalhado);

233. Relação de número de 3º doses aplicadas de poliomielite e pentavalente em menores de 1 ano (Resumido e Detalhado);

## **Farmácias e Almoxarifado:**

234. Relação de Cadastro de Medicamentos, Materiais Hospitalares, Insumos, Produtos de Limpeza e Produtos, contendo as seguintes informações Código e Descrição do Item, com o total cadastrado do item;

235. Extrato de Conferência por tipo de item: Medicamentos, Materiais Hospitalares, Insumos, Produtos de Limpeza e Produtos. Por tipo de Extrato: Geral, Apenas Estoque, apenas sem Estoque e Estoque Mínimo, contendo as seguintes informações: Código, Descrição do Item, Saldo Atual do Estoque e Estoque Mínimo (estipulado pelo administrador), utilizando filtro por Grupo e/ou Subgrupos, ordenando o Extrato por Alfabeto ou Código;

236. Relação de Doações efetuadas por pacientes, contendo as seguintes informações: Nome do Paciente, Número da Receita, Nome do Medicamento, Data de Entrega do Medicamento, Quantidade Prescrita, e Quantidade Doada, Local de Retirada do Medicamento (Farmácia) e o Responsável pela doação do Medicamento;

237. Relação de Movimentações de Entradas e Saídas por tipo de item: Medicamentos, Materiais Hospitalares, Insumos, Produtos de Limpeza e Produtos, por período, utilizando filtro por itens, grupos, subgrupos, tipos e receitas atendidas, contendo as seguintes informações (Resumido): Local do Estoque, Código e Descrição do Item, Saldo Anterior, Quantidade de Entrada, Quantidade de Saída, Quantidade de Perdas, Quantidade do Saldo de Estoque do Item e Valor Calculado do Estoque;

238. Relação do Livro dos Psicotrópicos por período, contendo as seguintes informações: Nome do Medicamento, Local de Atendimento, Nome do Paciente, Movimentações de Entrada, Saída e Perdas, Saldo de Estoque do Medicamento, Campo para Assinatura do Responsável e Campo de Observação;

239. Relação de Receitas Atendidas (Resumido) por período, contendo as seguintes informações: Descrição da Farmácia, Data de Atendimento, Beneficiários, Responsável;

240. Relação de Receitas Atendidas (Detalhado) por período, contendo as seguintes informações: Descrição da Farmácia, Data de Atendimento, Beneficiário, Número da Receita, Descrição do Medicamento, Quantidade Prescrita, Quantidade Doada, Responsável;

241. Relação de Receitas Atendidas (Completo) por período, contendo as seguintes informações: Descrição da Farmácia, Data de Atendimento, Beneficiário, Endereço, Telefone, Número da Receita, Descrição do Medicamento, Quantidade Prescrita, Quantidade Doada, Responsável;

242. Relação de Receitas Atendidas (Entrega) por período, contendo as seguintes informações: Descrição da Farmácia, Data, Beneficiário, Número da Receita, Descrição do Medicamento, Quantidade Doada, Responsável, Campos para Informar a data de Recebimento e Assinatura;

243. Relação de Receitas Atendidas (Resumido por Bairro) por período, contendo as seguintes informações: Descrição da Farmácia, Período, Nome do Bairro e Quantidade, Total Geral;

244. Relação de Receitas Atendidas (Detalhado por Bairro) por período, contendo as seguintes informações: Descrição da Farmácia, Período, Nome do Bairro, Nome do Paciente, Número da Receita, Itens da Receita, Quantidade do Item e Médico;

245. Relação de Receitas Atendidas (Resumido por Bairro e Cidade) por período, contendo as seguintes informações: Descrição da Farmácia, Período, Cidade, Estado, Nome do Bairro e Quantidade, Total Geral;

246. Relação de Receitas Atendidas (Detalhado por Bairro e Cidade) por período, contendo as

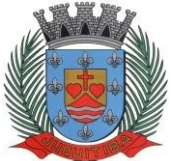

*Estado de São Paulo* Rua Jorge Victor Vieira, n.º 63 – CEP: 06950-000 – Tel./fax: (11) 4681-4311 Site: www.juquitiba.sp.gov.br

seguintes informações: Descrição da Farmácia, Período, Cidade, Estado, Nome do Bairro, Nome do Paciente, Número da Receita, Itens da Receita, Quantidade do Item e Médico;

247. Relação de Movimentações de Entradas e Saídas por tipo de item: Medicamentos, Materiais Hospitalares, Insumos, Produtos de Limpeza e Produtos, por período, utilizando filtro por itens, grupos, subgrupos, tipos e receitas atendidas, contendo as seguintes informações (Detalhado): Local do Estoque, Código e Descrição do Item, Tipo de Movimentação, Número do Documento, Quantidade Movimentada por Item e Quantidade de Saldo do Estoque;

248. Relação de Movimentações de Entradas e Saídas por tipo de item: Medicamentos, Materiais Hospitalares, Insumos, Produtos de Limpeza e Produtos, de Notas Fiscais, contendo as seguintes informações: Tipo de Documento, Número do Documento, Tipo de Movimentação, Fornecedor, Data da Emissão do Documento, Data da Movimentação, Descrição do Item, Quantidade, Lote, Validade e Valor Total (Item), utilizando filtros de Item, Fornecedor, Período e Tipo de Movimento;

249. Relação de Movimentações de Entradas e Saídas por tipo de item: Medicamentos, Materiais Hospitalares, Insumos, Produtos de Limpeza e Produtos, de Requisições, contendo asseguintes informações: Tipo de Documento, Número do Documento, Tipo de Movimentação, Solicitante, Data da Emissão do Documento, Data da Movimentação, Descrição do Item, Quantidade, Lote e Validade, utilizando filtros de Item, Solicitante, Período e Tipo de Movimento;

250. Estatísticas da Farmácia, por Farmácia, contendo as seguintes informações: Quantidade de Atendimentos, Quantidade de Unidade de Medicamentos, Quantidade de Pacientes, Quantidade de Itens de Atendimentos, utilizando filtro de Período e Tipo de Gráfico (Barras, Linhas, Linhas e Barras, Pizza);

251. Relação de Estoque por Lote e Validade por tipo de item: Medicamentos, Materiais Hospitalares, Insumos, Produtos de Limpeza e Produtos, por período, contendo as seguintes informações: Local do Estoque, Código e Descrição do Item, Lote, Validade e Saldo em Estoque;

252. Etiqueta por Lote e Validade por tipo de item: Medicamentos, Materiais Hospitalares, Insumos, Produtos de Limpeza e Produtos, por período;

253. Recibo de Fornecimento de Medicamentos com o Número da Receita Eletrônica, Unidade Dispensadora (Farmácia), Código e Descrição do Medicamento, Lote, Unidade, Quantidade, Observações informada na Receita, campos para Assinaturas do Paciente, Dispensador e Digitador;

## **Alto Custo:**

254. Emissão do Laudo de Solicitação, Avaliação e Autorização de Medicamento, contendo as seguintes informações: Descrição e Número do CNES da Unidade de Saúde Solicitante, Nome Completo e Data de Nascimento do Paciente, Endereço do Paciente, Peso e Altura do Paciente, Nome da Mãe do Paciente, Descrição do Medicamento e Quantidade Solicitada para o 1º, 2º e 3º Mês do Tratamento do Paciente, CID 10, Diagnóstico do Paciente, Anamnese do Paciente, Nome e CNS do Médico Solicitante, Data de Solicitação, Raça do Paciente, CNS do Paciente, Email do Paciente e Telefone de Contato do Paciente;

255. Emissão do Laudo de Solicitação, Avaliação e Autorização de Medicamento (Solicitação de Medicamentos – Tratamento de Glaucoma), contendo as seguintes informações: Descrição e Número do CNES da Unidade de Saúde Solicitante, Nome Completo do Paciente, Nome da Mãe do Paciente, Peso e Altura do Paciente, Descrição do Medicamento e Quantidade Solicitada para o 1º, 2º e 3º Mês do Tratamento do Paciente, CID 10, Diagnóstico do Paciente, Anamnese do Paciente, Nome e CNS do Médico Solicitante, Data de Solicitação, Raça do Paciente, CNS do Paciente, E-mail do Paciente e Telefone de Contato do Paciente;

256. Emissão do Laudo de Solicitação, Avaliação e Autorização de Medicamento (Avaliação Técnica), contendo as seguintes informações: Nome e CNS do Paciente Solicitante, Descrição do Medicamento Solicitado, e Código e Descrição do CID-10;

257. Emissão de Receita do Medicamento Solicitado no Alto Custo, contendo as seguintes informações: Descrição e Endereço da Unidade Solicitante, Nome e Endereço do Paciente Solicitante, Número do Prontuário do Paciente Solicitante, Nome e Número do CRM do Médico Solicitante, Descrição e Quantidade do Medicamento Solicitado e Posologia;

258. Emissão do Formulário 13, contendo as seguintes informações: Nome do Paciente, CNS,

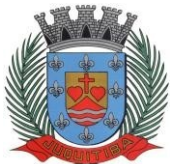

*Estado de São Paulo* Rua Jorge Victor Vieira, n.º 63 – CEP: 06950-000 – Tel./fax: (11) 4681-4311 Site: www.juquitiba.sp.gov.br

Nome da Mãe, Sexo, Data de Nascimento, Estado Civil, Endereço, Bairro, Município, CEP, Estado (UF), Telefone, RG, Unidade Solicitante, Nome do Médico Responsável, CRM, Cidade, Estado (UF), Local de Trabalho, Telefone e Especialidade;

259. Emissão de Protocolo, contendo as seguintes informações: Descrição do Medicamento, Quantidade, Posologia, Nome do Paciente, RG, CNS, Sexo, Idade, Endereço, Bairro, Cidade, CEP, Telefone, Nome do Médico Responsável, CRM, Endereço, Bairro, Cidade, CEP, Telefone;

260. Relação de Processos Cadastrados de Alto Custo, contendo as seguintes informações: Período, Unidade Solicitante, Número do Lançamento, Data do Lançamento, Período da Duração do Tratamento, Nome do Paciente, Número do Prontuário, Endereço, Telefone, Descrição e Código do Medicamento, Quantidade do 1º, 2º e 3º Mês; utilizando o filtro de Paciente, Unidade e Período;

261. Relação de Processos de Alto Custo à Vencer, contendo as seguintes informações: Período, Unidade, Número do Lançamento, Data, Nome do Paciente, Número do Prontuário, Descrição e Código do Medicamento Solicitado, Quantidade do 1º, 2º e 3º Mês, Período do Tratamento; utilizando o filtro de Paciente, Unidade e Período;

262. Relação Simples de Processos Cadastrados de Alto Custo, contendo as seguintes informações: Período, Unidade Solicitante, Nome do Paciente, Descrição e Código do Medicamento Solicitado, Quantidade do 1º, 2º e 3º Mês, utilizando o filtro de Paciente, Unidadee Período;

263. Relação para Conferência de Retirada na DRS, contendo as seguintes informações: Período, Nome do Paciente, Data de Nascimento, Descrição e Código do Medicamento Solicitado, Quantidade do 1º, 2º e 3º Mês, utilizando o filtro de Paciente;

### **Laudo de Raio X:**

264. Emissão do Laudo de Raio X, contendo as seguintes informações: Nome da Unidade de Saúde, Data do Laudo, Nome do Paciente, Matrícula, Data de Nascimento, Médico que solicitouo exame, Exame Realizado, Nome e Número do Conselho do Médico Responsável pelo Laudo;

#### **Faturamento:**

265. Relação de Produção Ambulatorial (BPA-C), contendo as seguintes informações: Descrição e Número do CNES da Unidade Municipal, Período, Código do Procedimento, CBO, Idade (quando obrigatório para o Procedimento), Quantidade de Procedimento Lançado, Situação de Conferencia (Sim ou Não) e Situação de Faturamento (Sim ou Não), totalizando no final os procedimentos lançados por Total Geral, Total de Conferidos e Não Conferidos, Total de Faturados e Não Faturados, utilizando como filtro a Unidade Municipal, Procedimento, Especialidade, Profissional, CBO, Competência, Tipo de Conferência e Faturamento;

266. Relação de Produção Ambulatorial Completa (BPA-I), contendo as seguintes informações: Descrição e Número do CNES da Unidade Municipal, Período, Código e Descrição do Profissional, Cartão SUS do Profissional, Número do Atendimento, Cartão SUS e Nome do Paciente, Data de Nascimento, Sexo, Raça, Código IBGE do Município do Paciente, CBO, Código e Quantidade do Procedimento, CID, Caráter de Atendimento, Situação de Conferencia (Sim ou Não) e Situação de Faturamento (Sim ou Não), totalizando no final os procedimentos lançados por Total Geral, Total de Conferidos e Não Conferidos, Total de Faturados e Não Faturados, utilizando como filtro a Unidade Municipal, Procedimento, Especialidade, Profissional, CBO, Competência, Tipo de Conferência e Faturamento;

267. Relatório de Produção Ambulatorial agrupando os BPA-C e BPA-I, contendo as seguintes informações: Descrição e Número do CNES da Unidade Municipal, Competência, Código, Descrição e Quantidade do Procedimento, Valor Unitário e Total, Situação de Conferencia (Sim ou Não) e Situação de Faturamento (Sim ou Não), com a Quantidade Geral de Procedimento Conferidos e Não Conferidos, Quantidade Geral de Faturados e Não Faturados e Valores Totais, utilizando como filtro a Unidade Municipal, Procedimento, Especialidade, Profissional, CBO, Competência, Tipo de Registro, Conferência e Faturamento;

268. Relação de Lançamentos de Procedimentos Particulares (Simples), contendo asseguintes informações: Unidade de Saúde, Código e Descrição do Procedimento, Data e Quantidade de Lançamentos do Procedimento, utilizando como filtro o Procedimento, Unidade de Saúde e Período, totalizando no final a quantidade de procedimentos lançados;

269. Relação de Produção dos Procedimentos Particulares, contendo as seguintes

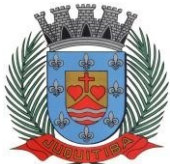

*Estado de São Paulo* Rua Jorge Victor Vieira, n.º 63 – CEP: 06950-000 – Tel./fax: (11) 4681-4311 Site: www.juquitiba.sp.gov.br

informações: Unidade de Saúde, Descrição e Código do Procedimento, Quantidade de Procedimentos Lançados, Valor Unitário do Procedimento e Valor Total dos Procedimentos Lançados, utilizando como filtro o Procedimento, Unidade de Saúde e Período, totalizando na final quantidade total de procedimentos e valor total dos procedimentos;

270. Relação de Produção Detalhada dos Procedimentos Particulares, contendo as seguintes informações: Unidade de Saúde, Número do Atendimento, Nome do Paciente, Idade, Data de Nascimento, Sexo, Raça, Data do Atendimento, CBO, Descrição e Código do Procedimento, Quantidade e Valor Unitário do Procedimento, utilizando como filtro o Procedimento, Unidade de Saúde e Período, totalizando na final quantidade total de procedimentos e quantidade total de procedimentos por profissional;

271. Relação de Demanda Financeira, contendo as seguintes informações: Descrição do Município e Estado, Unidade de Saúde, CNES, Descrição e Código do Procedimento, Quantidade e Valor Unitário do Procedimento, Valor Total, Quantidade de Procedimentos por CBO, Valor por CBO, Quantidade de Atendimento da Farmácia vinculada a Unidade de Saúde e Valor Total do Município utilizando como filtro a Unidade de Saúde e Competência;

## **Prontuário Eletrônico**

272. Impressão do Prontuário Eletrônico, contendo as seguintes informações: Período, Nome do Paciente, Prontuário, Endereço, Bairro, Cidade, Estado (UF), CEP, Data de Nascimento, RG, CPF, Cartão SUS (CNS), Unidade de Atendimento, CNES, Data e Hora do Atendimento,Número do Atendimento, Nome do Profissional, Número do Conselho, Especialidade, Cartão SUS (CNS) do Profissional, Código e Descrição do Procedimento, Quantidade, Diagnóstico (para os atendimentos Médico), Observações (para os atendimentos de Enfermagem), Resultados da Pressão, Altura, Peso, Dextro e Temperatura (para os atendimentos de Enfermagem), Data da Impressão, Nome do Responsável pela Impressão, Número do Conselho do Responsável pela Impressão, campos para Assinatura do Paciente e do Responsável pela Impressão, em conformidade com a Resolução COFEN 429/2012, utilizando como filtro o Período, Unidade, Paciente e Profissional;

## **ASSISTÊNCIA SOCIAL**

## **Cadastro de Pessoas:**

1. Permitir o cadastramento e controle de pessoas, com informações como: data de nascimento, nome, sexo, nome do pai e mãe, RG, CPF, estado civil, raça, profissão, local de trabalho, carteira de trabalho, ocupação, renda mensal, nacionalidade, naturalidade, cartão C.N.S., endereço completo, titulo de eleitor, certidão de nascimento, nível escolar, situação conjugal, necessidades especiais, religião, identificar se é cidadão (pessoa residente no município) ou cliente (não residente no município);

2. Permitir a importação de foto ou integração direta *(sem softwares alternativos)* com o w

3. Permitir o cadastramento de vários telefones para a mesma pessoa, sendo celular, residencial, comercial e outros para localiza-la;

4. Permitir informar a Data do Óbito da Pessoa, com as seguintes informações: Data do Óbito, Cartório, Número da Certidão de Óbito, Causa da Morte através do CID e Campo de Observação;

5. Permitir o Acesso ao Histórico de Mudanças de Imóveis da Pessoa;

6. Gerar Log para Controle do Cadastro de Pessoas com Data e Nome do Usuário e o Tipo de Ocorrência, com Visualização em Histórico;

7. Permitir a importação do arquivo .csv dos dados do cadastro único (CadÚnico).

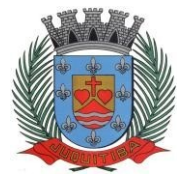

8. Permitir o cadastro de gestantes com informações como: Unidade municipal; Data de "início e término" do acompanhamento, Data da "Dum". Data do parto. Campo de Observações ehistórico da gestante.

## **Cadastro de Imóveis:**

9. Permitir o cadastramento de Bairro, com as seguintes informações: Descrição do Bairro e a Localização (Interna ou Externa);

10. Permitir o cadastramento de Logradouro, com as seguintes informações: Descrição do Logradouro, Tipo de Logradouro e Localização (Interna ou Externa);

11. Permitir o cadastramento de Imóveis, com as seguintes informações: Descrição do Bairro, Descrição do Logradouro, Tipo do Imóvel, Proprietário (Urbano, Rural, Comercial), Número do Imóvel, Complemento, CEP;

## **Cartão de Identificação:**

12. Permitir o Controle, Solicitação e Impressão do Cartão de Identificação, através do próprio sistema com dados cadastrais como: Data de Solicitação, Nome do Solicitante, Data de Previsão de Entrega, Número da Via Solicitada, Data da Montagem, Nome do Montador, Data da Entrega e Nome do Entregador, imprimindo os dados cadastrais no cartão como: Nome da Pessoa, Código de Barras Identificador e Data de Nascimento;

### **Cadastros da Assistência Social:**

13. Permitir o Cadastramento de Despesas Mensais, com as seguintes informações: Descrição e Opção se a Despesa abate na Renda Per Capita;

14. Permitir o Cadastramento de Tipos Documentos Pessoais, com as seguintes informações: Descrição e Abreviação;

15. Permitir o Cadastramento de Funções de Empregos, com a seguinte informação: Descrição;

16. Permitir o Cadastramento de Grupos de Projetos Sociais, com as seguintes informações: Descrição e Número de Cota Máxima;

17. Permitir o Cadastramento de Grau de Parentescos, com a seguinte informação: Descrição;

18. Permitir o Cadastramento de Projetos Sociais, com as seguintes informações: Descrição do Projeto, Secretaria, responsável pela Secretaria, Grupo do Projeto Social e Tipo (Municipal, Estadual ou Federal);

19. Permitir o Cadastramento de Cota e Valor por período no Projeto Social;

20. Permitir o Cadastramento de Hora Inicial, Hora Final e Dia da Semana no Projeto Social;

21. Permitir o Cadastramento de Tipos de Receitas Mensais, com a seguinte informação: Descrição;

22. Permitir o Cadastramento de Doenças, com a seguinte informação: Descrição;

23. Permitir o Cadastramento de Vícios, com a seguinte informação: Descrição;

24. Permitir o cadastramento de Necessidades Especiais, com as seguintes informações:

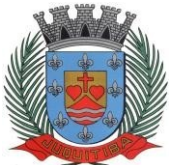

Descrição e Observação;

25. Permitir o Cadastramento de Unidades Municipais, com as seguintes informações: Descrição, Secretaria, Endereço, CNPJ, Telefone e email;

26. Permitir o Cadastramento e Controle de Produtos (Doações), com as seguintes informações: Descrição, Status (Ativo/Inativo), Unidade de Medida, Doação Direta e Não Bloqueada;

27. Permitir o cadastramento de Fornecedores de Produtos, com as seguintes informações: CNPJ, Inscrição Estadual, Razão Social, Nome Fantasia, Endereço, Contato e Endereço Eletrônico;

28. Permitir o Cadastramento e Controle de Cotas Mensais por Fornecedores, com as seguintes informações; Ano e Mês de Referência, e Valor;

29. Permitir o Cadastramento de Vulnerabilidades, com a seguinte informação: Descrição;

30. Permitir o Cadastramento de Curso, com as seguintes informações: Descrição, Professor, Data de Início e Término, Quantidade Máxima de Participantes, Dia e Hora;

31. Permitir o Cadastramento de Religião, com as seguintes informações: Descrição;

#### **Famílias:**

32. Permitir o Cadastramento e Controle da Composição Familiar, com identificação do Responsável da Família, Data de início e fim na Composição e Nível de Parentesco dos integrantes;

33. Permitir o Cadastramento e Controle do Projeto Social na Composição Familiar com dados da Descrição do Projeto, Data de Inclusão, Alteração e Exclusão, Cota, Valor, com Histórico do motivo de inclusão e exclusão do Projeto;

34. Permitir o Cadastramento e Controle dos Documentos dos Integrantes da Família, permitindo informar o Tipo, o Número de identificação do Documento, Data e Local de Emissão;

35. Permitir o Cadastramento e Controle dos Empregos dos Integrantes na Composição Familiar, permitindo informar a Descrição do Emprego, Valor Salarial, Data Inicial e Final no Emprego;

36. Permitir o Cadastramento e Controle das Receitas dos Integrantes na Composição Familiar, permitindo informar a Descrição e Valor da Receita, Status (Ativo/Inativo);

37. Permitir o Cadastramento e Controle das Despesas Mensais na Composição Familiar, permitindo informar a Descrição e Valor da Despesa, Status (Ativo/Inativo);

38. Permitir o Cadastramento e Controle das Doenças dos Integrantes da Família, permitindo informar a Doença, a Data de inicio e cura da Doença;

39. Permitir o Cadastramento e Controle dos Vícios dos Integrantes da Família, permitindo informar o Vicio, Data de inicio e fim do Vicio;

40. Permitir o cadastramento e controle de Dados para Análise da situação da Residência, onde deverá constar o Tipo de Moradia, Situação do Domicilio, Abastecimento de Água, Energia, Número de Cômodos, Número de Pessoas na Família, Quantidade de Filhos, Escolaridade, se possui Veículo, Município de Origem, Município onde Vota, Data de Início e Tempo de Residência no Município;

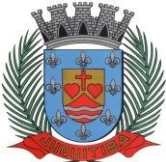

41. Permitir Ativar/Inativar o Cadastro do Integrante da Família, informando o motivo da Alteração da Situação Cadastral;

42. Permitir Informar a Data de Óbito, Cartório de Registro, Número da Declaração, Causas (CID-10) e Observações do Integrante da Família;

43. Permitir o Cadastramento e Controle das Visitas Domiciliares, informando a Data e Hora da Visita, Técnico Responsável, os Problemas Encontrados, Desenvolvimento do Caso, Parecer Técnico, Procedimentos tomados e Encaminhamentos, possibilitar também informar a data da próxima Visita;

44. Permitir o Cadastramento e Controle de Acompanhamento de Conselho Tutelar, onde deverá constar o Período do Acompanhamento (Data de início e fim), Responsável, os Problemas Encontrados, Desenvolvimento, Parecer Técnico, Procedimentos tomados e Encaminhamentos;

45. Permitir o Cadastramento e Controle de Vulnerabilidades, informando a Vulnerabilidade, Data Inicial e Final, Técnico e Observações;

46. Permitir selecionar o Perfil de Famílias Inseridas no mês, Forma de Acesso e Tipo de Encaminhamento em conformidade com o PAIF (Proteção e Atendimento Integral à Família);

47. Permitir imprimir Cartão SUAS (Sistema Único de Assistência Social) por integrante da Família, com o número da Inscrição da Família, Nome, Data de Nascimento, Data de Emissão e Validade (1 ano), RG, CPF e NIS;

48. Permitir a Inscrição em Cursos, informando o Curso, o Interessado, Data de Inclusão e Saída;

49. Permitir o controle de Frequência de Cursos, selecionando o Curso, informado a data e confirmando a presença dos Interessados;

## **Doação de Benefícios:**

50. Permitir o Registro e Controle de Requisições de Benefícios a Pessoas, podendo efetuar Doação Direta, Doação Pendente para Analise e Doação Indeferida, informando a Unidade Municipal, a Aplicação da Doação, os Itens da Requisição, Unidade, Quantidade, Valor Unitário e Valor Total, gerando Histórico por pessoa atendida;

51. Permitir Disponibilizar a Aprovação das Doações somente pelo Assistente Social ou Usuário Qualificado;

52. Permitir o Cancelamento de Doações somente pelo Assistente Social ou Usuário Qualificado, obrigando a informar o Motivo da Ocorrência;

53. Permitir o Registro e Controle das Doações por Cotas e por Fornecedor;

54. Permitir o Registro e Impressão de Parecer Social, informando a Data, o Nome e Endereço do Solicitante, Nome do Favorecido, Nome e Cargo do Remetente, Nome e Cargo do Destinatário, a Solicitação e o Parecer;

55. Permitir o Registro de Atendimentos em Grupo, informando a Data, o Programa (Projeto Social), Atividade, Grupo de Atividade, Técnico Responsável, Unidade de Atendimento, os Participantes e o Histórico Comum;

## **Emitir sob solicitação os relatórios:**
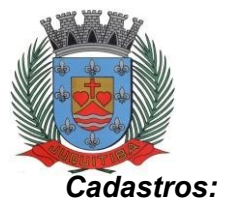

56. Relação de Bairros, contendo as seguintes informações: Código e Nome do Bairro, totalizando no final o número de bairros cadastrados;

57. Relação de Logradouros, contendo as seguintes informações: Código e Nome do Logradouro, totalizando no final o número de logradouros cadastrados; Relação de Imóveis contendo as seguintes informações: Código, Proprietário, Financiadora, Endereço e Número, Bairro, Complemento, CEP e Tipo do Imóvel, totalizando no final o número de imóveis cadastrados;

58. Relação de Cadastros Efetuados (Resumido) contendo as seguintes informações: Nome do Cadastrador e Quantidade de Inclusão e Total, utilizando como filtros o Período, Data de Inclusão ou de Alteração e Secretaria;

59. Relação de Cadastros Efetuados (Detalhado) contendo as seguintes informações: Data de Nascimento e Nome da Pessoa, Nome da Mãe, Endereço e Nome do Cadastrador, utilizando como filtros o Período, Data de Inclusão ou de Alteração e Secretaria;

60. Impressão dos Dados Básicos de Cadastro de Pessoas;

61. Relação de Aniversariantes utilizando como filtros o Dia e o Mês, contendo as seguintes informações: Data de Nascimento e Nome da Pessoa, Idade, Endereço, e Telefone, totalizando a quantidade de aniversariantes do dia e mês selecionado;

62. Relação Simples dos Equipamentos que utilizam o Sistema, contendo as seguintes informações: Código do Patrimônio, Nome do Equipamento, Domínio, Número do IP, Setor, Unidade Municipal, totalizando no final a quantidade de equipamentos.

63. Relação Detalhada dos Equipamentos que utilizam o Sistema, contendo as seguintes informações: Código do Patrimônio, Descrição, Domínio, Número do IP, Setor, Unidade Municipal, Placa Mãe, Placa de Rede, Hard-Disk, Memória, Fonte, Mouse, Monitor, Processador, Placa de Vídeo, Modem, Som, e CD-ROM, totalizando no final a quantidade de equipamentos.

64. Impressão de Etiquetas de mala direta para envio de correspondências, contendo as seguintes informações: Nome da Pessoa e Endereço Completo.

65. Relação de Necessidades Especiais, contendo as seguintes informações: Código e Descrição da Necessidade Especial, totalizando no final o número de necessidades especiais cadastrados;

66. Relação de Unidades Municipais (Simples), contendo as seguintes informações: Código, Nome da Unidade, se possui Rede, se possui Fibra Óptica, se utiliza Rádio, se possui Linha, se a Unidade está ativa, totalizando no final o número de Unidades cadastradas;

67. Relação de gestantes, (Detalhado) contendo: período sendo a data de início e término do acompanhamento. Código e descrição da unidade municipal. Código e descrição do técnico. Data de início e término do acompanhamento. Nome gestante, telefone principal, semana gestacional; data de nascimento e número da família. Data do dum, data prevista para o parto e data do parto. Total de gestante por unidade, técnico, total geral.

68. Relação de gestantes, (Simples) contendo: data de início e término do acompanhamento. código e descrição da unidade. Código e descrição do técnico. total de gestante por unidade, e total geral.

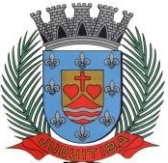

#### *Estado de São Paulo* Rua Jorge Victor Vieira, n.º 63 – CEP: 06950-000 – Tel./fax: (11) 4681-4311 Site: www.juquitiba.sp.gov.br

### **Área de Assistência Social**

69. Relação de Despesas, contendo as seguintes informações: Código e Descrição da Despesa, totalizando no final a quantidade de despesas cadastradas;

70. Relação de Doenças, contendo as seguintes informações: Código e Descrição da Doença, totalizando no final a quantidade de doenças cadastradas;

71. Relação de Empregos, contendo as seguintes informações: Código e Descrição do Emprego, totalizando no final a quantidade de empregos cadastrados;

72. Relação de Grupos de Projetos Sociais, contendo as seguintes informações: Código e Descrição do Grupo do Projeto Social, totalizando no final a quantidade de grupos de projetos sociais cadastradas;

73. Relação de Parentescos, contendo as seguintes informações: Código e Descrição do Parentesco, totalizando no final a quantidade de parentescos cadastrados;

74. Relação de Receitas, contendo as seguintes informações: Código e Descrição Receita, totalizando no final a quantidade receitas cadastradas;

75. Relação de Projetos Sociais, contendo as seguintes informações: Código e Descrição do Projeto Social, Secretaria e Responsável, e Tipo de Projeto (Estadual, Municipal ou Federal), totalizando no final a quantidade de projetos sociais cadastrados;

76. Relação de Tipos de Documentos, contendo as seguintes informações: Código e Descrição do Tipo de Documento, totalizando no final a quantidade de grupos de tipos de documentos cadastrados;

77. Relação de Vícios, contendo as seguintes informações: Código e Descrição do Vício, totalizando no final a quantidade de vícios cadastrados;

78. Relação de Produtos, contendo as seguintes informações: Código e Descrição do Produto, totalizando no final a quantidade de produtos cadastrados;

79. Relação de Vulnerabilidades, contendo as seguintes informações: Código e Descrição da Vulnerabilidade, totalizando no final a quantidade de Vulnerabilidades cadastradas;

80. Relação de Religião, contendo as seguintes informações: Código e Descrição da Religião, totalizando no final a quantidade de Religiões cadastradas;

### **Família:**

81. Impressão de Ficha da Composição Familiar;

82. Relação de Atendimentos X Pessoas, contendo as seguintes informações: Nome do Bairro, Total de Atendimentos por Bairro, Total de Pessoas Atendidas por Bairro, utilizando como filtroo Bairro, o Período, o Tipo de Atendimento e Unidade de Atendimento, totalizando no final a quantidade de atendimentos realizados e quantidade de pessoas atendidas;

83. Relação de Atendimentos Deferidos X Indeferidos, contendo as seguintes informações: Nome do Bairro, Total de Atendimentos Deferidos por Bairro, Total de Atendimentos Indeferidos por Bairro, utilizando como filtro o Bairro, o Período e Unidade de Atendimento, totalizando no final a quantidade de atendimentos deferidos e quantidade de atendimentos indeferidos;

84. Relação de Atendimentos Completos, contendo as seguintes informações: Bairro, Data do Atendimento, Nome da Pessoa, Data de Nascimento, NIS, Número da Família, Endereço e Item

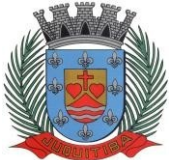

Solicitado, utilizando como filtro o Bairro, o Tipo de Atendimento, Unidade de Atendimento e Período, totalizando no final a quantidade de atendimentos realizados e quantidade de pessoas atendidas por bairro;

85. Relação de Pessoas com Necessidades Especiais (Resumido), contendo as seguintes informações: Descrição da Necessidade Especial e Quantidade de Pessoas que possuem a Necessidade Especial, utilizando como filtro a Necessidade Especial, totalizando no final a quantidade de pessoas que possuem necessidades especiais;

86. Relação de Pessoas com Necessidades Especiais (Detalhado), contendo as seguintes informações: Descrição da Necessidade Especial, Nome da Pessoa, Data de Nascimento, Idade, NIS e Número da Família, utilizando como filtro a Necessidade Especial, totalizando no final a quantidade de pessoas que possuem necessidades especiais;

87. Relação de Pessoas por Faixa Etária e Família por Projetos Sociais, contendo as seguintes informações: Responsável pela Família, Endereço da Família, Nome do Beneficiado, Data de Nascimento, Idade, Sexo, NIS, Número da Família, Situação Cadastral da Família e Projeto Social, utilizando como filtro a Faixa Etária, Projeto Social e Situação Cadastral;

88. Relação de Pessoas por Faixa Etária e Família por Bairro, contendo as seguintes informações: Nome do Bairro, Quantidade por Bairro e Situação Cadastral, utilizando como filtro a Faixa Etária, Projeto Social, Bairro e Situação Cadastral;

89. Relação de Pessoas por Faixa Etária e por Família Completa, contendo as seguintes informações: Número de Identificação da Família, Responsável pela Família, Endereço da Família, Nome dos Dependentes, Data de Nascimento, Idade, Sexo, NIS, Situação Cadastral da Família, utilizando como filtro a Faixa Etária, Projeto Social e Situação Cadastral;

90. Relação de Pessoas por Faixa Etária e Família por Residência, contendo as seguintes informações: Identificação da Família, Responsável pela Família, Integrantes da Família, Data de Início, Tempo de Residência e NIS, utilizando como filtro a Faixa Etária e Situação Cadastral;

91. Relação de Projetos Sociais por Lista de Cadastro, contendo as seguintes informações: Nome do Projeto Social, Número da Família, NIS, Nome do Responsável da Família, Endereço, Situação da Família, Situação do Imóvel, utilizando como filtro o Projeto Social, Bairro, Situação do Projeto Social, Situação do Domicílio e Período, totalizando no final a quantidade de Famílias e Cotas;

92. Relação de Levantamento de Projetos Sociais por Bairros, contendo as seguintes informações: Nome do Bairro, Nome do Projeto Social, Quantidade do Projeto por Bairro, Quantidade de Cotas por Bairro, utilizando como filtro o Projeto Social, Bairro, Situação do Projeto Social, Situação do Domicílio e Período, totalizando no final a quantidade de Projetos Sociais por Bairro e Cotas por Bairro;

93. Relação de Projetos Sociais Detalhados, contendo as seguintes informações: Nome do Projeto Social, Nome do Beneficiado, Data de Nascimento, Identificação da Família, NIS, Data do Pedido, Data da Inclusão, Motivo da Inclusão, Data e Motivo da Baixa (se houver), e Valor da Cota, utilizando como filtro o Projeto Social, Situação do Projeto Social e Período, totalizando no final a quantidade de Projetos Sociais;

94. Relação de Projetos Sociais Resumido, contendo as seguintes informações: Nome do Projeto e Quantidade de Beneficiado, utilizando como filtro o Projeto Social, Situação do Projeto Social e Período, totalizando no final a quantidade de Projetos e Beneficiados;

95. Relação de Anual de Projetos Sociais, contendo as seguintes informações: Nome do Projeto Social, Quantidade de Projetos por Mês e Média Mensal, utilizando como filtro o Projeto Social, Bairro, Situação do Projeto Social, Situação do Domicílio e Período, totalizando no final a

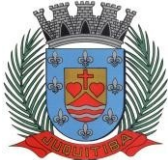

quantidade de Projetos Sociais;

96. Lista de Presença de Reunião, contendo as seguintes informações: Nome do Projeto Social, Nome do Beneficiado, Número da Família, NIS, campo para Assinatura, utilizando como filtro o Projeto Social, Situação do Projeto Social e Período, totalizando no final a quantidade de Beneficiários do Projeto;

97. Relação de Renda Per Capita da Família, contendo as seguintes informações: Identificação e Responsável da Família, NIS, Quantidade de Integrantes da Família, Valor da Renda Familiar, Valor Total das Despesas, Valor Resultando da Renda – (menos) Despesas, Valor da Renda Per Capta, Situação Cadastral, utilizando como filtro a Faixa de renda e Projetos Sociais;

98. Relação de Vulnerabilidade, contendo as seguintes informações: Descrição da Vulnerabilidade, Técnico, Código da Família, Data de Início e Fim, Nome dos Integrantes da Família, Grau de Parentesco, NIS, Endereço, Telefone e Observações, utilizando como filtro o Período (Entrada ou Saída), a Vulnerabilidade e Técnico;

99. Impressão do Formulário 1 do PAIF (Relatório Mensal de Atendimentos do CRAS por mês/ano;

100. Impressão do Formulário 2 do PAIF - Registro das Famílias Incluídas em Acompanhamento do PAIF, podendo ser emitido pelo período de Entrada ou período de Saída;

101. Relação de Religião (Simples), contendo as seguintes informações: Descrição da Religiãoe Quantidade, utilizando como filtro a Religião, totalizando no final a quantidade;

102. Relação de Religião (Detalhada), contendo as seguintes informações: Descrição da Religião, Nome da Pessoa, Data de Nascimento, utilizando como filtro a Religião, totalizando no final a quantidade de pessoas por Religião;

### **Doações de Benefícios:**

103. Relação de Projetos Sociais por Lista de Entrega, contendo as seguintes informações: Nome da Rua, Nome do Projeto Social, Nome do Beneficiado, Endereço do Beneficiado,Espaço para preenchimento da Data de Retirada do Item e Campo para Assinatura do Beneficiado, utilizando como filtro o Projeto Social, Bairro, Situação do Projeto Social, Situação do Domicílio e Período, totalizando no final a quantidade de Projetos Sociais e Cotas;

104. Relação de Cotas por Fornecedor, contendo as seguintes informações: Nome do Fornecedor, Data de Liberação e Número da Requisição, Nome do Beneficiário, Descrição do Benefício, Quantidade e Valor Solicitado, Quantidade e Valor Aprovado;

105. Relação de Histórico por Pessoa, contendo as seguintes informações: Nome da Pessoa, Data de Nascimento, Endereço, Foto da Pessoa, Número da Requisição das Doações, Data da Solicitação, Descrição da Ocorrência, Item Solicitado, Valor, Quantidade Solicitada, Responsável e Secretaria;

106. Relação Resumida do Plantão Social, contendo as seguintes informações: Descrição do Item e Quantidade de Atendimentos, utilizando como filtro o Item, Unidade de Atendimento, Tipo da Solicitação e Período, totalizando no final a quantidade de itens e atendimentos realizados;

107. Relação Detalhada do Plantão Social, contendo as seguintes informações: Número do Atendimento (Ocorrência), Data da Doação, Nome do Beneficiário, Número da Família, NIS, Descrição do Item e Motivo da Doação, Quantidade Doada, Situação da Doação, Responsável pela Doação, utilizando como filtro a Pessoa, o Item, Unidade de Atendimento, Tipo da Solicitação e Período, totalizando no final a quantidade de itens e atendimentos realizados;

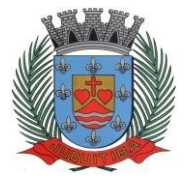

108. Relação de Doações por Pessoa em forma de Lista, contendo as seguintes informações: Data de Nascimento e Nome do Beneficiário, Endereço, Data da Ocorrência, Número da Família, NIS, Descrição do Item e Campo para Assinatura do Beneficiário, totalizando no final a quantidade de atendimentos e a quantidade de itens doados;

109. Relação Anual de Requisições de Doações, contendo as seguintes informações: Item Doado e Quantidade Doada divididas por mês, utilizando como filtro o Item, Período e Tipo de Requisições, totalizando no final a quantidade de item doado por ano e a média diária de doações.

110. Relação de Atendimentos em Grupo (Detalhado), contendo as seguintes informações: Descrição da Unidade, Data do Atendimento, Número do Atendimento, Tipo do Atendimento, Descrição do Projeto, Nome do Técnico, Nome dos Beneficiários, Número da Família, NIS e Detalhes, utilizando como filtro o período, Unidade, Técnico e Projeto.

111. Relatório de Atividades, contendo as seguintes informações: Período, Grupo de Atividade, Trabalho Desenvolvido, Quantidade Atendidos, Quantidade Não Atendidos, Total, utilizando como filtro o período, Unidade, Item de Atendimento e Técnico.

### **Cursos:**

112. Lista de Presença por Curso, contendo as seguintes informações: Descrição do Curso, Campo de Data para preenchimento manual, Nome do Aluno, Campo para assinalar a Presença, Nome do Professor e Assinatura;

113. Relação de Alunos por Curso, contendo as seguintes informações: Descrição do Curso, Nome do Aluno, Número da Família, Endereço, Telefone, Projeto Social que o Aluno participa e Campo para Assinatura do Aluno;

114. Controle de Frequência por Curso, contendo as seguintes informações: Descrição do Curso, Período, Nome do Aluno, Número da Família, Endereço e Telefone, utilizando como filtros Somente Desistentes, Somente Alunos com Mais Faltas;

115. Emissão de Cartas com as seguintes informações: Descrição da Unidade, Data, Título, Número da Família, Nome do Beneficiário, Nome do Responsável, Texto, Assinatura e Cargo, utilizando como filtros o Programa (Projeto Social) e Bairro;

116. Emissão de Etiquetas (25,4 x 99,0 mm ou 12,7 x 44,45 mm) com as seguintes informações: Nome do Responsável e Endereço Completo, utilizando como filtros o Programa (Projeto Social) e Bairro;

### **LEGISLATIVO**

- 1. Permitir cadastramento de Legislaturas com Número da Legislatura, Data inicial e final do mandato;
- 2. Permitir cadastramento dos Partidos Políticos com respectivas siglas, número eleitoral e sua descrição;
- 3. Permitir controle de horário de entrada de matérias legislativas em relação ao envio da matéria para a sessão de acordo com o regimento interno da Câmara;
- 4. Permitir o controle de quantidade de proposituras que serão enviadas a sessão;
- 5. Permitir Protocolo Eletrônico de Documentos via autenticadora por meio de impressão e/ou etiquetas;
- 6. Permitir emissão de comprovante de Abertura do Protocolo com código de barras para ser entregue ao Requerente e/ou Etiqueta com os dados do Protocolo;
- 7. Permitir a consulta dos Protocolos em um terminal disponível para os munícipes, através do

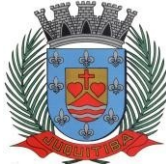

*Estado de São Paulo* Rua Jorge Victor Vieira, n.º 63 – CEP: 06950-000 – Tel./fax: (11) 4681-4311 Site: www.juquitiba.sp.gov.br

Código de Barras do Protocolo. Apresentando todos os dados cadastrais do Processo e toda movimentação deste.

- 8. Permitir a emissão de alertas de protocolo de proposituras;
- 9. Permitir emissão de etiqueta adesiva de identificação (descrição da câmara, com nº de protocolo, data e usuário) para ser colocada na capa ou pasta do documento;
- 10. Permitir numeração automática de processos, através de parametrização com contadores por sessão legislativa, por legislatura, por tipo de propositura, com a opção de não reinicializar a numeração para facilitar a tarefa do usuário;
- 11. Permitir na numeração automática de processos a impressão do documento anexado;
- 12. Permitir o cadastro de modelos de documentos para ficarem disponíveis para outros usuários do Sistema (Indicação, Requerimento, Projeto, Moção, Parecer, Emenda, Subemenda, substitutivo.), facilitando a elaboração de novos documentos, principalmente aqueles utilizados com muita frequência permitindo que os documentos a serem protocolados sejam numerados sem que exista a necessidade do usuário abrir o documento e inserir o nº do protocolo, autor, descrição da propositura e data do protocolo;
- 13. Permitir o controle automático de proposituras e documentos através de Protocolo, Data, Número do Processo, Autor, Ementa, Destinatários (tramitação) e texto;
- 14. Permitir o cadastramento de tipos de proposituras, proposituras e Diversos Documentos como: Ofício, Indicação, Requerimento, Projetos (Lei, Lei Complementar, Resolução, Decreto, PELO), Ata de Sessão, Moção, Audiência Pública, Pareceres, Autógrafo, Emendas, Atestados, Atos (Presidência e Mesa), Certidões, Portarias, Documentos Diversos. Além disso, é necessário que permita o arquivamento do arquivo de texto de cada documento em texto e ou imagem;
- 15. Permitir o cadastramento de sessões plenárias com numeração automática das sessões a partir do tipo de sessão a ser realizada permitindo cadastrar a data da sessão, horário de inicio, horário de término, tipo de mídia e justificativa;
- 16. Permitir cadastramento e vinculação de Emendas, Redações, Substitutivos, Autógrafo e Pareceres aos projetos e outras proposituras (Controlado por Número do Processo, Data, Autor, Ementa, documentos anexados) para que possam tramitar em conjunto ou independentes um do outro. Além disso, é necessário que permita o arquivamento do arquivo de texto de cada documento em texto e ou imagem;
- 17. Permitir cadastramento de local de visita com os campos código e descrição do local de visitação com opção de manter histórico dos locais permitindo coloca-lo como inativo;
- 18. Permitir controle de visitantes com campos nome, CPF (CNPJ), telefone, endereço, bairro, estado, cidade, e-mail, site, sexo, opção de foto e permitir integração com o modulo dos vereadores para cadastramento dos visitantes como eleitores além de manter o histórico das visitas e sem a necessidade de redigitação de dados;
- 19. Permitir o registro da vista do munícipe a Casa Legislativa propiciando o registro de atendimento ou não por data e hora de visita;
- 20. Possuir rotina que não permita sair do sistema enquanto houver visitantes sem registro de saída propiciando ao usuário controle das entradas e saídas;
- 21. Permitir a emissão de etiqueta para crachá para identificação do visitante durante sua permanência nas dependências da Casa legislativa;
- 22. Para gestão do Controle de Acesso a casa o aplicativo deve permitir consulta, impressão e a emissão dos seguintes relatórios:
- I. Relação de Locais de Visita cadastrados;
- II. Relação de Visitas por local por período com opção de selecionar os locais desejados;
- 23. Controle de prazos para encaminhamento do documento por dias úteis, processual e dias corridos e controle de prazos de urgência do executivo permitindo o cálculo automático do retorno (do documento) (configurada a partir do tipo de propositura e do destinatário), visando acompanhamento dos andamentos dos documentos dentro e fora da Câmara, permitindo o controle total dos recursos dentro dos prazos regimentais.
- 24. Permitir o controle interno dos prazos regimentais das Comissões de acordo com os cargos (Presidente, Vice-Presidente, Relator, Membro) que compõem a Comissão e os prazos de cada um deles e suas responsabilidades (Avocar ou Designar, Prorrogação de Prazo, Exarar Parecer, Suspensão de Prazo, Cancelamento, Para Assinatura) e os prazos respectivos para cada situação conforme regimento interno para realizar o calculo automático para o prazo de

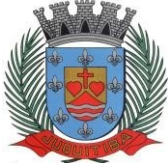

*Estado de São Paulo* Rua Jorge Victor Vieira, n.º 63 – CEP: 06950-000 – Tel./fax: (11) 4681-4311 Site: www.juquitiba.sp.gov.br

resposta. Para que os usuários possam realizar o controle dos prazos o aplicativo deve permitir a emissão de Relatório dos Vencimentos de prazos por Comissão trazendo o processo, a data limite da comissão, a ementa\assunto o cargo a data de recebimento, data de prazo para resposta, a situação (Avocar ou Designar, Prorrogação de Prazo, Exarar Parecer, Suspensão de Prazo, Cancelamento, Para Assinatura) e o despacho.

- 25. Possibilitar o Controle vencimento de prazos por período de Vencimento, trazendo o Relatório Automaticamente ao efetuar o Login;
- 26. Permitir o arquivamento da imagem digitalizada dos documentos nos itens a serem cadastrados;
- 27. Permitir o cadastro de Locais de Arquivamento contendo o número de caixa, data do arquivamento, tipo de documento, conteúdo e prateleira.
- 28. Permitir a realização de reabertura das proposituras com os filtros, por tipo de propositura, por propositura, por numero e ano;
- 29. Permitir que seja efetuado o cadastramento de tipos de quorum, tipo de votação por propositura e o cadastramento de regimes de tramitação utilizados no regimento interno da Casa Legislativa e configurar o tipo de controle do prazo por proposituras de acordo com o regime mencionado no regimento interno;
- 30. Permitir o cadastro de Logradouros e bairros;
- 31. Permitir o cadastramento de tratamentos de acordo com os cargos como o tratamento, o vocativo, e endereçamento;
- 32. Permitir pré-cadastramentos dos locais para tramitação de processos sem duplicação, obtendo o controle sobre a visualização dos locais permitidos de acordo com as parametrizações de cada usuário cadastrado. Existe também a opção de inativar os locais que não serão mais utilizados pra tramitação para que seja mantido o histórico das tramitações. Configurar as permissões de cada usuário cadastrado, para realização de tramitação de processos por locais com controle sobre a visualização dos locais permitidos de acordo com usuário.
- 33. Permitir anexar e ou scanear documentos para cada encaminhamento do processo;
- 34. Possuir e permitir na mesma tela, realizar a tramitação de um único processo ou de vários desde que sejam para o mesmo local, com controle sobre a visualização dos locais permitidos de acordo com as permissões de cada usuário cadastrado, demonstrando o usuário que enviou e o usuário que recebeu, juntamente com a data de envio e de recebimento. Visualizar todos os andamentos, instruções do projeto, passagens em plenário, documentos acessórios, processos vinculados e possuir a opção de pesquisar por tipo de propositura, número e ano as matérias constantes no local. Permitir na mesma tela:

I. A emissão de comprovante de recebimento individual e em grupo de processo, após realização da tramitação das proposituras para outro local, demonstrando: as proposituras tramitadas, as ementas, o local de origem, o local de destino e o despacho;

II. O cadastro, junto ao Projeto, de Pareceres, Ofícios, Emendas, Subemendas, Substitutivos, Autógrafos, Vetos, Atas, Relatórios e outros documentos relacionados ao processo (Controlado por Número do Processo, Data, Autor, Ementa, documentos anexados);

- 35. Permitir a emissão de alertas de processos Tramitados de acordo com as permissões de locais configuradas;
- 36. Permitir a realização de consultas na mesma tela que podem ser recuperados (exibidos) tanto na tela como na impressora, permitindo: Consultar por período, por processo administrativo, por destinatário, por tipo de propositura, propositura, número da propositura, por ano, sessão, tipo sessão, ano da sessão realizada, por situação, por assunto, por ementa, por classificação, se está arquivado e se tornou norma jurídica (lei, decreto, resolução). E visualizar a lei com a utilização de um ou vários dados em conjunto, com a opção de visualização na tela do(s) resultado(s) do(s) item(s) que retornaram da consulta com os seguintes campos: local do tramite, a data do movimento, o despacho, a data de recebimento, o usuário de recebimento e impressão. Permitir a visualização na tela do(s) resultado(s) do(s) item(s) que retornaram da consulta e a impressão com visualização na tela com os seguintes campos: processo, autor, ementa, trâmites com os despachos, nº do autógrafo, nº da Legislação, data de Promulgação e data de Publicação e gravar os relatórios solicitados em arquivo do formato doc, pdf, xls, txt, e html; além de permitir consultar em uma mesma tela projetos em andamento, que estão arquivados, que forem aprovados, retirados. Validar a emissão de relação do Projeto desde o

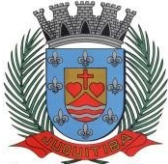

*Estado de São Paulo* Rua Jorge Victor Vieira, n.º 63 – CEP: 06950-000 – Tel./fax: (11) 4681-4311 Site: www.juquitiba.sp.gov.br

protocolo até a transformação em norma jurídica, exibindo a visualização em tela e impressão, além das seguintes informações: Número de Processo, tipo de documento, data, autoria, visualização de todo o histórico de trâmite do processo, processo vinculados, número do autógrafo, data do autógrafo, data de promulgação, data de publicação, número da lei;

- 37. Permitir a instrução na mesma tela de vários projetos de acordo com o regimento interno, permitindo ao usuário informar quorum, processo de votação, número de votações e prazo de tramitação e comissões, que devem emitir pareceres bem como permitir anexar \scanear documentos a partir desta instrução o aplicativo deve fornecer um relatório de pareceres faltantes com base na definição das Comissões que devem apresentar pareceres nos projetos em tramitação;
- 38. Permitir vinculação após o protocolo e numeração automática de documentos de uma determinada sessão para que o sistema possa gerar o roteiro, documento que será lido durante a sessão, contendo tipo propositura, propositura, número do processo, ementa, despacho, e textos a serem cadastrados na base de dados de acordo com cada matéria; A sequencia dos documentos no roteiro deve ser parametrizado pelo usuário do sistema, podendo a qualquer momento ser alterada sem a necessidade de solicitar a empresa licitada a alteração desta sequencia;
- 39. Permitir realização na mesma tela do acompanhamento da sessão onde será informada em cada documento, qual providência foi tomada, se foi apenas lido, se foi votado qual tipo de votação e como foi o resultado e ter a opção de gerar folha de votação para verificação de votação e nesta tela os documentos devem ser trazidos na mesma ordem do roteiro da sessão para facilitar a informação do acompanhamento de cada documento;
- 40. Permitir a geração de ofícios (com numeração automática, data, tratamento de acordo com a função exercida do destinatário) a partir de modelos com informações pré-cadastrados das proposituras que exigem emissão de ofícios de acordo com a rotina da Câmara e através de configuração, com informações das matérias que forem solicitadas em uma mesma tela, permitindo a emissão de Relação de Ofícios Enviados por Sessão Legislativa, por Período e por Número, contendo nos campos o nº de ofício enviado, destinatário, assunto e a data de emissão;
- 41. Permitir um controle específico com a geração de autógrafos desde a elaboração do texto (baseado na cópia do projeto, substitutivo ou redação final), envio através de ofício e controle de prazos;
- 42. Permitir geração da Ata a partir de modelos com informações pré-cadastrados com a opção de alterá-la;
- 43. Consultas e relatórios utilizando a classificação e o assunto (pré-cadastrados) do documento por período;
- 44. As consultas e recuperação dos documentos podem ser feitas por parte do texto, por período, em qualquer outro campo que tenha sido digitado e gravado durante a fase de edição;
- 45. O Banco de Dados utilizado pelo aplicativo e o próprio aplicativo, devem permitir a disponibilização de consulta da base de dados via Internet através do site da Câmara.
- 46. Permitir o cadastro dos vereadores para o livro de inscrições do expediente através do sistema biométrico, que consiste na coleta de digitais, sendo estes os dez dedos dos membros superiores de cada vereador, esta informação será gravada no sistema, realizando assim a exportação das informações para a base de dados alocada no provedor do site da Câmara, permitindo que seja realizado a inscrição do vereador através do link de acesso disponibilizado via Internet através do site da Câmara com o leitor biometrico, disponibilizando a opção de gerar o comprovante da inscrição, contendo o nome do inscrito e horário da inscrição. O sistema deve possuir compatibilidade com o scanner (U.are.U 4000b), utilizado pela Casa possuindo compatibilidade com as aplicações de (U.are.U da DigitalPersona) e Softwares desenvolvidos para sua aplicação. O aplicativo deve permitir a importação da relação de inscritos, através do sistema biométrico, permitindo a emissão do relatório devendo conter a ordem dos inscritos, o horário da inscrição e nome dos vereadores inscritos;
- 47. Permitir a consulta da Relação de oradores inscritos através do link de acesso que deverá ser disponibilizado via Internet através do site da Câmara podendo utilizar os filtros de pesquisa sessão e ano da sessão, trazendo como resultado os campos ano da sessão plenária, tipo de sessão,numero sessão, ordem da inscrição, nome do vereador inscrito e horário da inscrição;
- 48. Permitir anexar (arquivo de texto de cada documento em texto e ou imagem) e, gerar a Ata a

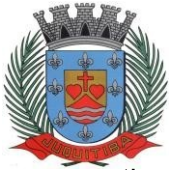

*Estado de São Paulo* Rua Jorge Victor Vieira, n.º 63 – CEP: 06950-000 – Tel./fax: (11) 4681-4311 Site: www.juquitiba.sp.gov.br

partir de modelos com informações pré-cadastrados com a opção de alterá-la e envia-la automaticamente via na base de dados na Internet para o site da Câmara disponibilizando-a para consulta das Atas das Sessões, podendo utilizar os filtros de pesquisa sessão e ano da sessão, trazendo como resultado os campos número sessão e data de sua realização;

- 49. Disponibilizar na mesma tela o cadastro da presença dos vereadores em sessão utilizando os campos: presença, falta, justificado, licença, comissão e outros. Além de permitir anexar ou scanear o documento e visualizá-lo para impressão de relatório por período. Este relatório pode ser exportado para o link de acesso disponibilizado via Internet através do site da Câmara, onde possa ser consultado a frequência dos vereadores. A exportação dos dados referente ao relatório deve ser liberado de acordo com as permissões de cada usuário, e modelo do relatório poderá ser retirado nas devidas seções da Casa, podendo utilizar os filtros de pesquisa mês e ano, trazendo como resultado os documentos para visualização e ou download conforme filtros de pesquisa;
- 50. Permitir a montagem da Pauta da Ordem do Dia, podendo ser visualizada em tela, impressa ou gerar documento com editor de texto, além da montagem o aplicativo também deve exportar automaticamente a Pauta da Ordem do Dia para link de acesso disponibilizado via banco de dados na Internet através do site da Câmara, contendo as pautas de cada sessão. Esse aplicativo devera permitir também a escolha da sessão realizada na casa, para que o documento da Pauta da Ordem do Dia seja anexado e ou digitalizado, disponibilizando campos observação e composição que se necessários poderão acolher informações. Esta opção deve exportar automaticamente a Pauta da Ordem do Dia para link de acesso disponibilizado via banco de dados na Internet através do site da Câmara contendo as pautas de cada sessão;
- 51. Permitir a emissão de uma capa de processo com os campos tipo de propositura, propositura, processo, autor, data de abertura, ementa;
- 52. Permitir o cadastro de Leis Municipais, Leis Complementares Municipais, Resoluções, Decretos Legislativos, Emenda à Lei Orgânica (Controlados por Número, Data, Assunto, Resumo, Classificação, Texto e situação), informando seu status atual e criando links para aceso às Leis alteradas e ou revogadas. Além disso, é necessário que permita o arquivamento do arquivo de texto de cada documento em texto e ou imagem;
- 53. Permtir o cadastramento dos seguintes itens: Atos da Mesa Diretora, da Presidência, Portarias, Instruções e Ordens de Serviço;
- 54. Permitir numa mesma tela, consultar se o projeto que se tornou norma jurídica (lei, decreto, resolução) e visualizar o projeto e todo o seu tramite e as alterações por outras leis;
- 55. Permitir que consultas e a visualização da legislação possa ser realizada por número da lei, assunto (ementa), parte do texto, data de promulgação, data de publicação, situação. O resultado das consultas descritas acima pode ser recuperado tanto na tela como na impressora com os seguintes campos: data de Promulgação, data de Publicação, nº da Lei, assunto, ementa, projeto de lei que originou e autoria e leis que alteram;
- 56. Permitir consulta e impressão e a emissão dos seguintes relatórios:
- I. Permitir a emissão de relação das Leis promulgadas por Natureza;
- II. Permitir a emissão de quantidade de normas promulgadas por sessão legislativa;

III. Permitir a emissão de Relação de Leis (ordinárias, complementares) como também de Decretos e Resoluções por natureza de acordo com classificação parametrizada no sistema ;

- 57. Deverá possuir a opção de exportar em pdf; rpt; html; xls; doc; doc evitável; rtf; txt;
- 58. Cadastro genérico de Entidades, Associações, pessoas, por nome, endereço, e-mail, site, representante, telefone, data de atualização, divididas por classe, tratamento de acordo com o sexo e o cargo com a possibilidade de consulta e impressão de campos pré-definidos de Entidades, Associações, pessoas, por nome, endereço, e-mail, representante, telefone, data de atualização, divididas por classe; com opção de escolha dos dados a serem impressos e, etiquetas e envelopes para mala-direta e aviso de recebimento. Possibilitar a expedição de mala direta que permita a impressão em etiquetas e envelopes e aviso de recebimento para correspondências da Câmara Municipal. Comportar que o vereador tenha acesso ao cadastro da Câmara Municipal, mas não terá permissão de altera-lo e ou excluí-lo mas, o aplicativo deve conceder a inclusão e alteração no Cadastro de Entidades somente das quais o vereador cadastrar, porém o vereador deve ter acesso a apenas ao próprio cadastro quando cadastrado por ele. Permitir o cadastro genérico de Entidades, Associações, pessoas, por nome, sexo,

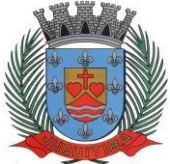

*Estado de São Paulo* Rua Jorge Victor Vieira, n.º 63 – CEP: 06950-000 – Tel./fax: (11) 4681-4311 Site: www.juquitiba.sp.gov.br

endereço, e-mail, site, representante, telefone, divididas por classe, tratamento de acordo com o sexo e o cargo com a possibilidade de consulta e impressão de campos pré-definidos, com opção de escolha dos dados a serem impressos;

- 59. Permitir o registro de dados das Bancadas como: Membros e seus Cargos (lideres, vice-líderes e membros), Situação, Data Eleição, Período de Mandato, Observações;
- 60. Cadastro de Comissões com Sigla, Nome, Atribuição, Observações, Situação, o nome de todos os vereadores que a compõem, seus cargos e o documento que a originou, Período de Vigência da Comissão, e permitir a emissão de Relatórios dos trabalhos realizados;
- 61. Cadastro da Mesa Diretora com Sigla, Nome, Atribuição, Observações, Situação, o nome de todos os vereadores que a compõem, seus cargos e o documento que a originou, Período de Vigência da o nome de todos os vereadores que a compõem;
- 62. Permitir consulta e impressão por Legislatura e Sessão Legislativa das Comissões e da Mesa Diretora;
- 63. Permitir o cadastro completo dos vereadores em uma mesma tela incluindo os dados pessoais (nome, apelido (nome parlamentar) telefones, local de trabalho, e-mail, Data de Nascimento, Grau de Instrução, Estado Civil, RG, CPF, nome do pai, nome da mãe, com opção de endereço particular e comercial, declaração de bens, dados profissionais (profissão e formação), histórico político legislativo, Nome dos Assessores dependentes, mandatos e filiação partidária, Coligação, histórico político Cargos ocupados nas Comissões e Mesa Diretora. Permitir, na mesma tela de cadastro a emissão de Curriculum Vitae (incluindo os dados pessoais, declaração de bens, dados profissionais, histórico político legislativo, dependentes, mandatos e filiação partidária além do registro de todo seu trabalho legislativo por tipo de propositura, participação em comissões etc., com relatórios gerais e individuais) e Ficha Cadastral por sessão legislativa e permitir opção de gerar ficha Cadastral (Nome, filiação, data de nascimento, estado civil, profissão, natural, endereço residência e comercial, RG. CPF,Titulo de Eleitor, PIS/PASEP, nome do Cônjuge, nome do(s) Dependente(s), data de nascimento dos Dependentes, partido, Votação, Coligação), trabalhos apresentados (nas sessões em que não apresentou matéria trazer a mensagem que não houve apresentação de matérias), Quantitativo por Tipo de propositura e propositura por sessão legislativa.. O vereador deverá ter disponível um Cadastro de Eleitores, onde constam informações como documentos, nome, endereço, relacionamento e um histórico sobre suas visitas ao gabinete, contendo o motivo, as providências tomadas e todas as solicitações feitas por cada eleitor, constando a data e se já foi atendida cada solicitação com a opção de emissão de relação por período com as visitas;
- 64. Permitir utilizar os modelos de documentos disponibilizados pelo departamento responsável;
- 65. Permitir exportar os documentos inseridos no sistema com opção de realizar a mesma por sessão plenária, por protocolo, por tipo de propositura, por propositura e numero de processo permitindo salvar no diretório que desejar;
- 66. Permitir o vereador consultar as proposituras enviadas à Secretaria pelo Protocolo Eletrônico;
- 67. Para gestão do Processo Legislativo o aplicativo deve permitir consulta, impressão e a emissão dos seguintes relatórios:

I. Relação por período de vencimento dos Prazos por tipo de propositura, propositura, por local de trâmite e por período;

II. Relação por Destinatário de Envio;

III. Relação de Trâmites não respondidos por tipo de propositura, propositura, por local de trâmite e por período;

IV. Por Legislatura e Sessão Legislativa das Comissões e da Mesa Diretora;

V. Relação de Projetos que deram entrada nas Comissões permanentes por período;

VI. Relação de quantidade de Projetos apresentados e sancionados por Sessão Legislativa;

VII. Relação de Proposituras apresentadas por Sessão Legislativa;

VIII. Relação de Número de Projetos de Lei apresentados por iniciativa: do Legislativo, do Executivo, Popular com relação ao número de Projetos de Lei sancionados;

IX. Emissão de Folha de Chamada de votação por Projeto de Lei;

X. Emissão de Folha de Chamada com descrição do Projeto a ser votado e vereadores que fazem parte do corpo legislativo;

XI. Relação com Detalhamento dos Projetos de lei apresentados exibindo: a iniciativa, a quantidade de matérias aprovadas, retiradas, arquivadas, em tramitação, a sessão legislativa e o tipo de matéria por sessão legislativa;

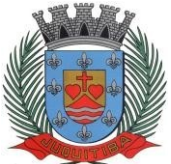

*Estado de São Paulo* Rua Jorge Victor Vieira, n.º 63 – CEP: 06950-000 – Tel./fax: (11) 4681-4311 Site: www.juquitiba.sp.gov.br

XII. Relatório da Seção de Assessoria de Comissões Permanentes e Especiais por mês dos requerimentos e processos de homenagem que estão tramitando, ordenados pelo número do processo, que tenham se tornado resolução e apresentem os campos de processo, data, tipo de documento, assunto, número da resolução e processos em tramitação que estejam nas comissões, ordenados em ordem de processo, apresentando seu número, tipo de documento, data, assunto etc. O modelo de relatório poderá ser retirado nas devidas seções.

XIII. Relação mensal dos projetos e requerimentos apresentados pelos vereadores dentro do mês, ordenados por tipo de projeto e número do projeto, apresentando a data, assunto, sessão ordinária. O modelo de relatório poderá ser retirado nas devidas seções.

XIV. Relação por Proposituras que tramitaram e deram entrada na Casa Legislativa por Sessão Legislativa, por Período e por Numero, por situação de plenário;

XV. Relação de Resposta de Requerimentos e indicações por período e por vereador para controle dos prazos contendo os seguintes campos: Processo, assunto, data e oficio de resposta, a data da sessão em que foi apresentado, o nº de oficio que foi enviado, a data de recebimento do destinatário, prazo para resposta, oficio de reposta e data de recebimento da resposta;

XVI. Relação com os trabalhos apresentados, as quantidades de proposituras apresentadas por sessão legislativa;

XVII. Relação de Projetos por entrada que estejam nas comissões trazendo a data de entrada e ordenados em ordem de processo, apresentando seu número, tipo de documento, data, assunto etc.

XVIII. Relação de Afastamentos por Sessão legislativa e legislatura;

XIX. Relação de quantidade de tipo de proposituras por autoria;

XX. Relação de Aniversariantes por período, por bairro com a opção de geração de etiquetas, porém o vereador terá acesso apenas ao próprio cadastro;

XXI. Relação por eleitor com a opção geral ou resumida e, porém o vereador terá acesso apenas ao próprio cadastro;

68. Deverá possuir a opção de exportar em pdf;rpt;html;xls;doc; doc evitável;rtf;txt;

69. Permitir que seja vinculada as senhas dos usuários e as permissões de acesso sejam definidas pelo administrador, possibilitando assim que o usuário somente faça consultas, edição de textos, alterações de cadastro e exclusão de documentos de acordo com os níveis de acesso. Permitir excluir os movimentos, as votações que foram realizadas indevidamente. O aplicativo deverá ter controle das atividades dos usuários, permitindo o controle das tarefas realizadas por cada usuário em determinado período, apresentando a data e a tarefa executada por cada usuário, trazendo as informações atualizadas dentro do período informado;

70. Permitir consulta e impressão e a emissão dos seguintes relatórios:

De usuários com opção de conter o usuário de login, nome do usuário, CPF, departamento e cargo ou modo mais simples somente o usuário de login, nome do usuário, com opção também de agrupar por grupo de usuário e de incluir usuários ativos e inativos e ou ambos;

- II. Relação de Grupo de Usuários;
- III. Relação de permissão de Grupos de Usuários;
- 71. Deverá possuir a opção de exportar em pdf;rpt;html;xls;doc; doc evitável;rtf;txt;
- 72. Bloquear documentos específicos durante certo período, por exemplo, até a apresentação em sessão e depois liberá-lo;
- 73. Deverá permitir a manutenção (alteração de todos dados) e exclusão de documentos;
- 74. Deverá ser possível excluir os movimentos que foram realizados indevidamente;
- 75. Permitir o Controle de Acesso ao Sistema, bloqueando o usuário após um número de tentativas parametrizadas pelo Administrador e expirar a senha dos usuários em determinado período de acordo com a parametrização do administrador.
- 76. Tela para acompanhamento das Alterações e Implementações efetuadas no sistema, podendo visualizar em tela ou imprimir em forma de relatório, de acordo com a preferência do usuário.
- 77. Deverá ser possível excluir as votações que foram realizadas indevidamente;

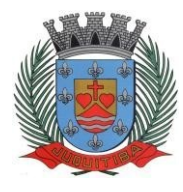

*Estado de São Paulo* Rua Jorge Victor Vieira, n.º 63 – CEP: 06950-000 – Tel./fax: (11) 4681-4311 Site: www.juquitiba.sp.gov.br

# ANEXO II - CREDENCIAMENTO

À Prefeitura do Município de JuquitibaRef.: Pregão Presencial nº 04/2023

# PROCURAÇÃO "EXTRA JUDICIA"

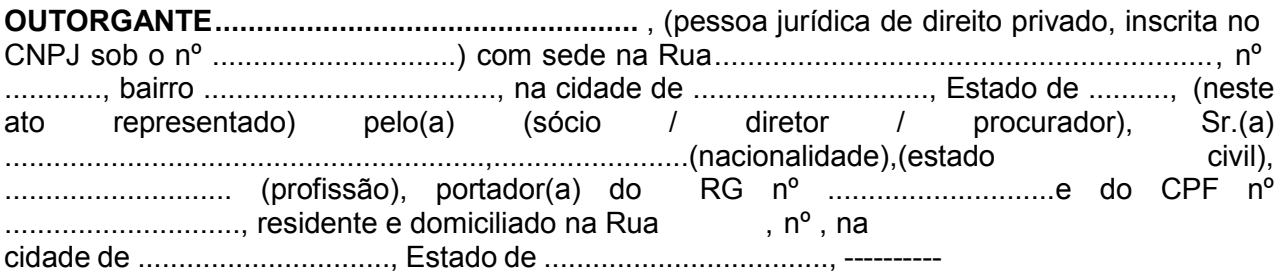

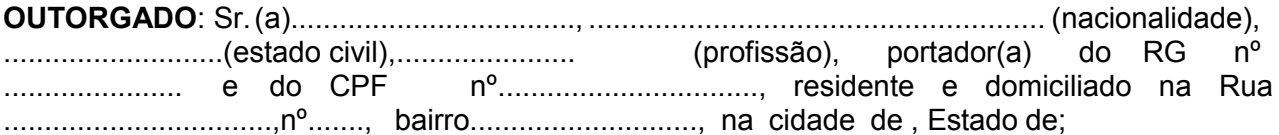

**PODERES**: ao(s) qual(ais) confere amplos poderes para representá-lo(a) no procedimento licitatório, especificamente na licitação modalidade **PREGÃO PRESENCIAL nº 04/2023**, da Prefeitura Municipal de Juquitiba, podendo para tanto prestar esclarecimentos, formular ofertas e demais negociações, assinar atas e declarações, visar documentos, receber notificações, interpor recurso, manifestar-se quanto à desistência deste e praticar todos os demais atos inerentes ao referido certame.

Local, de de 2023.

**OUTORGANTE**

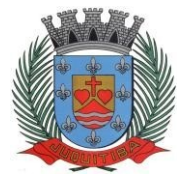

# **ANEXO III - DECLARAÇÃO DE CUMPRIMENTO DAS CONDIÇÕES DE HABILITAÇÃO**

À

Prefeitura do Município de JuquitibaRef.: Pregão Presencial nº \_\_\_/2023

A empresa ..................................................., inscrita no CNPJ sob nº ..........................................., por intermédio de seu representante legal Sr(a). ............................................, CPF nº ....................................., RG nº ......................................., DECLARA, sob as penas da lei, cumpre plenamente osrequisitos da habilitação estabelecidos nas cláusulas do edital em epígrafe.

Local, de de de 2023.

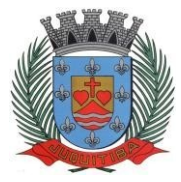

## **ANEXO IV - DECLARAÇÃO DE CUMPRIMENTO DAS CONDIÇÕES DE HABILITAÇÃO (MICROEMPRESAS OU EMPRESAS DE PEQUENO PORTE)**

À Prefeitura do Município de Juquitiba Ref.: Pregão Presencial nº 04/2023

A empresa .................................................., inscrita no CNPJ sob nº , por intermédio de seu representante legal Sr(a) ............................................., CPF nº ................................................., RG nº , qualificada como **Microempresa** ou **Empresa de Pequeno Porte**, DECLARA, sob as penas da lei, e nos termos do artigo 4º, VII, da Lei 10.520/2002, que cumpre plenamente os requisitos da habilitação estabelecidos nas cláusulas do edital em epígrafe, exceto no que diz respeito aos requisitos de regularidade fiscal, que serão provados no momento da contratação, nos termos do autorizado pelos artigos 42 e 43 da Lei Complementar 123 de 14 de dezembro de 2006.

Local, de de 2023.

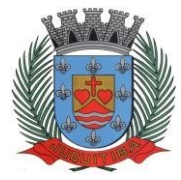

### **ANEXO V - DECLARAÇÃO DE ENQUADRAMENTO COMO MICRO EMPRESA OUEMPRESA DE PEQUENO PORTE**

À Prefeitura do Município de Juquitiba Ref.: Pregão Presencial nº 04/2023

A empresa ................................................., inscrita no CNPJ sob nº ........................................., por intermédio de seu representante legal Sr(a) ........................................., CPF nº ..............................................., RG nº ........................................., DECLARA sob as penas da lei, e para fins de direito que pretende postergar a comprovação da regularidade fiscal para o momento da assinatura do contrato e ter preferência no critério de desempate quando do julgamento das propostas, nos termos da Lei Complementar nº 123, de 14 de dezembro de 2006.

Local, de de 2023.

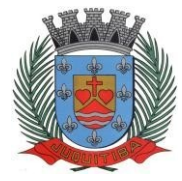

## **ANEXO VI – DECLARAÇÃO DE CUMPRIMENTO AO DISPOSTO ARTIGO 7º, XXXIII DACONSTITUIÇÃO FEDERAL.**

À Prefeitura do Município de Juquitiba Ref.: Pregão Presencial nº 04/2023

A empresa ........................................, inscrita no CNPJ sob nº ................................................... , por intermédio de seu representante legal Sr(a). ..................................................., CPF nº ..................................................., RG nº ..................................................., DECLARA sob as penas da lei, e para fins do disposto no inc. V do art. 27 da lei nº 8.666, de 21 de junho de 1993, acrescido pela Lei nº 9.854, de 27 de outubro de 1999, que não emprega menor de dezoito anos em trabalho noturno, perigoso ou insalubre e não emprega menor de dezesseis anos.

Ressalva: emprega menor, a partir de quatorze anos, nas condições de aprendiz ( ).

Local, de de 2023.

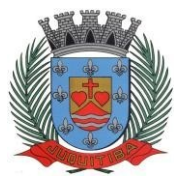

# **ANEXO VII**

## **MINUTA DE CONTRATO REF. PREGÃO PRESENCIAL Nº 04/2023**

**A PREFEITURA DO MUNICÍPIO DE JUQUITIBA**, com sede na Rua Jorge Victor Vieira, nº 63, Centro, Juquitiba/SP, inscrita no CNPJ sob o nº \_\_\_\_\_\_\_ /0001-\_\_, neste ato representada por seu Prefeito Municipal, Sr. \_\_\_\_\_\_\_, brasileiro, portador do RG \_\_\_\_\_\_\_\_\_\_\_, e do CPF , doravante denominado simplesmente **CONTRATANTE** e a Empresa , doravante denominada **CONTRATADA,** neste ato representada pelo o seu sócio/diretor o Sr.

, RG \_\_\_\_\_\_, devidamente credenciado em sua proposta no Pregão Presencial nº 04/2023, integrante do processo citado, que fica apensa ao presente. As partes identificadas celebram o presente contrato, cujo regramento é determinado pela Lei Federal nº 8.666/93 e suas posteriores alterações, pelo edital de Licitação e pelas cláusulas e condições a seguir:

## **1. DO OBJETO**

**1.1** A presente licitação tem por OBJETO a contratação de empresa para a prestação de serviços de licenciamento, instalação e manutenção de softwares administrativos e financeiros para a Prefeitura e Câmara Municipal, nos termos do Decreto Federal nº 10.540/2020 e em conformidade com as especificações contidas no presente Edital.

### **2. DAS CONDIÇÕES DE RECEBIMENTO DO OBJETO**

**2.1** O objeto deste contrato será recebido:

a) **Provisoriamente** pelo responsável por seu acompanhamento e fiscalização, mediante termo circunstanciado, assinado pelas partes em até 15 (quinze) dias do início da implantação/recebimento da base de dados.

b) **Definitivamente** pelo responsável por seu acompanhamento e fiscalização, mediante termo circunstanciado, assinado pelas partes, após o decurso do prazo de no máximo 5 (cinco) dias à partir do termino do prazo referido no item **(a)** do recebimento provisório, que atestará que o objeto recebido atende aos requisitos técnicos do ANEXO I.

**2.2** O recebimento provisório ou definitivo não exclui a responsabilidade ético-profissional pela perfeita execução do contrato dentro de seus limites.

# **3. DO VALOR DO CONTRATO E PAGAMENTO**

**3.1** O valor total do presente contrato é de R\$ \_\_\_\_\_\_\_\_\_\_\_\_\_\_\_(\_\_\_\_\_\_\_\_\_\_\_\_\_), sendo que a CONTRATADA receberá a importância mensal de R\$ \_\_\_\_\_\_\_\_\_\_\_\_\_\_\_\_\_\_(\_\_\_\_\_\_\_\_\_\_\_\_), referente aos serviços prestados à Prefeitura Municipal, e o valor mensal de R\$

), referente aos serviços prestados à Câmara Municipal, pelos primeiros 12 (doze) meses de serviço.

**3.2** O pagamento será efetuado através de crédito em conta corrente da contratada, conforme informado com a documentação de sua proposta, em até 15 (quinze) dias após a emissão da Nota Fiscal correspondente aos serviços prestados.

**3.3** Os pagamentos referente a locação mensal dos sistemas somente passarão a ocorrer a após a conclusão das etapas de conversão, implantação e treinamento.

**3.4** As notas fiscais/faturas que apresentarem incorreções serão devolvidas à contratada e seu novo vencimento ocorrerá, obedecendo ao cronograma acima citado.

**3.5** Caso o dia do pagamento coincida com sábados, domingos, feriados, ou pontos facultativos, o mesmo será efetuado no primeiro dia útil subsequente sem qualquer incidência de juros ou correção monetária.

**3.6** Eventuais atrasos no pagamento, quando por culpa exclusiva da Prefeitura, o valor devido será atualizado, da data do vencimento à do efetivo pagamento, pela variação percentual do IPCA Esp. IBGE – Índice de Preços ao Consumidor Amplo Especial – Instituto Brasileiro de Geografia e Estatística, ou outro índice que venha substituí-lo.

# **4. DO REAJUSTE DE PREÇOS**

**4.1** Não haverá reajuste em período inferior a 12 (doze) meses.

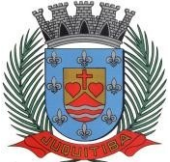

*Estado de São Paulo* Rua Jorge Victor Vieira, n.º 63 – CEP: 06950-000 – Tel./fax: (11) 4681-4311 Site: www.juquitiba.sp.gov.br

**4.2** Havendo interesse da Contratante em optar pela prorrogação do contrato, os preços serão reajustados pelo índice IPCA/IBGE, ou outro índice que o Governo Federal ou a Administração Municipal venha a adotar para os Contratos da espécie.

**4.3** A Contratante poderá suprimir ou acrescer o objeto do contrato em até 25% (vinte e cinco por cento) do seu valor inicial atualizado, a critério exclusivo, de acordo com o disposto no art. 65, I e § 1º, da Lei Federal nº 8.666/93.

**4.4** É admitido a subcontratação do objeto do contrato, devendo neste caso ter a devida anuência da Autoridade Superior.

# **5 DO EQUILÍBRIO ECONÔMICO FINANCEIRO**

**5.1** A manutenção do equilíbrio econômico-financeiro inicial do Contrato, poderá ser solicitada pelas partes, na hipótese de sobrevirem fatos imprevisíveis, ou previsíveis, porém de consequências incalculáveis, retardadores ou impeditivos da execução do ajustado, ou ainda em caso de força maior, caso fortuito ou fato do príncipe, configurando álea econômica extraordinária e extracontratual, ficando a cargo da interessada a apresentação de todo tipo de prova da ocorrência, estando sujeita a prévia análise da Secretaria de Finanças em parecer fundamentado, sem o que o pedido não será aceito.

**5.2** A obrigatoriedade da futura contratada em fornecer documentos que permitirão variação dos preços contratados vigerá enquanto o Contrato estiver vigente, mesmo para períodos que possam não haver prestação de serviços.

# **6 DOS PRAZOS DE VIGÊNCIA E EXECUÇÃO CONTRATUAL**

**6.1** O Contrato terá vigência de 12 (doze) meses consecutivos e ininterruptos a partir de sua assinatura, podendo ser prorrogado por iguais e sucessivos períodos conforme previsto na lei Federal 8.666/93, artigo 57, inciso IV da Lei de Licitações e Contratos.

# **7. DOS RECURSOS ORÇAMENTÁRIOS**

7.1 As despesas decorrentes da presente licitação serão cobertas com a utilização das seguintes dotações orçamentárias e futuras caso necessário, na dotação: 3.3.90.39 – outros serviços pessoa jurídica:

Unidade Orçamentária 04.122.0004.2001, Secretaria Municipal de Administração, Ficha 22 Unidade Orçamentária 04.123.0005.2001, Secretaria de Finanças, ficha 40 Unidade Orçamentária: 10.301.0006.2018, Secretaria de Higiene e Saúde, ficha 202 Unidade Orçamentária: 08.244.0003.2018, Secretaria de Asssistentencia Social, ficha 15 Unidade Orçamentária :01.032.0001.2011, Câmara Municipal de Juquitiba; ficha 14

# **8. DAS CONDIÇÕES CONTRATUAIS E DAS OBRIGAÇÕES**

# A **CONTRATANTE** obriga-se a:

a) Realizar o acompanhamento com relação ao recebimento do objeto, conforme condições estabelecidas na cláusula segunda deste contrato;

b) Realizar o pagamento em dia, conforme condições estabelecidas na cláusula terceira deste contrato;

# A **CONTRATADA** obriga-se a:

a) Realizar a conversão de dados, implantação e treinamento, conforme condições e prazos estabelecidos no item 6.2 e subitens seguintes do edital, devendo ainda capacitar todos os servidores da contratante que irão operar o sistema, imediatamente após a implantação dos softwares;

b) Proceder durante todo prazo contratual, após comunicação da contratante, à necessária manutenção dos softwares quanto à alteração das legislações competentes;

c) Disponibilizar durante todo prazo contratual, suporte técnico por telefone, e-mail e internet, no prazo de até 24 horas, contados da solicitação que lhe fizer a contratante;

d) Disponibilizar suporte técnico "in loco", quando não solucionada a questão pela "via remota", no prazo de até 42 horas, contadas da solicitação que lhe fizer a contratante;

e) Dispor de atendimento para registro de solicitações de suporte técnico no horário

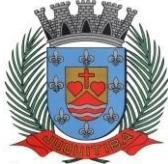

*Estado de São Paulo* Rua Jorge Victor Vieira, n.º 63 – CEP: 06950-000 – Tel./fax: (11) 4681-4311 Site: www.juquitiba.sp.gov.br

comercial, ininterruptamente, nos dias úteis;

f) Fornecer durante todo o período de contratação, atualização da versão dos softwares licenciados, sem ônus adicional para a contratante;

g) Oferecer durante a vigência do contrato, garantia permanente de funcionamento dos softwares licenciados, e para os serviços de suporte técnico a serem executados;

h) Qualquer alteração no objeto contratado (acréscimo ou supressão) somente poderá ser executada mediante concordância da contratante, que deverá elaborar Termo Aditivo nos termos da legislação vigente.

i) Deverá manter-se, durante toda a execução do contrato, em compatibilidade com as obrigações por ela assumidas, bem como em todas as condições de habilitação e qualificação exigidas na licitação.

j) A contratada não terá responsabilidade pelo Backup das informações do Banco de Dados, bem como a manutenção dos computadores, servidores e ambiente de redes da Prefeitura e Câmara Municipal.

### **9. DAS PENALIDADES**

9.1 O atraso injustificado na execução do contrato, após assinado, sem prejuízo do disposto no parágrafo 1º do artigo 86 da Lei nº 8.666/93, sujeitará a Contratada à multa de mora de 1% (um por cento), calculado por dia de atraso, até no máximo de 10% (dez por cento), sobre o valor global do contrato.

9.2 Pela inexecução total ou parcial do contrato a administração aplicará a Contratada as seguintes penalidades (art. 86 e 87, da Lei n º 8.666/93):

a) advertência;

b) multa de 10% (dez por cento), sobre o valor global do contrato;

c) a aplicação de suspensão temporária para licitar e contratar com a Municipalidade pelo prazo de 02 (dois) anos;

d) declaração de inidoneidade para licitar ou contratar com a Administração Pública enquanto perdurarem os motivos determinantes da punição ou até que seja promovida sua reabilitação perante a própria autoridade que aplicou a penalidade, que será concedida sempre que a Contratada ressarcir a Administração pelos prejuízos resultantes e após decorrido o prazo da sanção, aplicada com base na alínea anterior.

9.3 A aplicação das penalidades previstas nesta cláusula, ocorrerá na forma e nos procedimentos previstos nos § § 1º, 2º e 3º, no art. 87, da Lei n º 8.666/93 e atualizações.

9.4 O valor das multas deverá ser recolhido aos cofres Municipais dentro de 03 (três) dias úteis da data de sua cominação, mediante guia de recolhimento oficial.

9.5 A Contratada receberá as notificações e atos correspondentes, através de e-mail, que deverá fornecer, sem prejuízo de utilização de outros meios de comunicação, que a critério da administração, poderá ser adotado. Será assegurado a contratada o contraditório e ampla defesa.

### **10. DA VINCULAÇÃO LEGAL**

10.1 O presente Contrato vincula-se aos termos do Edital de Licitação Pregão Presencial em epígrafe, da proposta da Contratada, da Lei nº 8.666/93, bem como suas alterações posteriores e pela Lei Federal 10.520/02 e demais normas regulamentares aplicáveis a espécie.

### **11. DA RESCISÃO CONTRATUAL**

11.1 Este contrato poderá ser rescindido nas hipóteses previstas no art. 78 da Lei Federal nº 8.666/93, com as consequências indicadas no art. 80.

### **12. DA REVISÃO CONTRATUAL**

12.1 Fica estabelecido que as partes possam revisar o presente contrato a qualquer tempo, ocorrendo fato imprevisível que onere excessivamente um dos contratantes a ponto de impediro cumprimento do objeto pactuado.

### **13. DA TOLERÂNCIA/NOVAÇÃO**

13.1 A simples tolerância não enseja em novação, sendo que qualquer alteração, por mais simples que seja deverá ser feita obrigatoriamente por ajuste escrito entre as partes.

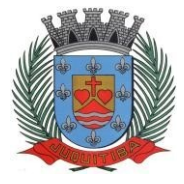

### **14. DO FORO**

14.1 Para dirimir quaisquer dúvidas ou conflitos oriundos da presente ata, as partes desde já elegem o foro da Comarca de Itapecerica da Serra, Estado de São Paulo, com renuncia a qualquer outro por mais privilegiado que seja.

E por estarem assim, acertados, assinam a presente, em 3 (três) vias de igual teor e forma, com as testemunhas presenciais.

Juquitiba, de de 2023.

**Ayres Scorsatto Prefeito Municipal**

**Contratado:**

**TESTEMUNHAS:**

RG: RG:

Nome: Nome:

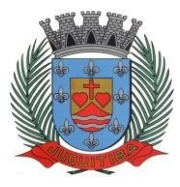

*Estado de São Paulo* Rua Jorge Victor Vieira, n.º 63 – CEP: 06950-000 – Tel./fax: (11) 4681-4311 Site: www.juquitiba.sp.gov.br

## **ANEXO VIII - PROPOSTA DE PREÇOS**

Prefeitura do Município de Juquitiba Ref.: Pregão Presencial nº 04/2023

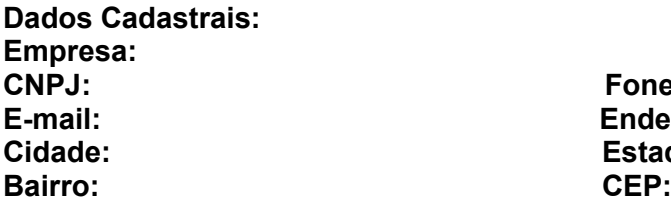

**CNPJ: Fone/Fax:**  $Endereco:$ Estado:<br>CEP:

**Objeto:** contratação de empresa para a prestação de serviços de licenciamento, instalação e manutenção de softwares administrativos e financeiros para a Prefeitura e Câmara Municipal, nos termos do Decreto Federal nº 10.540/2020 e em conformidade com as especificações contidas no presente Edital.

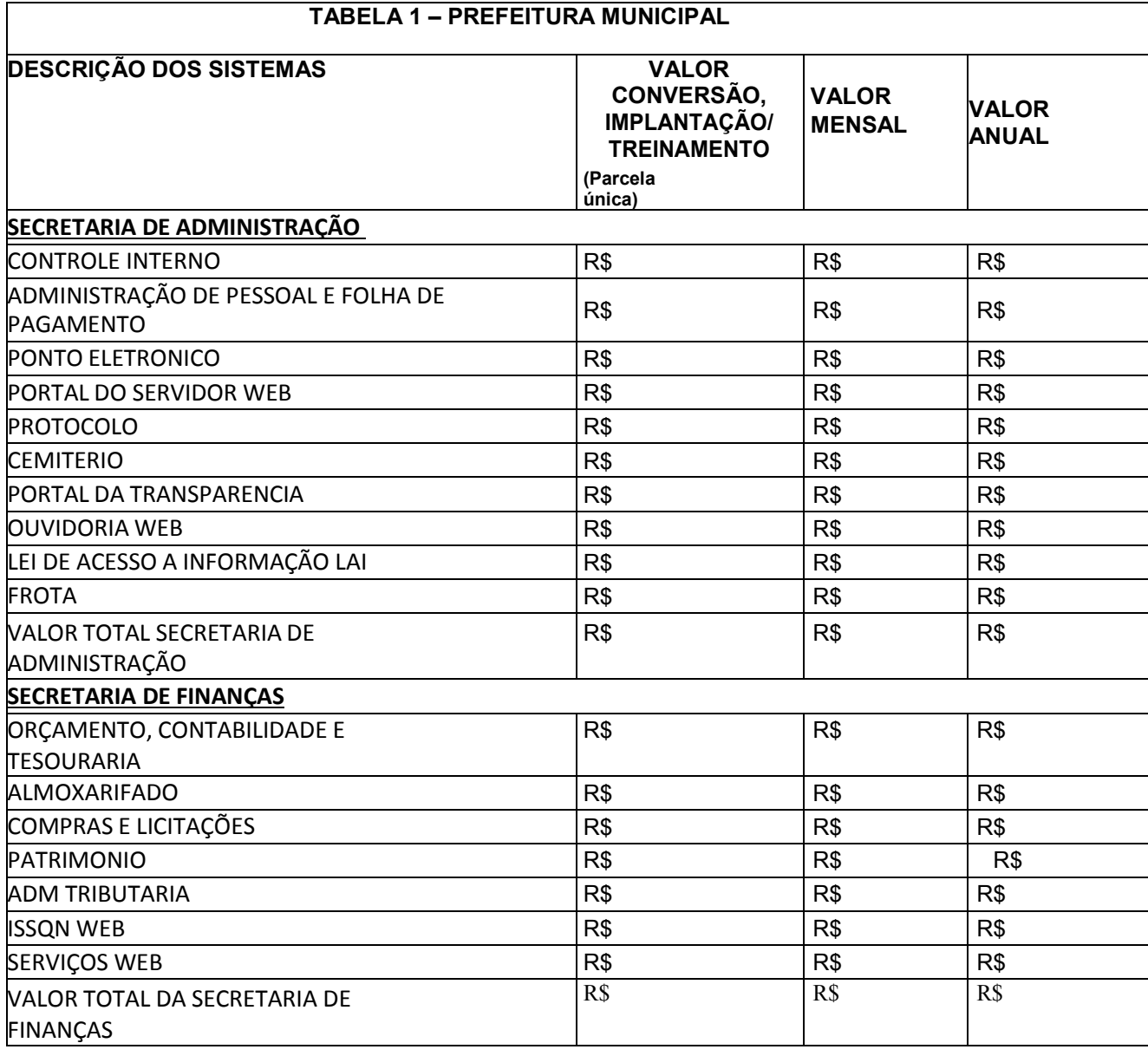

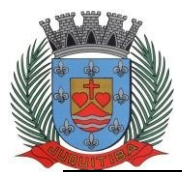

*Estado de São Paulo* Rua Jorge Victor Vieira, n.º 63 – CEP: 06950-000 – Tel./fax: (11) 4681-4311 Site: www.juquitiba.sp.gov.br

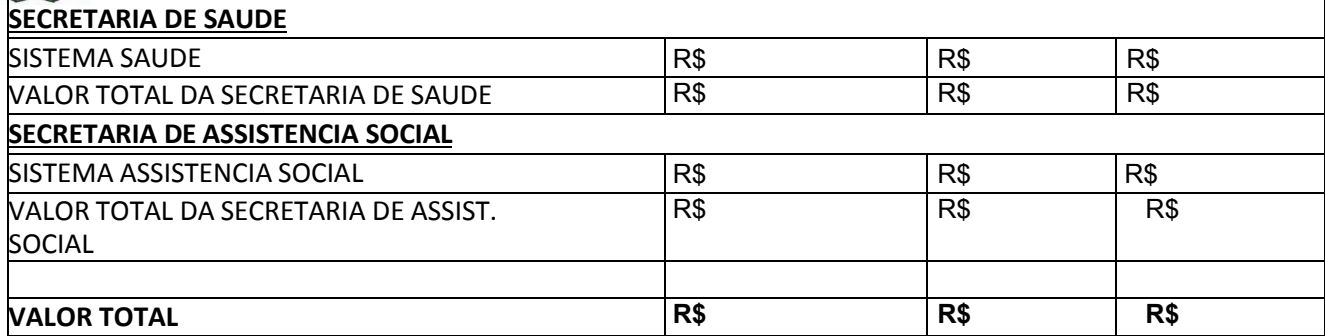

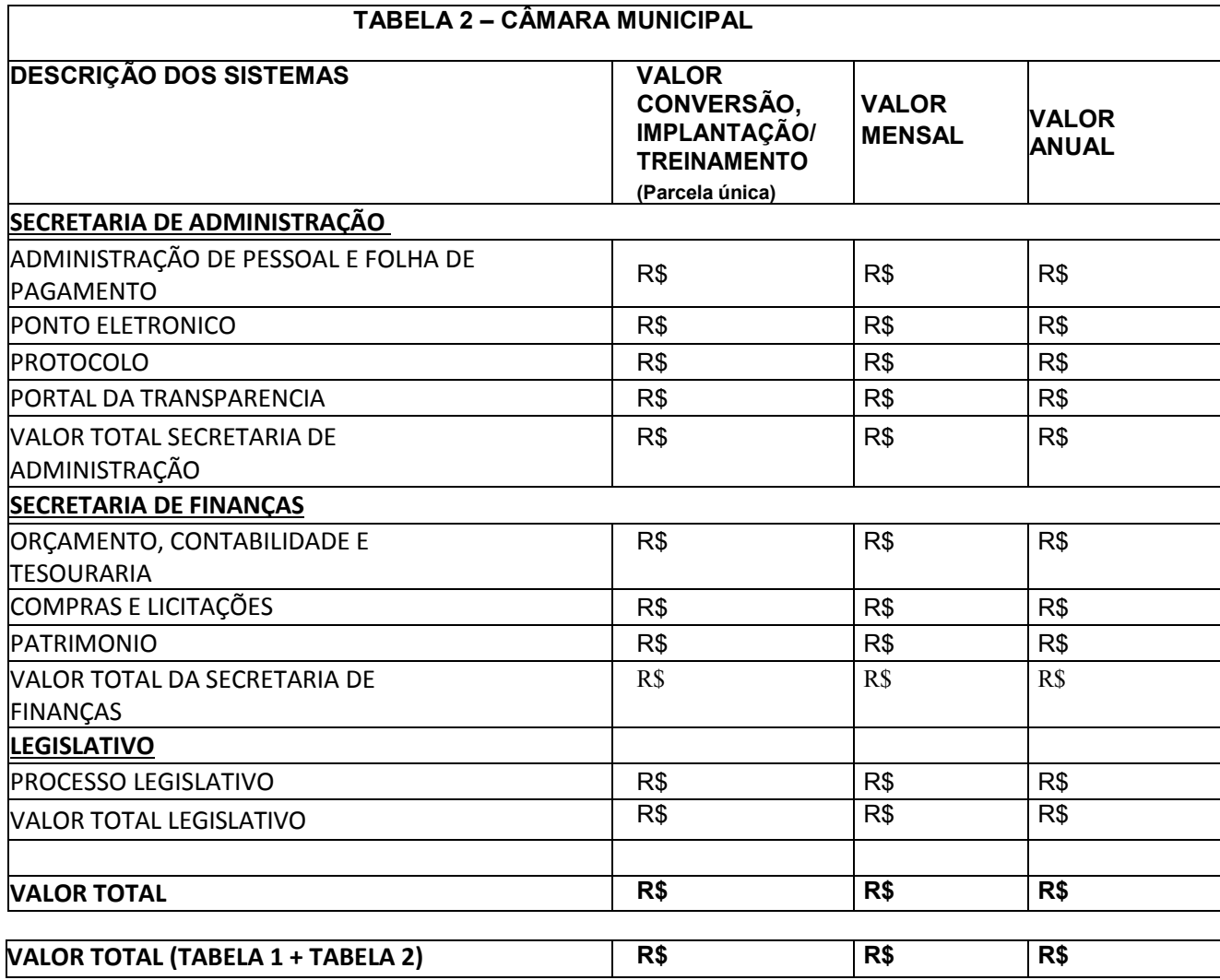

### **Valor Total Global por extenso**:

**Validade da Proposta:** 60 (sessenta) dias. **Vigência Contratual:** 12 (doze) meses.

### **Declaramos ainda que:**

 A apresentação desta proposta, presumem-se como aceitas, todas as cláusulas e condições constantes do presente instrumento convocatório, bem como as instruções contidas na Lei Federal nº 8.666/93 e suas alterações posteriores;

• Conhece integralmente os termos do Edital do Pregão nº /2023 e seus anexos, aosquais nos sujeitamos a participação;

 Caso sagre-se vencedora, realizará a demonstração dos módulos para a comprovação de pleno atendimento as funcionalidades mencionadas no Anexo I - Termo de Referência, quando

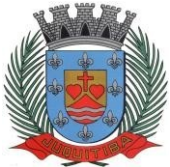

*Estado de São Paulo* Rua Jorge Victor Vieira, n.º 63 – CEP: 06950-000 – Tel./fax: (11) 4681-4311 Site: www.juquitiba.sp.gov.br

solicitada pelo pregoeiro e sua equipe de apoio, sob pena de desclassificação em caso do não atendimento.

Local, de 2023.